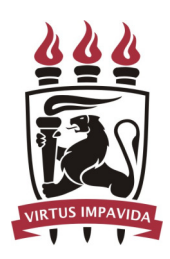

# UNIVERSIDADE FEDERAL DE PERNAMBUCO CENTRO DE CIÊNCIAS EXATAS E DA NATUREZA PROGRAMA DE PÓS-GRADUAÇÃO EM ESTATÍSTICA

JHONNATA BEZERRA DE CARVALHO

# MÉTODOS DE CLASSIFICAÇÃO E BONDADE DE AJUSTE NA ANÁLISE DE FORMAS PLANAS

Recife 2019

### JHONNATA BEZERRA DE CARVALHO

# MÉTODOS DE CLASSIFICAÇÃO E BONDADE DE AJUSTE NA ANÁLISE DE FORMAS PLANAS

Tese apresentada ao Programa de Pós-Graduação em Estatística do Centro de Ciências Exatas e da Natureza da Universidade Federal de Pernambuco, como requisito parcial para obtenção do título de Doutor em Estatística.

Área de Concentração: Estatística Aplicada

Orientador: Prof. Dr. Getúlio José Amorim do Amaral Coorientador: Prof. Dr. Alex Dias Ramos

Catalogação na fonte Bibliotecária Mariana de Souza Alves CRB4-2106

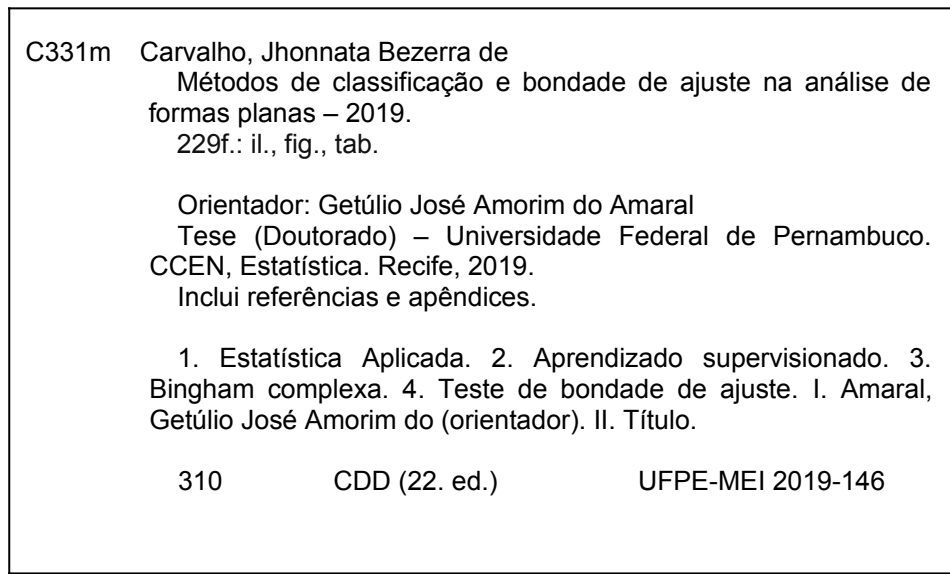

## **JHONNATA BEZERRA DE CARVALHO**

# **MÉTODOS DE CLASSIFICAÇÃO E BONDADE DE AJUSTE NA ANÁLISE DE FORMAS PLANAS**

Tese apresentada ao Programa de Pós-Graduação em Estatística da Universidade Federal de Pernambuco, como requisito parcial para obtenção do título de Doutor em Estatística.

Aprovada em: 11 de outubro de 2019.

# **BANCA EXAMINADORA**

## Prof.(º) Getúlio José Amorim do Amaral UFPE

# Prof.(ª) Renata Maria Cardoso Rodrigues de Souza UFPE

## Prof.(º) Telmo de Menezes e Silva Filho UFPB

## Prof.(ª) Fernanda De Bastiani UFPE

## Prof.(º) Abraão David Costa do Nascimento UFPE

À minha família: Osvaldo, Filomena, Valdir, Solange, Jeferson, John Lennon e Inara.

### AGRADECIMENTOS

A Deus por ter me dado o dom da vida e iluminado o meu caminho até aqui.

Agradeço ao Programa de Pós-Graduação em Estatística da Universidade Federal de Pernambuco. Agradeço ao meu orientador Getúlio José Amorim do Amaral e coorientador Alex Dias Ramos, por terem me guiado durante todo o tempo do doutorado, pela dedicação, companheirismo e conselhos.

Agradeço aos meus pais, Valdir e Solange, pelo apoio e por terem acreditado em mim. Aos meus irmãos Jeferson e John Lennon.

Agradeço aos meus avós, Osvaldo e Filomena, por terem me criado, educado e me direcionado. Agradeço a todos os meus familiares e amigos que me ajudaram direta e indiretamente, em especial, Emerson, Jean, Diego, Ezequiel, Géssica, Laís, Moizés, Felipe e Rumenick.

Gostaria de agradecer imensamente à minha companheira Inara, pois sem a sua ajuda eu não teria conseguido. Obrigado por seu amor, carinho, paciência e dedicação. Agradeço também à sua família, que me acolheu com muito carinho, em especial: Inelda, Valtomiro, Francinaldo, Socorro, Victor, Neto e Maria Isis.

Agradeço aos meus afilhados, Victor e Vicente, pela alegria que me proporcionam.

Agradeço ao professor André Pinho, meu orientador na graduação e mestrado, no qual eu me espelho para ser um bom professor. Agradeço também, ao professor Pledson por todo incentivo. Aos meus colegas e amigos do PPGE, pela troca de conhecimentos e por toda ajuda concedida durante o doutorado, em especial, Bruna, Josimar, César, Eduardo, Anabeth, Isaac, Cristiany, João e Valéria.

À CAPES pelo apoio financeiro.

#### RESUMO

O objetivo da análise estatística de forma é estudar a forma dos objetos com base em pontos de referência, chamados de marcos. O caso mais comum são as formas planas em que coordenadas bidimensionais são estudadas. Existem vários tipos de sistemas para se trabalhar com esse tipo de dados, um deles é a pré-forma. A matriz de configuração é transformada em um vetor complexo, no qual os efeitos de locação e escala são removidos. Alguns métodos de aprendizado supervisionado para as pré-formas são propostos neste trabalho. Os métodos de aprendizado supervisionado são usados para classificar um objeto com base em suas informações de rótulo. O método principal é baseado em um algoritmo de máquina de vetores de suporte. Outros métodos foram baseados na estimação de densidade, classificador de Bayes, kernel k-médias, *hill-climbing*, por fim, uma combinação entre os classificadores utilizando o método *ensemble*. Experimentos de simulações e análises de dados reais, indicam que o algoritmo de máquina de vetores de suporte supera os outros métodos considerados quando os dados são pouco concentrados. Adicionalmente, um estudo sobre bondade de ajuste foi realizado para a distribuição Watson complexa e Bingham complexa com a utilização dos testes da razão de verossimilhanças, Kolmogorov-Smirnov, Cramér-von Mises e Anderson-Darling. Os testes foram realizados com a utilização do método *bootstrap* em uma transformação obtida por meio da aproximação dessas distribuições para normal multivariada complexa singular. Experimentos de simulações foram feitos e os testes obtiveram bons resultados, em relação ao tamanho e poder do teste. Por fim, os resultados foram ilustrados na análise de dados reais.

Palavras-chave: Aprendizado supervisionado. Bingham complexa. Pré-formas. Teste de bondade de ajuste. Watson complexa.

### **ABSTRACT**

The aim of statistical shape analysis is to study the shape of the objects based on their landmarks. The most common case are the planar shapes where two dimensional coordinates are studied. There are several types of systems to work with this kind of data, one of them is the preshape. The configuration matrix is transformed into a complex vector, in which the location and scale effects are removed. Some methods of supervised learning for preshapes are considered in this work. Supervised learning methods are used to classify an object based on its label information. The main method is based on a support vector machine algorithm. Other methods are based on density estimation, Bayes classifier, kernel k-means, hill-climbing and a combination of classifiers using the ensemble method. Simulations experiments and real data analysis indicate that the support vector machine algorithm outperform the other considered methods, when the data are low concentrated. In addition, a goodness-of-fit study was proposed for the complex Watson and complex Bingham distribution using the likelihood ratio, Kolmogorov-Smirnov, Cramér-von Mises and Anderson-Darling tests. The tests were performed using the bootstrap method in a transformation obtained by approximating these distributions to singular complex multivariate normal. Simulation experiments were done and the tests obtained good results, such as the size and power of the test. Finally, the results were illustrated in the analysis of real data set.

Keywords: Supervised learning. Complex Bingham. Preshapes. Goodness-of-fit test. Complex Watson.

# LISTA DE FIGURAS

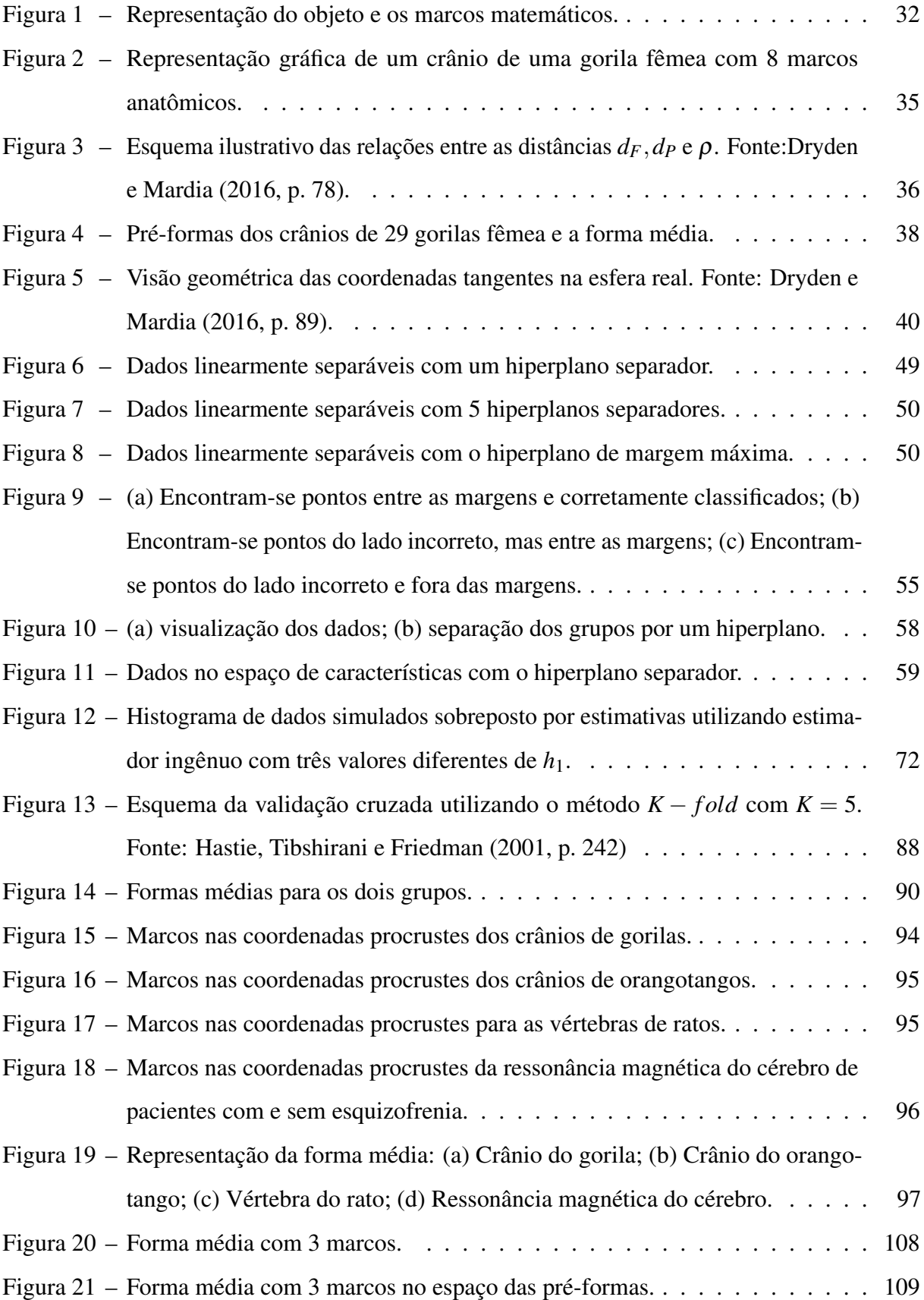

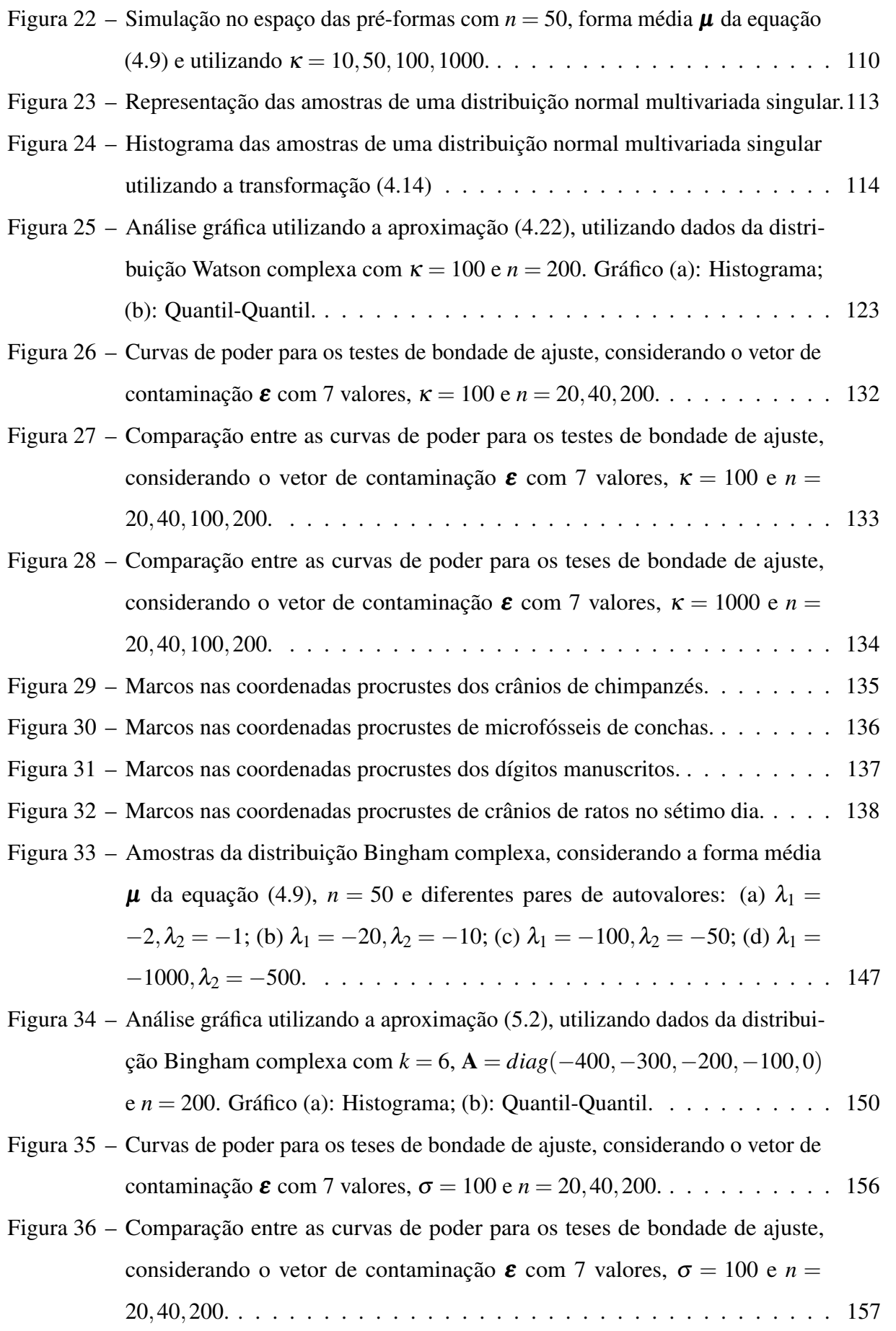

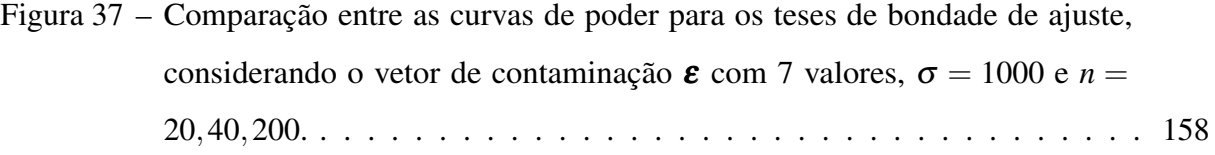

# LISTA DE TABELAS

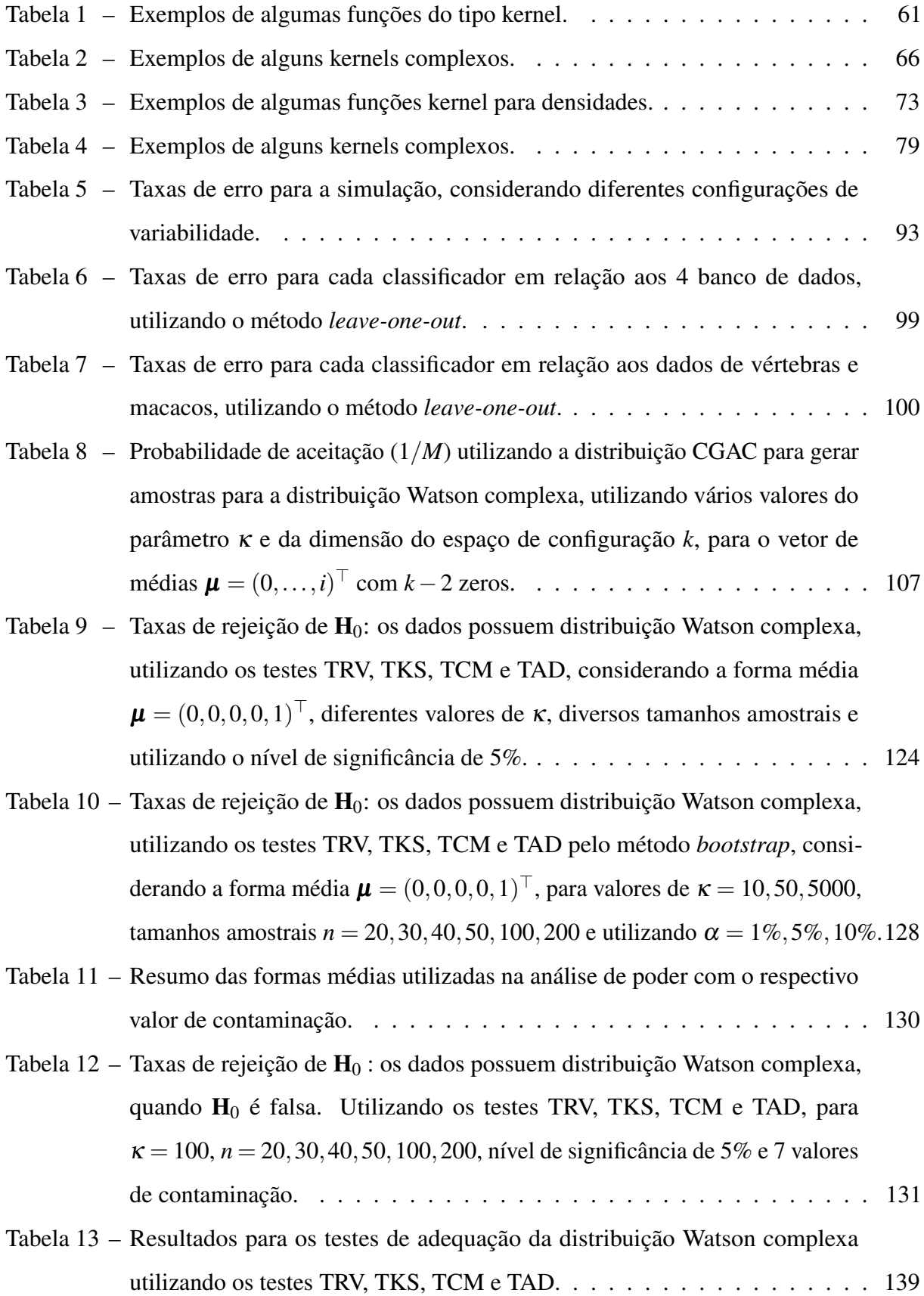

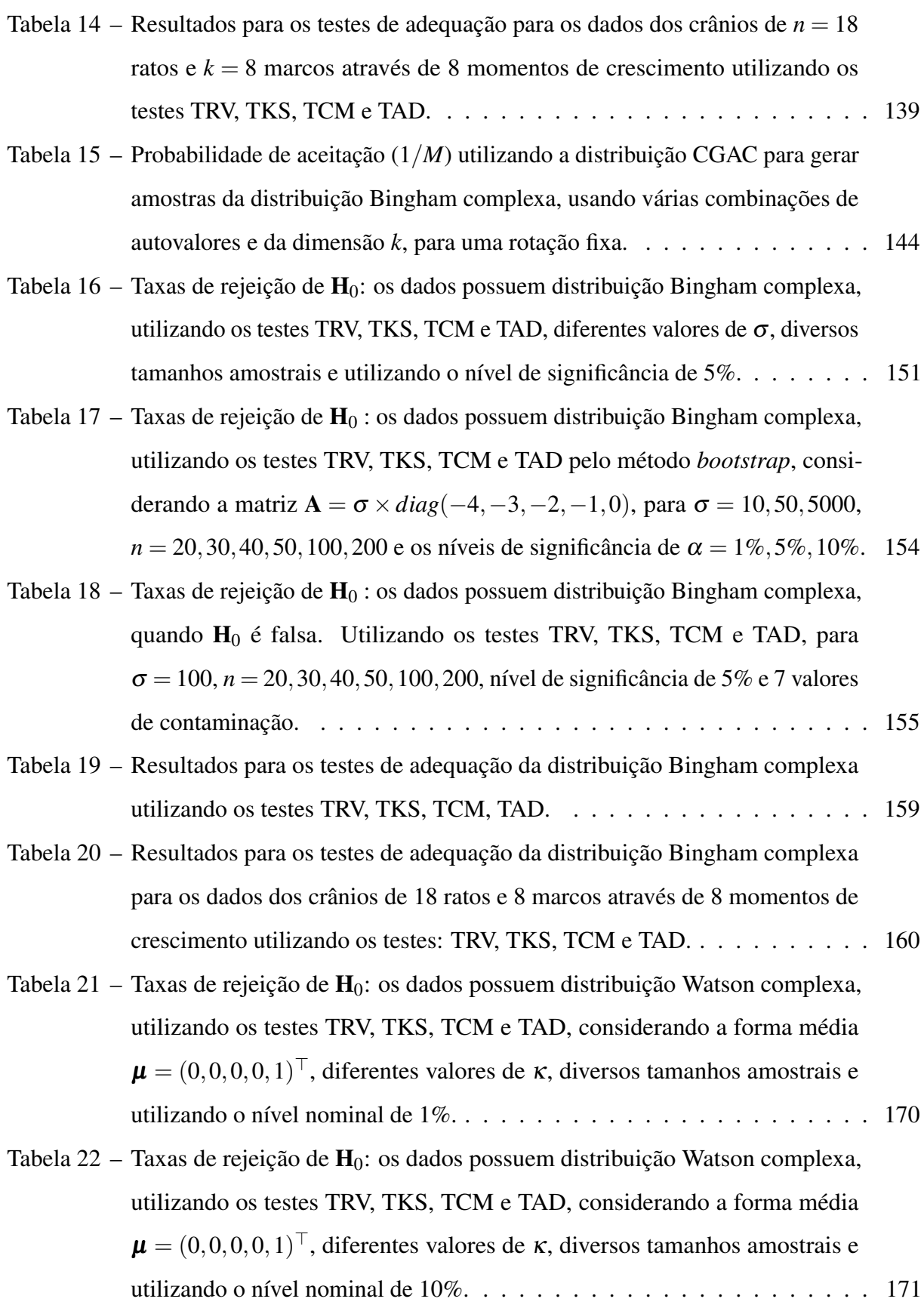

- Tabela 23 Taxas de rejeição de  $H_0$ [: os dados possuem distribuição Watson complexa,](#page-172-0) [utilizando os testes TRV, TKS, TCM e TAD pelo método](#page-172-0) *bootstrap*, consi[derando a forma média](#page-172-0)  $\pmb{\mu}=(0,0,0,0,1)^\top,$  diferentes valores de  $\kappa,$  diversos [tamanhos amostrais e utilizando o nível nominal de 1%.](#page-172-0) . . . . . . . . . . . 172
- Tabela 24 Taxas de rejeição de  $H_0$ [: os dados possuem distribuição Watson complexa,](#page-173-0) [utilizando os testes TRV, TKS, TCM e TAD pelo método](#page-173-0) *bootstrap*, consi[derando a forma média](#page-173-0)  $\pmb{\mu}=(0,0,0,0,1)^\top,$  diferentes valores de  $\kappa,$  diversos [tamanhos amostrais e utilizando o nível nominal de 5%.](#page-173-0) . . . . . . . . . . . 173
- Tabela 25 Taxas de rejeição de  $H_0$ [: os dados possuem distribuição Watson complexa,](#page-174-0) [utilizando os testes TRV, TKS, TCM e TAD pelo método](#page-174-0) *bootstrap*, consi[derando a forma média](#page-174-0)  $\pmb{\mu}=(0,0,0,0,1)^\top,$  diferentes valores de  $\kappa,$  diversos [tamanhos amostrais e utilizando o nível nominal de 10%.](#page-174-0) . . . . . . . . . . 174
- Tabela 26 Taxas de rejeição de  $H_0$ [: os dados possuem distribuição Watson complexa,](#page-175-0) quando  $H_0$  [é falsa. Utilizando os testes TRV, TKS, TCM e TAD, para](#page-175-0)  $\kappa = 10$ , *n* = 20,30,40,50,100,200, nível nominal de 1% [e 7 valores de contaminação.1](#page-175-0)75
- Tabela 27 Taxas de rejeição de  $H_0$ [: os dados possuem distribuição Watson complexa,](#page-176-0) quando  $H_0$  [é falsa. Utilizando os testes TRV, TKS, TCM e TAD, para](#page-176-0)  $\kappa = 20$ , *n* = 20,30,40,50,100,200, nível nominal de 1% [e 7 valores de contaminação.1](#page-176-0)76
- Tabela 28 Taxas de rejeição de  $H_0$ [: os dados possuem distribuição Watson complexa,](#page-177-0) quando  $H_0$  [é falsa. Utilizando os testes TRV, TKS, TCM e TAD, para](#page-177-0)  $\kappa = 30$ , *n* = 20,30,40,50,100,[200, nível nominal de 1% e 7 valores de contaminação.1](#page-177-0)77
- Tabela 29 Taxas de rejeição de  $H_0$ [: os dados possuem distribuição Watson complexa,](#page-178-0) quando  $H_0$  [é falsa. Utilizando os testes TRV, TKS, TCM e TAD, para](#page-178-0)  $\kappa = 40$ , *n* = 20,30,40,50,100,200, nível nominal de 1% [e 7 valores de contaminação.1](#page-178-0)78
- Tabela 30 Taxas de rejeição de  $H_0$ [: os dados possuem distribuição Watson complexa,](#page-179-0) quando  $H_0$  [é falsa. Utilizando os testes TRV, TKS, TCM e TAD, para](#page-179-0)  $\kappa = 50$ , *n* = 20,30,40,50,100,200, nível nominal de 1% [e 7 valores de contaminação.1](#page-179-0)79
- Tabela 31 Taxas de rejeição de  $H_0$ [: os dados possuem distribuição Watson complexa,](#page-180-0) quando H<sup>0</sup> [é falsa. Utilizando os testes TRV, TKS, TCM e TAD, para](#page-180-0)  $\kappa = 100$ ,  $n = 20, 30, 40, 50, 100, 200$ , nível nominal de 1% e 7 valores de [contaminação.](#page-180-0) . . . . . . . . . . . . . . . . . . . . . . . . . . . . . . . . . 180
- Tabela 32 Taxas de rejeição de  $H_0$ [: os dados possuem distribuição Watson complexa,](#page-181-0) quando H<sup>0</sup> [é falsa. Utilizando os testes TRV, TKS, TCM e TAD, para](#page-181-0)  $\kappa = 1000$ ,  $n = 20, 30, 40, 50, 100, 200$ , nível nominal de 1% e 7 valores de [contaminação.](#page-181-0) . . . . . . . . . . . . . . . . . . . . . . . . . . . . . . . . . 181
- Tabela 33 Taxas de rejeição de  $H_0$ [: os dados possuem distribuição Watson complexa,](#page-182-0) quando H<sup>0</sup> [é falsa. Utilizando os testes TRV, TKS, TCM e TAD, para](#page-182-0)  $\kappa = 5000$ ,  $n = 20, 30, 40, 50, 100, 200$ , nível nominal de 1% e 7 valores de [contaminação.](#page-182-0) . . . . . . . . . . . . . . . . . . . . . . . . . . . . . . . . . 182
- Tabela 34 Taxas de rejeição de  $H_0$ [: os dados possuem distribuição Watson complexa,](#page-183-0) quando  $H_0$  [é falsa. Utilizando os testes TRV, TKS, TCM e TAD, para](#page-183-0)  $\kappa = 10$ , *n* = 20,30,40,50,100,200, nível nominal de 5% [e 7 valores de contaminação.1](#page-183-0)83
- Tabela 35 Taxas de rejeição de  $H_0$ [: os dados possuem distribuição Watson complexa,](#page-184-0) quando  $H_0$  [é falsa. Utilizando os testes TRV, TKS, TCM e TAD, para](#page-184-0)  $\kappa = 20$ , *n* = 20,30,40,50,100,200, nível nominal de 5% [e 7 valores de contaminação.1](#page-184-0)84
- Tabela 36 Taxas de rejeição de  $H_0$ [: os dados possuem distribuição Watson complexa,](#page-185-0) quando  $H_0$  [é falsa. Utilizando os testes TRV, TKS, TCM e TAD, para](#page-185-0)  $\kappa = 30$ , *n* = 20,30,40,50,100,200, nível nominal de 5% [e 7 valores de contaminação.1](#page-185-0)85
- Tabela 37 Taxas de rejeição de  $H_0$ [: os dados possuem distribuição Watson complexa,](#page-186-0) quando  $H_0$  [é falsa. Utilizando os testes TRV, TKS, TCM e TAD, para](#page-186-0)  $\kappa = 40$ , *n* = 20,30,40,50,100,200, nível nominal de 5% [e 7 valores de contaminação.1](#page-186-0)86
- Tabela 38 Taxas de rejeição de  $H_0$ [: os dados possuem distribuição Watson complexa,](#page-187-0) quando  $H_0$  [é falsa. Utilizando os testes TRV, TKS, TCM e TAD, para](#page-187-0)  $\kappa = 50$ , *n* = 20,30,40,50,100,[200, nível nominal de 5% e 7 valores de contaminação.1](#page-187-0)87
- Tabela 39 Taxas de rejeição de  $H_0$ [: os dados possuem distribuição Watson complexa,](#page-188-0) quando H<sup>0</sup> [é falsa. Utilizando os testes TRV, TKS, TCM e TAD, para](#page-188-0)  $\kappa = 1000$ ,  $n = 20, 30, 40, 50, 100, 200$ , nível nominal de 5% e 7 valores de [contaminação.](#page-188-0) . . . . . . . . . . . . . . . . . . . . . . . . . . . . . . . . . 188
- Tabela 40 Taxas de rejeição de  $H_0$ [: os dados possuem distribuição Watson complexa,](#page-189-0) quando H<sup>0</sup> [é falsa. Utilizando os testes TRV, TKS, TCM e TAD, para](#page-189-0)  $\kappa = 5000$ ,  $n = 20, 30, 40, 50, 100, 200$ , nível nominal de 5% e 7 valores de [contaminação.](#page-189-0) . . . . . . . . . . . . . . . . . . . . . . . . . . . . . . . . . 189
- Tabela 41 Taxas de rejeição de  $H_0$ [: os dados possuem distribuição Watson complexa,](#page-190-0) quando  $H_0$  [é falsa. Utilizando os testes TRV, TKS, TCM e TAD, para](#page-190-0)  $\kappa = 10$ , *n* = 20,30,40,50,100,200, nível nominal de 10% [e 7 valores de contaminação.1](#page-190-0)90
- Tabela 42 Taxas de rejeição de  $H_0$ [: os dados possuem distribuição Watson complexa,](#page-191-0) quando  $H_0$  [é falsa. Utilizando os testes TRV, TKS, TCM e TAD, para](#page-191-0)  $\kappa = 20$ , *n* = 20,30,40,50,100,200, nível nominal de 10% [e 7 valores de contaminação.1](#page-191-0)91
- Tabela 43 Taxas de rejeição de  $H_0$ [: os dados possuem distribuição Watson complexa,](#page-192-0) quando  $H_0$  [é falsa. Utilizando os testes TRV, TKS, TCM e TAD, para](#page-192-0)  $\kappa = 30$ , *n* = 20,30,40,50,100,200, nível nominal de 10% [e 7 valores de contaminação.1](#page-192-0)92
- Tabela 44 Taxas de rejeição de  $H_0$ [: os dados possuem distribuição Watson complexa,](#page-193-0) quando  $H_0$  [é falsa. Utilizando os testes TRV, TKS, TCM e TAD, para](#page-193-0)  $\kappa = 40$ , *n* = 20,30,40,50,100,200, nível nominal de 10% [e 7 valores de contaminação.1](#page-193-0)93
- Tabela 45 Taxas de rejeição de  $H_0$ [: os dados possuem distribuição Watson complexa,](#page-194-0) quando  $H_0$  [é falsa. Utilizando os testes TRV, TKS, TCM e TAD, para](#page-194-0)  $\kappa = 50$ , *n* = 20,30,40,50,100,200, nível nominal de 10% [e 7 valores de contaminação.1](#page-194-0)94
- Tabela 46 Taxas de rejeição de  $H_0$ [: os dados possuem distribuição Watson complexa,](#page-195-0) quando H<sup>0</sup> [é falsa. Utilizando os testes TRV, TKS, TCM e TAD, para](#page-195-0)  $\kappa = 100$ ,  $n = 20, 30, 40, 50, 100, 200$ , nível nominal de 10% e 7 valores de [contaminação.](#page-195-0) . . . . . . . . . . . . . . . . . . . . . . . . . . . . . . . . . 195
- Tabela 47 Taxas de rejeição de  $H_0$ [: os dados possuem distribuição Watson complexa,](#page-196-0) quando H<sup>0</sup> [é falsa. Utilizando os testes TRV, TKS, TCM e TAD, para](#page-196-0)  $\kappa = 1000$ ,  $n = 20, 30, 40, 50, 100, 200$ , nível nominal de 10% e 7 valores de [contaminação.](#page-196-0) . . . . . . . . . . . . . . . . . . . . . . . . . . . . . . . . . 196
- Tabela 48 Taxas de rejeição de  $H_0$ [: os dados possuem distribuição Watson complexa,](#page-197-0) quando H<sup>0</sup> [é falsa. Utilizando os testes TRV, TKS, TCM e TAD, para](#page-197-0)  $\kappa = 5000$ ,  $n = 20, 30, 40, 50, 100, 200$ , nível nominal de 10% e 7 valores de [contaminação.](#page-197-0) . . . . . . . . . . . . . . . . . . . . . . . . . . . . . . . . . 197
- Tabela 49 Taxas de rejeição de  $H_0$ [: os dados possuem distribuição Bingham complexa,](#page-199-0) [utilizando os testes TRV, TKS, TCM e TAD, diferentes valores de](#page-199-0)  $\sigma$ , diversos [tamanhos amostrais e utilizando o nível nominal de 1%.](#page-199-0) . . . . . . . . . . . 199
- Tabela 50 Taxas de rejeição de  $H_0$ [: os dados possuem distribuição Bingham complexa,](#page-200-0) [utilizando os testes TRV, TKS, TCM e TAD, diferentes valores de](#page-200-0)  $\sigma$ , diversos [tamanhos amostrais e utilizando o nível nominal de 10%.](#page-200-0) . . . . . . . . . . 200
- Tabela 51 Taxas de rejeição de  $H_0$ [: os dados possuem distribuição Bingham complexa,](#page-201-0) [utilizando os testes TRV, TKS, TCM e TAD pelo método](#page-201-0) *bootstrap*, diferentes valores de  $\sigma$ [, diversos tamanhos amostrais e utilizando o nível nominal de](#page-201-0) 1%.201
- Tabela 52 Taxas de rejeição de  $H_0$ [: os dados possuem distribuição Bingham complexa,](#page-202-0) [utilizando os testes TRV, TKS, TCM e TAD pelo método](#page-202-0) *bootstrap*, diferentes valores de  $\sigma$ [, diversos tamanhos amostrais e utilizando o nível nominal de](#page-202-0) 5%.202
- Tabela 53 Taxas de rejeição de  $H_0$ [: os dados possuem distribuição Binghma complexa,](#page-203-0) [utilizando os testes TRV, TKS, TCM e TAD pelo método](#page-203-0) *bootstrap*, diferentes valores de  $\sigma$ [, diversos tamanhos amostrais e utilizando o nível nominal de](#page-203-0) 10%.203
- Tabela 54 Taxas de rejeição de  $H_0$ [: os dados possuem distribuição Bingham complexa,](#page-204-0) quando  $H_0$  [é falsa. Utilizando os testes TRV, TKS, TCM e TAD pelo método](#page-204-0) *bootstrap*, para  $\sigma = 8$ ,  $n = 20, 30, 40, 50, 100, 200$ , nível nominal de 1% e 7 [valores de contaminação.](#page-204-0) . . . . . . . . . . . . . . . . . . . . . . . . . . . 204
- Tabela 55 Taxas de rejeição de  $H_0$ [: os dados possuem distribuição Bingham complexa,](#page-205-0) quando H<sup>0</sup> [é falsa. Utilizando os testes TRV, TKS, TCM e TAD pelo método](#page-205-0) *bootstrap*, para  $\sigma = 10$ ,  $n = 20, 30, 40, 50, 100, 200$ , nível nominal de 1% e 7 [valores de contaminação.](#page-205-0) . . . . . . . . . . . . . . . . . . . . . . . . . . . 205
- Tabela 56 Taxas de rejeição de  $H_0$ [: os dados possuem distribuição Bingham complexa,](#page-206-0) quando  $H_0$  [é falsa. Utilizando os testes TRV, TKS, TCM e TAD pelo método](#page-206-0) *bootstrap*, para  $\sigma = 20$ ,  $n = 20,30,40,50,100,200$ , nível nominal de 1% e 7 [valores de contaminação.](#page-206-0) . . . . . . . . . . . . . . . . . . . . . . . . . . . 206
- Tabela 57 Taxas de rejeição de  $H_0$ [: os dados possuem distribuição Bingham complexa,](#page-207-0) quando  $H_0$  [é falsa. Utilizando os testes TRV, TKS, TCM e TAD pelo método](#page-207-0) *bootstrap*, para  $\sigma = 30$ ,  $n = 20, 30, 40, 50, 100, 200$ , nível nominal de 1% e 7 [valores de contaminação.](#page-207-0) . . . . . . . . . . . . . . . . . . . . . . . . . . . 207
- Tabela 58 Taxas de rejeição de  $H_0$ [: os dados possuem distribuição Bingham complexa,](#page-208-0) quando  $H_0$  [é falsa. Utilizando os testes TRV, TKS, TCM e TAD pelo método](#page-208-0) *bootstrap*, para  $\sigma = 40$ ,  $n = 20, 30, 40, 50, 100, 200$ , nível nominal de 1% e 7 [valores de contaminação.](#page-208-0) . . . . . . . . . . . . . . . . . . . . . . . . . . . 208
- Tabela 59 Taxas de rejeição de  $H_0$ [: os dados possuem distribuição Bingham complexa,](#page-209-0) quando  $H_0$  [é falsa. Utilizando os testes TRV, TKS, TCM e TAD pelo método](#page-209-0) *bootstrap*, para  $\sigma = 50$ ,  $n = 20, 30, 40, 50, 100, 200$ , nível nominal de 1% e 7 [valores de contaminação.](#page-209-0) . . . . . . . . . . . . . . . . . . . . . . . . . . . 209

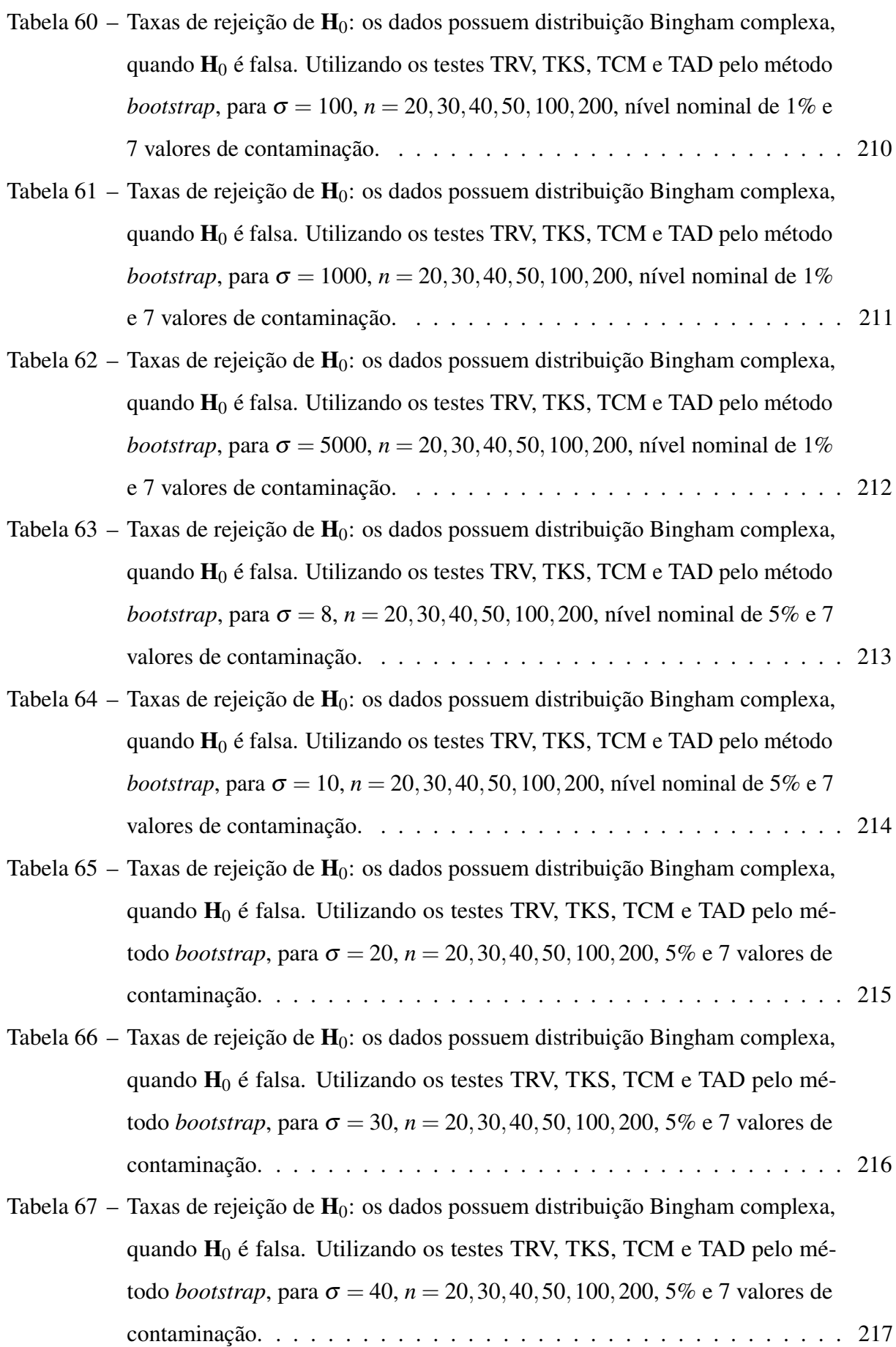

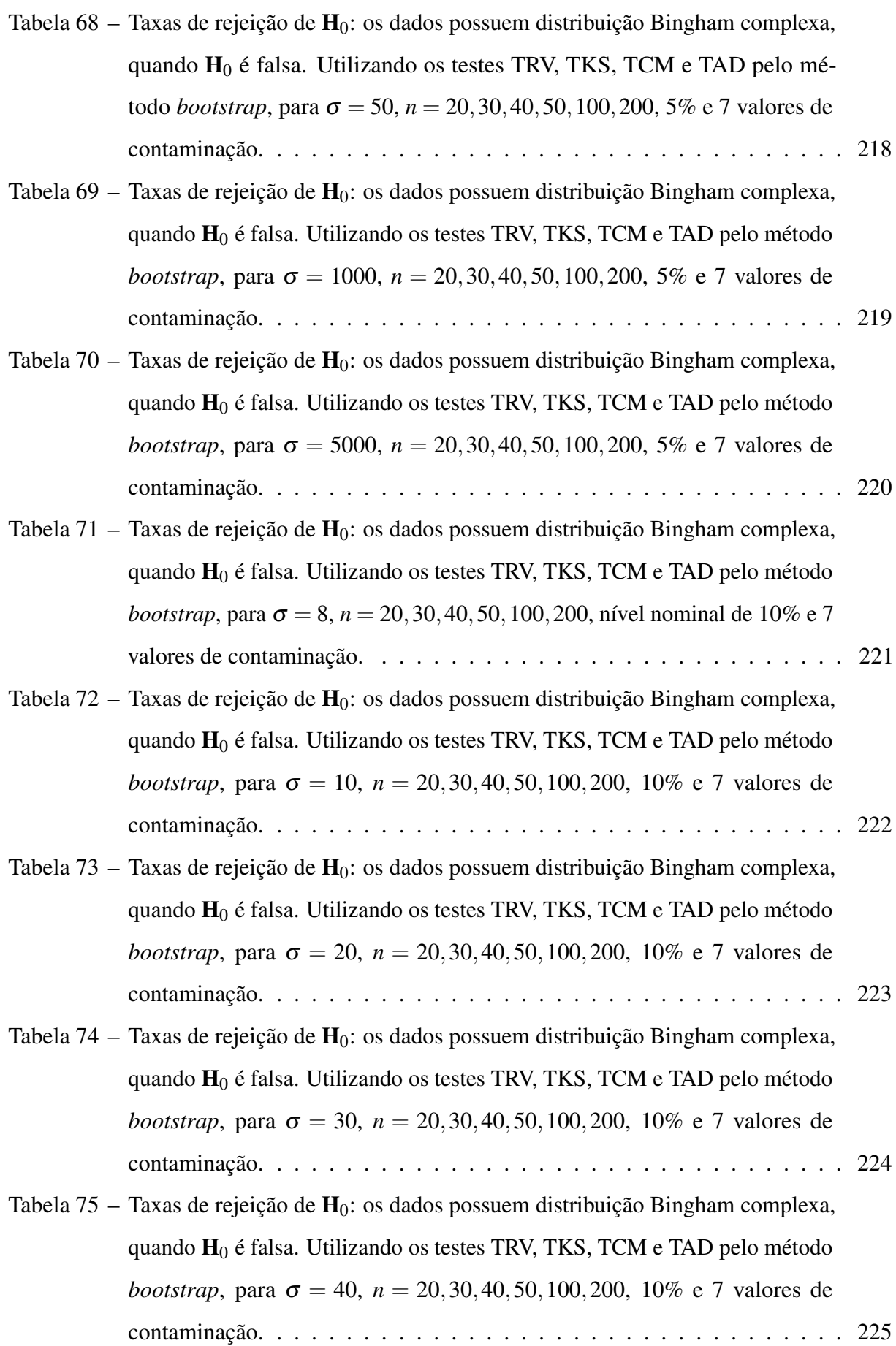

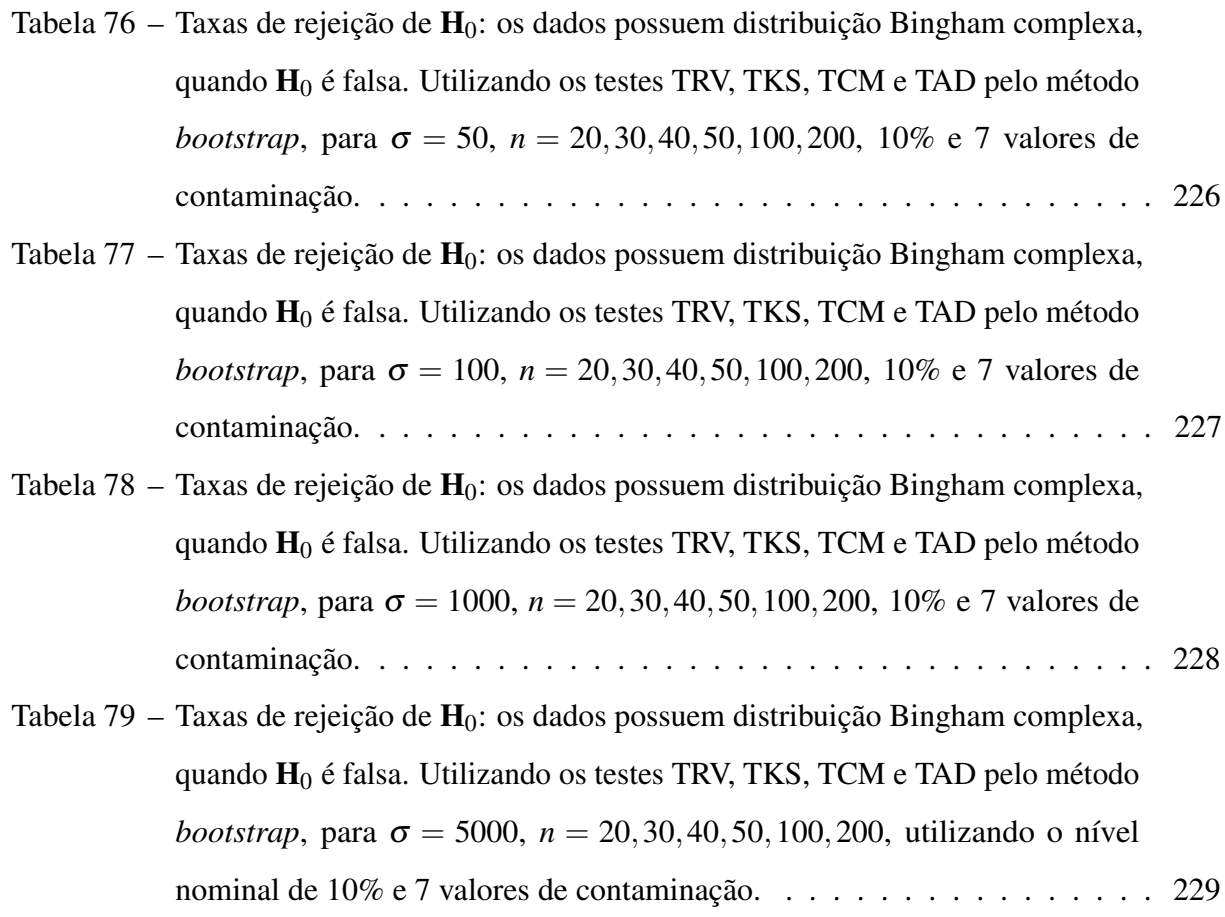

# LISTA DE SÍMBOLOS

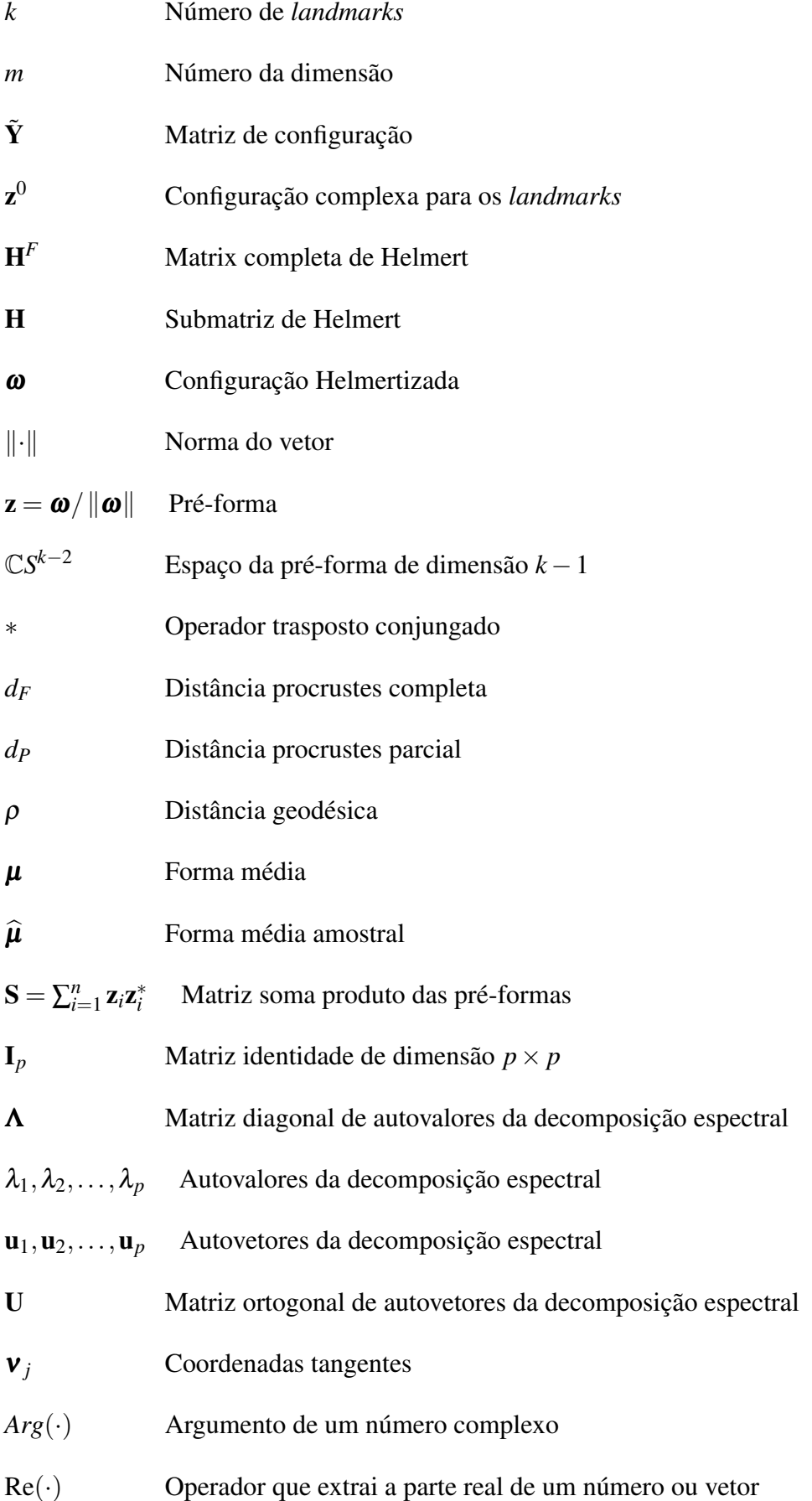

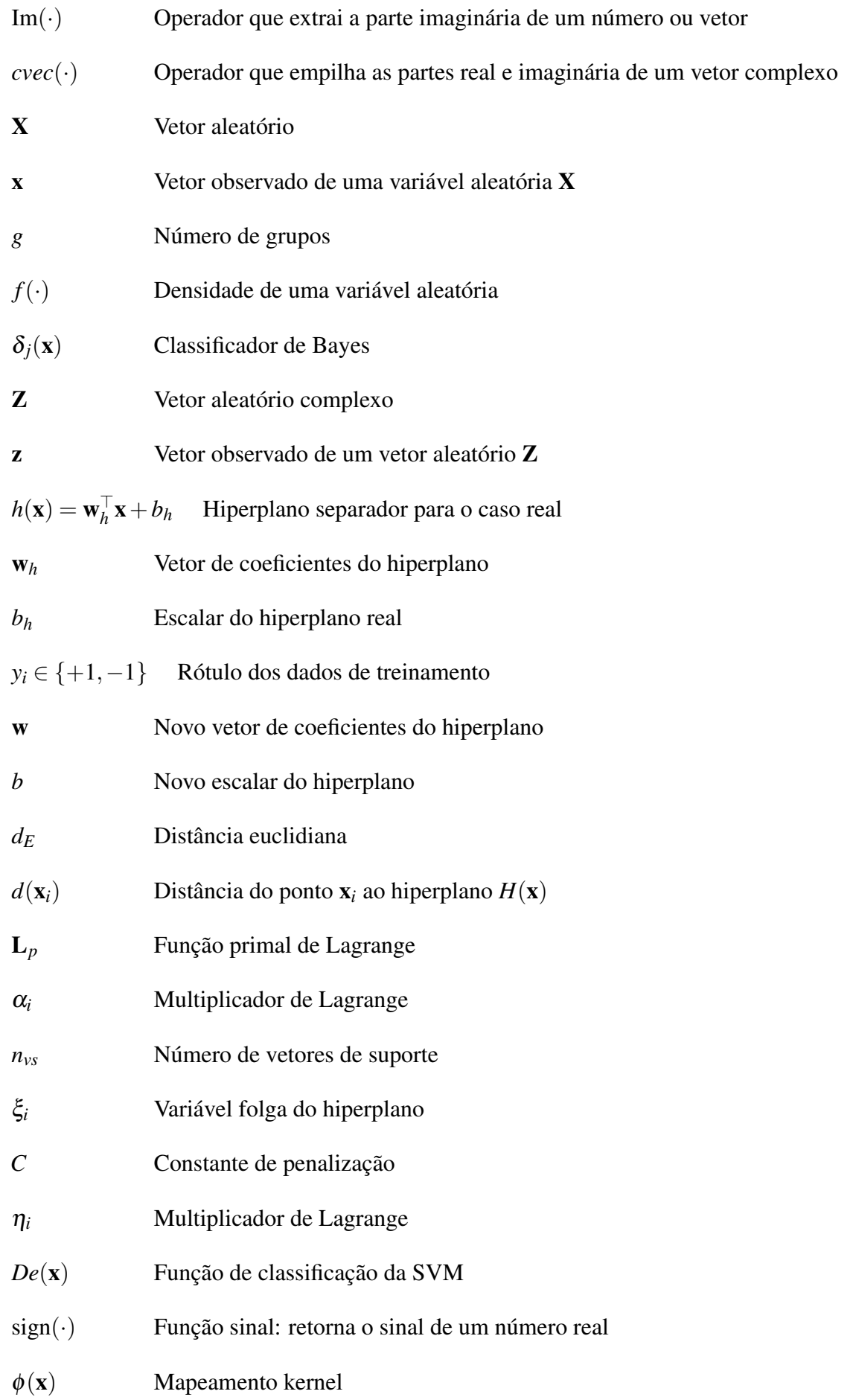

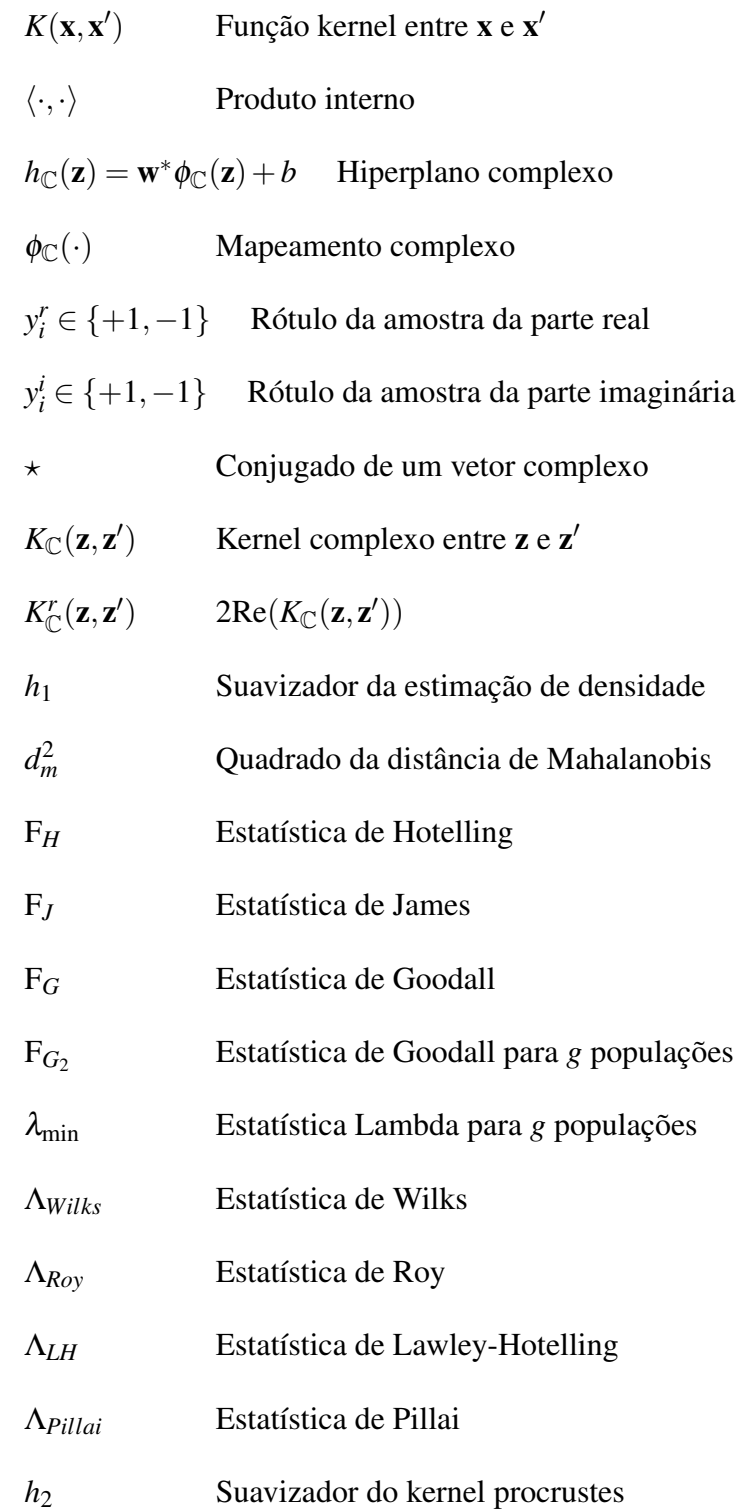

# SUMÁRIO

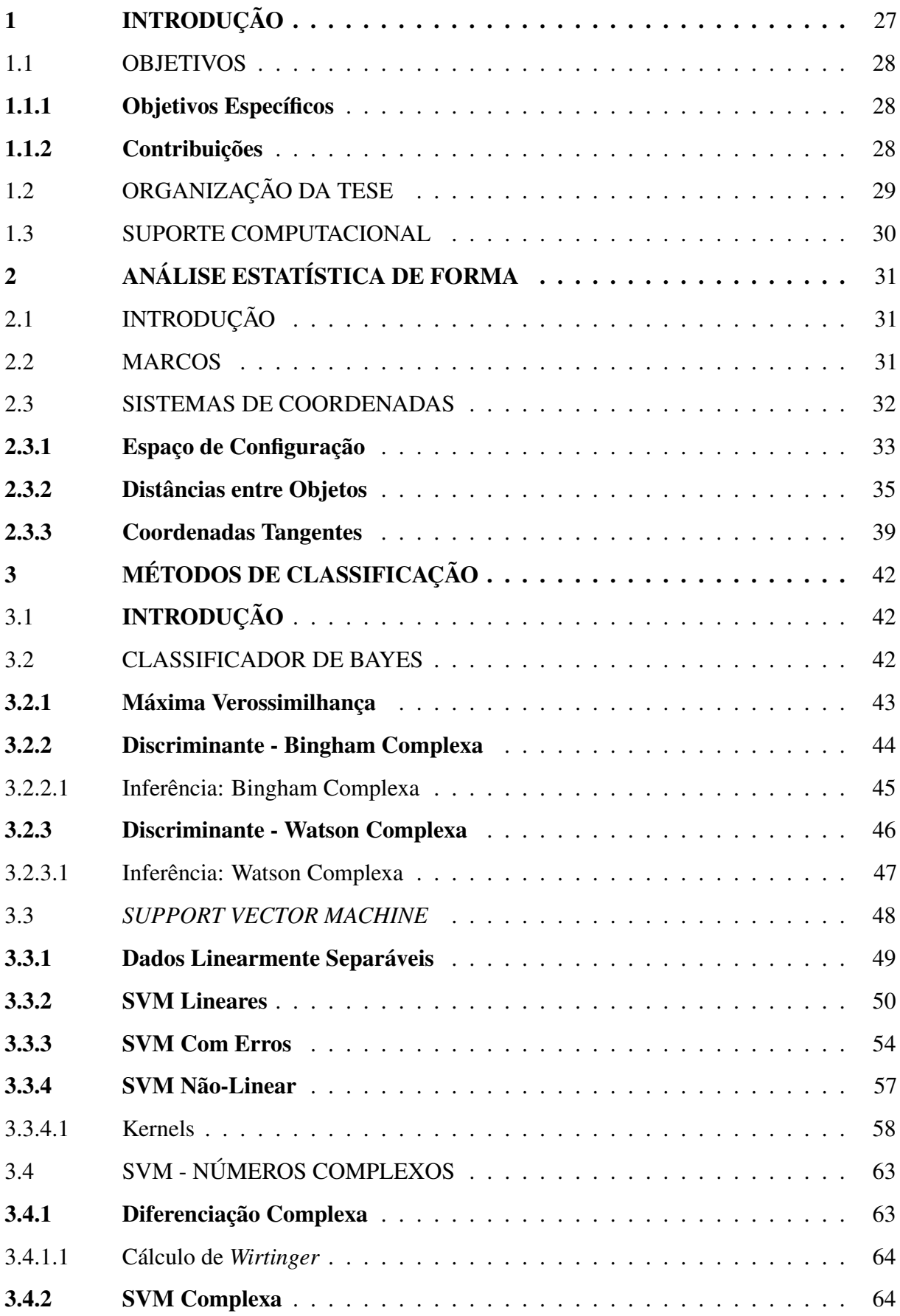

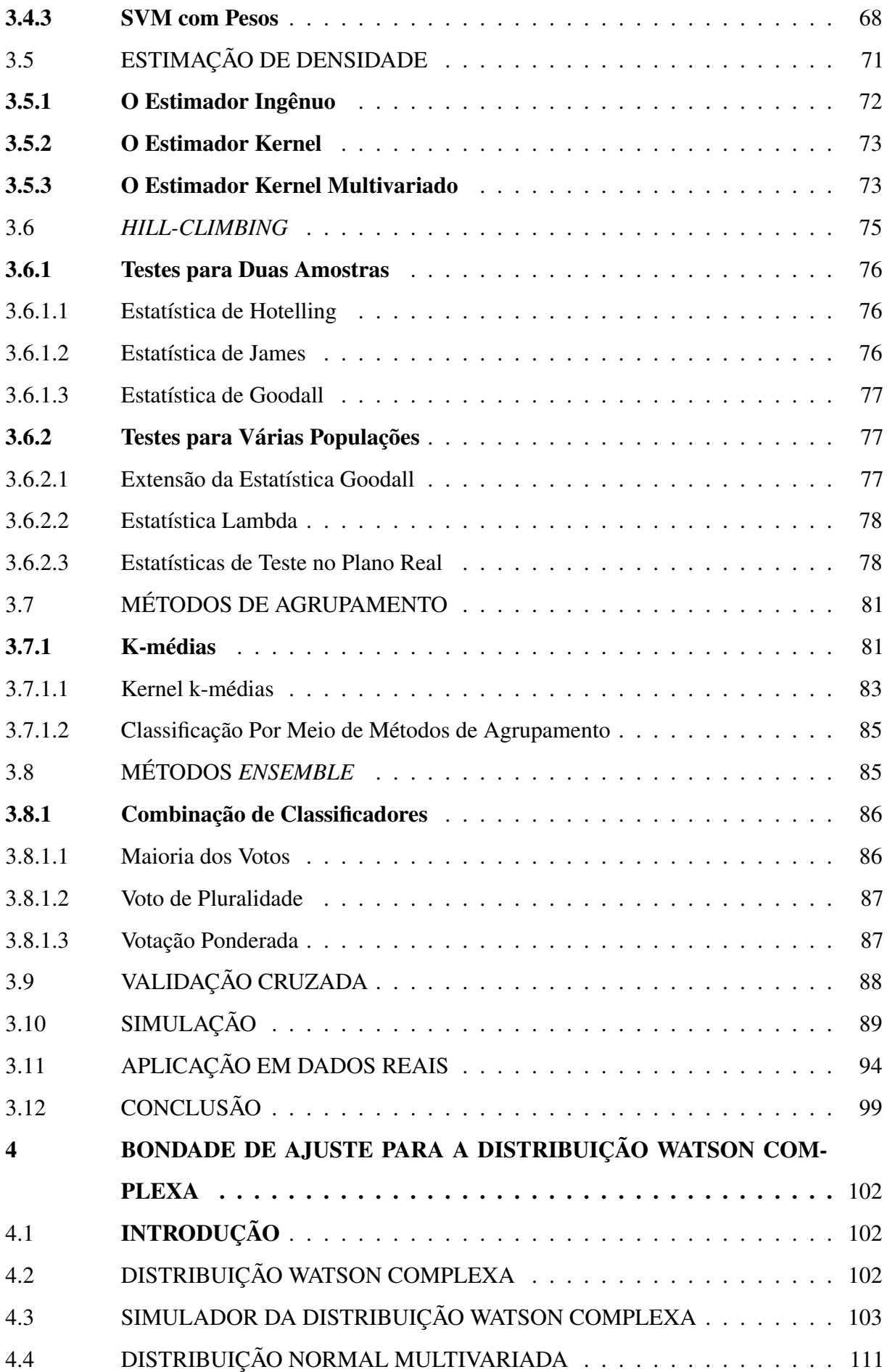

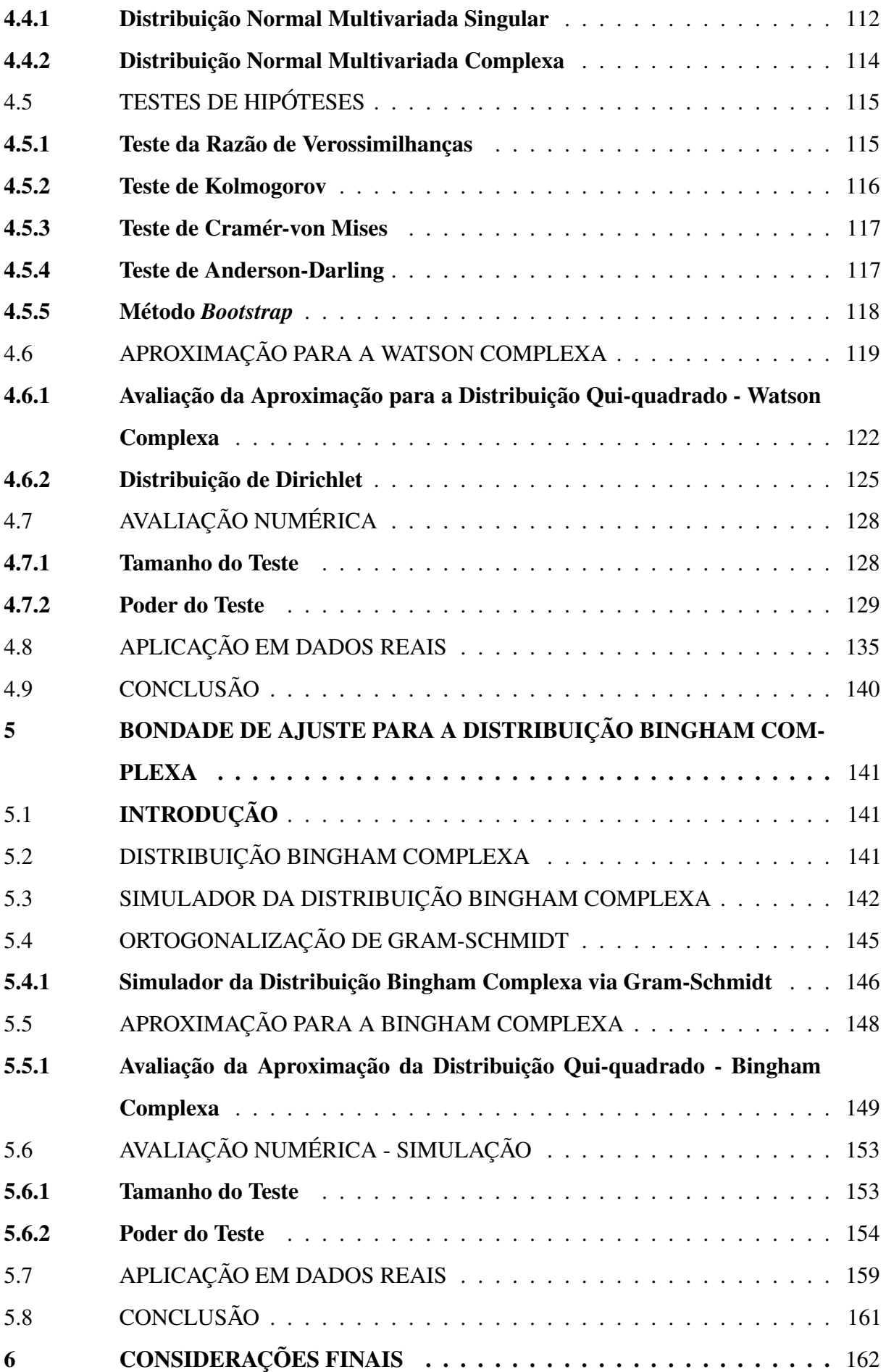

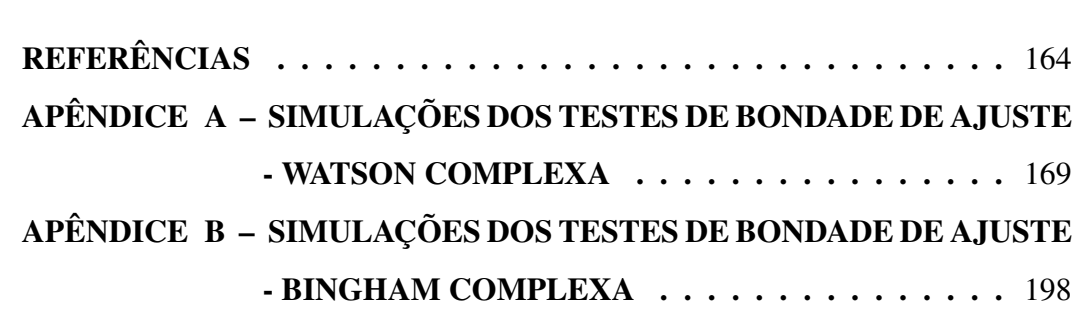

### <span id="page-27-0"></span>1 INTRODUÇÃO

O campo da análise estatística de forma foi introduzido por [Kendall](#page-166-1) [\(1977\)](#page-166-1). Todavia, a formulação matemática e alguns conceitos básicos foram apresentados em [Kendall](#page-166-2) [\(1984\)](#page-166-2). [Bookstein](#page-164-1) [\(1984\)](#page-164-1), [Bookstein](#page-164-2) [\(1986\)](#page-164-2) também desenvolveu uma teoria para análise estatística de forma e, mais tarde, ambos os pesquisadores definiram as conexões entre os trabalhos. Existem alguns livros sobre a análise estatística de forma. O livro de [Dryden e Mardia](#page-165-0) [\(2016\)](#page-165-0) explica várias questões relacionadas aos aspectos estatísticos, análise de dados de formas de objetos e também apresenta um bom histórico sobre os métodos. Outros livros que apresentam aspectos mais teóricos são o livro de [Small](#page-168-0) [\(1996\)](#page-168-0) e [Kendall](#page-166-3) *et al.* [\(2009\)](#page-166-3).

Atualmente, existem muitas imagens disponíveis que podem ser obtidas por meio de: câmera fotográfica, satélite, raio-X, etc. Essas imagens podem ser extraídas em vários campos, como na Biologia, Zoologia, Medicina, Oceanografia, entre outras. Uma rotina na análise estatística de forma é colocar marcos nessas imagens. As imagens podem estar em duas ou três dimensões. O foco deste trabalho está no caso bidimensional, que é chamado formas planas. A análise estatística baseada em pontos de referência é útil para várias questões, tais como: regiões de confiança, testes de hipóteses, análise de agrupamento e classificação. Os métodos relacionados à classificação estão incorporados na área de aprendizado de máquina. O aprendizado de máquina (*machine learning*) é uma vertente da inteligência artificial que proporciona identificar padrões e tomar decisões com o mínimo de intervenção humana. Esse tema vem crescendo nos últimos anos devido aos enormes conjuntos de dados (*Big Data*) e o interesse em extrair informações relevantes para a classificação. No aprendizado supervisionado, os grupos (ou classes) são conhecidos *a priori* e é necessário fornecer exemplos para o treinamento. Diferentemente, no aprendizado não supervisionado, o algoritmo tenta reconhecer as classes através de padrões existentes com um determinado critério sem receber nenhuma informação das classes [\(HASTIE; TIBSHIRANI; FRIEDMAN, 2001,](#page-166-0) p. xi).

[Dryden e Mardia](#page-165-0) [\(2016\)](#page-165-0) apresentam uma seção sobre classificação para formas planas. Para expandir essa área de pesquisa, este trabalho apresenta vários classificadores que são apropriados para formas planas. Na análise estatística de forma, os vetores estão compreendidos no espaço dos números complexos. Os métodos propostos são desenvolvidos para lidar com essas questões. Assim, o presente estudo analisa dados no espaço da pré-forma, isto é, dados multidimensionais em uma hiperesfera complexa de raio um. Com o intuito de identificar padrões para a classificação em duas ou mais classes no espaço da pré-forma, foram propostos vários

métodos para esse fim, dentre eles estão a máquina de suporte vetorial com pesos baseados em distâncias, classificador de Bayes, método kernel (estimação de densidade), procrustes kernel k-médias e o *Hill-Climbing*. Ademais, foi proposta uma combinação desses classificadores, com o intuito de melhorar os resultados.

Outro ponto importante na análise estatística de forma é a carência em métodos de bondade de ajuste em distribuições. A principal dificuldade é pelo fato de que distribuições multivariadas complexas são de difícil manipulação algébrica e computacional. As duas principais distribuições existentes são: a distribuição Bingham complexa proposta por [Kent](#page-166-4) [\(1994\)](#page-166-4) e a distribuição Watson complexa, que é um caso especial da Bingham complexa. Existem vários testes de bondade de ajuste, dentre eles, pode-se citar: Kolmogorov-Smirnov, Cramér-von Mises e Anderson-Darling que se baseiam na distribuição empírica dos dados e na função de distribuição.

### <span id="page-28-0"></span>1.1 OBJETIVOS

Os objetivos gerais desse trabalho são: utilizar classificadores da literatura e os principais testes de bondade de ajuste em distribuições no contexto da análise estatística de forma.

### <span id="page-28-1"></span>1.1.1 Objetivos Específicos

- 1. Realizar uma revisão da literatura sobre a análise estatística de forma;
- 2. Utilizar métodos usuais de classificação e propor modificações;
- 3. Utilizar testes de bondade de ajuste para as distribuições Watson e Bingham complexa;
- 4. Realizar simulações para verificar o desempenho dos métodos de classificação e bondade de ajuste.

### <span id="page-28-2"></span>1.1.2 Contribuições

As principais contribuições do presente trabalho são:

- 1. São propostos os classificadores: máquina de suporte vetorial com pesos baseados em distâncias, Bayes com a distribuição Watson complexa, Bayes com estimação de densidade não paramétrica, procrustes kernel k-médias com protótipo e combinações entre classificadores através do método *ensemble*;
- 2. Um simulador de números pseudo-aleatórios para a distribuição Watson complexa;
- 3. Dois simuladores de números pseudo-aleatórios para a distribuição Bingham complexa;
- 4. Avaliações numéricas sobre a aproximação da distribuição Bingham e Watson complexa para a distribuição normal multivariada complexa singular;
- 5. Testes de bondade de ajuste por meio do método *bootstrap* para a distribuição Bingham e Watson complexa.

### <span id="page-29-0"></span>1.2 ORGANIZAÇÃO DA TESE

Além deste capítulo de introdução, esta tese é composta por mais cinco capítulos. No Capítulo [2](#page-31-0) são apresentados conceitos sobre análise estatística de forma, como por exemplo: os tipos de marcos, as coordenadas de Kendall, distâncias entre dois objetos, o conceito de forma média e as coordenadas tangentes. No Capítulo [3](#page-42-0) são definidos alguns métodos de classificação com seus aspectos matemáticos e vários resultados de simulações e aplicações em dados reais. Ademais, é proposto um novo classificador baseado em um sistema de pesos que utiliza a máquina de suporte vetorial, métodos de agrupamento para classificação e uma combinação entre os classificadores. No Capítulo [4](#page-102-0) é proposto um simulador para a distribuição Watson complexa. Também é descrita uma relação entre a distribuição normal multivariada singular e a distribuição normal multivariada, e suas extensões para o caso complexo. Além disso, é avaliada uma aproximação da distribuição Watson complexa pela normal multivariada complexa singular, no qual essa aproximação é utilizada para encontrar uma distribuição aproximada para uma forma quadrática. Avaliou-se também, a qualidade dessa aproximação por meio de alguns testes de bondade de ajuste. Foi proposto uma transformação dessa forma quadrática e testes com o método *bootstrap* para verificar a bondade de ajuste da distribuição Watson complexa quando os parâmetros são estimados. Além disto, foram realizados estudos de simulações e aplicações em dados reais. No Capítulo [5](#page-141-0) é proposto um novo simulador para a distribuição Bingham complexa via ortogonalização de Gram-Schmidt, é avaliada uma aproximação para normal multivariada complexa singular e a distribuição aproximada de uma forma quadrática que é utilizada averiguar a bondade de ajuste da distribuição Bingham complexa. Ademais, também é utilizada uma transformação nessa forma quadrática e estudos de simulações e aplicações em dados reais para a bondade de ajuste da distribuição Bingham complexa. Por fim, no Capítulo [6,](#page-162-0) são apresentadas conclusões obtidas do presente trabalho e direções para trabalhos futuros.

### <span id="page-30-0"></span>1.3 SUPORTE COMPUTACIONAL

Todos os gráficos e resultados no presente trabalho foram obtidos na plataforma computacional R, em sua versão 3.5.3. [\(R Core Team, 2019\)](#page-167-0). O pacote principal do R utilizado no presente trabalho, foi o pacote shapes, no qual contém as bases de dados e todas as ferramentas envolvidas na análise de forma [\(DRYDEN, 2018\)](#page-165-1).

## <span id="page-31-0"></span>2 ANÁLISE ESTATÍSTICA DE FORMA

### <span id="page-31-1"></span>2.1 INTRODUÇÃO

A análise de forma (do inglês *Shape Analysis*) é uma área da estatística responsável em estudar a forma geométrica dos objetos. Decisões sobre esses objetos são tomadas através da análise geométrica do tamanho e forma. Por exemplo, imagens de crânios de gorilas de uma determinada espécie em dois momentos diferentes, em que o interesse é verificar se houve alguma diferença entre a forma média nesses dois momentos, ou ainda, diferença entre os tamanhos desses crânios. Poderia-se comparar também, diferenças entre crânios de gorilas em relação ao sexo. Dessa forma, pode-se ver uma variedade de aplicações como, por exemplo, diagnóstico de doenças, reconhecimento facial e identificação de proteínas [\(DRYDEN; MARDIA, 2016,](#page-165-0) p. 1). A seguir são apresentadas definições extraídas do livro de [Dryden e Mardia](#page-165-0) [\(2016,](#page-165-0) p. 1-3, 64) para o entendimento da análise de forma.

Definição 1. A forma é toda a informação geométrica que permanece quando os efeitos de locação, rotação e escala são removidos do objeto.

Pode-se dizer que a forma de um objeto é invariante sob as transformações de translação, escala e rotação.

Definição 2. O tamanho e forma, é quando são retirados os efeitos de locação e rotação.

Nesse caso, pode-se concluir o tamanho e forma de um objeto é invariante sob as transformações de translação e rotação. A análise de tamanho e forma é de grande interesse para várias áreas, como na biologia, química, medicina, arqueologia, geografia, etc.

Definição 3. A pré-forma, é quando são removidos os efeitos de locação e escala.

Diante do que foi exposto, será apresentada uma breve descrição sobre os tipos de marcos na Seção [2.2](#page-31-2) e na Seção [2.3](#page-32-1) os aspectos matemáticos da análise de forma como: sistemas de coordenadas, espaço de configuração, distância entre objetos e as coordenadas tangentes.

#### <span id="page-31-2"></span>2.2 MARCOS

A forma de um objeto pode ser descrita por um conjunto finito de pontos que são chamados de marcos (do inglês *landmarks*). Segundo [Dryden e Mardia](#page-165-0) [\(2016,](#page-165-0) p. 3), um marco é um ponto de correspondência em que cada objeto coincide entre e dentro das populações.

Basicamente, existem três tipos de marcos [\(DRYDEN; MARDIA, 2016,](#page-165-0) p. 3-4)

- Marcos Anatômicos: Pontos escolhidos entre os objetos por um especialista contendo características biológicas significativas, por exemplo, o encontro entre duas suturas em um crânio;
- Marcos Matemáticos: Pontos atribuídos em objetos com alguma propriedade matemática ou geométrica, por exemplo: um ponto de alta curvatura ou um ponto extremo;
- Pseudo-Marcos: Pontos designados nos objetos, localizados no contorno ou entre os marcos matemáticos e/ou anatômicos.

Como ilustração, pode-se ver na Figura [1](#page-32-0) a representação de marcos matemáticos aplicados em uma imagem de uma borboleta (essa imagem encontra-se em [Gratispng](#page-166-5) [\(2019\)](#page-166-5)). Na Figura [1](#page-32-0) (a), temos a imagem de um objeto, nesse caso uma borboleta; na Figura [1](#page-32-0) (b) temos o objeto sobreposto pelos marcos matemáticos; na Figura [1](#page-32-0) (c) os 20 marcos que representam o objeto matematicamente.

<span id="page-32-0"></span>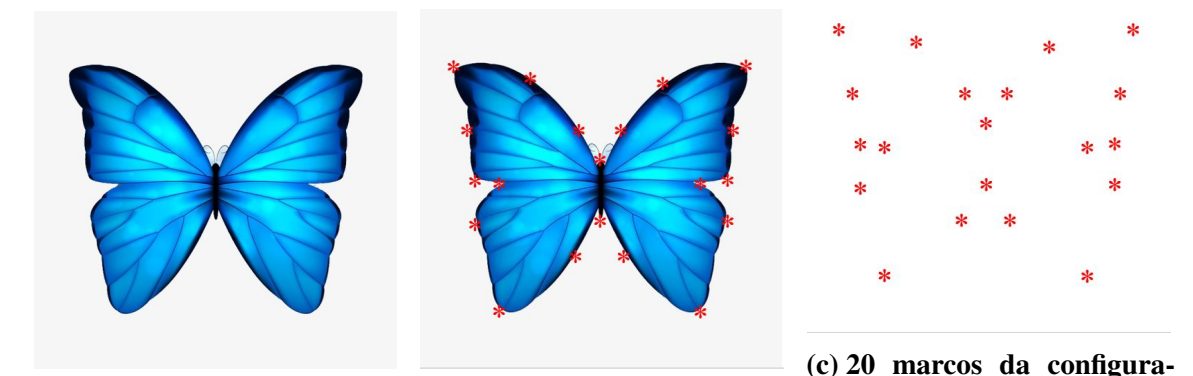

(a) Imagem do objeto. (b) Marcos matemáticos. ção. Figura 1 – Representação do objeto e os marcos matemáticos.

### <span id="page-32-1"></span>2.3 SISTEMAS DE COORDENADAS

Para se obter a forma é preciso especificar um sistema de coordenadas e definir matematicamente várias quantidades e operações de interesse. Existem vários sistemas de coordenadas, dentre eles, destacam-se as coordenadas de Kendall propostas por [Kendall](#page-166-2) [\(1984\)](#page-166-2) e as coordenadas de Bookstein propostas por [Bookstein](#page-164-1) [\(1984\)](#page-164-1), [Bookstein](#page-164-2) [\(1986\)](#page-164-2). Existe uma certa relação entre essas duas coordenadas. Entretanto, no presente estudo, será utilizado o sistema de coordenadas de Kendall e as definições apresentadas a seguir serão fundamentais para o seu entendimento.

### <span id="page-33-0"></span>2.3.1 Espaço de Configuração

Seja  $\tilde{Y}$  uma matriz de dimensão  $k \times m$  contendo as coordenadas cartesianas de k marcos em *m* dimensões. A matriz  $\tilde{Y}$  é chamada de matriz de configuração e é representada por

$$
\tilde{\mathbf{Y}} = \left(\begin{array}{ccc} \tilde{y}_{11} & \cdots & \tilde{y}_{1m} \\ \vdots & \ddots & \vdots \\ \tilde{y}_{k1} & \cdots & \tilde{y}_{km} \end{array}\right).
$$

No presente trabalho, são consideradas as situações em que *k* ≥ 3 e *m* = 2, correspondendo as formas planas.

Com o intuito de remover os efeitos de locação, rotação e escala são necessárias algumas transformações na matriz  $\tilde{Y}$ . Considerando  $m = 2$ , a matriz  $\tilde{Y}$  pode ser reescrita como um vetor complexo de dimensão *k* ×1 da seguinte maneira

<span id="page-33-1"></span>
$$
\mathbf{z}^{0} = (\tilde{y}_{11} + i\tilde{y}_{12}, \dots, \tilde{y}_{k1} + i\tilde{y}_{k2})^{\top},
$$
 (2.1)

que correspondem às coordenadas complexas para os marcos.

Inicialmente, para remover o efeito da locação é necessário multiplicar o vetor complexo  $z^0$  por uma matriz de centralização. Essa matriz é a submatriz de Helmert (diga-se, H). Essa submatriz tem dimensão  $(k-1) \times k$  e é formada pela matriz completa de Helmert sem a primeira linha. A matriz de Helmert completa (H *F* ) é ortogonal, possui dimensão *k* ×*k*, nos quais os elementos da primeira linha são iguais a  $1/\sqrt{2}$ √ *k* e os elementos da (*j* +1)-ésima linha com *j* = 1,..., *k* −1 são dados por

$$
\mathbf{h}_{j+1} = (h_j, \ldots, h_j, -jh_j, 0 \ldots, 0)^{\top}, \quad h_j = -[j(j+1)]^{-1/2},
$$

no qual o número de zeros na (*j* +1)-ésima linha é igual a *k* − *j* −1. Assim, a submatriz é dada por

$$
\mathbf{H} = (\mathbf{h}_2, \dots, \mathbf{h}_k)^\top.
$$

Por exemplo, se  $k = 4$ , a matriz de Helmert é dada por

$$
\mathbf{H}^{F} = \begin{pmatrix} 1/\sqrt{4} & 1/\sqrt{4} & 1/\sqrt{4} & 1/\sqrt{4} \\ -1/\sqrt{2} & 1/\sqrt{2} & 0 & 0 \\ -1/\sqrt{6} & -1/\sqrt{6} & 2/\sqrt{6} & 0 \\ -1/\sqrt{12} & -1/\sqrt{12} & -1/\sqrt{12} & 3/\sqrt{12} \end{pmatrix},
$$

e a submatriz de Helmert é

$$
\mathbf{H} = \begin{pmatrix} -1/\sqrt{2} & 1/\sqrt{2} & 0 & 0 \\ -1/\sqrt{6} & -1/\sqrt{6} & 2/\sqrt{6} & 0 \\ -1/\sqrt{12} & -1/\sqrt{12} & -1/\sqrt{12} & 3/\sqrt{12} \end{pmatrix}
$$

Portanto, para remover o efeito da locação, basta multiplicar o vetor complexo  $\mathbf{z}^0$  dado na equação [\(2.1\)](#page-33-1) pela submatriz de Helmert,

$$
\mathbf{\omega} = \mathbf{Hz}^0, \tag{2.2}
$$

<span id="page-34-1"></span><span id="page-34-0"></span>.

em que  $\bm{ \omega}$  representa a configuração  $\mathbf{z}^0$  sem o efeito da locação. Veja que,  $\bm{ \omega}$  tem dimensão (*k*−1), ou seja, quando o efeito da locação é removido, há uma perda de uma dimensão. Para que a configuração centrada tenha a mesma dimensão da configuração original, basta multiplicar a equação [\(2.2\)](#page-34-0) por  $\textbf{H}^{\top}$ .

Para remover o efeito da escala, basta dividir a configuração Helmertizada dada na equação [\(2.2\)](#page-34-0) pela sua norma, assim

$$
\mathbf{z} = \frac{\boldsymbol{\omega}}{\|\boldsymbol{\omega}\|} = \frac{\boldsymbol{\omega}}{\sqrt{\boldsymbol{\omega}^* \boldsymbol{\omega}}} = \frac{\mathbf{Hz}^0}{\sqrt{(\mathbf{Hz}^0)^* \mathbf{Hz}^0}},\tag{2.3}
$$

no qual ∗ é o operador transposto conjugado e  $\|\cdot\|$  é a norma complexa do vetor. Além disso,  $z$  é chamado de pré-forma de  $z_0$  [\(KENDALL, 1984\)](#page-166-2). Note que  $z$  é uma forma que conserva a rotação. Formalmente, o espaço da pré-forma é definida como o espaço de todos os vetores complexos possíveis em que cada vetor tem dimensão (*k* −1) e não possui os efeitos da locação e escala. Desse modo, o espaço da pré-forma é uma hiperesfera complexa de dimensão (*k* −1), definida por

$$
\mathbb{C}S^{k-2} = \left\{ \mathbf{z} : ||\mathbf{z}|| = 1, \mathbf{z} \in \mathbb{C}^{k-1} \right\},\tag{2.4}
$$

no qual C *k*−1 é o espaço dos números complexos de dimensão (*k* −1). Existe ainda o espaço da forma, que é definido como o espaço da pré-forma sem o efeito da rotação. O espaço da forma pode ser representado da seguinte maneira

$$
[\mathbf{z}] = \left\{ e^{i\theta} \mathbf{z} : \theta \in [0, 2\pi) \text{ e } \mathbf{z} \in \mathbb{C}^{k-1}, ||\mathbf{z}|| = 1 \right\},\
$$

em que [z] é qualquer versão rotacionada de z. Pode-se ver que existe uma variedade de maneiras para se trabalhar com marcos. Entretanto, o enfoque do trabalho são análises no espaço da pré-forma. Na Figura [2](#page-35-0) estão a configuração original (a), Helmertizada (b) e a pré-forma (c) para os 8 marcos de um crânio de uma gorila fêmea. Para uma melhor entendimento sobre esse dado, ver seção [3.11.](#page-94-1)

<span id="page-35-0"></span>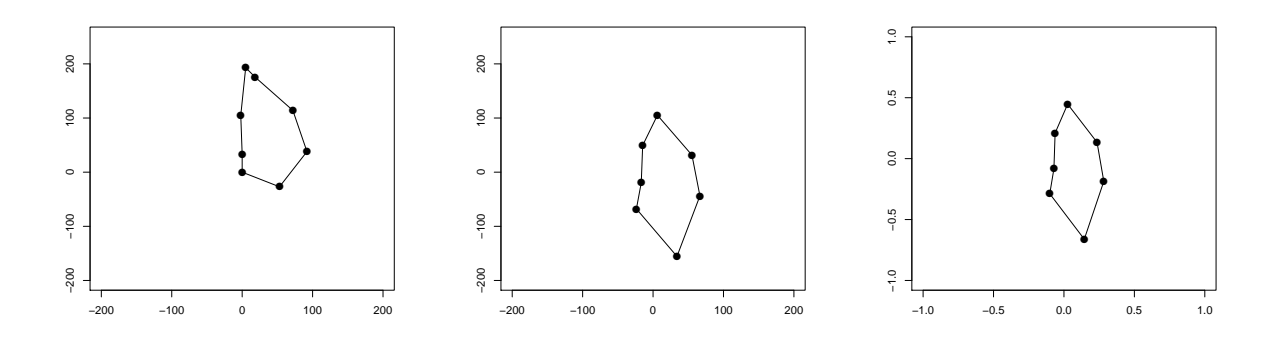

(a) Configuração original. (b) Helmertizada. (c) Pré-forma. Figura 2 – Representação gráfica de um crânio de uma gorila fêmea com 8 marcos anatômicos.

### <span id="page-35-1"></span>2.3.2 Distâncias entre Objetos

Esta seção introduz algumas distâncias que serão utilizadas no presente trabalho e mostra como obter a forma média de uma amostra de pré-formas.

Sejam  $z_1$  e  $z_2$  as pré-fomas de  $\tilde{Y}_1$  e  $\tilde{Y}_2$ , respectivamente. Considere  $|\cdot|$  como sendo o módulo de um número complexo, dessa forma, as distâncias entre  $z_1$  e  $z_2$  são definidas como [\(DRYDEN; MARDIA, 2016,](#page-165-0) p. 69-74)

• Distância procrustes completa

$$
d_F(\mathbf{z}_1, \mathbf{z}_2) = \sqrt{1 - |\mathbf{z}_1^* \mathbf{z}_2|^2}, \quad 0 \le d_F \le 1.
$$
 (2.5)

• Distância procrustes parcial

$$
d_P(\mathbf{z}_1, \mathbf{z}_2) = \sqrt{2(1 - |\mathbf{z}_1^* \mathbf{z}_2|)}, \quad 0 \le d_P \le \sqrt{2}.
$$
 (2.6)

• Distância geodésica

$$
\rho(\mathbf{z}_1, \mathbf{z}_2) = \arccos(|\mathbf{z}_1^* \mathbf{z}_2|), \quad 0 \le \rho \le \pi/2. \tag{2.7}
$$

Na Figura [3,](#page-36-0) pode-se ver um esquema sobre as relações entre essas distâncias.

Com essas distâncias é possível estimar a forma média de uma amostra de objetos. Com isso, considere uma amostra  $z_1^0$ <sup>0</sup><sub>1</sub>,..., $\mathbf{z}_n^0$  de configurações complexas de tamanho *n*, em que cada  $\mathbf{z}_i^0$  é definido na equação [\(2.1\)](#page-33-1). Considere agora  $\mathbf{z}_1, \ldots, \mathbf{z}_n$  obtidas usando a equação [\(2.3\)](#page-34-1) como sendo as pré-formas de  $\mathbf{z}_1^0$  $\mathbf{z}_1^0, \ldots, \mathbf{z}_n^0$ , respectivamente. Assim, a forma média amostral pode ser obtida através de

$$
\widehat{\boldsymbol{\mu}} = \arg\inf_{\boldsymbol{\mu}} \sum_{i=1}^n d^2(\mathbf{z}_i, \boldsymbol{\mu}),
$$
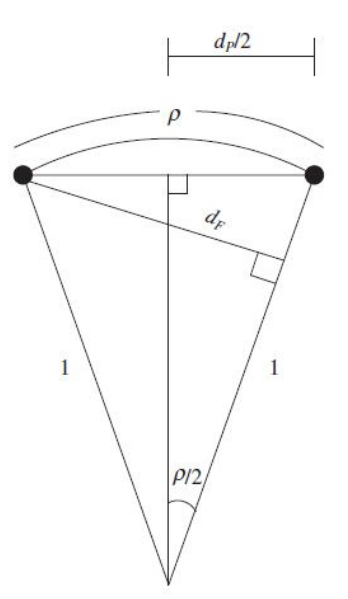

Figura 3 – Esquema ilustrativo das relações entre as distâncias *dF*,*d<sup>P</sup>* e ρ. Fonte[:Dryden](#page-165-0) [e Mardia](#page-165-0) [\(2016,](#page-165-0) p. 78).

em que *d*(·,·) pode ser qualquer uma das três distâncias mencionadas anteriormente. Entretanto, a estimativa da forma média difere em relação as distâncias, porém não há grandes diferenças [\(DRYDEN; MARDIA, 2016,](#page-165-0) p. 118-119). Dessa forma, será utilizada a distância procrustes completa para estimar a forma média. Assim, é necessário minimizar

$$
\sum_{i=1}^{n} d_F^2(\mathbf{z}_i, \boldsymbol{\mu}) = \sum_{i=1}^{n} (1 - |\mathbf{z}_i^* \boldsymbol{\mu}|^2)
$$
\n
$$
= n - \sum_{i=1}^{n} \boldsymbol{\mu}^* \mathbf{z}_i \mathbf{z}_i^* \boldsymbol{\mu} = n - \boldsymbol{\mu}^* \mathbf{S} \boldsymbol{\mu},
$$
\n(2.8)

em que

<span id="page-36-0"></span>
$$
\mathbf{S} = \sum_{i=1}^{n} \mathbf{z}_i \mathbf{z}_i^*.
$$
 (2.9)

Note que para minimizar [\(2.8\)](#page-36-0), basta maximizar  $\mu^* S \mu$ . Desse modo, para resolver esse problema é preciso utilizar alguns resultados.

**Definição 4.** Para toda matriz A complexa de dimensão  $p \times p$ , pode-se encontrar uma constante  $\lambda$  e um vetor complexo  $\mathbf{u} \in \mathbb{C}^p$  não-nulo, tais que

$$
Au=\lambda u,
$$

em que  $\lambda$  é chamado de autovalor e **u** de autovetor com  $\|\mathbf{u}\| = 1$ .

Para encontrar os autovalores basta resolver a equação [\(HORN, 1990,](#page-166-0) p. 38)

$$
|\mathbf{A} - \lambda \mathbf{I}_p| = 0,
$$

37

no qual I*<sup>p</sup>* é a matriz identidade de dimensão *p* × *p*. Em seguida, encontrar os autovetores substituindo os autovalores na definição.

**Definição 5.** Uma matriz complexa **A**, é dita ser Hermitiana se  $A = A^*$ .

<span id="page-37-1"></span>Definição 6. Uma matriz Hermitiana A, é definida positiva ou positiva definida, se

$$
\mathbf{z}^* \mathbf{A} \mathbf{z} > 0, \ \forall \mathbf{z} \in \mathbb{C}^p.
$$

Caso  $z^*Az \geq 0$ , então a matriz é dita semidefinida.

Pode-se ver claramente que a matriz S é Hermitiana, pois

$$
\mathbf{S}^* = \left(\sum_{i=1}^n \mathbf{z}_i \mathbf{z}_i^*\right)^* = \sum_{i=1}^n (\mathbf{z}_i \mathbf{z}_i^*)^* = \sum_{i=1}^n \mathbf{z}_i \mathbf{z}_i^* = \mathbf{S},
$$

e é chamada de matriz soma produto das pré-formas. Além disso, S também é positiva definida, visto que

$$
\mathbf{z}^* \mathbf{S} \mathbf{z} = \mathbf{z}^* \left( \sum_{i=1}^n \mathbf{z}_i \mathbf{z}_i^* \right) \mathbf{z} = \sum_{i=1}^n (\mathbf{z}^* \mathbf{z}_i)(\mathbf{z}_i^* \mathbf{z}) = \sum_{i=1}^n |\mathbf{z}^* \mathbf{z}_i|^2 > 0,
$$

já que **z\*z**<sub>i</sub> é um número complexo e **z**‡**z** é seu conjugado. Dessa forma,  $(\mathbf{z}^* \mathbf{z}_i)(\mathbf{z}^*_i \mathbf{z})$  é um número real maior que 0.

<span id="page-37-0"></span>**Teorema 1** (Decomposição Espectral). Seja A uma matriz Hermitiana de dimensão  $p \times p$ , então

$$
\mathbf{A} = \mathbf{U}\mathbf{\Lambda}\mathbf{U}^* = \sum_{i=1}^p \lambda_i \mathbf{u}_i \mathbf{u}_i^*
$$

no qual Λ =  $diag(\lambda_1, \lambda_2, ..., \lambda_p)$ , com  $\lambda_1 ≥ \lambda_2 ≥ ... ≥ \lambda_p ≥ 0$ , são os autovalores de **A** e **U** é uma matriz ortogonal (U <sup>∗</sup>U = I), com a *i*-ésima coluna sendo *u<sup>i</sup>* , que corresponde ao *i*-ésimo autovetor correspondente ao *i*-ésimo autovalor da matriz A.

A prova do Teorema [1](#page-37-0) pode ser vista em [Mirsky](#page-167-0) [\(1955,](#page-167-0) p. 387). Caso a matriz A também seja positiva definida, então, pode-se mostrar que todos os autovalores de A são maiores que 0. De fato, se A é positiva, então, z <sup>∗</sup>Az > 0 (Definição [6\)](#page-37-1). Substituindo z pelo *i*-ésimo autovetor de A, temos que

$$
\mathbf{u}_i^* \mathbf{A} \mathbf{u}_i = \lambda_i > 0, \ \forall i = 1, 2, \ldots, p.
$$

<span id="page-37-2"></span>Teorema 2. Seja A uma matriz Hermitiana positiva definida, então

$$
\max_{\mathbf{z}\neq 0} \mathbf{z}^* \mathbf{A} \mathbf{z} = \lambda_i, \text{ se } \mathbf{z} = \mathbf{u}_i,
$$

para  $i = 1, 2, ..., p$ .

Para mais detalhes sobre o Teorema [2](#page-37-2) ver [Johnson e Wichern](#page-166-1) [\(2007,](#page-166-1) p. 80-81). Foi visto que para encontrar a forma média, basta maximizar  $\mu^*S\mu$ . Pelo Teorema [2,](#page-37-2)

$$
\max_{\mu} \mu^* S \mu = \lambda_1, \text{ quando } \mu = u_1.
$$

Portanto, o estimador da forma média é dado por

<span id="page-38-1"></span>
$$
\widehat{\boldsymbol{\mu}} = \boldsymbol{u}_1,\tag{2.10}
$$

<span id="page-38-0"></span>que representa o autovetor correspondente ao maior autovalor de S [\(KENT, 1994\)](#page-166-2). A forma média desempenha um papel muito importante na análise de forma, como em testes de hipóteses para a comparação das formas médias de dois grupos ou mais, ou ainda, o seu uso em sistemas de coordenadas. A Figura [4](#page-38-0) possui as pré-formas dos crânios de 29 gorilas fêmea, juntamente com a forma média [\(2.10\)](#page-38-1).

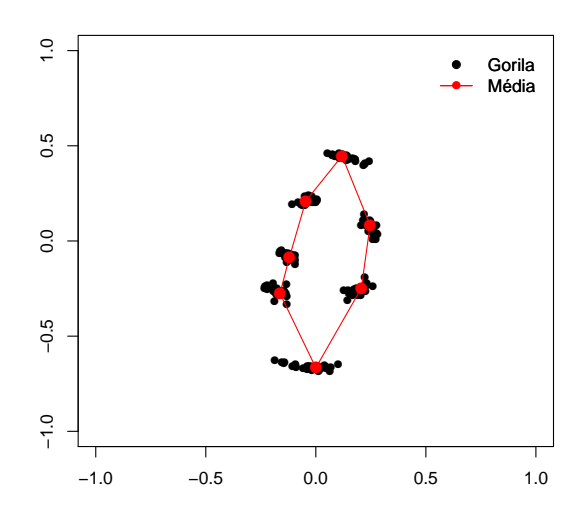

Figura 4 – Pré-formas dos crânios de 29 gorilas fêmea e a forma média.

### 2.3.3 Coordenadas Tangentes

As coordenadas tangentes (CT) são formadas pela projeção das formas no plano tangente na vizinhança de um polo, chamado de polo da projeção tangente. Geralmente, esse polo é a forma média dos objetos [\(DRYDEN; MARDIA, 2016,](#page-165-0) p. 88). Vamos considerar no estudo as CT procrustes, em que são utilizadas as pré-formas, com isso, os pontos da esfera complexa são projetados no plano tangente complexo e, ademais, os novos pontos no plano complexo são transformados em pontos no plano real. Assim, é possível utilizar as técnicas multivariadas usuais, como o discriminante linear, análise de componentes principais, testes de comparações de médias, etc.

A ideia das CT é particionar um vetor em outras duas parcelas, esse particionamento é chamado de decomposição tangente normal [\(LEY; VERDEBOUT, 2017,](#page-167-1) p. 38). Como ilustração, considere  $\boldsymbol{a} = (1,0,0)^\top$  e  $\boldsymbol{b} = (0,1,0)^\top$  dois vetores unitários. Então qualquer vetor  $\mathbf{x} = (x_1, x_2, 0)^\top$  pode ser expresso como

$$
\mathbf{x} = x_1 \mathbf{a} + x_2 \mathbf{b}.
$$

Dessa forma, pode-se ver que um vetor pode facilmente ser particionado em duas ou mais componentes (vetores ou matrizes). Assim, a decomposição tangente normal é dada por

$$
\mathbf{x} = t\xi + (1 - t^2)^{1/2}\boldsymbol{\gamma}.
$$

Impondo que ξ<sup>⊤</sup>x = 0, então para que a igualdade seja válida,  $(1-t^2)^{1/2} = \mathbf{x}^\top \bm{\gamma}$ , consequentemente

$$
t\boldsymbol{\xi} = [\mathbf{I}_p - \boldsymbol{\gamma}\boldsymbol{\gamma}^\top]\mathbf{x},
$$

e

$$
\xi = \frac{[\mathbf{I}_p - \pmb{\gamma} \pmb{\gamma}^\top] \mathbf{x}}{\|[\mathbf{I}_p - \pmb{\gamma} \pmb{\gamma}^\top] \mathbf{x}\|}.
$$

A matriz  $\mathbf{I}_p - \gamma \gamma^\top$  é a matriz de projeção no espaço ortogonal a  $\gamma$  [\(DRYDEN; MARDIA, 2016,](#page-165-0) p. 89). Observe que essa decomposição também é válida para vetores complexos. Na Figura [5,](#page-40-0) pode-se ver uma ilustração da decomposição tangente normal fazendo  $\gamma = \mu$ .

Considere uma amostra de pré-formas  $z_1, \ldots, z_n$ , assim sendo, as CT procrustes são dadas por

$$
\boldsymbol{t}_j = e^{i\widehat{\boldsymbol{\theta}}_j} \left[ \mathbf{I}_{k-1} - \boldsymbol{\mu} \boldsymbol{\mu}^* \right] \mathbf{z}_j, \quad j = 1, \ldots, n,
$$

<span id="page-40-0"></span>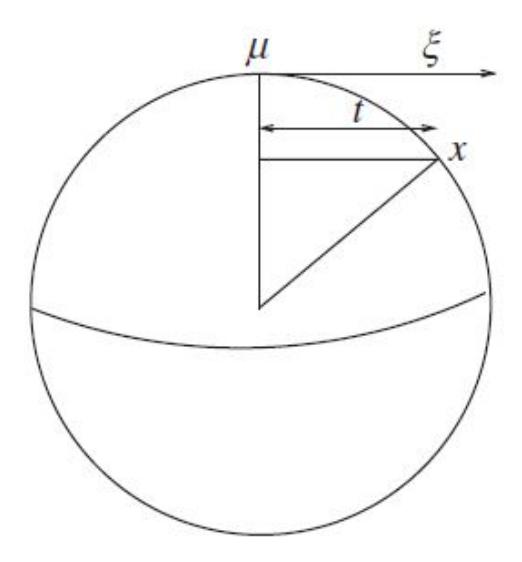

Figura 5 – Visão geométrica das coordenadas tangentes na esfera real. Fonte: [Dryden e](#page-165-0) [Mardia](#page-165-0) [\(2016,](#page-165-0) p. 89).

em que  $I_{k-1}$  é a matriz identidade  $(k-1) \times (k-1)$ ,  $\widehat{\theta}_j = Arg(-\mu^* z_j)$  é o valor que minimiza  $\|\boldsymbol{\mu} - \mathbf{z}e^{i\theta}\|^2$  (no qual *Arg*(*a*), com *a* ∈ ℂ, é o ângulo compreendido entre o eixo real positivo no plano complexo e a reta que une *a* com a origem desse plano) e µ é a forma média [\(DRYDEN;](#page-165-0) [MARDIA, 2016,](#page-165-0) p. 91). Geralmente, como não se conhece a forma média, basta substituí-la pela forma média amostral [\(2.10\)](#page-38-1). Veja que essas coordenadas possuem o termo  $e^{i\theta}$ , que tem como objetivo rotacionar os objetos para que eles fiquem o mais próximo possível da forma média. Com isso, melhorando a representação dos objetos no plano tangente.

Normalmente, quando se utiliza esse sistema de coordenadas, é feito um empilhamento das coordenadas real e imaginária de cada *t <sup>j</sup>* . Seja ν *<sup>j</sup>* um vetor de dimensão 2*k* −2, que irá armazenar as coordenadas de *t <sup>j</sup>* da seguinte maneira

$$
\mathbf{v}_j = \text{cvec}(\mathbf{t}_j) = (\text{Re}(\mathbf{t}_j)^\top, \text{Im}(\mathbf{t}_j)^\top)^\top,\tag{2.11}
$$

em que *cvec*(·) é o operador que empilha as partes real e imaginárias de um vetor complexo, transformando-o em um vetor real, Re(·) caracteriza a operação de extração da parte real do vetor e Im(·) a parte imaginária. Assim sendo, cada vetor de pré-formas  $z_j$  é representado nas CT pelo vetor **ν**<sub>j</sub>.

Um outro tipo de coordenadas na análise de fomas são as coordenadas procrustes, cujo intuito é casar as formas de dois objetos independente da locação, rotação e escala. Geralmente, esse ajuste é feito parar casar os objetos com a forma média amostral [\(2.10\)](#page-38-1), ou seja, rotacionar os objetos para que eles sejam o mais próximo possível da forma média amostral. Assim, esse ajuste é definido como ajuste procrustes completo ou coordenadas procrustes completas de  $z_1, \ldots, z_n$  como sendo

$$
\mathbf{z}_i^P = \mathbf{z}_i^* \widehat{\boldsymbol{\mu}} \mathbf{z}_i, \quad i = 1, \dots, n,
$$
\n(2.12)

no qual cada  $\mathbf{z}_i^P$  é dito ser o ajuste procrustes completo de  $\mathbf{z}_i$  em  $\hat{\boldsymbol{\mu}}$ , para mais detalhes ver [Dryden](#page-165-0) [e Mardia](#page-165-0) [\(2016,](#page-165-0) p. 24). Geralmente, essas coordenadas são utilizadas para criar gráficos sobre a população em estudo. Outro ponto importante, é que nessas coordenadas o vetor médio amostral  $(1/n)\sum_{i=1}^{n} \mathbf{z}_i^P$  coincide com a forma média procrustes completa [\(DRYDEN; MARDIA, 2016,](#page-165-0) p. 24).

Existem ainda os resíduos do ajuste procrustes, que são utilizados para estudar a variabilidade da forma. Os resíduos são calculados da seguinte maneira

$$
\boldsymbol{e}_j = \mathbf{z}_j^P - \frac{1}{n} \sum_{i=j}^n \mathbf{z}_i^P, \quad j = 1, \ldots, n.
$$

# 3 MÉTODOS DE CLASSIFICAÇÃO

# 3.1 INTRODUÇÃO

O Aprendizado Estatístico (AE) (do inglês, *Statistical Learning*), desempenha um papel importante em várias áreas da ciência, finanças e indústria. O objetivo do AE é fornecer uma estrutura para a inferência, ganhar conhecimento, fazer previsões, tomar decisão ou construir modelos através de um conjunto de dados. Pode-se citar como exemplo: prever a reincidência de um câncer; estimar a quantidade de glicose no sangue de uma pessoa com diabetes; reconhecimento de voz; reconhecimento facial; reconhecimento de letras e números, etc. Na aprendizagem de máquina existem algumas categorias e as principais são: supervisionado e não-supervisionado. O aprendizado supervisionado consiste em aprender com um conjunto de dados de treinamento, ou seja, as classes (grupos ou rótulos) de um conjunto de dados são conhecidas e desejamos criar uma função para prever a classe de um dado futuro. Já no aprendizado não-supervisionado, as classes dos dados não são fornecidas e o objetivo é descrever as associações e os padrões entre o conjunto de treinamento. Uma das principais referência nessa área de aprendizado é o livro de [Hastie, Tibshirani e Friedman](#page-166-3) [\(2001\)](#page-166-3). No presente estudo, são considerados problemas com aprendizado supervisionado.

Neste Capítulo serão apresentados vários métodos de classificação dos mais diferentes tipos. Na Seção [3.2](#page-42-0) é apresentado o classificador de Bayes com algumas distribuições no espaço das pré-formas e o método da máxima verossimilhança; já na Seção [3.3](#page-48-0) é mostrada toda a ideia da máquina de vetores de suporte para o caso real; na Seção [3.4](#page-63-0) é definido a máquina de vetores de suporte para o caso complexo e uma proposta de modificação na função de otimização do problema; na Seção [3.5](#page-71-0) é exibido um método não paramétrico para estimar densidades, que se tornará um classificador com a utilização do classificador de Bayes; por sua vez, nas Seções [3.6](#page-75-0) e [3.7](#page-81-0) são propostos classificadores baseados em estatísticas de testes e com a utilização de métodos de agrupamento; na Seção [3.8](#page-85-0) são exibidas três maneiras para combinar classificadores; por fim, na Seção [3.9](#page-88-0) é descrito o método da validação cruzada e as simulações e aplicações em dados reais são descritas nas Seções [3.10](#page-89-0) e [3.11,](#page-94-0) respectivamente.

## <span id="page-42-0"></span>3.2 CLASSIFICADOR DE BAYES

O classificador de Bayes, também conhecido como regra de Bayes ou *naive* Bayes, é um método de classificação probabilístico, pois é levado em conta a distribuição dos dados. Primeiramente, deve-se escolher uma distribuição para os dados e em seguida estimar os seus parâmetros.

Seja  $X \in \mathbb{R}^p$  um vetor aleatório, sendo x o valor observado correspondente, em que desejamos classificar um objeto dentre um dos *g* grupos (*g* ≥ 2). Seja π*<sup>i</sup>* a probabilidade a *priori* de um objeto pertencer ao grupo *i* (*i* = 1,...,*g*), com  $\sum_{i=1}^{g}$  $\sum_{i=1}^{g} \pi_i = 1$ . Suponha ainda que  $f_i(\mathbf{x})$ denota a densidade de X para uma observação que vem do *i*-ésimo grupo. Portanto, pelo teorema de Bayes temos que

$$
\delta_j(\mathbf{x}) = \frac{\pi_j f_j(\mathbf{x})}{\sum_{i=1}^g \pi_i f_i(\mathbf{x})}, \quad j = 1, 2, \dots, g.
$$
\n(3.1)

Consequentemente, o objeto é alocado para o grupo que fornecer o maior valor de  $\delta_i(\mathbf{x})$ . Frequentemente, o valor de π*<sup>i</sup>* pode ser estimado pela fração amostral de cada grupo [\(JAMES](#page-166-4) *et [al.](#page-166-4)*, [2013,](#page-166-4) p. 139)

Pode-se ver que, aparentemente, é um método bastante simples, mas existem dois problemas envolvidos. O primeiro, é escolher uma distribuição para os dados. O segundo, estimar os parâmetros dessa distribuição.

#### 3.2.1 Máxima Verossimilhança

Geralmente quando se supõe uma distribuição para os dados, não conhecemos os parâmetros dessa distribuição, portanto, sendo necessário estimá-los. O método da máxima verossimilhança (MV) foi proposto por Ronald Aylmer Fisher em 1912, no qual o trabalho foi reimpresso em [Fisher](#page-165-1) [\(1992\)](#page-165-1), e é um dos métodos mais utilizados para estimação de parâmetros na Estatística. Posteriormente, [Aldrich](#page-164-0) [\(1997\)](#page-164-0) considerou as mudanças de justificativas de Fisher para o método, os conceitos que ele desenvolveu em torno dele (incluindo a verossimilhança, suficiência, eficiência e informação) e as abordagens que ele descartou. Sejam  $X_1, X_2, \ldots, X_n$ uma amostra aleatória de tamanho *n* de uma variável aleatória X, com função de densidade ou de probabilidade  $f(x; \theta)$ , em que  $\theta$  é um vetor de parâmetros com  $\theta \in \Theta$  (espaço paramétrico). A função de verossimilhança da amostra observada é dada por

<span id="page-43-0"></span>
$$
L(\boldsymbol{\theta}; \mathbf{x}) = \prod_{i=1}^{n} f(\mathbf{x}_i; \boldsymbol{\theta}).
$$
\n(3.2)

Para uma dada amostra x, seja  $\hat{\theta}$ (x) o valor do vetor de parâmetros que maximiza [\(3.2\)](#page-43-0) como função de  $\theta$ . Temos que o estimador de máxima verossimilhança (EMV) de  $\theta$  com base em X é o vetor  $\hat{\theta}(X) \in \Theta$ . Habitualmente, para encontrar o EMV são utilizadas as técnicas de derivação. Assim, utilizando o fato de que o logaritmo natural é uma função monotonicamente crescente, é mais fácil maximizar o logaritmo de [\(3.2\)](#page-43-0), pois derivar uma soma é mais conveniente do que um produto. O logaritmo natural da verossimilhança é

$$
\ell(\boldsymbol{\theta}; \mathbf{x}) = \ln(L(\boldsymbol{\theta}; \mathbf{x}))
$$

$$
= \sum_{i=1}^{n} \ln(f(\mathbf{x}_i; \boldsymbol{\theta})).
$$

Em alguns exemplos simples, o EMV possui uma forma explícita. Em situações mais complicadas, o que comumente acontece, o EMV é encontrado através de métodos numéricos. Pode-se dizer que o EMV é o mais usado em problemas de estimação, devido às suas diversas propriedades como: convergência em probabilidade, convergência em distribuição para a normal, é função de estatísticas suficientes, é assintoticamente não-viesado, dentre outras. Para mais detalhes sobre as propriedades e exemplos da MV e do EVM, ver [Bolfarine e Sandoval](#page-164-1) [\(2010\)](#page-164-1) e [Casella](#page-164-2) [e Berger](#page-164-2) [\(2002\)](#page-164-2). À vista disso, o método da MV será utilizado para todas as distribuições que forem consideradas no presente trabalho.

#### 3.2.2 Discriminante - Bingham Complexa

A distribuição Bingham Complexa foi proposta por [Kent](#page-166-2) [\(1994\)](#page-166-2) e é muito utilizada em análise de formas devido a sua simetria rotacional. Considere uma variável aleatória Z ∈ C*S k*−2 (definido na equação [\(2.4\)](#page-34-0)) tendo distribuição Bingham complexa, diga-se Z ∼ C*Bk*−2(A), que possui densidade

$$
f(\mathbf{z}) = c(\mathbf{A})^{-1} \exp(\mathbf{z}^* \mathbf{A} \mathbf{z}),
$$

na qual A é uma matriz Hermitiana e *c*(A) é a constante de normalização dada por

$$
c(\mathbf{A}) = 2\pi^{k-1} \sum_{i=1}^{k-1} a_i \exp(\tilde{\lambda}_i), \quad a_i^{-1} = \prod_{i \neq j} (\tilde{\lambda}_j - \tilde{\lambda}_i),
$$

em que  $\tilde{\lambda}_1 < \tilde{\lambda}_2 < \cdots < \tilde{\lambda}_{k-1} = 0$  são os autovalores da matriz **A**.

Suponha que temos duas populações independentes  $\mathbf{Z}_1$  e  $\mathbf{Z}_2$  tais que,  $\mathbf{Z}_1 \sim \mathbb{C}B_{k-2}(\mathbf{A}_1)$ e Z<sup>2</sup> ∼ C*Bk*−2(A2). Note que, quando temos apenas duas populações (*g* = 2), como alternativa, basta calcular a razão entre as densidades das duas populações. Portanto, a função discriminante de Bayes é dada por

$$
\delta(\mathbf{z}) = \frac{\pi_1 c(\mathbf{A}_1)^{-1} \exp(\mathbf{z}^* \mathbf{A}_1 \mathbf{z})}{\pi_2 c(\mathbf{A}_2)^{-1} \exp(\mathbf{z}^* \mathbf{A}_2 \mathbf{z})} = \frac{\pi_1 c(\mathbf{A}_2)}{\pi_2 c(\mathbf{A}_1)} \exp\left\{ \mathbf{z}^*(\mathbf{A}_1 - \mathbf{A}_2) \mathbf{z} \right\}.
$$

Dada uma nova observação  $\mathbf{z}'$ , se  $\delta(\mathbf{z}') > 1$ , então  $\mathbf{z}'$  é alocado para o grupo 1; se  $\delta(\mathbf{z}') < 1$ ,  $\mathbf{z}'$  é alocado para o grupo 2; por fim, caso  $\boldsymbol{\delta}(\mathbf{z}') = 1,$  o objeto não é alocado para nenhum dos grupos. Esse classificador foi utilizado por [Southworth, Mardia e Taylor](#page-168-0) [\(2000\)](#page-168-0) em dados sobre vértebras de ratos.

### 3.2.2.1 Inferência: Bingham Complexa

Em relação à estimação dos parâmetros da distribuição Bingham complexa, considere uma amostra Z1,Z2,...,Z*<sup>n</sup>* tendo distribuição C*Bk*−2(A). Assim, deve-se maximizar

$$
\ell(A; \mathbf{z}) = \sum_{i=1}^{n} \ln(f(\mathbf{z}_i; \mathbf{A})) = \sum_{i=1}^{n} \mathbf{z}_i^* \mathbf{A} \mathbf{z}_i - n \ln(c(\mathbf{A}))
$$

$$
= \text{trago}\left(\sum_{i=1}^{n} \mathbf{z}_i \mathbf{z}_i^* \mathbf{A}\right) - n \ln(c(\mathbf{A}))
$$

$$
= \text{trago}(\mathbf{SA}) - n \ln(c(\mathbf{A})).
$$

Considere a decomposição espectral (Teorema [1\)](#page-37-0) da matriz  $\mathbf{A} = \sum_{i=1}^{k-1}$  $_{i=1}^{k-1}$   $\tilde{\lambda}_i$ γ<sub>*i*</sub>  $\gamma_i^*$  e  $\mathbf{S} = \sum_{i=1}^{k-1}$  $_{i=1}^{k-1}\lambda_i\boldsymbol{g}_i\boldsymbol{g}_i^*.$ Dessa forma, tem-se que

$$
\ell(\mathbf{A}; \mathbf{z}) = \text{trago}\left(\sum_{i=1}^{k-1} \tilde{\lambda}_i \gamma_i \mathbf{S} \gamma_i^* \right) - n \ln(c(\mathbf{A})).
$$

O primeiro termo de  $\ell(A; z)$ , é maximizado utilizando o resultado do Teorema [2,](#page-37-2) ou seja, o máximo de  $\gamma_i$ S $\gamma_i^* = \lambda_i$ , quando  $\gamma_i = g_i$ , portanto, o EMV de  $\gamma_i$  é

<span id="page-45-0"></span>
$$
\widehat{\boldsymbol{\gamma}_i}=\boldsymbol{g}_i, i=1,2,\ldots,k-1.
$$

Assim,

$$
\ell(\mathbf{A}; \mathbf{z}) = \sum_{i=1}^{k-1} \lambda_i \tilde{\lambda}_i - n \ln(c(\mathbf{A})).
$$
\n(3.3)

Derivando [\(3.3\)](#page-45-0) em relação a cada ˜λ*<sup>i</sup>* e igualando a zero, dispomos que

$$
\frac{\partial \ell(\mathbf{A}; \mathbf{z})}{\partial \tilde{\lambda}_i} = \lambda_i - n \frac{\partial \ln(c(\mathbf{A}))}{\partial \tilde{\lambda}_i} = 0,
$$

o que implica em

<span id="page-46-0"></span>
$$
\frac{\partial \ln(c(\mathbf{A}))}{\partial \tilde{\lambda}_i} = -\frac{1}{n} \lambda_i.
$$
\n(3.4)

Note que [\(3.4\)](#page-46-0) é uma equação não-linear e deve ser resolvida através de métodos numéricos. Uma alternativa para esse problema, é considerar alta concentração nos dados, ou seja, assumir que o valor de  $\lambda_1 \cong n$  [\(KENT, 1994\)](#page-166-2), que implica que os autovalores da **A** são grandes em valor absoluto. Desse modo, os estimadores de MV de  $\tilde{\lambda}_1,\ldots,\tilde{\lambda}_{k-2}$  são aproximadamente

$$
\widehat{\lambda}_i \cong -\frac{n}{\lambda_i}, \ i = 1, 2, \dots, k-2.
$$

#### 3.2.3 Discriminante - Watson Complexa

A distribuição Watson complexa também é definida no espaço das pré-formas C*S k*−2 . Ela é denotada por C*Wk*−2(µ,κ), e uma variável aleatória Z é dita ter distribuição Watson se possuir a densidade

$$
f(\mathbf{z}) = c(\kappa)^{-1} \exp\left\{\kappa |\mathbf{z}^* \boldsymbol{\mu}|^2\right\},\tag{3.5}
$$

em que µ é a forma média, κ ≥ 0 representa o parâmetro de concentração e *c*(κ) é a constante de normalização calculada por [\(MARDIA; DRYDEN, 1999\)](#page-167-2)

<span id="page-46-1"></span>
$$
c(\kappa) = 2\pi^{k-1}\kappa^{2-k}\left\{e^{\kappa} - \sum_{j=0}^{k-3} \frac{\kappa^j}{j!}\right\}.
$$
 (3.6)

Essa distribuição é uma caso particular da Bingham complexa, isso acontece quando há apenas dois autovalores distintos em A (um único autovalor distinto e todos os outros autovalores iguais), ou seja, fazendo  $\mathbf{A} = -\kappa(\mathbf{I} - \boldsymbol{\mu}\boldsymbol{\mu}^*)$ . Algumas propriedades, como: estimação, testes de hipóteses e aproximações da distribuição Watson complexa, foram discutidas em [Mardia e Dryden](#page-167-2) [\(1999\)](#page-167-2).

Suponha, novamente, que temos duas populações independentes  $Z_1$  e  $Z_2$  tais que,  $\mathbf{Z}_1 \sim \mathbb{C}W_{k-2}(\mu_1, \kappa_1)$  e  $\mathbf{Z}_2 \sim \mathbb{C}W_{k-2}(\mu_2, \kappa_2)$ . Sejam  $\pi_1$  e  $\pi_2$  as probabilidades a *priori* de um objeto pertencer a uma das duas populações, portanto a função discriminante de Bayes é dada por

$$
\delta(\mathbf{z}) = \frac{\pi_1 c(\kappa_2)}{\pi_2 c(\kappa_1)} \exp \left\{ \kappa_1 |\mathbf{z}^* \boldsymbol{\mu}_1|^2 - \kappa_2 |\mathbf{z}^* \boldsymbol{\mu}_2|^2 \right\}.
$$

Dada uma nova observação  $\mathbf{z}'$ , se  $\delta(\mathbf{z}') > 1$ , então  $\mathbf{z}'$  é alocado para o grupo 1; se  $\delta(\mathbf{z}') < 1$ ,  $\mathbf{z}'$  é alocado para o grupo 2; por fim, caso  $\delta({\bf z}')=1,$  o objeto não é alocado para nenhum dos grupos.

## 3.2.3.1 Inferência: Watson Complexa

Considere uma amostra  $\mathbf{Z}_1, \mathbf{Z}_2, \ldots, \mathbf{Z}_n$  tendo distribuição  $\mathbb{C}W_{k-2}(\boldsymbol{\mu}, \kappa)$ . Assim, deve-se maximizar

$$
\ell(\boldsymbol{\mu}, \kappa; \mathbf{z}) = \sum_{i=1}^{n} \ln(f(\mathbf{z}_i; \boldsymbol{\mu}, \kappa)) = \kappa \sum_{i=1}^{n} |\mathbf{z}_i^* \boldsymbol{\mu}|^2 - n \ln(c(\kappa))
$$
  
=  $\kappa \sum_{i=1}^{n} \boldsymbol{\mu}^* \mathbf{z}_i \mathbf{z}_i^* \boldsymbol{\mu} - n \ln(c(\kappa)) = \kappa \boldsymbol{\mu}^* S \boldsymbol{\mu} - n \ln(c(\kappa)).$ 

Pelo Teorema [2,](#page-37-2) o máximo de  $\mu^* S \mu$  é igual a  $\lambda_1$ , quando  $\mu = \mathbf{u}_1$ . Que é justamente a forma média utilizando a distância procrustes completa [\(2.10\)](#page-38-1). Assim, temos que o EMV de  $\mu$  é

<span id="page-47-0"></span>
$$
\widehat{\boldsymbol{\mu}}=\mathbf{u}_1.
$$

Assim, falta maximizar

$$
\ell(\kappa; \mathbf{z}) = \kappa \lambda_1 - n \ln(c(\kappa)), \tag{3.7}
$$

em relação a κ. Derivando [\(3.7\)](#page-47-0) em relação a κ, temos

$$
\frac{\partial \ell(\kappa; \mathbf{z})}{\partial \kappa} = \lambda_1 - n \frac{\frac{\partial c(\kappa)}{\partial \kappa}}{c(\kappa)} = 0.
$$

A solução é dada para o valor de κ tal que

<span id="page-47-1"></span>
$$
\frac{\partial c(\kappa)}{\partial \kappa} = c(\kappa) \frac{\lambda_1}{n}.
$$
\n(3.8)

Pode-se ver que temos uma equação não-linear, consequentemente, é necessário utilizar algum método numérico, por exemplo, o método de Newton-Raphson. Perceba que é um problema simples, pois envolve apenas um parâmetro. Ademais, supondo que  $\kappa \rightarrow \infty$ , então a constante em [\(3.6\)](#page-46-1) é aproximadamente

$$
c(\kappa) \cong 2\pi^{k-1} \kappa^{2-k} e^{\kappa},
$$

e

$$
\frac{\partial c(\kappa)}{\partial \kappa} \cong 2\pi^{k-1} \kappa^{2-k} e^{\kappa} \left(1 - \frac{k-2}{\kappa}\right).
$$

Assim sendo, [\(3.8\)](#page-47-1) pode ser aproximada por

$$
2\pi^{k-1}\kappa^{2-k}e^{\kappa}\left(1-\frac{k-2}{\kappa}\right)=2\pi^{k-1}\kappa^{2-k}e^{\kappa}\frac{\lambda_1}{n},
$$

que implica em

$$
\left(1-\frac{k-2}{\kappa}\right)=\frac{\lambda_1}{n}\to\kappa=\frac{n(k-2)}{n-\lambda_1}.
$$

Portanto, o EMV de κ é

$$
\widehat{\kappa} \cong \frac{n(k-2)}{n-\lambda_1}.
$$

O Algoritmo [1](#page-48-1) descreve os passos para aplicação do classificador de Bayes.

<span id="page-48-1"></span>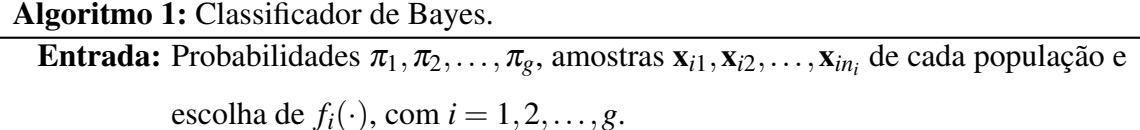

Saída: Classificador de Bayes.

1: Estimar os parâmetros via máxima verossimilhança para cada  $f_i(\cdot)$  com a utilização da respectiva amostra;

2: Calcular os valores do discriminante de Bayes para uma nova observação x<sup>/</sup>

$$
\delta_j(\mathbf{x}') = \frac{\pi_j f_j(\mathbf{x}')}{\sum_{i=1}^g \pi_i f_i(\mathbf{x}')}, \quad j = 1, 2, \dots, g;
$$

3: Alocar  $x'$  ao grupo que possuir o maior valor de  $\delta_j$ .

# <span id="page-48-0"></span>3.3 *SUPPORT VECTOR MACHINE*

O classificador Máquina de Suporte Vetorial (*Support Vector Machine* - SVM) foi proposto por [Boser, Guyon e Vapnik](#page-164-3) [\(1992\)](#page-164-3) e desde então, vem sendo utilizado em diversas áreas

em problemas de classificação, regressão, agrupamento, etc. A SVM é um classificador binário com aprendizado supervisionado, ou seja, é necessário fornecer exemplos dos dois grupos que definem o que deverá ser buscado pelo algoritmo. A ideia da SVM é encontrar um hiperplano que separa os dois grupos, satisfazendo o critério de maior margem. Ou seja, podemos calcular a distância (perpendicular) de cada observação de treinamento para um determinado hiperplano de separação; a menor distância é a distância mínima das observações até o hiperplano e é conhecida como a margem [\(JAMES](#page-166-4) *et al.*, [2013,](#page-166-4) p. 341).

## 3.3.1 Dados Linearmente Separáveis

Um conjunto de dados é dito ser linearmente separável se é possível separar completamente os padrões dos grupos diferentes por pelo menos um hiperplano. Por definição, a equação do hiperplano é dada por

<span id="page-49-1"></span>
$$
h(\mathbf{x}) = \mathbf{w}_h^{\top} \mathbf{x} + b_h = 0,\tag{3.9}
$$

em que w*<sup>h</sup>* ∈ R *p* é o vetor de coeficientes, x ∈ R *p* é o vetor de variáveis e *b<sup>h</sup>* representa um escalar. Note que esse hiperplano divide o espaço em duas regiões, *h*(x) > 0 e *h*(x) < 0. Como ilustração observe a Figura [6,](#page-49-0) em que os dois grupos estão sendo separados por um hiperplano, para mais detalhes ver [Lorena e Carvalho](#page-167-3) [\(2007\)](#page-167-3). Perceba que na Figura [6,](#page-49-0) está representado apenas um possível hiperplano, pois poderia-se ter infinitos hiperplanos apenas multiplicando w*<sup>h</sup>* por uma constante, ou ainda, somando-a em *b<sup>h</sup>* como mostra na Figura [7.](#page-50-0)

<span id="page-49-0"></span>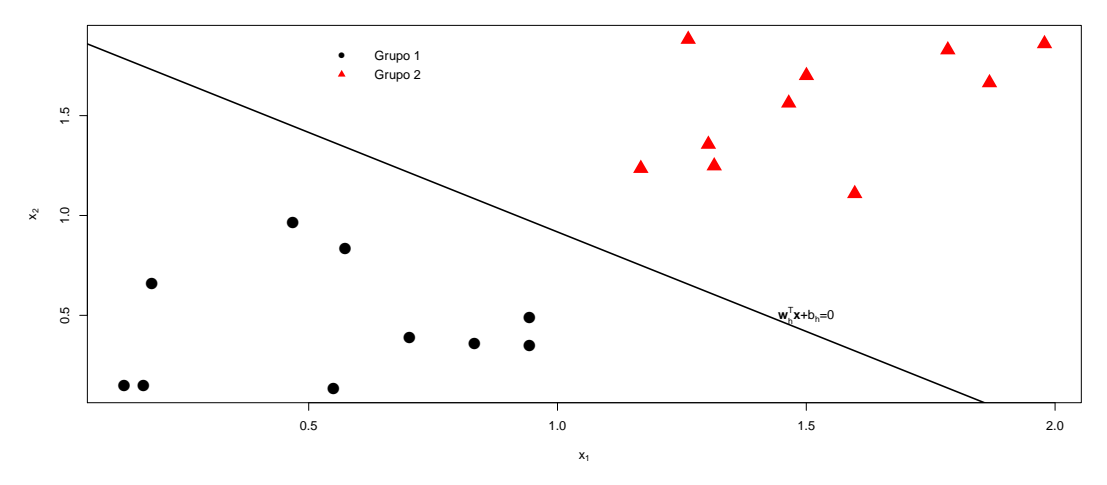

Figura 6 – Dados linearmente separáveis com um hiperplano separador.

Portanto, o critério proposto por [Boser, Guyon e Vapnik](#page-164-3) [\(1992\)](#page-164-3) consiste em estimar w*<sup>h</sup>* e *b<sup>h</sup>* que maximizam a distância entre as margens. Com isso, maximizando a distância entre

<span id="page-50-0"></span>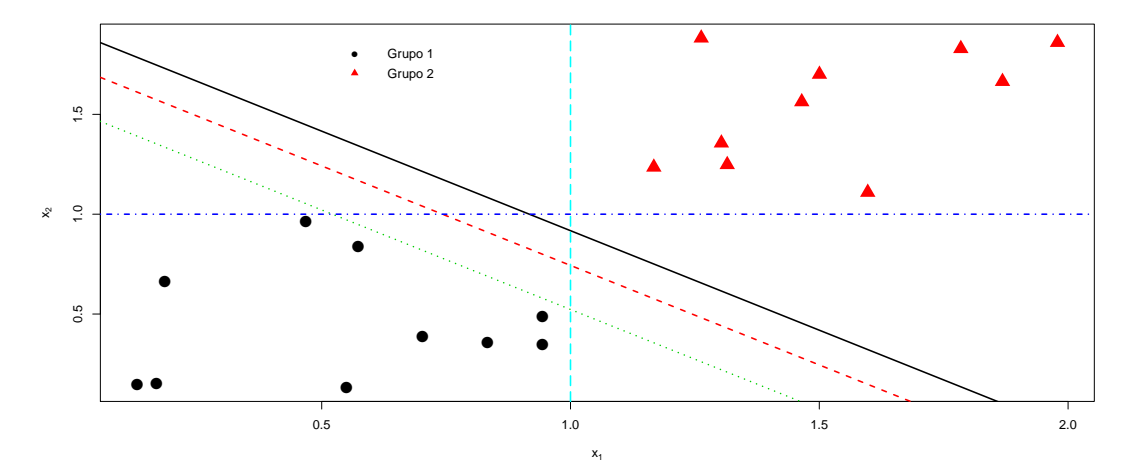

Figura 7 – Dados linearmente separáveis com 5 hiperplanos separadores.

os grupos e, por conseguinte, aumentando o poder de generalização do classificador. Na Figura [8](#page-50-1) pode-se ver o hiperplano que separa os dois grupos utilizando a abordagem de maior margem. As retas pontilhadas são as margens que possuem a maior distância entre os grupos e os pontos que estão sobre as margens são chamados de vetores de suporte (VS). Os VS são utilizados no cálculo para a obtenção do hiperplano.

<span id="page-50-1"></span>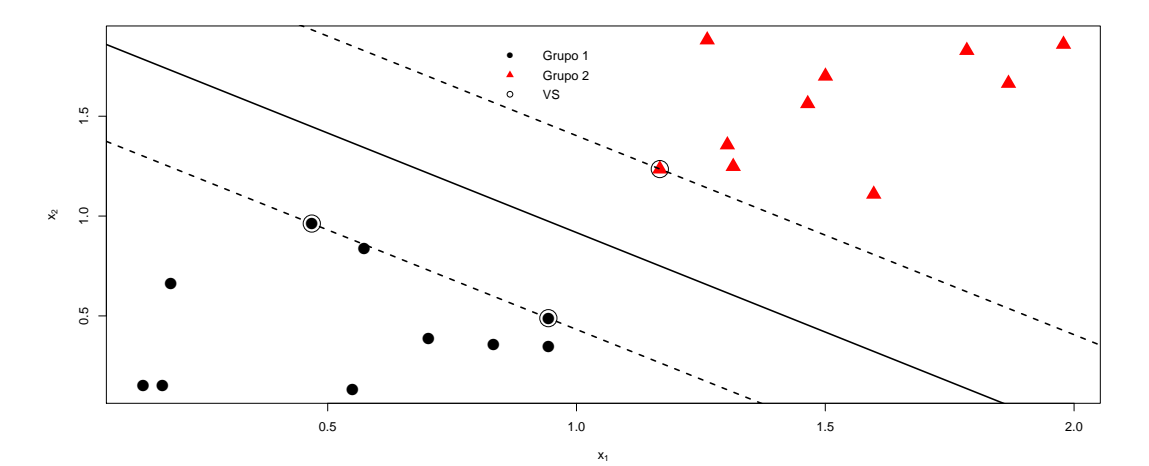

Figura 8 – Dados linearmente separáveis com o hiperplano de margem máxima.

# 3.3.2 SVM Lineares

Seja um conjunto de amostras de treinamento com dois grupos (1 e 2), representado pelo conjunto de vetores  $\mathbf{x}_1, \mathbf{x}_2, \dots, \mathbf{x}_n$ , em que cada vetor possui o rótulo,  $y_i = +1$  se  $\mathbf{x}_i$  pertencer ao grupo 1, e *y<sup>i</sup>* = −1 se x*<sup>i</sup>* pertencer ao grupo 2, ou ainda, podemos rotular as amostras da seguinte maneira

<span id="page-51-0"></span>
$$
y_i = \begin{cases} +1 & \text{se } \mathbf{w}_h^\top \mathbf{x}_i + b_h > 0, \\ -1 & \text{se } \mathbf{w}_h^\top \mathbf{x}_i + b_h < 0. \end{cases} \tag{3.10}
$$

Repare que no caso dos dados serem linearmente separados, não existe o caso em que *h*(x) = 0, logo as condições de rotulação em [\(3.10\)](#page-51-0) podem ser alteradas para

<span id="page-51-1"></span>
$$
y_i = \begin{cases} +1 & \text{se } \mathbf{w}_h^\top \mathbf{x}_i + b_h > a, \\ -1 & \text{se } \mathbf{w}_h^\top \mathbf{x}_i + b_h < -a, \end{cases} \tag{3.11}
$$

sendo *a* > 0 uma constante. Veja que segundo o sistema [\(3.11\)](#page-51-1) não há pontos entre os hiperplanos  $\bold{w}_h^\top$  $h \times h$  **x** + *b* ± *a*. Com isso, as inequações em [\(3.11\)](#page-51-1) podem ser reescritas dividindo ambos os lados por *a* e reajustando w*<sup>h</sup>* e *b<sup>h</sup>* temos

<span id="page-51-2"></span>
$$
y_i = \begin{cases} +1 & \text{se } \mathbf{w}^\top \mathbf{x}_i + b > 1, \\ -1 & \text{se } \mathbf{w}^\top \mathbf{x}_i + b < -1. \end{cases} \tag{3.12}
$$

Essas inequações [\(3.12\)](#page-51-2) são utilizadas como restrições na função objetivo para encontrar o hiperplano ótimo, pois elas garantem que não haja dados de treinamento entre as margens. Ademais, essas restrições podem ser simplificadas da seguinte forma

<span id="page-51-3"></span>
$$
y_i(\mathbf{w}^\top \mathbf{x}_i + b) \ge 1 \quad i = 1, 2, ..., n.
$$
 (3.13)

Agora é necessário calcular a distância entre as margens, pois o objetivo é maximizar a margem sem que nenhum ponto fique entre elas, por isso é necessário utilizar as inequações em [\(3.13\)](#page-51-3). A distância entre as margens será calculada utilizando a distância euclidiana. Dessa forma, considere os vetores  $x_1$  e  $x_2$ . Assim a distância euclidiana é definida por

$$
d_E = \sqrt{(\mathbf{x}_1 - \mathbf{x}_2)^{\top}(\mathbf{x}_1 - \mathbf{x}_2)} = ||\mathbf{x}_1 - \mathbf{x}_2||.
$$

Pode-se mostrar que a distância entre qualquer ponto e o hiperplano [\(3.9\)](#page-49-1) é dada por

$$
d(\mathbf{x}_i, h(\mathbf{x})) = \frac{|h(\mathbf{x}_i)|}{\|\mathbf{w}\|} = \frac{|\mathbf{w}^\top \mathbf{x}_i + b|}{\|\mathbf{w}\|},
$$

ver [Carvalho](#page-164-4) [\(2016\)](#page-164-4). Portanto, a distância entre as margens é

<span id="page-52-0"></span>
$$
d(h(\mathbf{x}) = 1, h(\mathbf{x}) = -1) = \frac{2}{\|\mathbf{w}\|}.
$$
 (3.14)

Desta forma, para encontrar os coeficientes basta maximizar [\(3.14\)](#page-52-0) em relação a w sujeito as restrições em [\(3.13\)](#page-51-3). Veja que maximizar [\(3.14\)](#page-52-0) é equivalente a minimizar  $\|\mathbf{w}\|$ , ou ainda, equivalentemente, pode-se minimizar  $\|\mathbf{w}\|^2$ , pois nesse caso a função quadrática é monotonicamente crescente, facilitando o processo de minimização e preservando o mínimo de kwk. Portanto, o hiperplano ótimo (de maior margem) é definido para os valores de w e *b* que satisfazem [\(3.13\)](#page-51-3), para os quais  $\|\mathbf{w}\|^2$  é mínima. Dessa maneira, o problema pode ser resumido em

<span id="page-52-1"></span>
$$
\min_{\mathbf{w},b} \quad \frac{||\mathbf{w}||^2}{2},\tag{3.15}
$$

sob as restrições  $y_i(\mathbf{w}^\top \mathbf{x}_i + b) \ge 1$  para  $i = 1, 2, ..., n$ .

Para resolver o problema de otimização da equação [\(3.15\)](#page-52-1), pode-se utilizar os multiplicadores de Lagrange. O método permite encontrar extremos (máximo ou mínimo) de uma função de uma ou mais variáveis suscetíveis a uma ou mais restrições. Considere a situação em que

$$
\min \quad g_1(\mathbf{x})
$$
  
sujeito a  $g_2(\mathbf{x}) = c$ .

O método consiste em introduzir uma variável nova ( $\alpha \ge 0$ ), chamada de multiplicador de Lagrange. A partir disso, estuda-se a função de Lagrange, assim definida

<span id="page-52-2"></span>
$$
L = g_1(\mathbf{x}) - \alpha(g_2(\mathbf{x}) - c).
$$

Nessa função,  $\alpha$  pode ser subtraído ou somado (sem perda de generalidade). Se existirem mais restrições, basta adicionar mais multiplicadores. Para mais detalhes sobre a teoria envolvida ver [Santos](#page-167-4) [\(2002\)](#page-167-4). Utilizando os multiplicadores de Lagrange obtém-se a função primal

$$
\mathcal{L}_{primal} = \frac{1}{2} ||\mathbf{w}||^2 - \sum_{i=1}^{n} \alpha_i [y_i(\mathbf{w}^\top \mathbf{x}_i + b) - 1],
$$
\n(3.16)

no qual cada α*<sup>i</sup>* ≥ 0 com *i* = 1,2,...,*n*. Essa função deve ser minimizada em relação a w e *b* e a maximizada em relação aos α*i*'s, assim, derivando [\(3.16\)](#page-52-2) em relação a w e *b* temos

$$
\frac{\partial \mathcal{L}_{primal}}{\partial \mathbf{w}} = \mathbf{w} - \sum_{i=1}^{n} \alpha_i y_i \mathbf{x}_i,
$$
\n(3.17)

<span id="page-53-0"></span>
$$
\frac{\partial \mathcal{L}_{primal}}{\partial b} = -\sum_{i=1}^{n} \alpha_i y_i.
$$
\n(3.18)

Igualando as equações [\(3.17\)](#page-53-0) e [\(3.18\)](#page-53-1) a 0 e desenvolvendo os cálculos, dispomos que

<span id="page-53-2"></span><span id="page-53-1"></span>
$$
\mathbf{w} = \sum_{i=1}^{n} \alpha_i y_i \mathbf{x}_i, \tag{3.19}
$$

<span id="page-53-3"></span>
$$
\sum_{i=1}^{n} \alpha_i y_i = 0. \tag{3.20}
$$

<span id="page-53-5"></span>Substituindo [\(3.19\)](#page-53-2) e [\(3.20\)](#page-53-3) em [\(3.16\)](#page-52-2), obtém-se o seguinte problema de otimização

$$
\max_{\mathbf{\alpha}} \sum_{i=1}^{n} \alpha_i - \frac{1}{2} \sum_{j=1}^{n} \sum_{i=1}^{n} \alpha_i \alpha_j y_i y_j \mathbf{x}_i^{\top} \mathbf{x}_j,
$$
\n
$$
\text{sob as restrições } \begin{cases} \sum_{i=1}^{n} \alpha_i y_i = 0 \\ \end{cases} \tag{3.21}
$$

Essa formulação da equação [\(3.21\)](#page-53-4) é denominada de forma dual e deverá ser maximizada em relação aos α*i*'s. Essa estratégia tornou-se padrão para estimar os parâmetros da SVM, pois fornece alguns benefícios, como a redução da alta dimensionalidade dos dados. Considerando  $\hat{\alpha}_i$ ,  $\hat{\mathbf{w}}$  e  $\hat{b}$  como a solução para o problema, esses valores só serão ótimos se satisfizerem o teorema de Karush-Kuhn-Tucker (KKT) [\(SANTOS, 2002\)](#page-167-4). As condições de KKT aplicadas ao problema são

 $\mathcal{L}$ 

<span id="page-53-4"></span> $\alpha_i\geq 0$ 

$$
\frac{\partial \mathcal{L}_{primal}}{\partial \mathbf{w}} = 0,
$$
\n
$$
\frac{\partial \mathcal{L}_{primal}}{\partial b} = 0,
$$
\n
$$
y_i(\mathbf{w}^\top \mathbf{x}_i + b) \ge 1 \quad \forall i,
$$
\n
$$
\alpha_i \ge 0 \quad \forall i,
$$
\n
$$
\alpha_i[\mathbf{y}_i(\mathbf{w}^\top \mathbf{x}_i + b) - 1] = 0 \quad \forall i.
$$
\n(3.22)

É importante ressaltar que os VS são os únicos que possuem  $\hat{\alpha}_i > 0$ , com isso, os coeficientes do hiperplano são dados por

<span id="page-54-1"></span><span id="page-54-0"></span>
$$
\widehat{\mathbf{w}} = \sum_{i \in B} \widehat{\alpha}_i y_i \mathbf{x}_i,\tag{3.23}
$$

em que  $B = \{l; \hat{\alpha}_l > 0, l = 1, \ldots, n\}$ . Veja que w é calculado explicitamente pela equação [\(3.23\)](#page-54-0). Para calcular *b* é necessário utilizar a equação [\(3.22\)](#page-53-5), isolando *b* e depois calculando a média aritmética das imagens dos VS, ficando na forma

$$
\widehat{b} = \frac{1}{n_{vs}} \sum_{i \in B} \left( y_i - \sum_{j \in B} y_j \widehat{\alpha}_i \mathbf{x}_j^\top \mathbf{x}_i \right),\tag{3.24}
$$

no qual *nvs* é o número de VS. A SVM mostrada aqui é geralmente conhecida como SVM de margens rígidas.

#### 3.3.3 SVM Com Erros

Na grande maioria dos casos os dados podem não ser linearmente separáveis e isso pode acontecer por diversos motivos, por exemplo: ruídos, erros de medição e até mesmo a natureza dos dados. Assim, a abordagem descrita anteriormente não se aplica e uma nova formulação precisa ser feita. Observe que podem acontecer 3 situações que não caracterizam o caso de dados linearmente separáveis. Essas situações estão listadas a seguir,

- 1. Pontos podem ficar entre as margens e serem classificados corretamente;
- 2. Pontos podem ficar entre as margens e serem classificados erroneamente;
- 3. Pontos que estejam fora das margens e classificados erroneamente.

Essas situações estão ilustradas na Figura [9,](#page-55-0) (a), (b) e (c), respectivamente. Evidentemente, poderia-se ter também, o caso da junção dessas situações.

A solução para esse problema foi proposta por [Cortes e Vapnik](#page-165-2) [\(1995\)](#page-165-2), no qual é acrescentado uma variável folga ξ*<sup>i</sup>* ≥ 0 nas restrições [\(3.12\)](#page-51-2), tornando-as

$$
y_i = \begin{cases} +1 \text{ se } \mathbf{w}^\top \mathbf{x}_i + b > 1 - \xi_i, \\ -1 \text{ se } \mathbf{w}^\top \mathbf{x}_i + b < -1 + \xi_i. \end{cases}
$$

Combinando essas equações, temos

<span id="page-55-0"></span>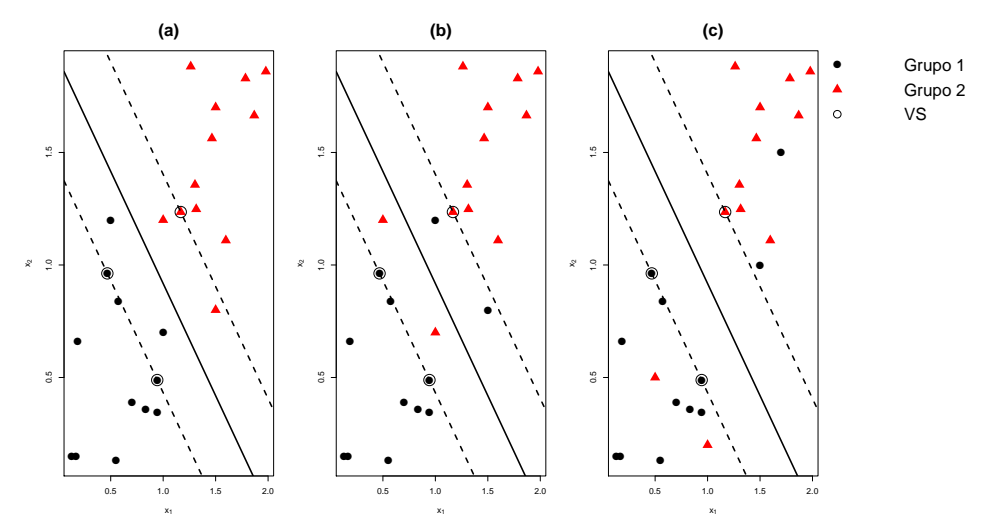

Figura 9 – (a) Encontram-se pontos entre as margens e corretamente classificados; (b) Encontram-se pontos do lado incorreto, mas entre as margens; (c) Encontramse pontos do lado incorreto e fora das margens.

$$
y_i(\mathbf{w}^\top \mathbf{x}_i + b) \ge 1 - \xi_i
$$
, com  $\xi_i \ge 0$  e  $i = 1, 2, ..., n$ .

Logicamente, para termos um bom classificador é necessário minimizar os erros, ou melhor, minimizar Σ<sup>*n*</sup><sub>i=1</sub> ξ<sub>*i*</sub>. Desse modo, o problema para encontrar os coeficientes do hiperplano que possui a maior margem e a menor soma dos erros é dado por

<span id="page-55-1"></span>
$$
\min_{\mathbf{w},b,\xi_i} \quad \frac{||\mathbf{w}||^2}{2} + C(\sum_{i=1}^n \xi_i),\tag{3.25}
$$

sob as restrições  $y_i(\mathbf{w}^\top \mathbf{x}_i + b) \ge 1 - \xi_i$ ,  $\xi_i \ge 0$  para  $i = 1, 2, \dots, n$ . A constante *C* simboliza o peso da soma dos erros no processo de minimização e deve ser fornecida pelo usuário. Quanto maior for o valor de *C*, menor serão as margens do hiperplano. Caso os dados sejam linearmente separáveis, basta escolher *C* → ∞ e o resultado será equivalente ao da SVM com margens rígidas.

Para encontrar os coeficientes do hiperplano para o novo problema, pode-se utilizar os multiplicadores de Lagrange do mesmo modo como na abordagem anterior. Assim, a função primal para o novo problema [\(3.25\)](#page-55-1) é dada por

<span id="page-55-2"></span>
$$
L_{primal} = \frac{1}{2}||\mathbf{w}||^2 + C(\sum_{i=1}^n \xi_i) - \sum_{i=1}^n \alpha_i [y_i(\mathbf{w}^\top \mathbf{x}_i + b) - (1 - \xi_i)] - \sum_{i=1}^n \eta_i \xi_i,
$$
(3.26)

nos quais α*<sup>i</sup>* e η*<sup>i</sup>* são os multiplicadores de Lagrange. Derivando [\(3.26\)](#page-55-2) em relação a w, *b* e ξ*<sup>i</sup>* e igualando a zero cada uma das derivadas parciais, obtém-se as seguintes equações

$$
\mathbf{w} = \sum_{i=1}^{n} \alpha_i y_i \mathbf{x}_i, \tag{3.27}
$$

<span id="page-56-1"></span><span id="page-56-0"></span>
$$
\sum_{i=1}^{n} \alpha_i y_i = 0, \qquad (3.28)
$$

<span id="page-56-3"></span><span id="page-56-2"></span>
$$
\alpha_i = C - \eta_i. \tag{3.29}
$$

Substituindo [\(3.27\)](#page-56-0), [\(3.28\)](#page-56-1) e [\(3.29\)](#page-56-2) em [\(3.26\)](#page-55-2) consegue-se a função dual dada por

$$
\max_{\alpha} \sum_{i=1}^{n} \alpha_i - \frac{1}{2} \sum_{j=1}^{n} \sum_{i=1}^{n} \alpha_i \alpha_j y_i y_j \mathbf{x}_i^{\top} \mathbf{x}_j,
$$
  
\nsob as restricting 
$$
\begin{cases} \sum_{i=1}^{n} \alpha_i y_i = 0, \\ 0 \le \alpha_i \le C. \end{cases}
$$
 (3.30)

Note que a forma dual para esse novo problema é similar à formulação para a SVM com margens rígidas, exceto pela restrição de que cada α*<sup>i</sup>* deve ter um valor menor ou igual que a constante *C*. Ademais, para que a solução desse novo problema seja ótima, as estimativas de  $\hat{\alpha_i}$ ,  $\hat{\mathbf{w}}$  e  $\hat{b}$  devem atender às condições complementares do teorema de KKT, que para esse caso são

<span id="page-56-4"></span>
$$
\frac{\partial L_{primal}}{\partial \mathbf{w}} = 0,
$$
\n
$$
\frac{\partial L_{primal}}{\partial b} = 0,
$$
\n
$$
\frac{\partial L_{primal}}{\partial \xi_i} = 0 \quad i = 1, 2, \dots, n,
$$
\n
$$
y_i(\mathbf{w}^\top \mathbf{x}_i + b) \ge 1 - \xi_i \quad \forall i,
$$
\n
$$
\xi_i \ge 0 \quad \forall i,
$$
\n
$$
\alpha_i \ge 0 \quad \forall i,
$$
\n
$$
\eta_i \ge 0 \quad \forall i,
$$
\n
$$
\alpha_i[y_i(\mathbf{w}^\top \mathbf{x}_i + b) - (1 - \xi_i)] = 0 \quad \forall i,
$$
\n
$$
\eta_i \xi_i = 0 \quad \forall i.
$$

Por fim, a solução para o problema é

$$
\widehat{\mathbf{w}} = \sum_{i \in B} \widehat{\alpha}_i y_i \mathbf{x}_i,
$$

em que  $B = \{l; 0 < \hat{\alpha}_l < C, l = 1, \ldots, n\}$ . O valor de  $\hat{b}$  é o mesmo como em [\(3.24\)](#page-54-1). Devido a flexibilidade, essa abordagem proposta por [Cortes e Vapnik](#page-165-2) [\(1995\)](#page-165-2) ficou conhecida como SVM com margens suaves.

Após encontrar as estimativas do hiperplano, pode-se criar uma função de decisão  $De(x) = sign(h(x))$  para a classificação, em que dada uma nova observação x,

$$
De(\mathbf{x}) = sign\left(\widehat{\mathbf{w}}^{\top}\mathbf{x} + \widehat{b}\right),\tag{3.31}
$$

no qual sign(·) retorna o sinal de um número real, ou seja, o sinal do número é 1, 0 ou -1, se o número é positivo, zero ou negativo, respectivamente.

<span id="page-57-0"></span>O Algoritmo [2](#page-57-0) resume os passos para o treinamento da SVM com margens suaves. Algoritmo 2: SVM com margens suaves.

**Entrada:** Conjunto de treinamento  $T = {\mathbf{x}_i, y_i}_{i=1}^n$  e o valor de *C*.

Saída: Classificador SVM.

1: Seja  $\hat{\boldsymbol{\alpha}} = (\hat{\alpha}_1, \hat{\alpha}_2, \dots, \hat{\alpha}_n)$  a solução do sistema

$$
\max_{\boldsymbol{\alpha}} \sum_{i=1}^n \alpha_i - \frac{1}{2} \sum_{j=1}^n \sum_{i=1}^n \alpha_i \alpha_j y_i y_j \mathbf{x}_i^{\top} \mathbf{x}_j,
$$

sob as restrições 
$$
\begin{cases} \sum_{i=1}^{n} \alpha_i y_i = 0, \\ 0 \leq \alpha_i \leq C. \end{cases}
$$

2: O par  $(\widehat{\mathbf{w}},\widehat{b})$  apresentado a seguir define o hiperplano ótimo

$$
\widehat{\mathbf{w}} = \sum_{i \in B} \widehat{\alpha}_i y_i \mathbf{x}_i, \quad B = \{l; 0 < \widehat{\alpha}_l \leq C, l = 1, \dots, n\},
$$
\n
$$
\widehat{b} = \frac{1}{n_{vs}} \sum_{i \in B} \left( y_i - \sum_{j \in B} y_j \widehat{\alpha}_i \mathbf{x}_j^\top \mathbf{x}_i \right).
$$

3: Dada uma nova observação x', a classificação é feita através de

$$
De(\mathbf{x}) = \text{sign}\left(\widehat{\mathbf{w}}^{\top}\mathbf{x} + \widehat{b}\right).
$$

## 3.3.4 SVM Não-Linear

Muitas vezes na prática os dados não são linearmente separáveis e a abordagem proposta anteriormente pode gerar resultados insatisfatórios, apesar da sua versatilidade. Como exemplo, veja a Figura [10](#page-58-0) no qual foi utilizada a SVM com *C* = 1000 em dados simulados. A taxa de acerto para esses dados foi de 65,52%, no qual foram utilizados os próprios dados

de treinamento para a classificação. Repare que seria mais interessante utilizar outra função para separar esses dados, em vez do hiperplano definido em [\(3.9\)](#page-49-1). Poderia-se utilizar uma transformação para que os dados se tornem linearmente separáveis ou diminua o número de erros. Com o propósito de fornecer essas alternativas, será apresentado um conjunto de transformações chamadas de kernels, que poderá melhorar o desempenho da SVM quando os dados não são linearmente separáveis.

<span id="page-58-0"></span>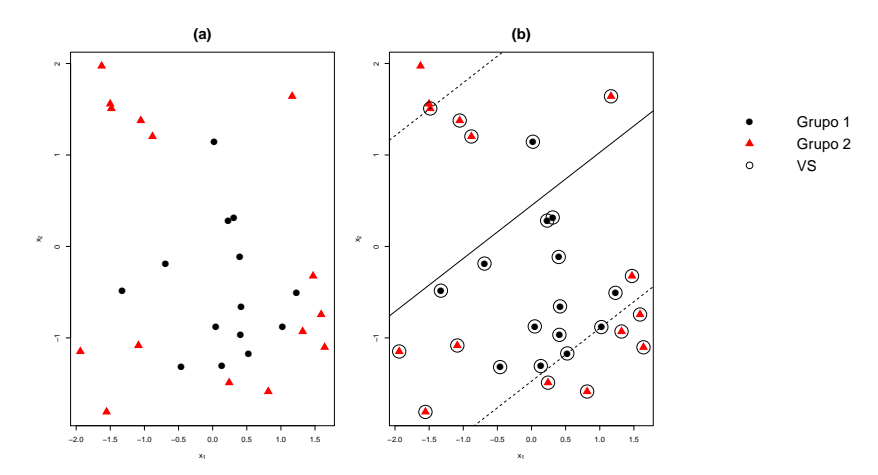

Figura 10 – (a) visualização dos dados; (b) separação dos grupos por um hiperplano.

### 3.3.4.1 Kernels

A SVM também lida com problemas não lineares, isto é, é possível realizar um mapeamento no espaço original dos dados, chamado de espaço de entradas, para um espaço no qual a dimensão pode ser maior, chamado de espaço de características. Esse mapeamento pode ser representado com a seguinte função

$$
\Phi: \pmb{\chi} \longrightarrow \mathfrak{I},
$$

em que  $\chi$  denota o espaço de entradas e  $\Im$  o espaço de características. A escolha apropriada de Φ pode fazer com que os dados de treinamento sejam linearmente separáveis. Como ilustração, foram utilizados os dados da Figura [10](#page-58-0) que estão no  $\mathbb{R}^2$  através de  $\mathbf{x} = (x_1, x_2)^\top$ , no qual é possível realizar uma transformação para o  $\mathbb{R}^3$  com a função

$$
\phi(\mathbf{x}) = (x_1^2, x_1x_2, x_2^2)^\top.
$$

Com isso, a equação do hiperplano [\(3.9\)](#page-49-1) é modificada para

$$
h(\mathbf{x}) = \mathbf{w}_h^{\top} \phi(\mathbf{x}) + b_h
$$
  
=  $w_1 x_1^2 + w_2 x_1 x_2 + w_3 x_2^2 + b_h$ .

<span id="page-59-0"></span>Nesse espaço de características, pode-se utilizar a SVM com margens suaves e o resultado irá melhorar. Observe na Figura [11](#page-59-0) que os dados agora são linearmente separáveis. Foi utilizada a SVM com *C* = 100 resultando em uma taxa de acerto de 100,0% (que antes foi de 65,52%).

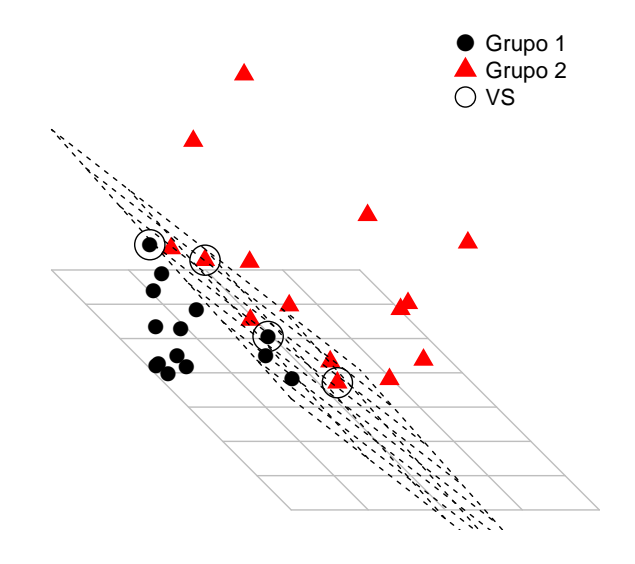

Figura 11 – Dados no espaço de características com o hiperplano separador.

A ideia dessa metodologia é aplicar uma função não linear  $\phi(.)$  nas variáveis que estão no espaço de entradas, transformando-as para um espaço de dimensão maior, após isso, utilizar a SVM. Desse modo, um kernel *K* é definido como uma função que recebe dois argumentos  ${\bf x}\in {\bf x}'$  no espaço de entradas e computa o produto  $\phi({\bf x})^\top\phi({\bf x}')$  para o espaço de características. Assim, um kernel é representado por

$$
K(\mathbf{x}, \mathbf{x}') = \phi(\mathbf{x})^\top \phi(\mathbf{x}').
$$

Uma consequência importante dessa representação é que a dimensão do espaço de característica não afeta a complexidade computacional [\(CRISTIANINI; SHAWE-TAYLOR, 2000,](#page-165-3) p. 30).

Primeiramente, veja que a ideia de um kernel é generalizar o produto interno no espaço de entradas. Claramente, o produto interno fornece um exemplo de kernel, basta fornecer o mapeamento com a função identidade

$$
K(\mathbf{x}, \mathbf{x}') = \mathbf{x}^\top \mathbf{x}' = \langle \mathbf{x}, \mathbf{x}' \rangle,
$$

em que  $\langle \cdot, \cdot \rangle$  representa o produto interno entre dois vetores. O objetivo é introduzir a nãolinearidade no mapeamento do espaço de entradas para o espaço de características. Portanto, vejamos um simples exemplo, mas ilustrativo, de um tal mapeamento não-linear obtido considerando a seguinte relação

$$
\langle \mathbf{x}, \mathbf{x}' \rangle^2 = \left( \sum_{i=1}^p x_i x'_i \right)^2 = \left( \sum_{i=1}^p x_i x'_i \right) \left( \sum_{i=1}^p x_i x'_i \right) \\
= \sum_{i=1}^p \sum_{j=1}^p x_i x_j x'_i x'_j = \sum_{i,j=(1,1)}^{(p,p)} (x_i x_j) (x'_i x'_j),
$$

que é equivalente a um produto interno entre os vetores

$$
\phi(\mathbf{x}) = (x_i x_j)_{i,j=(1,1)}^{(p,p)} \mathbf{e} \phi(\mathbf{x}') = (x'_i x'_j)_{i,j=(1,1)}^{(p,p)}
$$

.

Entretanto, nem toda função pode ser considerada um kernel. Para que uma função seja um kernel, é necessário que essa função atenda as condições do Teorema [3.](#page-60-0) As condições para o Teorema de Mercer são, portanto, equivalentes a exigir que, para qualquer subconjunto finito de  $\chi$ , a matriz K correspondente, seja positiva semidefinida, ou seja, seus autovalores são não-negativos [\(CRISTIANINI; SHAWE-TAYLOR, 2000,](#page-165-3) p. 33).

<span id="page-60-0"></span>**Teorema 3** (Teorema de Mercer). Seja  $\chi$  um espaço de entrada finito com  $K(\mathbf{x},\mathbf{x}')$  sendo uma função simétrica em χ. Então, *K*(x,x 0 ) é um kernel se e somente se

$$
\mathbf{a}^{\top} \mathbf{K} \mathbf{a} \ge 0,
$$

no qual  $\mathbf{K} = \big(K(\mathbf{x}_i, \mathbf{x}_j)\big)_{i,j=1}^n$  é uma matriz simétrica e  $\mathbf{a} \in \mathbb{R}^n$  (∀ $\mathbf{a} \neq 0$ ).

Na prática, pode-se definir uma função kernel com o espaço de característica implícito. Ou seja, definir uma função kernel para um espaço de entrada é frequentemente mais natural do que criar um espaço de características complicado. Uma maneira para construir novos kernels, é construí-los a partir de kernels mais simples. Isso pode ser feito usando as seguintes propriedades: dado os kernels  $K_1(\cdot, \cdot)$  e  $K_2(\cdot, \cdot)$ , valem-se as seguintes propriedades

- 1.  $K(\mathbf{x}, \mathbf{x}') = K_1(\mathbf{x}, \mathbf{x}') + K_2(\mathbf{x}, \mathbf{x}')$ ;
- 2.  $K(\mathbf{x}, \mathbf{x}') = cK_1(\mathbf{x}, \mathbf{x}')$ , com  $c > 0$ ;
- 3.  $K(\mathbf{x}, \mathbf{x}') = K_1(\mathbf{x}, \mathbf{x}') K_2(\mathbf{x}, \mathbf{x}')$ ;
- 4.  $K(\mathbf{x}, \mathbf{x}') = g(\mathbf{x})g(\mathbf{x}')$ , com  $g(\cdot)$  sendo uma função real;
- 5.  $K(\mathbf{x}, \mathbf{x}') = K_3(\phi(\mathbf{x}), \phi(\mathbf{x}'))$ , em que  $K_3(\cdot, \cdot)$  é um kernel;
- 6.  $K(\mathbf{x}, \mathbf{x}') = \mathbf{x}^\top \mathbf{A} \mathbf{x}'$ , com **A** sendo uma matriz semidefinida.

<span id="page-61-0"></span>Para mais detalhes ver [Cristianini e Shawe-Taylor](#page-165-3) [\(2000,](#page-165-3) p. 42) e [Bishop](#page-164-5) [\(2006,](#page-164-5) p. 296). Veja na Tabela [1](#page-61-0) alguns exemplos de kernels. Nesse estudo, foram considerados os kernels mais usados na literatura, os kernels: linear, polinomial e Gaussiano.

| Nome do Kernel      | $K(\mathbf{x}, \mathbf{x}')$                                                                                       | Parâmetros          |
|---------------------|----------------------------------------------------------------------------------------------------|---------------------|
| Linear              | $\mathbf{x}^{\top} \mathbf{x}'$                                                                                    |                     |
| Polinomial          | $[a_1(\mathbf{x}^\top \mathbf{x}') + a_2]^{a_3}$                                                                   | $a_1, a_2 \neq a_3$ |
| Gaussiano ou Radial | $\exp \{-\sigma_r^2   \mathbf{x} - \mathbf{x}'  ^2\}$                                                              | $\sigma_{\rm m}^2$  |
| Sigmoide            | tanh $[b_1(\mathbf{x}^\top \mathbf{x}') + b_2]$                                                                    | $b_1$ e $b_2$       |
| Exponencial         | $\exp\left\{-\frac{1}{2\sigma^2}\left\vert\left\vert \mathbf{x}-\mathbf{x}^{\prime}\right\vert\right\vert\right\}$ | $\sigma_{\rm e}^2$  |

Tabela 1 – Exemplos de algumas funções do tipo kernel.

O kernel pode ser inserido diretamente no problema de otimização da SVM para encontrar o hiperplano, ficando na forma

<span id="page-61-1"></span>
$$
\max_{\boldsymbol{\alpha}} \sum_{i=1}^{n} \alpha_i - \frac{1}{2} \sum_{j=1}^{n} \sum_{i=1}^{n} \alpha_i \alpha_j y_i y_j K(\mathbf{x}_i, \mathbf{x}_j),
$$
\n(3.32)

sob as restrições em [\(3.30\)](#page-56-3). A função de classificação [\(3.31\)](#page-56-4) é modificada para

$$
De(\mathbf{x}) = sign\left(\sum_{i \in B} y_i \widehat{\alpha}_i K(\mathbf{x}_i, \mathbf{x}) + \widehat{b}\right).
$$

A SVM também é utilizada quando se tem *g* grupos (*g* > 2), com o uso dos métodos:

• Um-contra-todos

São construídos *g* classificadores utilizando a SVM, em que as amostras de treinamento do *i*-ésimo grupo possuem o rótulo +1 e todas as outras amostras com o rótulo −1. A classificação de uma nova observação x' é feita pelo classificador binário que produzir o maior valor de  $\mathbf{w}_i^{\top} \mathbf{x}' + b_i$  (*i* = 1, 2, ..., *g*).

• Um-contra-um

Nesse método é calculada a SVM para todos os pares possíveis, produzindo *g*(*g*−1)/2 classificadores binários individuais. A classificação é feita para a classe que obtiver o maior número de votos. O número de classificadores criados pelo um-contra-um é muito maior do que a da abordagem de um um-contra-todos. No entanto, o problema de otimização é menor, o que torna possível um treinamento rápido.

• SVM múltipla

[Weston e Watkins](#page-168-1) [\(1998\)](#page-168-1) propuseram uma extensão natural, que é distinguir todos os grupos em um único processo de otimização. Existem várias outras extensões, como o *Directed Acyclic Graph* SVM [\(PLATT; CRISTIANINI; SHAWE-TAYLOR, 2000\)](#page-167-5), *Simplified Multi-class* SVM (SimMSVM) [\(HSU; LIN, 2002\)](#page-166-5) e uma nova abordagem utilizando o método um-contra-todos [\(CRAMMER; SINGER, 2001\)](#page-165-4).

Uma comparação entre esses métodos para o problema de múltiplos grupos foi feita por [Hsu](#page-166-5) [e Lin](#page-166-5) [\(2002\)](#page-166-5), concluindo que os métodos SimMSVM e um-contra-um produziram a maioria dos melhores resultados. O Algoritmo [3](#page-62-0) resume os passos para o treinamento da SVM com a utilização de um kernel.

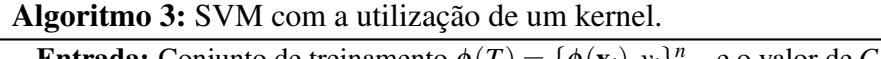

<span id="page-62-0"></span>**Entrada:** Conjunto de treinamento  $\phi(T) = {\phi(\mathbf{x}_i), y_i}_{i=1}^n$  e o valor de *C*. Saída: Classificador SVM.

1: Seja  $\hat{\boldsymbol{\alpha}} = (\hat{\alpha}_1, \hat{\alpha}_2, \dots, \hat{\alpha}_n)$  a solução do sistema

$$
\max_{\boldsymbol{\alpha}} \sum_{i=1}^n \alpha_i - \frac{1}{2} \sum_{j=1}^n \sum_{i=1}^n \alpha_i \alpha_j y_i y_j K(\mathbf{x}_i, \mathbf{x}_j),
$$

sob as restrições 
$$
\begin{cases} \sum_{i=1}^{n} \alpha_i y_i = 0, \\ 0 \leq \alpha_i \leq C. \end{cases}
$$

2: O par  $(\widehat{\mathbf{w}},\widehat{b})$  apresentado a seguir define o hiperplano ótimo

$$
\widehat{\mathbf{w}} = \sum_{i \in B} \widehat{\alpha}_{i} y_i \phi(\mathbf{x}_i), \quad B = \{l; 0 < \widehat{\alpha}_l \leq C, l = 1, \dots, n\},
$$
\n
$$
\widehat{b} = \frac{1}{n_{vs}} \sum_{i \in B} \left( y_i - \sum_{j \in B} y_j \widehat{\alpha}_i K(\mathbf{x}_i, \mathbf{x}_j) \right).
$$

3: Dada uma nova obervação x', a classificação é feita utilizando

$$
De(\mathbf{x}) = sign\left(\sum_{i \in B} y_i \widehat{\alpha}_i K(\mathbf{x}_i, \mathbf{x}) + \widehat{b}\right).
$$

# <span id="page-63-0"></span>3.4 SVM - NÚMEROS COMPLEXOS

Existe uma extensão da SVM para regressão e classificação no espaço dos números complexos, que foi proposta por [Bouboulis, Theodoridou e Theodoridis](#page-164-6) [\(2013\)](#page-164-6). A princípio, essa extensão foi proposta para a classificação de quatro grupos, na qual os autores intitularam de *Quartenary Classification*, não obstante, facilmente adaptada para dois grupos. A seguir são apresentadas algumas noções sobre derivadas no espaço complexo, pois serão de extrema importância para o entendimento dessa nova abordagem.

## 3.4.1 Diferenciação Complexa

Analogamente como funções reais, a derivada pode ser definida para funções complexas de variáveis complexas. Seja  $g(z) \in \mathbb{C}$ , assim

$$
g'(z_0) = \lim_{z \to z_0} \frac{g(z) - g(z_0)}{z - z_0}.
$$

O limite acima precisa existir para as infinitas séries  $\{z_n\}$  que se aproximam de  $z_0$ , isto é,  $\lim_{n\to\infty} z_n = z_0$ . Se  $g'(z)$  existe em uma região  $R \subset \mathbb{C}$ , a função  $g(z)$  é chamada de analítica, holomórfica ou regular em *R* [\(FISCHER, 2002,](#page-165-5) p. 406). A seguir, serão mostradas as relações entre derivadas reais e complexas.

Uma função complexa pode ser decomposta em duas funções reais, cada uma dependendo de duas variáveis reais *x* e *y*, que são as partes real e imaginária de *z*, respectivamente. Portanto,

$$
g(z) = g(x + iy) = u(x, y) + iv(x, y), \text{ com } z = x + iy.
$$

Pode ser mostrado que, para  $g(z)$  ser holomórfica, as funções  $u(x, y)$  e  $v(x, y)$  precisam satisfazer as equações de Cauchy-Riemann [\(FISCHER, 2002,](#page-165-5) p. 406). Essas equações são dadas por

$$
\frac{\partial u(x,y)}{\partial x} = \frac{\partial v(x,y)}{\partial y},
$$

$$
\frac{\partial v(x,y)}{\partial x} = -\frac{\partial u(x,y)}{\partial y}.
$$

A derivada complexa de uma função holomórfica pode ser expressada pelas derivadas parciais das funções reais *u*(*x*, *y*) e *v*(*x*, *y*) [\(FISCHER, 2002,](#page-165-5) p. 406), assim sendo

$$
\frac{\partial g(z)}{\partial z} = \frac{\partial u(x, y)}{\partial x} + i \frac{\partial v(x, y)}{\partial x}.
$$

Um problema comum é a otimização de funções reais dependendo de parâmetros complexos. Porém, funções de custo complexo não são de interesse, pois no campo de números complexos não há ordenação e, portanto, minimização ou maximização não faz sentido [\(FISCHER, 2002,](#page-165-5) p. 407).

### 3.4.1.1 Cálculo de *Wirtinger*

Como alternativa para a derivada complexa, o matemático austríaco Wilhelm Wirtinger (1865-1945) estabeleceu as derivadas parciais de  $g(z)$ , com respeito a *z* e *z*<sup>\*</sup>, do seguinte modo [\(FISCHER, 2002,](#page-165-5) p. 408)

$$
\frac{\partial g(z)}{\partial z} \triangleq \frac{1}{2} \left( \frac{\partial g(z)}{\partial x} - i \frac{\partial g(z)}{\partial y} \right),\,
$$

e

$$
\frac{\partial g(z)}{\partial z^*} \triangleq \frac{1}{2} \left( \frac{\partial g(z)}{\partial x} + i \frac{\partial g(z)}{\partial y} \right).
$$

Em homenagem a Wilhelm Wirtinger, que estabeleceu esse cálculo diferencial, esses resultados são chamados de cálculo de *Wirtinger*. Esse cálculo foi utilizado por [Bouboulis, Theodoridou e](#page-164-6) [Theodoridis](#page-164-6) [\(2013\)](#page-164-6) para a obtenção do hiperplano para números complexos.

### 3.4.2 SVM Complexa

Considere agora um hiperplano complexo definido por

$$
h_{\mathbb{C}}(\mathbf{z}) = \mathbf{w}^* \phi_{\mathbb{C}}(\mathbf{z}) + b,
$$

em que  $\mathbf{w}\in\mathbb{C}^p$ ,  $\phi_{\mathbb{C}}(\cdot)$  é uma função complexa e  $b\in\mathbb{C}$ . Seja um conjunto de treinamento  $\mathbf{z}_j\in\mathbb{C}^p$ para *j* = 1,...,*n*, dividido em quatro grupos *G*++,*G*+−,*G*−<sup>+</sup> e *G*−−, em que cada observação do conjunto possui um rótulo  $y_j \in \{\pm 1 \pm i\}$ . Se  $y_j = +1 + i$ , então a *j*-ésima observação pertence ao grupo  $G_{++}$ , ou seja,  $z_j \in G_{++}$ . Se  $y_j = -1+i$ , assim  $z_j \in G_{-+}$  e assim sucessivamente para os outros grupos. Nessa abordagem são considerados dois hiperplanos (em vez de um, como no caso real) e duas variáveis de folga, uma para a parte real ξ *r j* e outra para a parte imaginária ξ *i j* . Assim sendo, o problema primal para a SVM complexa é formulado por

<span id="page-65-0"></span>
$$
\min_{\mathbf{w}, \mathbf{v}, b, C, \xi_j^r, \xi_j^i} \quad \frac{1}{2} ||\mathbf{w}||^2 + \frac{1}{2} ||\mathbf{v}||^2 + C \sum_{j=1}^n (\xi_j^r + \xi_j^i),
$$
\n
$$
\text{sob as restrições } \begin{cases}\n\mathbf{y}_j^r \text{Re} \left( \mathbf{w}^* \phi_{\mathbb{C}}(\mathbf{z}_j) + \mathbf{v}^* \phi_{\mathbb{C}}^*(\mathbf{z}_j) + b \right) \ge 1 - \xi_j^r, \\
\mathbf{y}_j^i \text{Im} \left( \mathbf{w}^* \phi_{\mathbb{C}}(\mathbf{z}_j) + \mathbf{v}^* \phi_{\mathbb{C}}^*(\mathbf{z}_j) + b \right) \ge 1 - \xi_j^i, \\
\xi_j^r, \xi_j^i \ge 0, \text{ para } j = 1, \dots, n,\n\end{cases} \tag{3.33}
$$

em que  $y'_j = \text{Re}(y_j)$ ,  $y'_j = \text{Im}(y_j)$ ,  $(\cdot)^*$  representa o conjugado e  $\mathbf{v} \in \mathbb{C}^p$  são os coeficientes do segundo hiperplano. Para encontrar a solução para o problema em [\(3.33\)](#page-65-0), também é utilizado o método dos multiplicadores de Lagrange, porém com o auxílio dos resultados mostrados anteriormente sobre derivadas parciais complexas, ou seja, o cálculo de *Wirtinger*. No final, a solução é dada pelas maximizações

$$
\max_{\alpha} \sum_{j=1}^{n} \alpha_j - \frac{1}{2} \sum_{j=1}^{n} \sum_{l=1}^{n} \alpha_l \alpha_j y_l^r y_j^r K_{\mathbb{C}}^r(\mathbf{z}_l, \mathbf{z}_j),
$$
\n
$$
\text{sob as restrições } \left\{ \sum_{j=1}^{n} \alpha_j y_j^i = 0 \right\},
$$
\n(3.34)

<span id="page-65-2"></span><span id="page-65-1"></span> $0 \leq \alpha_j \leq C$  para  $j = 1, \ldots, n$ 

e

$$
\max_{\boldsymbol{\eta}} \sum_{j=1}^{n} \eta_j - \frac{1}{2} \sum_{j=1}^{n} \sum_{l=1}^{n} \eta_l \eta_j y_l^i y_j^i K_{\mathbb{C}}^r(\mathbf{z}_l, \mathbf{z}_j),
$$
\n
$$
\sum_{j=1}^{n} \sum_{j=1}^{n} \eta_j y_j^i = 0
$$
\n
$$
\tag{3.35}
$$
\n
$$
\sum_{j=1}^{n} \eta_j y_j^i = 0
$$

sob as restrições 
$$
\begin{cases} \sum_{j=1}^{n} \eta_j y_j^i = 0 \\ 0 \leq \eta_j \leq C \text{ para } j = 1, ..., n \end{cases}
$$

 $\mathcal{L}$ 

em que α*<sup>j</sup>* e η*<sup>j</sup>* são os multiplicadores de Lagrange para as partes real e imaginária, na devida ordem,  $K^r_\mathbb{C}(\mathbf{z}_l,\mathbf{z}_j)=2\mathrm{Re}(K_\mathbb{C}(\mathbf{z}_l,\mathbf{z}_j))$ , com  $K_\mathbb{C}(\mathbf{z}_l,\mathbf{z}_j)=\phi_\mathbb{C}(\mathbf{z}_l)^*\phi_\mathbb{C}(\mathbf{z}_j)$ , que representa um kernel complexo [\(BOUBOULIS; THEODORIDOU; THEODORIDIS, 2013\)](#page-164-6). Na Tabela [2](#page-66-0) estão alguns exemplos de funções kernels para números complexos.

Note que o problema de otimização em [\(3.33\)](#page-65-0) transformou-se em dois outros problemas [\(3.34\)](#page-65-1) e [\(3.35\)](#page-65-2), como na SVM real (problema dual). As estimativas para os coeficientes são

$$
\widehat{\mathbf{w}} = \sum_{j \in B_1} \left( \widehat{\alpha}_{j} y_j^r - i \widehat{\eta}_{j} y_j^i \right) \phi_{\mathbb{C}}(\mathbf{z}_j),
$$

$$
\widehat{\mathbf{v}} = \sum_{j \in B_2} \left( \widehat{\alpha}_{j} y_j^r - i \widehat{\eta}_{j} y_j^i \right) \phi_{\mathbb{C}}^{\star}(\mathbf{z}_j).
$$

<span id="page-66-0"></span>

| Nome do Kernel      | $K_{\mathbb{C}}(\mathbf{z},\mathbf{z}')$              | Parâmetros                        |
|---------------------|-------------------------------------------------------|-----------------------------------|
| Linear              | $\mathbf{z}^* \mathbf{z}'$                            |                                   |
| Polinomial          | $[a_1(\mathbf{z}^*\mathbf{z}') + a_2]^{a_3}$          | $a_1, a_2$ e $a_3$                |
| Gaussiano ou Radial | $\exp \{-\sigma_G^2   \mathbf{z} - \mathbf{z}'  ^2\}$ | $\sigma_{\scriptscriptstyle C}^2$ |

Tabela 2 – Exemplos de alguns kernels complexos.

A estimativa do intercepto é  $\hat{b} = c^r + ic^i$ , no qual  $c^r$  e  $c^i$  são dados por

$$
\hat{c}^r = \frac{1}{n_{vs}^r} \sum_{l \in B_1}^n (y_l^r - \sum_{j \in B_1}^n y_j^r \widehat{\alpha}_l K_{\mathbb{C}}^r(\mathbf{z}_l, \mathbf{z}_j)),
$$
  

$$
\hat{c}^i = \frac{1}{n_{vs}^i} \sum_{l \in B_2}^n (y_l^i - \sum_{j \in B_2}^n y_j^i \widehat{\eta}_l K_{\mathbb{C}}^r(\mathbf{z}_l, \mathbf{z}_j)),
$$

em que  $B_1 = \{l; 0 < \hat{\alpha}_l \leq C, l = 1, ..., n\}, B_2 = \{l; 0 < \hat{\eta}_l \leq C, l = 1, ..., n\}, n_{vs}^r$  e  $n_{vs}^i$  são os números de vetores de suporte da otimização real e imaginária, respectivamente. Por último, a função de classificação de uma nova observação <mark>z'</mark> é dada por

$$
De(\mathbf{z}') = \text{sign}_{\mathbb{C}}\left(\sum_{j=1}^n (\widehat{\alpha}_j y'_j + i\widehat{\eta}_j y'_j) K_{\mathbb{C}}^r(\mathbf{z}_j, \mathbf{z}') + \widehat{c}^r + i\widehat{c}^i\right),
$$

no qual sign<sub>C</sub>( $z$ ) = sign(Re( $z$ )) + *i*sign(Im( $z$ )). Os cálculos envolvidos e toda a construção da SVM complexa podem ser vistos com mais detalhes em [Bouboulis, Theodoridou e Theodoridis](#page-164-6) [\(2013\)](#page-164-6).

Segundo os autores, essa abordagem pode ser estendida para dois grupos, que é o nosso interesse, apenas considerando que os rótulos (*yi*) assumam apenas os valores +1 ou −1. Dessa forma, é retirado v de [\(3.33\)](#page-65-0) e o problema se torna

<span id="page-66-1"></span>
$$
\min_{\mathbf{w}, b, C, \xi_j^r, \xi_j^i} \quad \frac{1}{2} ||\mathbf{w}||^2 + C \sum_{j=1}^n (\xi_j^r + \xi_j^i),
$$
\n
$$
\text{sob as restrições } \begin{cases}\n y_j \text{Re} \left( \mathbf{w}^* \phi_{\mathbb{C}}(\mathbf{z}_j) + b \right) \ge 1 - \xi_j^r, \\
 y_j \text{Im} \left( \mathbf{w}^* \phi_{\mathbb{C}}(\mathbf{z}_j) + b \right) \ge 1 - \xi_j^i, \\
 \xi_j^r, \xi_j^i \ge 0, \text{ para } j = 1, \dots, n.\n\end{cases} \tag{3.36}
$$

O problema dual para [\(3.36\)](#page-66-1) é

<span id="page-66-2"></span>
$$
\max_{\boldsymbol{\alpha}} \sum_{j=1}^{n} \alpha_j - \frac{1}{2} \sum_{j=1}^{n} \sum_{l=1}^{n} \alpha_l \alpha_j y_l y_j K_{\mathbb{C}}^r(\mathbf{z}_l, \mathbf{z}_j),
$$
\n(3.37)

sob as restrições 
$$
\begin{cases} \sum_{j=1}^{n} \alpha_j y_j = 0 \\ 0 \leq \alpha_j \leq C \text{ para } j = 1, ..., n \end{cases}
$$

e

$$
\max_{\boldsymbol{\eta}} \sum_{j=1}^{n} \eta_j - \frac{1}{2} \sum_{j=1}^{n} \sum_{l=1}^{n} \eta_l \eta_j y_l y_j K_{\mathbb{C}}^r(\mathbf{z}_l, \mathbf{z}_j),
$$
\n(3.38)

<span id="page-67-2"></span><span id="page-67-1"></span><span id="page-67-0"></span>.

sob as restrições 
$$
\begin{cases} \sum_{j=1}^{n} \eta_j y_j = 0 \\ 0 \leq \eta_j \leq C \text{ para } j = 1, ..., n \end{cases}
$$

Observe que os problemas de otimização em [\(3.37\)](#page-66-2) e [\(3.38\)](#page-67-0) são idênticos, consequentemente, as estimativas para cada α*<sup>i</sup>* e η*<sup>i</sup>* são as mesmas. Portanto, sendo necessário fazer apenas uma maximização. Dessa forma, as estimativas dos coeficientes são

$$
\widehat{\mathbf{w}} = \sum_{j \in B_1} \left( \widehat{\alpha}_j y_j - i \widehat{\eta}_j y_j \right) \phi_{\mathbb{C}}(\mathbf{z}_j),
$$

e

$$
\hat{c}^r = \frac{1}{n_{\text{vs}}^r} \sum_{l \in B_1}^n (y_l - \sum_{j \in B_1}^n y_j \hat{\alpha}_l K_{\mathbb{C}}^r(\mathbf{z}_l, \mathbf{z}_j)),\tag{3.39}
$$

$$
\hat{c}^i = \frac{1}{n_{vs}^i} \sum_{l \in B_2}^n (y_l - \sum_{j \in B_2}^n y_j \hat{\eta}_l K_{\mathbb{C}}^r(\mathbf{z}_l, \mathbf{z}_j)).
$$
\n(3.40)

O Algoritmo [4](#page-68-0) resume os passos para o treinamento da SVM tendo como entrada os números complexos para dois grupos.

<span id="page-68-0"></span>**Entrada:** Conjunto de treinamento  $\phi_{\mathbb{C}}(T) = \{\phi_{\mathbb{C}}(\mathbf{z}_i), y_i\}_{i=1}^n$  e o valor de *C*.

Saída: Classificador SVM complexa.

**1:**Seja  $\hat{\boldsymbol{\alpha}} = (\hat{\alpha}_1, \hat{\alpha}_2, \dots, \hat{\alpha}_n)$  a solução do sistema

$$
\max_{\boldsymbol{\alpha}} \sum_{i=1}^n \alpha_i - \frac{1}{2} \sum_{j=1}^n \sum_{i=1}^n \alpha_i \alpha_j y_i y_j K_{\mathbb{C}}^r(\mathbf{z}_i, \mathbf{z}_j),
$$

sob as restrições 
$$
\begin{cases} \sum_{i=1}^{n} \alpha_i y_i = 0, \\ 0 \leq \alpha_i \leq C \text{ para } i = 1, ..., n. \end{cases}
$$

2: O par  $(\widehat{\mathbf{w}},\widehat{b})$  apresentado a seguir define o hiperplano ótimo

$$
\widehat{\mathbf{w}} = \sum_{j \in B} (\widehat{\alpha}_j y_j - i \widehat{\alpha}_j y_j) \phi_{\mathbb{C}}(\mathbf{z}_j), \quad B = \{l; 0 < \widehat{\alpha}_l \leq C, l = 1, \dots, n\},
$$
\n
$$
\widehat{b} = \widehat{c}^r + i \widehat{c}^i, \text{ obtidos em (3.39) e (3.40)}.
$$

3: Dada uma nova observação z', basta utilizar a função de decisão dada por

$$
De(\mathbf{z}') = \text{sign}_{\mathbb{C}}\left(\sum_{j=1}^n (\widehat{\alpha}_j y_j + i \widehat{\alpha}_j y_j) K_{\mathbb{C}}^r(\mathbf{z}_j, \mathbf{z}') + \widehat{b}\right).
$$

### 3.4.3 SVM com Pesos

O método *boosting* é utilizado para combinar classificadores que não obtiverem um bom desempenho para produzir um classificador melhor. Uma das versões mais populares do método *boosting* é o algoritmo chamado de *AdaBoost.M1* proposto por [Freund e Schapire](#page-165-6) [\(1997\)](#page-165-6). Basicamente, para cada iteração do método, os pesos atribuídos para cada observação são modificados individualmente e o classificador é reaplicado às observações ponderadas. Os pesos aumentam para aquelas observações que foram classificadas erroneamente, em contra partida, os pesos diminuem para aquelas que foram classificados corretamente. Assim, as observações que são difíceis de classificar corretamente recebem uma influência cada vez maior, portanto, cada sucessivo classificador é forçado a se concentrar nas observações de treinamento que foram classificadas erroneamente.

Considere uma amostra de treinamento  $T = \{x_i, y_i\}$  com  $i = 1, \ldots, n$ , assim, o algoritmo pode ser descrito pelos seguintes passos

1. Defina o número de interações *boosting nb*.

- 2. Inicialize os pesos para cada amostra de treinamento com  $w_i = 1/n$  com  $i = 1, ..., n$ .
- 3. Repita para  $j = 1$  até  $n_b$ :
	- Ajuste o classificador  $F_j(x) \in \{+1, -1\}$  com os pesos  $w_i$  no conjunto de treinamento.
	- Calcule:

$$
error_j = \sum_{i=1}^{n} w_i I_{[y_i \neq F_j(\mathbf{x}_i)]},
$$

$$
l_j = \log \left[ error_j / (1 - error_j) \right],
$$

em que

$$
I_{\left[y_i \neq F_j(\mathbf{x}_i)\right]} = \begin{cases} 1 & \text{se } y_i \neq F_j(\mathbf{x}_i), \\ 0 & \text{c.c.} \end{cases}
$$

• Atualize os pesos:

$$
w_i = w_i \exp\left\{l_j I_{\left[y_i \neq F_j(\mathbf{x}_i)\right]}\right\}, i = 1, \ldots, n.
$$

Depois, faça  $w_i \leftarrow w_i / \sum_i w_i$ .

4. Combine os classificadores formando apenas um

$$
F(\mathbf{x}) = \text{sign}\left\{\sum_{j=1}^{n_b} l_j F_j(\mathbf{x})\right\}.
$$

Uma abordagem do *boosting* para a SVM foi proposta por [García e Lozano](#page-165-7) [\(2007\)](#page-165-7).

Basicamente, os pesos são acrescentados na função objetivo [\(3.32\)](#page-61-1), da seguinte maneira

<span id="page-69-0"></span>
$$
\min_{\mathbf{w},b,\xi_i} \quad \frac{||\mathbf{w}||^2}{2} + C(\sum_{i=1}^n \xi_i w_i),\tag{3.41}
$$

.

<span id="page-69-1"></span>sob as restrições  $y_i(\mathbf{w}^\top \phi(\mathbf{x}_i) + b) \ge 1 - \xi_i$ ,  $\xi_i \ge 0$  para  $i = 1, 2, \dots, n$ .

O problema dual para [\(3.41\)](#page-69-0) é

$$
\max_{\boldsymbol{\alpha}} \sum_{i=1}^n \alpha_i - \frac{1}{2} \sum_{j=1}^n \sum_{i=1}^n \alpha_i \alpha_j y_i y_j K(\mathbf{x}_i, \mathbf{x}_j),
$$

sob as restrições 
$$
\begin{cases} \sum_{i=1}^{n} \alpha_i y_i = 0, \\ 0 \leq \alpha_i \leq C w_i. \end{cases}
$$

Note que a única diferença dessa forma dual para a convencional, é que a variação de α*<sup>i</sup>* está limitada por *Cw<sup>i</sup>* . Porém, a SVM é considerada um aprendiz forte (*strong learner*) e o

método *boosting* não parece oferecer vantagens significativas em termos de generalização do erro. Ademais, o desempenho da SVM diminui à medida que o número de iterações aumenta [\(GARCÍA; LOZANO, 2007\)](#page-165-7).

A proposta é dar um peso maior para as observações que estão mais afastadas da forma média dos objetos. Dessa forma, a SVM se preocupará com os objetos mais distantes e, consequentemente, podendo melhorar a classificação. A proposta é calcular os pesos da seguinte maneira,

$$
w_i = d(\mathbf{x}_i, \boldsymbol{\mu}), \ i = 1, 2, \dots, n,
$$
\n
$$
(3.42)
$$

em que  $d(\cdot, \cdot)$  é alguma das distâncias [\(2.5\)](#page-35-0), [\(2.6\)](#page-35-1) ou [\(2.7\)](#page-35-2), normalizadas para que  $w_i \in (0,1)$ . Para a distância [\(2.5\)](#page-35-0), não é necessário realizar essa normalização, pois essa distância já está no intervalo (0,1). No caso da distância *<sup>d</sup><sup>P</sup>* [\(2.6\)](#page-35-1), basta dividir [\(3.42\)](#page-69-1) por <sup>√</sup> 2. Por fim, na distância geodésica [\(2.7\)](#page-35-2) é necessário dividir [\(3.42\)](#page-69-1) por  $\pi/2$ .

No caso da SVM no espaço dos números complexos, pode-se utilizar as distâncias procrustes completa [\(2.5\)](#page-35-0), procrustes parcial [\(2.6\)](#page-35-1) e geodésica [\(2.7\)](#page-35-2). Assim sendo, a forma dual da SVM complexa com os pesos *wi*'s é dada por

$$
\max_{\mathbf{\alpha}} \sum_{i=1}^{n} \alpha_i - \frac{1}{2} \sum_{j=1}^{n} \sum_{i=1}^{n} \alpha_i \alpha_j y_i y_j K_{\mathbb{C}}^r(\mathbf{z}_i, \mathbf{z}_j),
$$
  
sob as restrições 
$$
\begin{cases} \sum_{i=1}^{n} \alpha_i y_i = 0, \\ 0 \leq \alpha_i \leq C w_i \text{ para } i = 1, ..., n. \end{cases}
$$

O Algoritmo [5](#page-71-1) descreve os passos para a utilização da SVM ponderada com pesos baseados em distâncias.

<span id="page-71-1"></span>**Entrada:** Conjunto de treinamento  $\phi_C(T) = \{\phi_C(\mathbf{x}_i), y_i, w_i\}_{i=1}^n$  e o valor de *C*.

Saída: Classificador SVM complexa com pesos.

1: Seja  $\hat{\boldsymbol{\alpha}} = (\hat{\alpha}_1, \hat{\alpha}_2, \dots, \hat{\alpha}_n)$  a solução do sistema

$$
\max_{\boldsymbol{\alpha}} \sum_{i=1}^n \widehat{\alpha}_i - \frac{1}{2} \sum_{j=1}^n \sum_{i=1}^n \alpha_i \alpha_j y_i y_j K_{\mathbb{C}}^r(\mathbf{z}_i, \mathbf{z}_j),
$$

sob as restrições 
$$
\begin{cases} \sum_{i=1}^{n} \alpha_i y_i = 0, \\ 0 \leq \alpha_i \leq w_i C \text{ para } i = 1, ..., n. \end{cases}
$$

2: O par  $(\widehat{\mathbf{w}},\widehat{b})$  apresentado a seguir define o hiperplano ótimo

$$
\widehat{\mathbf{w}} = \sum_{j \in B} (\widehat{\alpha}_j y_j - i \widehat{\alpha}_j y_j) \phi_{\mathbb{C}}(\mathbf{z}_j), \quad B = \{l; 0 < \widehat{\alpha}_l \leq C, l = 1, \dots, n\},
$$
\n
$$
\widehat{b} = \widehat{c}^r + i \widehat{c}^i, \text{ obtidos em (3.39) e (3.40)}.
$$

3: Dada uma nova observação z', basta utilizar a função de decisão dada por

$$
De(\mathbf{z}') = sign_{\mathbb{C}}\left(\sum_{j=1}^n (\widehat{\alpha}_j y_j + i \widehat{\alpha}_j y_j) K_{\mathbb{C}}^r(\mathbf{z}_j, \mathbf{z}') + \widehat{b}\right).
$$

# <span id="page-71-0"></span>3.5 ESTIMAÇÃO DE DENSIDADE

A função de densidade de probabilidade é essencial para a estatística, pois a todo momento é atribuída uma distribuição para os dados. Considere uma variável aleatória *X* com densidade *f* . Especificamente, a função *f* fornece uma natural descrição da variável aleatória *X* e permite calcular probabilidades através da seguinte relação

$$
\Pr(a < X < b) = \int_{a}^{b} f(x) \, dx, \quad \text{para } a < b.
$$

Na prática existem duas abordagens para estimar *f* ,

- paramétrica: se supõe que os dados são provenientes de uma família paramétrica conhecida de distribuições e em seguida os parâmetros são estimados.
- não paramétrica: diferentemente da primeira abordagem, não se supõe distribuição para os dados. Embora, se pressupõe que os dados possuem uma distribuição que tem densidade *f* , na qual os dados serão autorizados a falar por si mesmos na determinação da estimativa de *f* .

O enfoque nesta seção será dado à abordagem não paramétrica.
# 3.5.1 O Estimador Ingênuo

Considere uma amostra aleatória  $X_1, \ldots, X_n$  com densidade desconhecida f. Segundo [Silverman](#page-168-0) [\(1986\)](#page-168-0) o estimador da densidade é dado por

<span id="page-72-1"></span>
$$
\hat{f}(x) = \frac{1}{n} \sum_{i=1}^{n} \frac{1}{h_1} w\left(\frac{x - X_i}{h_1}\right), \quad h_1 > 0
$$
\n
$$
\text{no qual } w(x) = \begin{cases}\n\frac{1}{2} \text{ se } |x| < 1 \\
0 \text{ caso contário.} \n\end{cases}
$$
\n(3.43)

O parâmetro *h*<sup>1</sup> é chamado de suavizador e dependendo de sua escolha, se obtém diferentes formas de  $\hat{f}(x)$ . Aumentando-se  $h_1$  se obtém intervalos maiores, consequentemente a representação dos dados será suave, caso contrário, se *h*<sup>1</sup> for muito pequeno, a representação será muito ruidosa, ver Figura [12.](#page-72-0)

<span id="page-72-0"></span>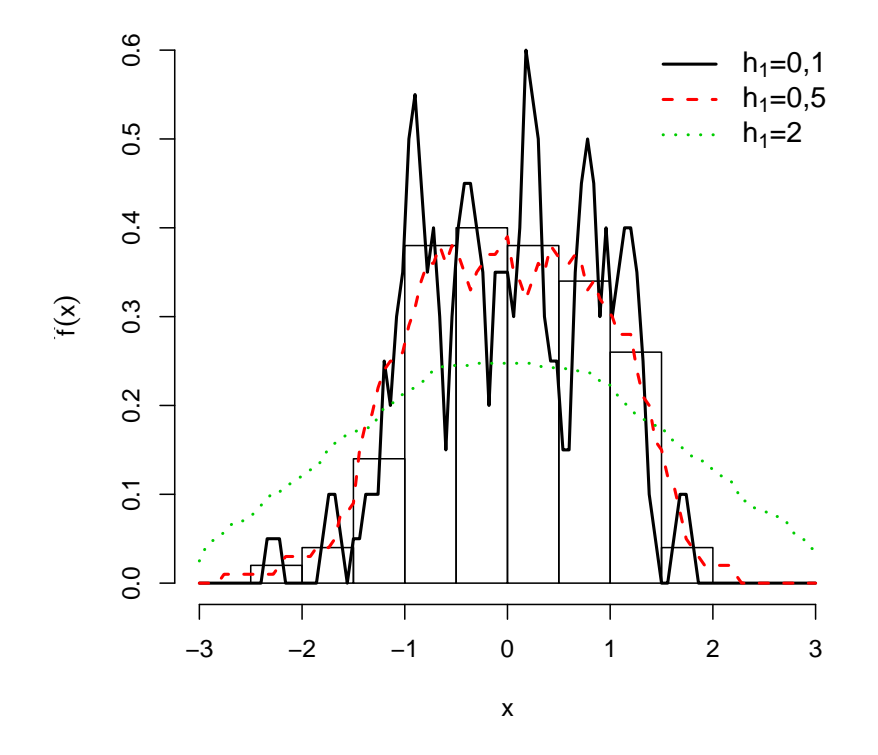

Figura 12 – Histograma de dados simulados sobreposto por estimativas utilizando estimador ingênuo com três valores diferentes de *h*1.

# 3.5.2 O Estimador Kernel

Segundo [Silverman](#page-168-0) [\(1986\)](#page-168-0) pode-se generalizar o estimador [\(3.43\)](#page-72-1), trocando a função peso *w*(.) por uma função kernel *K*, tal que

$$
\int_{-\infty}^{\infty} K(x)dx = 1.
$$

Usualmente, a função  $K(x)$  será uma densidade de probabilidade simétrica, como por exemplo, a densidade da distribuição normal. Portanto, o estimador utilizando a função *K*(*x*) é

$$
\hat{f}(x) = \frac{1}{n} \sum_{i=1}^{n} \frac{1}{h_1} K\left(\frac{x - X_i}{h_1}\right).
$$

Note que esse kernel é diferente daquele usado na abordagem da SVM, e a principal diferença neste caso, é que a função deve ser uma densidade de probabilidade. Existem vários tipos de kernels univariados, alguns deles estão presentes na Tabela [3](#page-73-0) [\(SILVERMAN, 1986,](#page-168-0) p. 43).

| Kernel       | K(x)                                                                                        |
|--------------|---------------------------------------------------------------------------------------------|
| Gaussiano    | $\frac{1}{\sqrt{2\pi}} \exp\left(-\frac{x^2}{2}\right) \quad \forall x \in \mathbb{R}$      |
| Triangular   | $1 -  x $ para $ x  < 1$ e 0 caso contrário                                                 |
| Biweight     | $\frac{15}{16}(1-x^2)^2$ para $ x  < 1$ , 0 caso contrário                                  |
| Epanechnikov | $\frac{3}{4}\left(1-\frac{x^2}{5}\right)/\sqrt{5}$ para $ x  < \sqrt{5}$ , 0 caso contrário |
| Retangular   | $\frac{1}{2}$ para $ x  < 1$ , 0 caso contrário                                             |

<span id="page-73-0"></span>Tabela 3 – Exemplos de algumas funções kernel para densidades.

# 3.5.3 O Estimador Kernel Multivariado

Sejam  $X_1, \ldots, X_n$  um amostra aleatória multivariada, com cada  $X_i \in \mathbb{R}^p$ , extraída de uma mesma população com densidade *f* . O estimador de *f* agora é dado por

<span id="page-73-1"></span>
$$
\hat{f}(\mathbf{x}) = \frac{1}{n} \sum_{i=1}^{n} \frac{1}{h_1^p} K\left(\frac{\mathbf{x} - \mathbf{X}_i}{h_1}\right),\tag{3.44}
$$

em que  $\mathbf{x} = (x_1, \ldots, x_p)^\top$  e  $\mathbf{X}_i = (X_{i1}, \ldots, X_{ip})^\top$  com  $i = 1, \ldots, n$ . A função kernel multivariada também precisa ser uma densidade, ou seja,

$$
\int\limits_{\mathbb{R}^p} K(\mathbf{x}) dx_1 \dots dx_p = 1.
$$

Geralmente a função kernel também será uma densidade unimodal simétrica [\(SILVERMAN,](#page-168-0) [1986,](#page-168-0) p. 76). Um exemplo de kernel multivariado, seria a distribuição normal padrão multivariada

$$
K(\mathbf{x}) = (2\pi)^{-p/2} \exp\left(-\frac{1}{2}\mathbf{x}^\top \mathbf{x}\right).
$$

Uma outra possibilidade seria o kernel utilizando a distribuição de t-Student com *v* graus de liberdade

$$
K(\mathbf{x}) = \frac{\Gamma(\frac{\nu+p}{2})}{\Gamma(\frac{\nu}{2})\nu^{p/2}\pi^{p/2}} \left(1 + \frac{1}{\nu}\mathbf{x}^\top\mathbf{x}\right)^{-(\nu+p)/2},
$$

nesse caso, o valor de *v* deve ser fixado. De modo similar, o estimador de densidade kernel pode ser utilizado para o caso complexo. Os kernels podem ser, por exemplo, as versões complexas da normal multivariada e da t-Student, que possuem as densidades

$$
K(\mathbf{x}) = (2\pi)^{-p} \exp\left(-\frac{1}{2}\mathbf{x}^*\mathbf{x}\right),\,
$$

e

$$
K(\mathbf{x}) = \frac{\Gamma(\frac{\nu+2p}{2})}{\Gamma(\frac{\nu}{2})\nu^p \pi^p} \left(1 + \frac{1}{\nu} \mathbf{x}^* \mathbf{x}\right)^{-(\nu+2p)/2}
$$

.

Uma outra alternativa, seria utilizar as distribuições Bingham e Watson complexa. Porém, essas distribuições não possuem uma forma padrão, como na normal e t-Student. Portanto, encontra-se uma certa dificuldade em utilizá-las, visto que, são necessários fornecer muitos parâmetros.

O estimador de densidades será utilizado como no classificador de Bayes [\(3.1\)](#page-43-0). Em vez de supor uma distribuição *f* para os dados, será utilizado o estimador não paramétrico ˆ*f* [\(3.44\)](#page-73-1) para o procedimento de classificação. Esse classificador será denominado como Bayes-ED. O Algoritmo [6](#page-75-0) possui os passos para esse classificador.

#### Algoritmo 6: Classificador de Bayes-ED.

<span id="page-75-0"></span>Entrada: Probabilidades  $\pi_1, \pi_2, \ldots, \pi_g$ , amostras  $\mathbf{x}_{i1}, \mathbf{x}_{i2}, \ldots, \mathbf{x}_{in_i}$  de cada população e

escolha de  $f_i(\cdot) = K(\cdot)$ , com  $i = 1, 2, \ldots, g$  e o valor de  $h_1$ .

Saída: Classificador de Bayes.

1: Substituir  $f_i(\cdot)$  em [\(3.1\)](#page-43-0) por  $\hat{f}_i(\cdot)$  [\(3.44\)](#page-73-1) para a respectiva amostra.

2: Montar o discriminante de Bayes

$$
\delta_j(\mathbf{x}) = \frac{\pi_j \hat{f}_j(\mathbf{x})}{\sum_{i=1}^g \pi_i \hat{f}_i(\mathbf{x})}, \quad j = 1, 2, \dots, g.
$$

#### 3.6 *HILL-CLIMBING*

Em análise numérica, o *Hill-Climbing* (HC) é um algoritmo utilizado em problemas de otimização. Basicamente, o algoritmo inicia em uma solução arbitrária para o problema, então tenta-se encontrar uma solução melhor alterando gradualmente um único elemento da solução. Caso haja uma melhora na solução uma mudança é realizada e, posteriormente, uma nova solução é calculada [\(FRIEDMAN; RUBIN, 1967\)](#page-165-0). Esse processo é repetido até que nenhuma melhora adicional seja encontrada. Esse algoritmo é muito utilizado em problemas de agrupamento, como no agrupamento de abelhas [\(FRIEDMAN; RUBIN, 1967\)](#page-165-0), em dados botânicos [\(RUBIN, 1967\)](#page-167-0) e no agrupamento de plantas, vinhos, e doenças cardíacas [\(SOUZA](#page-168-1) *et al.*, [2017\)](#page-168-1).

O algoritmo de HC é descrito em [Everitt](#page-165-1) *et al.* [\(2011\)](#page-165-1) com os seguintes passos:

- 1. Construir uma solução inicial para o problema;
- 2. Alterar cada elemento da solução, produzindo novas soluções;
- 3. Selecionar a melhor solução;
- 4. Repetir os passos 2 e 3 até que nenhuma melhora seja encontrada.

Com base no HC, [Assis, Souza e Amaral](#page-164-0) [\(2018\)](#page-164-0) propuseram um método de agrupamento utilizando estatísticas de testes. A ideia é mover uma observação para cada grupo e se houver uma melhora na estatística de teste, no sentido de rejeitar a hipótese nula, a observação é alocada para o grupo que produziu essa melhora. A proposta é utilizar esse mesmo fundamento para a classificação. Atualmente, as estatísticas de teste mais utilizadas em análise de formas para testar duas médias são: James, Hotelling, Lambda e Goodall.

#### 3.6.1 Testes para Duas Amostras

Considere uma amostra aleatória da população *j* de tamanho *n<sup>j</sup>* e com forma média  $\boldsymbol{\mu}_j$ , para  $j = 1, 2$ . Sejam  $\mathbf{z}_{1j}, \ldots, \mathbf{z}_{n_jj}$  as pré-formas de cada amostra. Por fim, Considere as seguintes hipóteses

$$
\mathbf{H}_0: \boldsymbol{\mu}_1 = \boldsymbol{\mu}_2
$$

$$
\mathbf{H}_1: \boldsymbol{\mu}_1 \neq \boldsymbol{\mu}_2.
$$

#### 3.6.1.1 Estatística de Hotelling

Sejam  $v_1$ <sub>*j*</sub>,...,  $v_{n_j}$  as coordenadas tangentes, obtidas da equação [\(2.11\)](#page-40-0), de  $z_1$ <sub>*j*</sub>,...,  $z_{n_j}$ *j*, com *j* = 1,2. Considere ainda que  $v_{1j},...,v_{n_jj}$  possui distribuição normal multivariada, com vetor de médias  $\mu_j$  e matriz de covariâncias comum Σ. Nos quais,  $\bar{v}_1$ ,  $\bar{v}_2$  são os vetores de médias e  $\Sigma_1, \Sigma_2$  são as matrizes de covariâncias amostrais em cada grupo que são calculados por

$$
\begin{aligned} \n\bar{\mathbf{v}}_j &= \frac{1}{n_j} \sum_{i=1}^{n_j} v_{ij}, \\ \n\widehat{\Sigma}_j &= \frac{1}{n_j} \sum_{i=1}^{n_j} (v_{ij} - \bar{\mathbf{v}}_j) (v_{ij} - \bar{\mathbf{v}}_j)^\top. \n\end{aligned}
$$

O quadrado da distância de Mahalanobis entre  $\bar{v}_1$  e  $\bar{v}_2$  é

<span id="page-76-1"></span><span id="page-76-0"></span>
$$
d_m^2 = (\bar{\mathbf{v}}_1 - \bar{\mathbf{v}}_2)^{\top} \mathbf{S}_c^-(\bar{\mathbf{v}}_1 - \bar{\mathbf{v}}_2),
$$
 (3.45)

em que  $S_c = [n_1 \hat{\Sigma}_1 + n_2 \hat{\Sigma}_2]/(n_1 + n_2 - 2)$  e  $S_c^-$  é a inversa generalizada de Moore-Penrose de S*c*. Portanto, a estatística de Hotelling é dada por

$$
F_H = \frac{n_1 n_2 (n_1 + n_2 - a - 1)}{(n_1 + n_2)(n_1 + n_2 - 2)a} d_m^2,
$$
\n(3.46)

no qual *a* = 2*k* −2 é a dimensão do espaço tangente. Ademais, sob H0, F*<sup>H</sup>* tem distribuição F-Snedecor com parâmetros  $(a, n_1 + n_2 - a - 1)$  no numerador e denominador, respectivamente. A hipótese nula é rejeitada para grandes valores de F*H*. É importante ressaltar que, as coordenadas tangentes são calculadas através de uma mesmo polo, ou seja, na forma média geral entre os dois grupos, já que sob  $H_0$  as formas médias são iguais [\(DRYDEN; MARDIA, 2016,](#page-165-2) p. 187).

#### 3.6.1.2 Estatística de James

A estatística de James é uma espécie de generalização da estatística F*H*. A diferença é que não é utilizada a matriz de covariâncias combinada. Assim, a estatística de James é dada por

<span id="page-77-0"></span>
$$
\mathbf{F}_J = (\bar{\mathbf{v}}_1 - \bar{\mathbf{v}}_2)^{\top} \left( \frac{1}{n_1} \widehat{\boldsymbol{\Sigma}}_1 + \frac{1}{n_2} \widehat{\boldsymbol{\Sigma}}_2 \right)^{-} (\bar{\mathbf{v}}_1 - \bar{\mathbf{v}}_2).
$$
 (3.47)

Essa estatística possui sob H<sub>0</sub>, distribuição Qui-Quadrado com *a* graus de liberdade ( $\chi^2_a$ ) [\(SEBER,](#page-167-1) [1984,](#page-167-1) p. 115).

#### 3.6.1.3 Estatística de Goodall

Essa estatística foi proposta por [Goodall](#page-165-3) [\(1991\)](#page-165-3) e é baseada no quadrado da distância procrustes completa [\(2.5\)](#page-35-0). Assim, a estatística de Goodall para comparar duas formas médias é

<span id="page-77-1"></span>
$$
F_G = \frac{n_1 + n_2 - 2}{n_1^{-1} + n_2^{-1}} \frac{d_F^2(\hat{\mu}_1, \hat{\mu}_2)}{\sum_{i=1}^{n_1} d_F^2(z_{i1}, \hat{\mu}_1) + \sum_{i=1}^{n_2} d_F^2(z_{i2}, \hat{\mu}_2)},
$$
(3.48)

em que  $\hat{\boldsymbol{\mu}}_1$  e  $\hat{\boldsymbol{\mu}}_2$  são as estimativas das formas médias para cada população, utilizando o estimador descrito em [\(2.10\)](#page-38-0). Sob H0, a estatística de Goodall possui distribuição *Fa*,(*n*1+*n*2−2)*<sup>a</sup>* .

# 3.6.2 Testes para Várias Populações

Considere o caso em que existem *g* grupos de objetos. Seja  $j = 1, 2, \ldots, g$  o índice dos grupos com tamanho  $n_j$ , no qual  $n = \sum_{j=1}^{g} n_j$ *j*=1 *nj* . A forma média para o *j*-ésimo grupo é dada por  $\boldsymbol{\mu}_j$ . Sejam  $\mathbf{z}_{1j},..., \mathbf{z}_{n_jj}$  a amostra de pré-formas para o *j*-ésimo grupo. As hipóteses para testar várias amostras são definidas por

> $H_0$  :  $\boldsymbol{\mu}_1 = \boldsymbol{\mu}_2 = \cdots = \boldsymbol{\mu}_s$  $H_1$  : ∃ pelo menos um *i* e *j* tal que  $\boldsymbol{\mu}_i \neq \boldsymbol{\mu}_j$ .

## 3.6.2.1 Extensão da Estatística Goodall

A extensão da Estatística de Goodall para várias populações, porém considerando que a amostra é balanceada com *n<sup>j</sup>* = *n*, é dada por

$$
F_{G_2} = n(n-1)g \frac{\sum_{j=1}^g d_F^2(\hat{\mu}_j, \hat{\mu}_0)}{(g-1)\sum_{j=1}^g \sum_{i=1}^n d_F^2(\mathbf{z}_{ij}, \hat{\mu}_j)},
$$
(3.49)

em que  $\hat{\boldsymbol{\mu}}_0$  é a forma média geral de todas as amostras, ou seja, o autovetor correspondente ao maior autovalor de

<span id="page-77-2"></span>
$$
\mathbf{S}_t = \sum_{j=1}^g \sum_{i=1}^n \mathbf{z}_{ij} \mathbf{z}_{ij}^*.
$$

Sob a hipótese nula, *FG*<sup>2</sup> tem aproximadamente distribuição *F*(*g*−1)*a*,*g*(*n*−1)*<sup>a</sup>* [\(GOO-](#page-165-3)[DALL, 1991\)](#page-165-3).

# 3.6.2.2 Estatística Lambda

A estatística lambda foi proposta por [Amaral, Dryden e Wood](#page-164-1) [\(2007\)](#page-164-1) e mostrou-se um bom desempenho, em termos do erro do tipo I em testes de hipóteses, do que as estatísticas mencionadas anteriormente, quando existe baixa concentração nos dados. A estatística de teste é dada por

<span id="page-78-0"></span>
$$
\lambda_{\min} = \min_{\boldsymbol{\mu}_0} 2\boldsymbol{\mu}_0^* \widehat{\mathbf{A}}_0 \boldsymbol{\mu}_0, \quad \text{com } \widehat{\mathbf{A}}_0 = n \sum_{j=1}^g \widehat{\mathbf{M}}_j^* \widehat{\mathbf{G}}_j^{-1} \widehat{\mathbf{M}}_j, \tag{3.50}
$$

em que  $\widehat{\mathbf{M}}_j = [\mathbf{u}_2^j]$  $j<sub>2</sub>$ , **u**<sub>3</sub>  $j<sub>3</sub>,...,$ **u**<sub>k</sub>  $(k-1)$ <sup>\*</sup> é a matriz de dimensão (*k* − 2) × (*k* − 1), na qual as suas linhas são formadas pelos autovetores (excluindo o primeiro autovetor) da matriz soma produto S*j* , definida em [\(2.9\)](#page-36-0), para a *j*-ésima população. Considere λ *j*  $\lambda_1^j, \lambda_2^j$  $\lambda_2^j,\ldots,\lambda_k^j$ *k*−1 como sendo os autovalores de  $S_j$ , assim,  $\widehat{G}_j = [G_{u,v}]_{u,v=1}^{k-1}$  $\frac{k-1}{u,v=2}$  no qual

$$
\widehat{\mathbf{G}}_{u,v}=n^{-1}(\lambda_1^j-\lambda_u^j)^{-1}(\lambda_1^j-\lambda_v^j)^{-1}\sum_{i=1}^{n_j}(\mathbf{u}_u^{j*}\mathbf{z}_{ij})(\mathbf{z}_{ij}^*\mathbf{u}_v^j)(\mathbf{z}_{ij}^*\widehat{\boldsymbol{\mu}}_j)(\widehat{\boldsymbol{\mu}}_j^*\mathbf{z}_{ij}),
$$

em que  $\widehat{\boldsymbol{\mu}}_j = \mathbf{u}_1^j$  $\frac{1}{1}$  é a estimativa da forma média para o *j*-ésimo grupo. Sob H<sub>0</sub>, a distribuição de  $\lambda_{\rm min}$  é  $\chi_2^2$ 2(*g*−1)(*k*−2) .

# 3.6.2.3 Estatísticas de Teste no Plano Real

Na Estatística, o procedimento utilizado para comparar médias entre várias populações é a análise de variância multivariada ou MANOVA (do inglês *multivariate analysis of variance*). Esse método é uma extensão da análise de variância, mais conhecido como ANOVA  $(a$ *nalysis of variance*). Suponha que temos as amostras  $\mathbf{x}_{1j}, \mathbf{x}_{2j}, \ldots, \mathbf{x}_{n_jj}$ , com  $j = 1, 2, \ldots, g$  e  $n_j$ sendo o número de amostras para o *j*-ésimo grupo. Considere ainda que

$$
\bar{\mathbf{x}}_j = \frac{\sum_{i=1}^{n_j} \mathbf{x}_{ij}}{n_j},
$$

$$
\bar{\mathbf{x}} = \frac{\sum_{j=1}^g \sum_{i=1}^{n_j} \mathbf{x}_{ij}}{n},
$$

no qual  $n = \sum_{i=1}^{g}$ *j*=1 *nj* . Assim sendo, desejamos testar se as médias entre os *g* grupos são iguais ou pelo menos uma média é diferente das demais através da MANOVA. Formalmente, resumimos os cálculos que são utilizados no cálculo das estatísticas de teste na Tabela [4.](#page-79-0)

<span id="page-79-0"></span>

| Fonte de Variação | Soma de Quadrados                                                                                                    | Graus de Liberdade       |  |  |  |  |  |
|-------------------|----------------------------------------------------------------------------------------------------|--------------------------|--|--|--|--|--|
| Tratamento        | $\mathbf{B} = \sum_{i=1}^{g} n_j (\bar{\mathbf{x}}_j - \bar{\mathbf{x}}) (\bar{\mathbf{x}}_j - \bar{\mathbf{x}})^{\top}$                    | $v_{\rm H} = g - 1$      |  |  |  |  |  |
| Residual          | $\mathbf{E} = \sum_{i=1}^{g} \sum_{i=1}^{n_j} (\mathbf{x}_{ij} - \bar{\mathbf{x}}_j)(\mathbf{x}_{ij} - \bar{\mathbf{x}}_j)^{\top}$          | $v_{\mathbf{E}} = n - g$ |  |  |  |  |  |
| Total             | $\mathbf{B} + \mathbf{E} = \sum_{j=1}^{g} \sum_{i=1}^{n_j} (\mathbf{x}_{ij} - \bar{\mathbf{x}})(\mathbf{x}_{ij} - \bar{\mathbf{x}})^{\top}$ | $n-1$                    |  |  |  |  |  |

Tabela 4 – Exemplos de alguns kernels complexos.

Sejam  $\lambda_1^{\dagger}$  $_{1}^{\dagger},\lambda_{2}^{\dagger}$  $\lambda_2^{\dagger}$ ,..., $\lambda_s^{\dagger}$  os autovalores de **BE**<sup>−1</sup>, com *s* = min{*v*<sub>H</sub>, *p*}. As estatísticas de teste são baseadas nos autovalores de  ${\bf BE}^{-1}$  e são dadas por

Wilks: 
$$
\Lambda_{Wilks} = \prod_{i=1}^{s} \frac{1}{1 + \lambda_i^{\dagger}},
$$
\n(3.51)

<span id="page-79-4"></span><span id="page-79-3"></span><span id="page-79-2"></span><span id="page-79-1"></span>
$$
\text{Roy:} \quad \Lambda_{\text{Roy}} = \lambda_1^{\dagger}, \tag{3.52}
$$

Lawley-Hotelling: 
$$
\Lambda_{LH} = \sum_{i=1}^{s} \lambda_i^{\dagger},
$$
 (3.53)

Pillai: 
$$
\Lambda_{Pillai} = \sum_{i=1}^{s} \frac{\lambda_i^{\dagger}}{1 + \lambda_i^{\dagger}}.
$$
 (3.54)

Os testes não são equivalentes, ou seja, em uma dada amostra, podem levar conclusões diferentes. Contudo, para amostras grandes, todas essas estatísticas são equivalentes [\(JOHNSON; WICHERN, 2007,](#page-166-0) p. 303). A distribuição para cada estatística pode ser muito complicada e geralmente é feita uma modificação para que se tenha uma distribuição *F*-Snedecor. Porém, não existe uma forma geral para todos os casos, pois a modificação irá depender do número de variáveis e de grupos. Entretanto, existem algumas aproximações que estão descritas em [Rencher e Schaalje](#page-167-2) [\(2008,](#page-167-2) p. 163-168) e elas são dadas por

<span id="page-79-5"></span>Wilks: 
$$
F_{Wilks} = \frac{1 - \Lambda_{Wilks}^{1/t}}{\Lambda_{Wilks}^{1/t}} \frac{\mathrm{df}_2}{\mathrm{df}_1},
$$
\n(3.55)

em que df<sup>1</sup> e df<sup>2</sup> são os graus de liberdade do numerador e denominador da distribuição *F* com

$$
\mathbf{df}_1 = p v_{\mathbf{H}}, \quad \mathbf{df}_2 = wt - \frac{1}{2}(pv_{\mathbf{H}} - 2),
$$
  

$$
w = v_{\mathbf{E}} + v_{\mathbf{H}} - \frac{1}{2}(p + v_{\mathbf{H}} + 1), \quad t = \sqrt{\frac{p^2 v_{\mathbf{H}}^2 - 4}{p^2 + v_{\mathbf{H}}^2 - 5}}.
$$

<span id="page-80-2"></span><span id="page-80-1"></span>
$$
\text{Roy:} \quad F_{\text{Roy}} = \frac{(v_{\mathbf{E}} - a - 1)\lambda_1^{\dagger}}{a},\tag{3.56}
$$

com *a* graus de liberdade do denominador e  $v_{\mathbf{E}} - a - 1$  no denominador, em que  $a = \max\{p, v_{\mathbf{E}}\}.$ 

Lawley-Hotelling: 
$$
F_{LH} = \frac{2(sr+1)\Lambda_{LH}}{s^2(2m+s+1)},
$$
 (3.57)

com  $m = \frac{1}{2}$  $\frac{1}{2}(|v_{\mathbf{H}} - p| - 1)$  e  $r = \frac{1}{2}$ 2 (*v*<sup>E</sup> − *p*−1), que possui aproximadamente distribuição *F* com os parâmetros  $s(2m+s+1)$  e  $2(sr+1)$ .

<span id="page-80-3"></span>Pillai: 
$$
F_{Pillai} = \frac{(2r+s+1)\Lambda_{Pillai}}{(2m+s+1)(s-\Lambda_{Pillai})},
$$
\n(3.58)

que é aproximadamente distribuída como *Fs*(2*m*+*s*+1),*s*(2*r*+*s*+1) . A hipótese nula é rejeitada para todo os casos, quando cada estatística é maior que o quantil da distribuição *F* correspondente.

Como estamos trabalhando com as pré-formas, não é possível utilizar essas estatísticas no plano real. Assim, serão utilizadas as CT [\(2.11\)](#page-40-0) das pré-formas.

Um detalhe importante, é o fato de que a estatística  $\lambda_{\text{min}}$  também pode ser utilizada para o caso em que *g* = 2 [\(AMARAL; DRYDEN; WOOD, 2007\)](#page-164-1). Entretanto, o mesmo não acontece para os testes da MANOVA, pois se  $g = 2$ , implica que  $v_H = 1$ . Consequentemente,  $s = min\{v_H, p\} = 1$ , tornando as estatísticas [\(3.51\)](#page-79-1), [\(3.52\)](#page-79-2), [\(3.53\)](#page-79-3) e [\(3.54\)](#page-79-4) equivalentes, pois elas dependerão apenas de  $\lambda_1^\dagger$  $\int_1^1$ . Além disso, existe uma relação entre a estatística de Hotelling [\(3.45\)](#page-76-0) e Wilks [\(3.51\)](#page-79-1), assim, tornando-se equivalente às demais estatísticas [\(MARDIA; KENT; BIBBY,](#page-167-3) [1979,](#page-167-3) p. 138-140). No Algoritmo [7,](#page-80-0) estão expostos os passos para a montagem e classificação.

# Algoritmo 7: Algoritmo *Hill-Climbing*.

<span id="page-80-0"></span>**Entrada:** Sejam  $z_{1j}, z_{2j}, \ldots, z_{n_jj}$ , com  $j = 1, 2, \ldots, g$  as amostras de cada população. Saída: Classificador *Hill-Climbing*.

1: As amostras são utilizadas para definir o valor de referência da estatística teste;

2: Seja z' uma pré-forma que se deseja classificar;

3: Coloque o objeto z' em todos os grupos considerados e verifique qual grupo forneceu o maior valor da estatística escolhida. Para o caso de dois grupos, considere as estatísticas [\(3.46\)](#page-76-1), [\(3.47\)](#page-77-0), [\(3.48\)](#page-77-1) e [\(3.50\)](#page-78-0). Se existir *g* grupos (*g* > 2), as estatísticas [\(3.49\)](#page-77-2), [\(3.55\)](#page-79-5), [\(3.56\)](#page-80-1), [\(3.57\)](#page-80-2), [\(3.58\)](#page-80-3) e [\(3.50\)](#page-78-0) são utilizadas;

4: O objeto z' é classificado no grupo que forneceu o maior valor da estatística escolhida no passo anterior.

# 3.7 MÉTODOS DE AGRUPAMENTO

Os métodos de agrupamento referem-se a um conjunto amplo de técnicas cujo o objetivo é formar subgrupos ou grupos em um conjunto de dados. Para formar esses grupos, procura-se dividir o conjunto de dados através da similaridade, ou seja, as observações são bem semelhantes dentro de cada grupo, enquanto que as observações em diferentes grupos são bastantes diferentes [\(JAMES](#page-166-1) *et al.*, [2013,](#page-166-1) p. 385). Por exemplo, suponha que temos um conjunto de *n* observações com *p* características (variáveis), em que essas observações podem corresponder a amostras de clientes em uma loja. As *p* características podem ser a renda, idade, valor gasto, número de filhos, etc. Com isso, poderíamos formar grupos de clientes e direcionar determinadas ofertas levando em conta essas variáveis.

Existem vários métodos de agrupamento, mas o nosso foco é no método chamado de k-médias (KM) e em uma extensão chamada de kernel k-médias (KKM). O Procrustes kernel k-médias (PKKM) foi proposto por [Jayasumana](#page-166-2) *et al.* [\(2013\)](#page-166-2) para as pré-formas, em que mostrou-se bem superior ao KM.

#### 3.7.1 K-médias

O KM é um método simples, em que ele consiste em alocar os objetos em *g* grupos,  $C = (C_1, C_2, \ldots, C_g)$ . Inicialmente, para utilizar o método é necessário fornecer o número de grupos *g*, então o algoritmo irá atribuir todas as observações em um dos *g* grupos. Formalmente, suponha que temos uma amostra  $z_1, z_2, \ldots, z_n$  contendo *n* observações de uma variável aleatória *p*-dimensional Z. Considere µ*<sup>i</sup>* como sendo a média (forma média) do *j*-ésimo grupo, com *j* = 1,2,...,*g*. Nosso objetivo é alocar os objetos para cada grupo, com o intuito de minimizar a soma de quadrados dos erros sobre todos grupos, ou seja,

<span id="page-81-0"></span>
$$
J_1 = \sum_{j=1}^{g} \sum_{i \in C_j} d^2(\mathbf{z}_i, \boldsymbol{\mu}_j),
$$
 (3.59)

no qual *d*(·,·) é alguma das distâncias [\(2.5\)](#page-35-0), [\(2.7\)](#page-35-1) ou [\(2.7\)](#page-35-1). O Algoritmo [8](#page-82-0) descreve os passos para a formação dos grupos.

#### <span id="page-82-0"></span>Algoritmo 8: Método k-médias

Entrada: Conjunto de pré-formas  $\{z_i\}_{i=1}^n$ , número de grupos  $g$  e as médias de cada grupo.

Saída: Grupos  $C_1, C_2, \ldots, C_g$ .

1: Calcular a distância de cada observação para a forma média utilizando alguma das distâncias [\(2.5\)](#page-35-0), [\(2.7\)](#page-35-1) ou [\(2.7\)](#page-35-1);

2: Alocar o objeto para o grupo que tiver a menor distância;

3: Recalcular a média para cada grupo;

4: Repetir os passos de 1 a 3 até que não aconteça uma redução em [\(3.59\)](#page-81-0), ou ainda,

quando o algoritmo atingir um número máximo de iterações predeterminada.

Geralmente, não temos os centroides (médias) para aplicar o KM. O que pode ser feito, é selecionar aleatoriamente *g* observações e utilizá-las como os centroides iniciais. Uma outra maneira, seria selecionar aleatoriamente *g* observações em um número grande de vezes, por exemplo: 100 vezes, e aplicar o KM em cada uma dessas situações. Por fim, escolhe-se como centroides inicias o conjunto de observações que proporcionou um menor valor de [\(3.59\)](#page-81-0). Evidentemente, o método também é aplicado em vetores reais, porém é necessário mudar a distância, por exemplo, a distância euclidiana ou a de Mahalanobis. O Algoritmo [9](#page-82-1) expõe os detalhes para conseguir a partição inicial. Para mais detalhes sobre esse método, ver [Bishop](#page-164-2) [\(2006,](#page-164-2) p. 424-425).

#### Algoritmo 9: Partição Inicial.

<span id="page-82-1"></span>Entrada: Uma amostra de pré-formas  $z_1, \ldots, z_n$ , número de iterações *N* e o número de grupos *g*.

Saída: Centroides iniciais para o agrupamento.

- 1: Sejam  $z_1, \ldots, z_n$  as pré-formas de uma amostra aleatória de objetos.
- 2: Gere *g* números aleatórios sem reposição de 1,...,*n* para serem os índices.
- **3:** Seja  $C_j$  o centro do *j*-ésimo grupo. Faça  $C_j = \mathbf{z}_j$ ,  $(j = 1, \ldots, g)$ , no qual *j* é o índice escolhido no passo 2;
- **4:** Aloque  $z_l$ , em que  $l = 1, \ldots, n$ , para o centro de grupo  $C_j$ , mais próximo utilizando alguma das distâncias [\(2.5\)](#page-35-0), [\(2.6\)](#page-35-2) ou [\(2.7\)](#page-35-1) como critério;
- 5: Repetir *N* vezes os passos de 2 a 4;
- 6: Escolha a partição que forneceu o menor valor de [\(3.59\)](#page-81-0).

### 3.7.1.1 Kernel k-médias

O KKM é uma extensão do método KM, no qual realiza o agrupamento em um espaço não linear. Esse método foi proposto por [Schölkopf, Smola e Müller](#page-167-4) [\(1996\)](#page-167-4) e a ideia é acrescentar um kernel, como aquele visto na SVM, na equação [\(3.59\)](#page-81-0). Vimos que o kernel é essencial para a SVM, proporcionando um melhor desempenho que o kernel linear, portanto, é esperado que o mesmo aconteça com a adição do kernel no KM. Assim, iremos utilizar o kernel Procrustes Gaussiano que foi apresentado por [Jayasumana](#page-166-2) *et al.* [\(2013\)](#page-166-2), em que nele é utilizado a distância Procrustes completa [\(2.5\)](#page-35-0) e que possui a seguinte expressão

<span id="page-83-2"></span>
$$
K(\mathbf{z}, \mathbf{z}') = \exp\left(-\frac{d_F^2(\mathbf{z}, \mathbf{z}')}{2h_2}\right) = \exp\left(-\frac{1 - |\mathbf{z}, \mathbf{z}'|^2}{2h_2}\right),\tag{3.60}
$$

no qual  $h_2 \in \mathbb{R}^+$  é um parâmetro de suavização. As outras distâncias [\(2.6\)](#page-35-2) e [\(2.7\)](#page-35-1) não satisfazem as condições do Teorema [3,](#page-60-0) por isso, não podem ser consideradas um kernel [\(JAYASUMANA](#page-166-2) *[et al.](#page-166-2)*, [2013\)](#page-166-2). O próximo passo é escolher a distância para formular a minimização dos erros. [Oliveira](#page-167-5) [\(2016\)](#page-167-5) propôs utilizar a própria distância procrustes completa na função objetivo [\(3.59\)](#page-81-0). Assim, a equação [\(3.59\)](#page-81-0) é modificada para

$$
J_2 = \sum_{j=1}^{g} \sum_{i \in C_j} (1 - |\phi(\mathbf{z}_i^*) \boldsymbol{\mu}_j^{\phi}|^2), \qquad (3.61)
$$

em que, o valor do *j*-ésimo vetor de médias é

<span id="page-83-1"></span><span id="page-83-0"></span>
$$
\mu_j^{\phi} = \sum_{\mathbf{z} \in C_j} \frac{\phi(\mathbf{z})}{\#C_j},\tag{3.62}
$$

no qual o operador # indica o número de elementos do grupo *j*. Como a função φ(·) não possui uma forma explícita, não é possível calcular os vetores de médias em [\(3.62\)](#page-83-0) de forma clara. Porém, podemos expandir a equação [\(3.61\)](#page-83-1) utilizando o fato de que

<span id="page-84-0"></span>
$$
|\phi(\mathbf{z}_{i}^{*})\boldsymbol{\mu}_{j}^{\phi}|^{2} = \left|\phi(\mathbf{z}_{i}^{*})\sum_{\mathbf{z}\in C_{j}}\frac{\phi(\mathbf{z})}{\#C_{j}}\right|^{2}
$$
  
\n
$$
= \left|\sum_{\mathbf{z}\in C_{j}}\phi(\mathbf{z}_{i}^{*})\frac{\phi(\mathbf{z})}{\#C_{j}}\right|^{2}
$$
  
\n
$$
= \left|\sum_{\mathbf{z}\in C_{j}}\frac{K(\mathbf{z}_{i},\mathbf{z})}{\#C_{j}}\right|^{2}
$$
  
\n
$$
= \left(\sum_{\mathbf{z}\in C_{j}}\frac{K(\mathbf{z}_{i},\mathbf{z})}{\#C_{j}}\right)^{2}.
$$
 (3.63)

Assim sendo, a equação [\(3.61\)](#page-83-1) pode ser reescrita para

$$
J_2 = \sum_{j=1}^g \sum_{i \in C_j} \left[ 1 - \left( \sum_{\mathbf{z} \in C_j} \frac{K(\mathbf{z}_i, \mathbf{z})}{\#C_j} \right)^2 \right].
$$

Note que o método PKKM não possui um etapa para atualização dos vetores de médias, como no caso do KM, pelo fato do mapeamento  $\phi(\cdot)$  não possui uma forma explícita. Porém, mesmo sem esse mapeamento é possível realizar a alocação das observações nos grupos via equação [\(3.63\)](#page-84-0) na distância  $d_F^2(\cdot, \cdot)$ . O mecanismo de alocação é o mesmo do método KM. Os objetos são alocados para cada grupo em cada iteração, até que não haja nenhuma redução em [\(3.61\)](#page-83-1) ou até que se chegue em um número máximo de iterações. O Algoritmo [10](#page-84-1) resume os passos para a utilização do PKKM.

<span id="page-84-1"></span>Algoritmo 10: Método Procrustes kernel k-médias.

Entrada: Conjunto de pré-formas  $\{z_i\}_{i=1}^n$ , número de grupos *g* e a alocação inicial.

- Saída: Grupos  $C_1, C_2, \ldots, C_g$ .
- **1:** Calcular todos os valores de  $K(\mathbf{z}_i, \mathbf{z}_j)$  [\(3.60\)](#page-83-2), para  $i, j = 1, 2, ..., n$ ;
- 2: Calcular todas as distâncias de cada observação para cada grupo através de

$$
\sum_{j\in C_i}\left[1-\left(\sum_{\mathbf{z}\in C_i}\frac{K(\mathbf{z}_j^*,\mathbf{z})}{\#C_i}\right)^2\right];
$$

3: Alocar em cada grupo, as observações que obtiveram menor valor da distância;

- 4: Repetir o passo 2 e 3 até que não aconteça uma redução em [\(3.61\)](#page-83-1), ou ainda, se o
- algoritmo atingir um número máximo de iterações predeterminada.

#### 3.7.1.2 Classificação Por Meio de Métodos de Agrupamento

Os métodos de agrupamento podem ser adaptados para serem classificadores. Nesse caso, os rótulos dos dados de treinamento já são conhecidos, não havendo a necessidade de aplicar os métodos de agrupamento. Para classificar uma observação em um dos grupos, basta utilizar o critério adotado para o agrupamento, ou seja, é calculada a distância da observação para os centroides e a observação é alocada para o grupo que produziu a menor distância. Entretanto, essa ideia necessita ser melhorada, pois se existir uma grande variabilidade entre os dados, a chance de cometer um erro é muito grande. Assim, [Hastie, Tibshirani e Friedman](#page-166-3) [\(2001,](#page-166-3) p. 460) recomendam que o método de agrupamento seja aplicado em cada grupo nos dados de treinamento, produzindo *R* centroides em cada grupo e utilizar esses centroides para a classificação. Essa abordagem é conhecida como método protótipo e será utilizada para a classificação. Esse classificador será chamado de Procrustes kernel k-médias com protótipo (PKMM*p*) e o Algoritmo [11](#page-85-0) mostra como esse classificador é utilizado.

<span id="page-85-0"></span>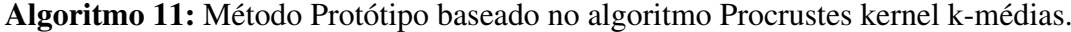

**Entrada:** Conjunto de treinamento  $\{z_{ij}\}_{i=1}^{n_j}$  $i=1, 2, \ldots, g$  e o número de centroides *R*.

Saída: Classificador Procrustes kernel k-médias com protótipo.

- 1: Utilize o Algoritmo [9](#page-82-1) da partição inicial, impondo *R* centroides para o *j*-ésimo grupo, com  $j = 1, 2, ..., g$ ;
- 2: Seja z <sup>0</sup> uma nova observação e *Cjr* o *r*-ésimo centroide do *j*-ésimo grupo. Calcule as distâncias da nova observação para todos os centroides em todos os grupos;
- 3: Aloque z' para o grupo que produziu a menor distância.

# 3.8 MÉTODOS *ENSEMBLE*

Os métodos *ensemble* (ME) são utilizados para combinar classificadores, com o objetivo de melhorar os resultados. Segundo [Zhou](#page-168-2) [\(2012,](#page-168-2) p. 16) existem 3 tópicos de contribuições iniciais que levaram à área atual de ME.

• Combinação de Classificadores

Neste tópico, o objetivo é trabalhar com classificadores fortes, ou seja, geralmente possuem um bom desempenho. Assim sendo, tenta-se criar regras de combinação para obter classificadores combinados mais fortes;

• Conjunto de Fracos Aprendizes

Neste segmento, o objetivo é trabalhar com modelos (regressão, classificador agrupamento) fracos e tentar projetar algoritmos poderosos para aumentar o desempenho de fraco para forte. Este tópico deu origem aos métodos *Boosting* e *Bagging*;

• Mistura de Especialistas

Esse tópico foi estudado principalmente pela comunidade de redes neurais. Geralmente, é considerado uma estratégia de dividir e conquistar, tentar aprender uma mistura de modelos paramétricos em conjunto e usar regras de combinação para obter um solução global.

[Zhou](#page-168-2) [\(2012,](#page-168-2) p 17-18) menciona várias aplicações dos ME, dentre elas, a *KDD-Cup* (uma famosa competição de mineração de dados) e a *Netflix Prize*. Na *KDD-Cup* entre os anos de 2009 a 2011, todos os vencedores do primeiro e segundo lugares utilizaram ME. No *Netflix Prize* o objetivo era melhorar a precisão das previsões sobre o quanto alguém vai gostar de um filme baseado nas preferências. Caso alguma equipe conseguisse melhorar em 10% a precisão do próprio algoritmo da *Netflix*, ganharia o prêmio de um milhão de dólares. O time vencedor propôs uma solução baseada na combinação de vários classificadores.

O interesse nessa seção para a presente pesquisa, será o tópico de combinação de classificadores. A seguir, são descritas algumas maneiras para obter essa combinação.

### 3.8.1 Combinação de Classificadores

A combinação depende da saída de cada modelo ou classificador, nesse caso, para os classificadores mostrados anteriormente, a saída é justamente o rótulo do grupo. Considere um conjunto de *T* classificadores individuais {*F*1,*F*2,...,*F<sup>T</sup>* } e o objetivo é combinar as saídas de cada classificador de um conjunto de *g* possíveis grupos {*c*1, *c*2,..., *cg*}. Para cada observação x, as saídas do classificador  $F_i$  são dadas como um vetor *g*-dimensional  $(F_i^1(\mathbf{x}), F_i^2(\mathbf{x}), \dots, F_i^g$  $\zeta_i^g(\mathbf{x})),$ no qual  $F_i^j$  $\sum_{i}^{j}$ (**x**) é a saída do classificador *i* para o grupo *c*<sub>*j*</sub>. Ademais,  $F_i^j$  $\zeta_i^J(\mathbf{x}) \in \{0, 1\}$ , em que  $F_i^j$  $r_i^j(\mathbf{x})$  assume o valor um se  $F_i^j$  $\sum_{i}^{J}$  predizer o grupo  $c_j$  e zero caso contrário. A seguir, pode-se definir os seguintes métodos de combinação.

# 3.8.1.1 Maioria dos Votos

Esse método funciona da mesma maneira como em muitas democracias no mundo inteiro para eleger um presidente da república, no qual é necessário a maioria dos votos válidos. Cada classificador vota em um dos rótulos e o rótulo de saída final é aquele que recebe mais da metade dos votos. Se nenhum dos rótulos receber mais da metade dos votos, será dada uma opção de rejeição e o classificador combinado não faz previsão [\(ZHOU, 2012,](#page-168-2) p. 72). Isto é, a saída para o classificador combinado é

$$
F_{comb}(\mathbf{x}) = \begin{cases} c_j, & \text{se } \sum_{i=1}^T F_i^j(\mathbf{x}) > \frac{1}{2} \sum_{r=1}^g \sum_{i=1}^T F_i^r(\mathbf{x}) \\ \text{não classifica}, & \text{caso contrário.} \end{cases}
$$

#### 3.8.1.2 Voto de Pluralidade

Diferentemente do voto majoritário, em que é necessário a maioria absoluta dos votos para classificar em um dos grupos, o voto de pluralidade é aquele que apenas necessita da maioria simples dos votos, ou seja, a classificação é feita para o grupo que receber o maior número de votos [\(ZHOU, 2012,](#page-168-2) p. 73). Assim sendo, o classificador combinado fica na forma

$$
F_{comb}(\mathbf{x}) = c_j, \quad j = \arg \max_j \sum_{i=1}^T F_i^j(\mathbf{x}).
$$

Evidentemente, o voto de pluralidade não tem uma opção de rejeição, porém pode acontecer empate caso o número de classificadores *T* seja um número par. Além disso, para o caso de dois grupos, o voto de pluralidade coincide com a votação majoritária [\(ZHOU, 2012,](#page-168-2) p. 73).

#### 3.8.1.3 Votação Ponderada

Caso os classificadores possuírem desempenhos diferentes, é razoável atribuir pesos diferentes na rotulação de cada classificador. Com esse intuito, o classificador combinado pode ser visto como

$$
F_{comb}(\mathbf{x}) = c_j, \quad j = \arg \max_j \sum_{i=1}^T w_i F_i^j(\mathbf{x}),
$$

em que *w<sup>i</sup>* é o peso dado ao *i*-ésimo classificador [\(ZHOU, 2012,](#page-168-2) p. 74). Além disso, seria interessante que essa combinação de pesos maximizasse a probabilidade de acerto do classificador combinado. Dessa forma, considerando uma combinação de *T* classificadores {*F*1,*F*2,...,*F<sup>T</sup>* } independentes, com acurácias individuais *p*1,..., *p<sup>T</sup>* . O valor de *w<sup>i</sup>* que maximiza a probabilidade

de acerto satisfaz

<span id="page-88-0"></span>
$$
w_i \propto \log \frac{p_i}{1 - p_i}, \quad i = 1, 2, ..., T,
$$
 (3.64)

no qual o símbolo ∝ é o símbolo de proporcionalidade, ou seja, os pesos devem ser proporcionais ao desempenho dos classificadores individuais [\(KUNCHEVA, 2004,](#page-167-6) p. 124-125). Vale ressaltar, que o peso obtido em [\(3.64\)](#page-88-0) é obtido impondo independência dos classificadores, porém isso não acontece, pois os classificadores são treinados sobre o mesmo problema e eles são, geralmente, altamente correlacionados [\(ZHOU, 2012,](#page-168-2) p. 75) e nem sempre leva a um desempenho melhor que a votação por maioria.

# 3.9 VALIDAÇÃO CRUZADA

Quando se tem grandes amostras, é possível separar uma parte delas para averiguar o quão bom é o classificador ou um modelo. Geralmente, o número de observações na análise de forma não é muito grande, impossibilitando essa abordagem. Com o intuito de resolver esse problema, pode-se utilizar os métodos de validação cruzada. Dentre eles, os mais utilizados são o *leave-one-out* e o *K-Fold*. No método *K-fold*, os dados são divididos aleatoriamente em *K* partes aproximadamente iguais. A *j*-ésima parte é utilizada para a predição e as *K* −1 partes restantes, para o treinamento [\(HASTIE; TIBSHIRANI; FRIEDMAN, 2001,](#page-166-3) p. 242). Como ilustração, considere *K* = 5 e o cenário é descrito na Figura [13.](#page-88-1)

<span id="page-88-1"></span>

| Treinamento | Teste | Treinamento Treinamento Treinamento |  |  |
|-------------|-------|-------------------------------------|--|--|

Figura 13 – Esquema da validação cruzada utilizando o método *K* − *f old* com *K* = 5. Fonte: [Hastie, Tibshirani e Friedman](#page-166-3) [\(2001,](#page-166-3) p. 242)

.

Para a parte referente a  $j = 2$  (segunda caixa na Figura [\(13\)](#page-88-1)), o classificador é ajustado utilizando os dados das caixas 1,3,4 e 5, em que os dados na caixa 2 são utilizados para a classificação (predição) e o erro é calculado para esse conjunto de teste. Esse procedimento é feito para todas as partes, ou seja,  $j = 1, 2, \ldots, 5$  e no final os percentuais estimados dos erros são combinados, gerando uma estimativa geral para a taxa de erro do classificador.

O método *leave-one-out* é um caso particular do método *K-fold* e é frequentemente utilizado quando se tem poucos dados. Nessa situação, o número de partes é igual ao número de observações, ou seja, *K* = *n*. Assim, a *j*-ésima observação (*j* = 1,2,...,*n*) é excluída e utilizada para a predição, enquanto que as *n* − 1 observações são utilizadas para o treinamento. Esse processo é repetido *n* vezes, no final, calcula-se o percentual de predições erradas.

No Algoritmo [12](#page-89-0) estão descritos os passos para a utilização do método da validação cruzada.

<span id="page-89-0"></span>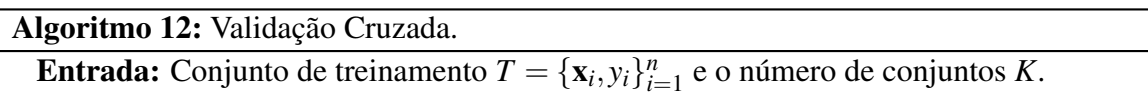

Saída: Taxa de erro.

- 1: Separe as *n* amostras aleatoriamente em *K* conjuntos com tamanhos aproximadamente iguais;
- 2: Retire o *j*-ésimo conjunto e utilize os *n*−1 conjuntos restantes para o treinamento do classificador;
- 3: Utilize o *j*-ésimo conjunto para a predição e calcule o número de erros *e <sup>j</sup>* ;
- 4: Repita os passos 2 e 3 para  $j = 1, 2, \ldots, K$ ;
- 5: Calcule a taxa de erro dada por

$$
VC_{erro} = \frac{1}{K} \sum_{j=1}^{K} e_j.
$$

### 3.10 SIMULAÇÃO

.

Com o intuito de avaliar o desempenho dos classificadores, foi realizado um experimento de simulação no espaço dos marcos com diferentes variabilidades. São considerados dois quadrados com oito marcos, sendo a forma média em cada grupo, como mostrado na Figura [14.](#page-90-0) Para simular os dados, cada marco é visto como sendo o vetor de médias de uma variável aleatória tendo distribuição normal bivariada com matriz de covariância  $\Sigma = \sigma^2 I_2$ , ou seja, são geradas *n* amostras considerando oito variáveis aleatórias normais bivariada independentes para cada um dos dois grupos para diversos valores de  $\sigma^2$ . O Algoritmo [13](#page-90-1) descreve os passos para a geração de amostras para o espaço dos marcos.

<span id="page-90-0"></span>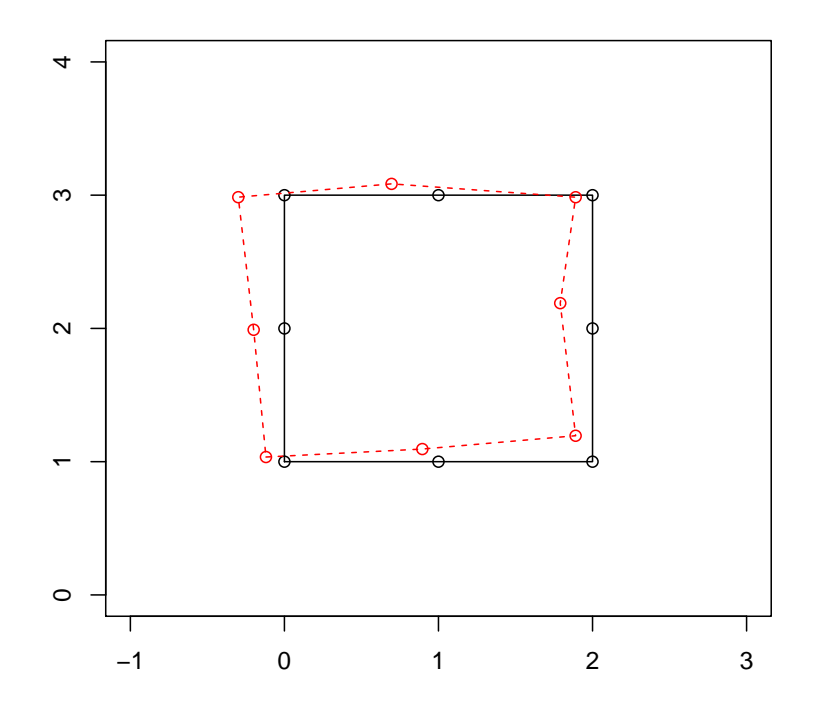

Figura 14 – Formas médias para os dois grupos.

<span id="page-90-1"></span>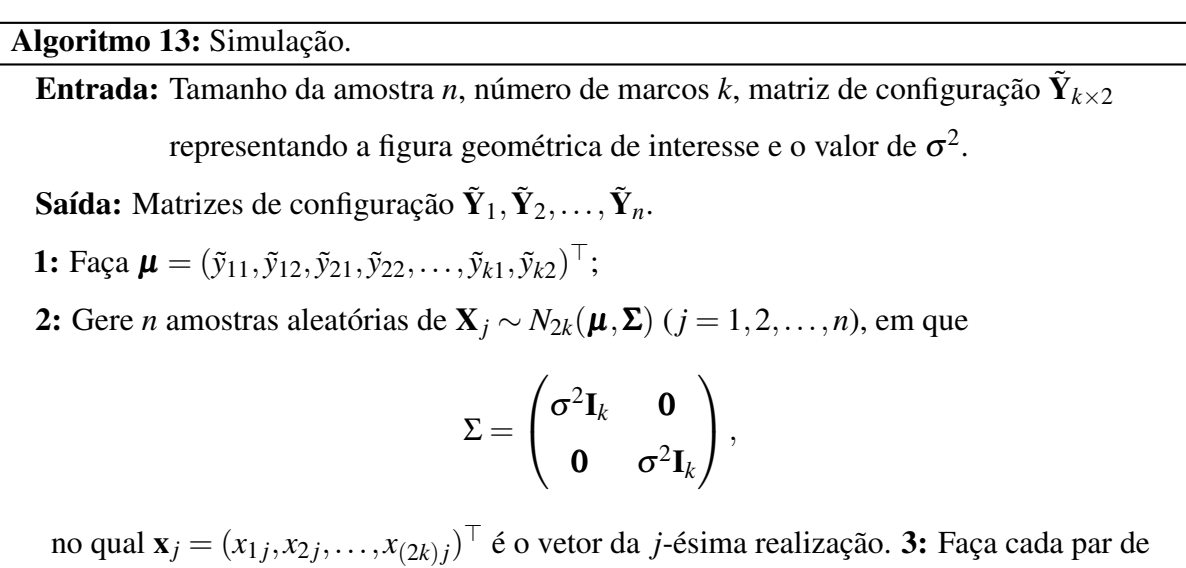

observações  $(x_{1j}, x_{2j}), (x_{3j}, x_{4j}), \ldots, (x_{(2k-1)j}, x_{(2k)j})$  como sendo as linhas de  $\tilde{Y}_j$ , com  $j = 1, 2, ..., n$ .

O estudo de simulação considerou todos os classificadores com diferentes configurações utilizando a validação cruzada com *n* = 100 amostras (50 para cada grupo) e *K* = 5. Foi considerado também, vários valores de  $\sigma^2 = 0,001; 0,005; 0,009; 0,01; 0,014; 0,018; 0,02$ . As configurações para cada classificador são:

- SVM Complexa:  $C = 1, 10, 10^2, 10^3, 10^4, 10^5, 10^6$ , para os kernels
	- Polinomial Complexo:  $a_1 = 1, a_2 = 0$  e  $a_3 = 1, 2, 3, 4, 5, 6, 7, 8, 9, 10$  (o kernel linear acontece quando  $a_3 = 1$ ).
	- Gaussiano Complexo:  $\sigma_r^2 = 0.01; 0.05; 0.1; 0.5; 1; 10; 10^2; 10^3; 10^4$ .
- SVM Complexa com Pesos: Foram utilizadas as formas médias da Figura [14.](#page-90-0) Posteriormente, foram utilizadas as distâncias [\(2.5\)](#page-35-0), [\(2.6\)](#page-35-2) e [\(2.7\)](#page-35-1) para calcular os pesos [\(3.42\)](#page-69-0). Além disso, foi utilizada a mesma configuração para os kernels como na SVM complexa.
- Procrustes kernel K-Médias: O PKKM foi utilizado com  $h_1 = 0, 1; 0, 5; 1; 1, 5; 2; 2, 5; 3;$ 3,5; 4. O PKKM*<sup>p</sup>* foi utilizado com os mesmos valores de *h*<sup>1</sup> com os seguintes números de centroides  $R = 2, 3, 4, 5$ .
- Bayes: O classificador de Bayes foi utilizado com as distribuições Bingham e Watson complexa.
- Estimação de Densidade: O classificador Bayes-ED foi utilizado com a distribuições normal multivariada complexa para os valores de suavização  $h_2 = 0,005; 0,01; 0,05;$ 0,1; 0,5; 1; 1,5; 2. Ademais, foi utilizado a distribuição t-Student multivariada complexa com a mesma configuração, utilizado os graus de liberdade de 1 a 10.
- *Hill-Climbing*: O HC foi utilizado para as estatísticas de James, Hotteling, Goodall e Lambda.
- *Ensemble*: Foram utilizados os três métodos de combinação de votos, o voto majoritário (VM), o voto de pluralidade (VP) e o voto de pluralidade ponderado (VPP) para os melhores classificadores em relação a taxa de erro em cada situação.

Os resultados das simulações estão na Tabela [5.](#page-93-0) Pode-se concluir que à medida que a variabilidade ( $\sigma^2$ ) aumenta, o desempenho tende a piorar para todos os classificadores. De forma geral, a SVM e o classificador de Bayes-ED produziram os melhores resultados, praticamente em todas as situações. A seguir, estão as conclusões para cada classe de classificadores.

- SVM Complexa: O classificador SVM não diferiu com a sua versão com os pesos, praticamente o mesmo desempenho em todos os casos.
- Procrustes kernel K-Médias: O PKKM<sub>p</sub> foi superior ao PKKM em praticamente todos os casos.
- Bayes: O discriminante Watson foi melhor nas situações em que a variabilidade é pequena.
- Estimação de Densidade: A distribuição t-Student multivariada complexa teve um desempenho um pouco melhor do que a distribuição normal.
- *Hill-Climbing*: Não houve nenhuma estatística que foi melhor em todos os casos, o resultado varia de acordo com a variabilidade dos dados.
- *Ensemble*: Nesse método, foram utilizados os classificadores  $\text{SVM}_{\mathbb{C}}(d_F)$  com o kernel polinomial, PKKM*p*, a distribuição t-Student, o discriminante Watson e a estatística de James. O voto de pluralidade ponderado (VPP) foi o que produziu os melhores resultados em comparação com as outras combinações.

Analisando os classificadores nas suas respectivas classes, percebe-se que os desempenhos da SVM complexa tradicional e SVM com os pesos, são praticamente os mesmos, porém há diferenças entre os kernels. Os kernels polinomial e gaussiano, sempre produziram resultados melhores ou iguais ao kernel linear. Em relação aos classificadores baseados em agrupamento, o PKKM e o PKKM*p*, perceba que na grande maioria dos casos, o PKKM*<sup>p</sup>* obteve um desempenho melhor do que o PKKK.

Os classificadores na classe Bayes-ED, praticamente, resultaram no mesmo despenho entre o uso da normal e t-Student multivaria complexa. Não obstante, esses classificadores obtiveram um desempenho melhor em comparação com o classificador de Bayes paramétrico. Ademais, quando a variabilidade aumenta, o classificador de Bayes utilizando a Watson complexa, mostrou-se melhor em relação a Bingham complexa.

No classificador HC, nota-se que o desempenho das estatísticas de teste são similares, porém a estatística de James piora quando a variabilidade dos dados aumenta, em comparação com as demais estatísticas. Por fim, observe que o método *ensemble* com a utilização da VPP, obteve resultamos melhores do que os outros métodos de combinação. Contudo, não produziu um resultado melhor do que a SVM complexa, porém houve uma melhora na taxa de erro comparada com vários classificadores individuais

| Classificador                   | Tipo           | $\sigma^2$ |        |        |        |        |        |        |
|---------------------------------|----------------|------------|--------|--------|--------|--------|--------|--------|
|                                 |                | 0,001      | 0,005  | 0,009  | 0,01   | 0,014  | 0,018  | 0,02   |
|                                 | L              | 0,0000     | 0,0100 | 0,0500 | 0,0500 | 0,1000 | 0,1000 | 0,1400 |
| $SVM_{\mathbb{C}}$              | $\mathbf{P}$   | 0,0000     | 0,0100 | 0,0400 | 0,0400 | 0,0900 | 0,0900 | 0,1500 |
|                                 | G              | 0,0000     | 0,0100 | 0,0400 | 0,0400 | 0,0900 | 0,0900 | 0,1400 |
|                                 | L              | 0,0000     | 0,0100 | 0,0500 | 0,0500 | 0,1000 | 0,1100 | 0,1500 |
| $\text{SVM}_{\mathbb{C}}(d_F)$  | $\mathbf{P}$   | 0,0000     | 0,0100 | 0,0400 | 0,0400 | 0,0900 | 0,0900 | 0,1500 |
|                                 | G              | 0,0000     | 0,0100 | 0,0400 | 0,0500 | 0,1000 | 0,1000 | 0,1400 |
|                                 | L              | 0,0000     | 0,0100 | 0,0500 | 0,0500 | 0,0900 | 0,1000 | 0,1500 |
| $\text{SVM}_{\mathbb{C}}(d_P)$  | ${\bf P}$      | 0,0000     | 0,0200 | 0,0400 | 0,0400 | 0,0900 | 0,0900 | 0,1600 |
|                                 | G              | 0,0000     | 0,0100 | 0,0400 | 0,0400 | 0,0900 | 0,0900 | 0,1400 |
|                                 | L              | 0,0000     | 0,0100 | 0,0500 | 0,0600 | 0,0900 | 0,0900 | 0,1600 |
| $\text{SVM}_{\mathbb{C}}(\rho)$ | $\mathbf{P}$   | 0,0000     | 0,0200 | 0,0400 | 0,0500 | 0,0900 | 0,0900 | 0,1500 |
|                                 | G              | 0,0000     | 0,0100 | 0,0400 | 0,0400 | 0,0900 | 0,0900 | 0,1500 |
| Kernel k-médias                 | <b>PKKM</b>    | 0,0000     | 0,0600 | 0,1100 | 0,1000 | 0,1700 | 0,2100 | 0,2000 |
|                                 | $PKKM_p$       | 0,0000     | 0,0400 | 0,0900 | 0,1300 | 0,1400 | 0,1800 | 0,2000 |
|                                 | Normal         | 0,0000     | 0,0300 | 0,0700 | 0,0600 | 0,1100 | 0,0800 | 0,1400 |
| Bayes-ED                        | t-Student      | 0,0000     | 0,0300 | 0,0600 | 0,0500 | 0,1100 | 0,0800 | 0,1400 |
|                                 | <b>Bingham</b> | 0,0000     | 0,0600 | 0,1500 | 0,1500 | 0,2400 | 0,1700 | 0,2700 |
| <b>Bayes</b>                    | Watson         | 0,0000     | 0,0600 | 0,1100 | 0,1100 | 0,1400 | 0,1900 | 0,2000 |
|                                 | James          | 0,0000     | 0,0500 | 0,0900 | 0,1200 | 0,2100 | 0,2100 | 0,2600 |
| Hill-Climbing                   | Hotelling      | 0,0000     | 0,0700 | 0,0800 | 0,1200 | 0,1700 | 0,2200 | 0,2700 |
|                                 | Goodal         | 0,0000     | 0,0600 | 0,1200 | 0,1100 | 0,1400 | 0,1900 | 0,2000 |
|                                 | Lambda         | 0,0000     | 0,0700 | 0,1500 | 0,1300 | 0,1800 | 0,1800 | 0,2100 |
|                                 | VM             | 0,0000     | 0,0600 | 0,1200 | 0,1300 | 0,1500 | 0,2200 | 0,2400 |
| Ensemble                        | <b>VP</b>      | 0,0000     | 0,0300 | 0,0700 | 0,1100 | 0,1200 | 0,1300 | 0,1700 |
|                                 | <b>VPP</b>     | 0,0000     | 0,0200 | 0,0500 | 0,0600 | 0,1100 | 0,1000 | 0,1700 |

<span id="page-93-0"></span>Tabela 5 – Taxas de erro para a simulação, considerando diferentes configurações de variabilidade.

Rótulos usados na Tabela [5:](#page-93-0) L: Linear; P: Polinomial; G: Gaussiano; PKKM: Procrustes kernel k-médias; PKKM*p*: Procrustes kernel k-médias protótipo; VM: Voto majoritário; VP: Voto de pluralidade; VPP: Voto de pluralidade ponderado.

Os dados foram obtidos do pacote shapes no R e eles são descritos detalhadamente no livro de [Dryden e Mardia](#page-165-2) [\(2016\)](#page-165-2). A seguir, são descritos os dados utilizados nos métodos de classificação e todos eles serão ilustrados considerando as coordenadas procrustes completas [\(2.12\)](#page-41-0):

1. Crânios de Primatas - Gorila: Os dados consistem em avaliar as diferenças cranianas entre os sexos de primatas. A amostra possui 29 gorilas macho e 30 gorilas fêmeas, todos na forma adulta, contendo 8 marcos. Na Figura [15](#page-94-0) estão os marcos coletados dos crânios desses gorilas utilizando as coordenadas procrustes.

<span id="page-94-0"></span>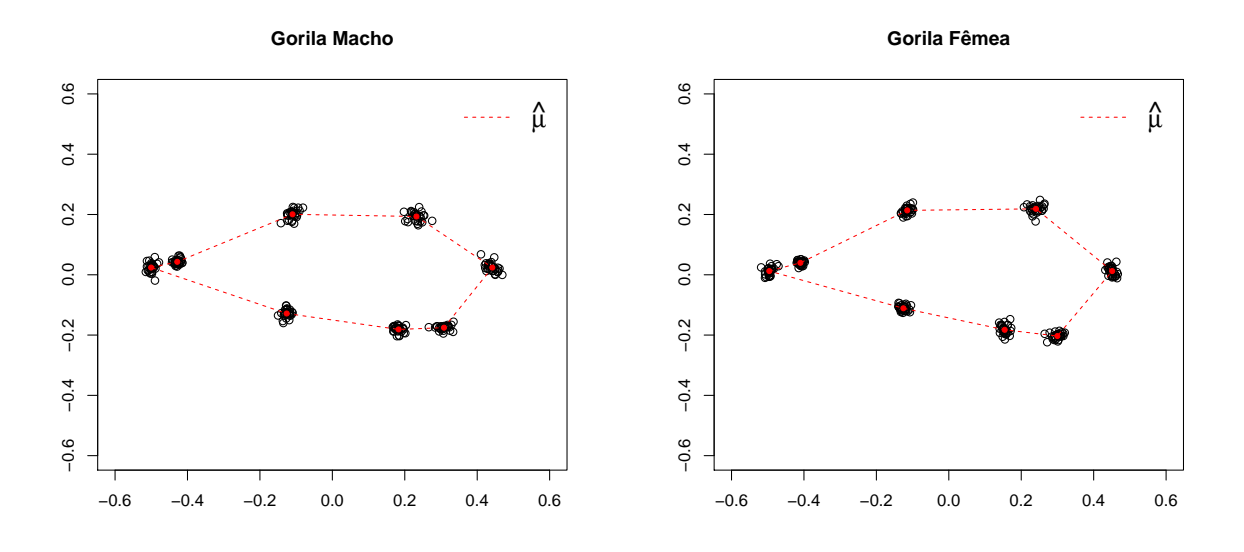

Figura 15 – Marcos nas coordenadas procrustes dos crânios de gorilas.

- 2. Crânios de Primatas Orangotango: Como o mesmo intuito em avaliar diferenças cranianas entre os sexos de primatas, foram coletadas amostras de crânios de orangotangos adultos, que consistem em 24 fêmeas e 30 machos com 8 marcos. Na Figura [16](#page-95-0) estão os marcos para esses dados utilizando as coordenadas procrustes.
- 3. Vértebras de Ratos: Esses dados consistem em um experimento para avaliar o peso corporal na forma das vértebras de ratos. Três grupos de ratos foram obtidos: grande, pequeno e controle. Os grupos grande e pequeno contém ratos selecionados de acordo com o peso corporal. Já o grupo controle, contém ratos não selecionados pelo peso. As vértebras são divididas em 30, 23 e 23 para os grupos controle, grande e pequeno, respectivamente. Ademais, cada vértebra possui 6 marcos. Consideramos as vértebras grandes e pequenas porque elas foram usadas anteriormente por [Southworth, Mardia e](#page-168-3)

<span id="page-95-0"></span>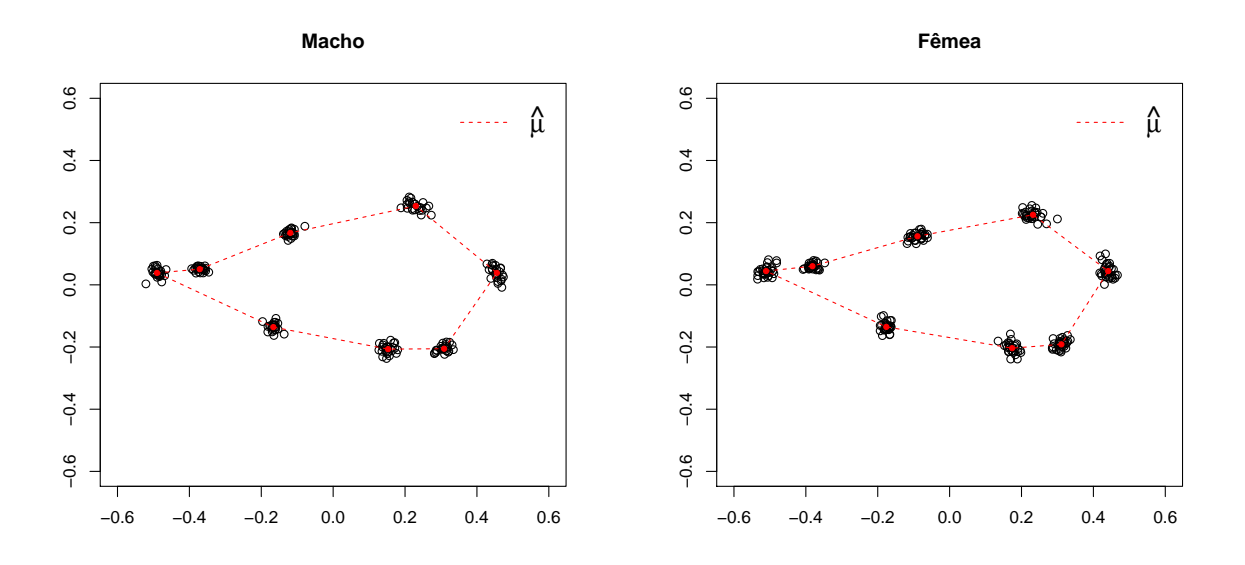

Figura 16 – Marcos nas coordenadas procrustes dos crânios de orangotangos.

[Taylor](#page-168-3) [\(2000\)](#page-168-3) e queremos comparar os resultados. Na Figura [17](#page-95-1) estão os marcos para os dois grupos.

<span id="page-95-1"></span>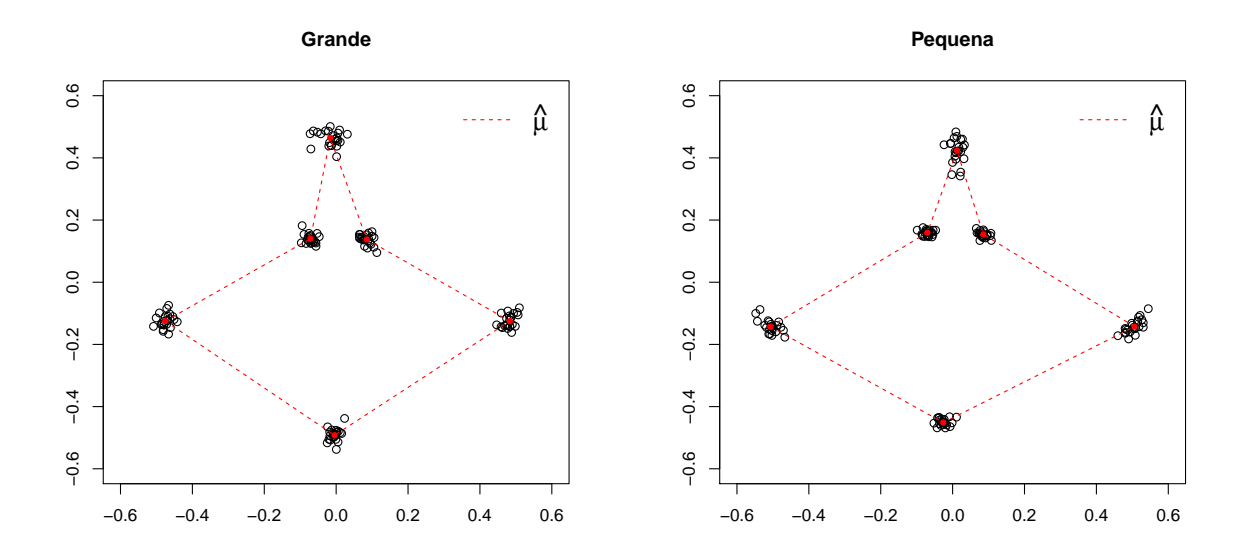

Figura 17 – Marcos nas coordenadas procrustes para as vértebras de ratos.

4. Esquizofrenia: Esse banco de dados possui 13 marcos tomados de ressonância magnética do cérebro de 14 voluntários do grupo controle e 14 pacientes com esquizofrenia. Esse experimento foi realizado com o intuito de averiguar diferenças entre as formas médias ou na variabilidade nessas duas situações. Na Figura [18](#page-96-0) estão as informações sobre os marcos para ambos os grupos.

<span id="page-96-0"></span>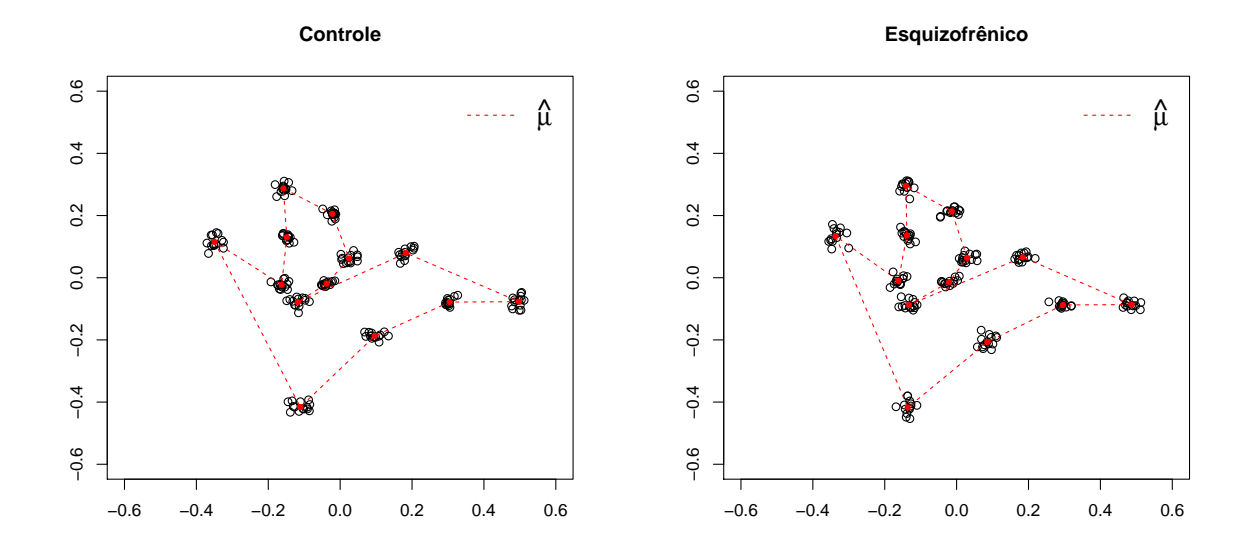

Figura 18 – Marcos nas coordenadas procrustes da ressonância magnética do cérebro de pacientes com e sem esquizofrenia.

<span id="page-97-0"></span>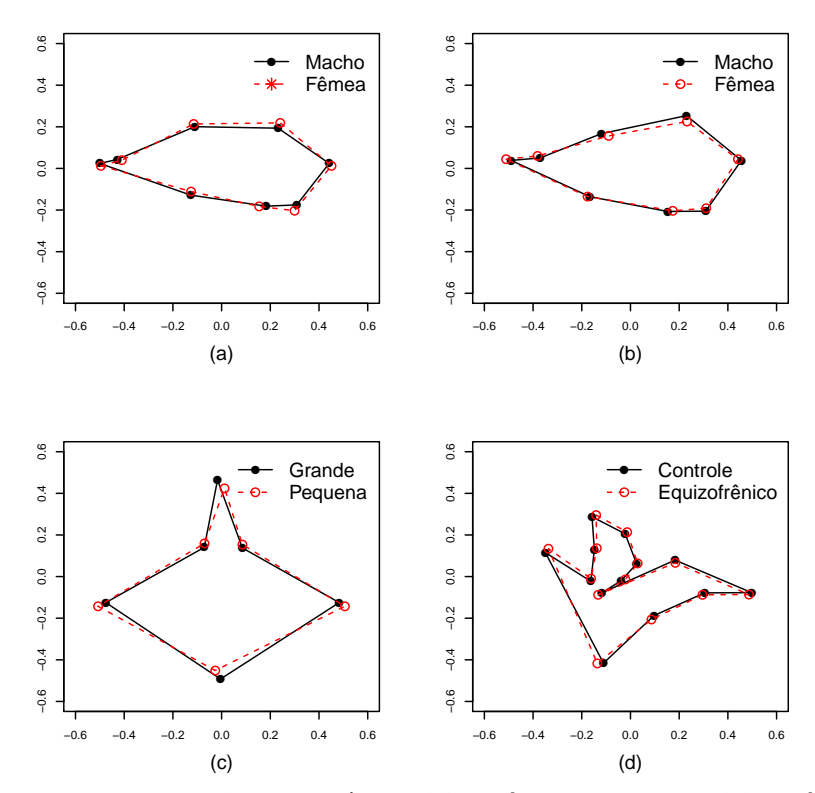

Figura 19 – Representação da forma média: (a) Crânio do gorila; (b) Crânio do orangotango; (c) Vértebra do rato; (d) Ressonância magnética do cérebro.

Na Figura [19](#page-97-0) estão as formas médias dos grupos para cada conjunto de dados, em que pode-se verificar as diferenças entre as formas médias dos grupos. Na Tabela [6,](#page-99-0) estão as taxas de erros para todos os classificadores considerando as mesmas configurações utilizadas na simulação. A única diferença, é que foi utilizado o método *leave-one-out* devido ao fato de que os tamanhos de amostras são pequenos em cada conjunto de dados. Os métodos *ensemble* serão utilizados com os classificadores que obtiverem os melhores resultados.

• Gorila: O classificador HC através da estatística de James e Hotteling atingiram a menor taxa de erro que foi de 0,0%. Em segundo lugar, a SVM com e sem pesos e o HC com a estatística Lambda, com uma taxa de erro de 1,69%.

O classificador *ensemble* foi utilizado com os classificadores  $SVM_{\mathbb{C}}(d_F)$ , PKKM<sub>p</sub>, Bayes-ED com kernel normal, discriminante Bingham e o HC com a estatística de James. Em relação aos métodos de combinação do *ensemble*, todos produziram o mesmo resultado, com uma taxa de erro de 1,69%.

• Orangotango: A SVM com o kernel gaussiano produziu o melhor resultado, obtendo uma taxa de erro de 5,56%. O *ensemble* foi utilizado com os classificadores  $\text{SVM}_{\mathbb{C}}(d_F)$  com kernel gaussiano, PKKM*p*, Bayes-ED com kernel t-Student, discriminante Bingham e o HC com a estatística Lambda. Assim, o método VPP resultou no mesmo desempenho da SVM.

- Vértebra: Nesse caso a SVM com kernel polinomial alcançou uma taxa de erro de 0,0%. O *ensemble* foi utilizado com os classificadores  $\text{SVM}_{\mathbb{C}}(d_F)$  com kernel polinomial,  $\text{PKKM}_p$ , Bayes-ED com kernel t-Student, discriminante Bingham e o HC com a estatística Lambda e o melhor resultado foi um erro de 4,35% para a VPP.
- Esquizofrenia: A SVM complexa também produziu o melhor resultado, atingiu uma taxa de erro de 14,29%. O *ensemble* foi utilizado com os classificadores  $\text{SVM}_{\mathbb{C}}(d_F)$  com kernel polinomial, PKKM*p*, Bayes-ED com kernel t-Student, discriminante Watson e o HC com a estatística de Goodall, o que resultou em uma taxa de erro de 17,86%.

Perceba que os classificadores não produziram resultados tão bons nos dados de esquizofrenia. O classificador de Bayes, utilizando a Bingham complexa, foi o que produziu o pior resultado, com uma taxa de erro de 75%. Em seguida, pelo classificador HC com as estatísticas de James e Hoteling, com taxas de erro de 50% e 53,35%, respectivamente. Um dos motivos é o tamanho amostral muito pequeno em cada grupo. Além disso, vários classificadores apresentaram superajuste (*overfitting*), ou seja, quando um classificar se ajusta muito bem ao conjunto de dados de treinamento, mas se mostra ineficaz para prever novos resultados. Entretanto, parece que a SVM complexa com o kernel polinomial conseguiu minimizar esse problema e alcançou a menor taxa de erro, que foi de 14,29%.

[Southworth, Mardia e Taylor](#page-168-3) [\(2000\)](#page-168-3) utilizaram os dados de vértebras para a classificação e a menor taxa de erro encontrada foi de 10,9%, utilizando uma rede neural invariante. Perceba que, no presente trabalho, todos os classificadores utilizados nos dados de vértebras, produziram uma taxa de erro menor.

Os classificadores também foram utilizados nos dados de vértebras utilizando os três grupos (grande, pequena e controle). Ademais, foi feita uma junção entre os dados de crânios de gorilas e orangotangos, formando um conjunto de dados, denominado de macacos, com 4 grupos. A Tabela [7](#page-100-0) possui as taxas de erros utilizando esses dois conjuntos de dados. Veja que, para os dados de macacos, a menor taxa de erro foi para o classificador PKKM*<sup>p</sup>* com 0,88%, seguido pelo *ensamble* com um erro de 2,65%. Em relação aos dados de vértebras, a SVM e o Bayes-ED produziram a menor taxa de erro que foi de 1,32%.

| Classificador                   | Tipo         | Gorila | Orangotango | Vértebra | Esquizofrenia       |
|---------------------------------|--------------|--------|-------------|----------|---------------------|
|                                 | L            | 0,0169 | 0,0741      | 0,0435   | 0,2143              |
| $SVM\subset$                    | $\mathbf{P}$ | 0,0169 | 0,1111      | 0,0000   | 0,1429              |
|                                 | G            | 0,0169 | 0,0556      | 0,0217   | 0,2500              |
|                                 | L            | 0,0169 | 0,0926      | 0,0652   | 0,2143              |
| $\text{SVM}_{\mathbb{C}}(d_F)$  | $\mathbf{P}$ | 0,0169 | 0,0926      | 0,0000   | 0,1429              |
|                                 | G            | 0,0169 | 0,0556      | 0,0435   | 0,2500              |
|                                 | L            | 0,0169 | 0,0926      | 0,0652   | $\overline{0,}2143$ |
| $\text{SVM}_{\mathbb{C}}(d_P)$  | $\mathbf{P}$ | 0,0169 | 0,0926      | 0,0000   | 0,1429              |
|                                 | G            | 0,0169 | 0,0556      | 0,0435   | 0,2500              |
|                                 | L            | 0,0169 | 0,0926      | 0,0652   | 0,2143              |
| $\text{SVM}_{\mathbb{C}}(\rho)$ | $\mathbf{P}$ | 0,0169 | 0,0926      | 0,0000   | 0,1429              |
|                                 | G            | 0,0169 | 0,0556      | 0,0435   | 0,2500              |
| Kernel k-médias                 | <b>PKKM</b>  | 0,0508 | 0,1481      | 0,0870   | 0,3929              |
|                                 | $PKKM_p$     | 0,0339 | 0,0926      | 0,0435   | 0,2500              |
| Bayes-ED                        | Normal       | 0,0339 | 0,1852      | 0,0217   | 0,3929              |
|                                 | t-Student    | 0,0339 | 0,1296      | 0,0217   | 0,3929              |
|                                 | Bingham      | 0,0339 | 0,0926      | 0,0870   | 0,7500              |
| <b>Bayes</b>                    | Watson       | 0,1017 | 0,1296      | 0,0870   | 0,3214              |
|                                 | James        | 0,0000 | 0,1111      | 0,0870   | 0,5000              |
|                                 | Hotelling    | 0,0000 | 0,1296      | 0,0870   | 0,5357              |
| Hill-Climbing                   | Goodal       | 0,0847 | 0,1296      | 0,0870   | 0,3571              |
|                                 | Lambda       | 0,0169 | 0,0926      | 0,0652   | 0,4643              |
|                                 | VM           | 0,0169 | 0,1667      | 0,0652   | 0,4286              |
| Ensemble                        | <b>VP</b>    | 0,0169 | 0,1667      | 0,0652   | 0,4286              |
|                                 | <b>VPP</b>   | 0,0169 | 0,0556      | 0,0435   | 0,1786              |

<span id="page-99-0"></span>Tabela 6 – Taxas de erro para cada classificador em relação aos 4 banco de dados, utilizando o método *leave-one-out*.

Rótulos usados na Tabela [6:](#page-99-0) L: Linear; P: Polinomial; G: Gaussiano; PKKM: Procrustes kernel k-médias; PKKM*p*: Procrustes kernel k-médias protótipo; VM: Voto majoritário; VP: Voto de pluralidade; VPP: Voto de pluralidade ponderado.

# 3.12 CONCLUSÃO

Neste capítulo foram propostos vários métodos de classificação com uma ampla diversidade de técnicas para dados no espaço das pré-formas. Foi feito um estudo de simulação para avaliar os classificadores e esse estudo revelou o desempenho de cada classificador à medida que a variabilidade aumenta. Através desse estudo, pôde-se concluir que o desempenho diminui com grandes variabilidades e que a SVM complexa com e sem os pesos produziram resultados equivalentes. Além do mais, viu-se que a SVM com pesos é um pouco mais rápida e na grande maioria dos casos a SVM complexa com os kernels polinomial e gaussiano produziu os melhores resultados.

O classificador baseado no método *ensemble* reuniu os melhores classificadores e

| Classificador                   | Tipo           | <b>Macacos</b>      |        |  |
|---------------------------------|----------------|---------------------|--------|--|
|                                 | L              | 0,0531              | 0,0263 |  |
| $\text{SVM}_{\mathbb{C}}$       | P              | 0,0619              | 0,0658 |  |
|                                 | G              | 0,0442              | 0,0132 |  |
|                                 | L              | 0,0531              | 0,0395 |  |
| $\text{SVM}_{\mathbb{C}}(d_F)$  | P              | 0,0619              | 0,0526 |  |
|                                 | G              | 0,0442              | 0,0263 |  |
|                                 | L              | 0,0531              | 0,0395 |  |
| $\text{SVM}_{\mathbb{C}}(d_P)$  | $\mathbf{P}$   | 0,0619              | 0,0526 |  |
|                                 | G              | 0,0531              | 0,0263 |  |
|                                 | L              | 0,0531              | 0,0395 |  |
| $\text{SVM}_{\mathbb{C}}(\rho)$ | P              | 0,0619              | 0,0526 |  |
|                                 | G              | 0,0531              | 0,0263 |  |
| Kernel k-médias                 | <b>PKKM</b>    | 0,0973              | 0,2368 |  |
|                                 | $PKKM_p$       | 0,0088              | 0,2237 |  |
| Bayes-ED                        | Normal         | 0,1239              | 0,0132 |  |
|                                 | t-Student      | 0,1062              | 0,0132 |  |
| <b>Bayes</b>                    | <b>Bingham</b> | 0,0619              | 0,1974 |  |
|                                 | Watson         | 0,1239              | 0,2632 |  |
|                                 | <b>Wilks</b>   | 0,0442              | 0,2237 |  |
|                                 | Pillai         | 0,0796              | 0,2237 |  |
| Hill-Climbing                   | Hotelling      | 0,0796              | 0,2368 |  |
|                                 | Roy            | 0,3274              | 0,3553 |  |
|                                 | Lambda         | 0,1858              | 0,2632 |  |
|                                 | <b>VM</b>      | $\overline{0,}0265$ | 0,0921 |  |
| Ensemble                        | <b>VP</b>      | 0,0265              | 0,0921 |  |
|                                 | <b>VPP</b>     | 0,0265              | 0,0658 |  |

<span id="page-100-0"></span>Tabela 7 – Taxas de erro para cada classificador em relação aos dados de vértebras e macacos, utilizando o método *leave-one-out*.

Rótulos usados na Tabela [6:](#page-99-0) L: Linear; P: Polinomial; G: Gaussiano; PKKM: Procrustes kernel k-médias; PKKM*p*: Procrustes kernel k-médias protótipo; VM: Voto majoritário; VP: Voto de pluralidade; VPP: Voto de pluralidade ponderado.

não demonstrou um desempenho melhor do que alguns classificadores individuais. Dentre os métodos de combinação, o método do voto de pluralidade ponderado, foi o que produziu os melhores resultados.

As aplicações foram feitas em quatro bancos de dados e a SVM gerou os melhores resultados em três deles: crânio de orangotango, vértebra de rato e esquizofrenia. No qual, nos dados de vértebras a taxa de erro foi igual a zero. Já o classificador HC produziu uma taxa de erro igual a zero quando utilizado nos dados dos gorilas. Além do mais, os dados de esquizofrenia são os mais difíceis de classificar, devido ao baixo tamanho amostral e a própria natureza dos dados, e a SVM produziu a menor taxa de erro que foi de 14,29%, seguida pelo classificador *ensemble* com 17,86%. Além disso, os classificadores foram utilizados em problemas envolvendo três e

quatro grupos, em que os melhores resultados foram para a SVM, *ensemble* e PKKM*p*.

# 4 BONDADE DE AJUSTE PARA A DISTRIBUIÇÃO WATSON COMPLEXA

# 4.1 INTRODUÇÃO

A qualidade do ajuste de um modelo tem como objetivo descrever o quão bem o modelo se ajusta a um conjunto de dados. Essa qualidade do ajuste pode ser feita através de medidas, como os critérios AIC e BIC, ou ainda, através de testes estatísticos. Com o intuito de avaliar se determinada distribuição é adequada para um conjunto de dados, pode-se utilizar os seguintes testes: Kolmogorov-Smirnov, Cramér-von Mises, Anderson-Darling e razão de verossimilhanças. Geralmente, as estatísticas desses testes possuem uma distribuição assintótica e podem não funcionar muito bem quando o tamanho da amostra é pequeno. Assim, pode-se utilizar o método *bootstrap* para gerar uma distribuição empírica e realizar o teste com base nessa distribuição.

As distribuições definidas em C*S k*−1 são de difícil manipulação, ocasionado em uma carência de testes e métodos de adequação. Pensando nisso, foi estudado o uso de uma aproximação da distribuição Watson complexa pela distribuição normal multivariada complexa singular e uma transformação que recai em uma distribuição Qui-quadrado que foi proposta por [Mardia e Dryden](#page-167-7) [\(1999\)](#page-167-7). Essa aproximação será utilizada para verificar adequação em dados para a distribuição Watson complexa.

A seguir será apresentada a distribuição Watson complexa com suas principais propriedades na Seção [4.2;](#page-102-0) na Seção [4.3](#page-103-0) é mostrado um novo simulador para a distribuição Watson complexa; na Seção [4.4](#page-111-0) é feita uma descrição sobre a distribuição normal multivariada singular e a sua versão complexa, além de algumas propriedades; na Seção [4.5](#page-115-0) são definidos os testes de bondade de ajuste; na Seção [4.6](#page-119-0) é mostrado uma aproximação da distribuição Watson complexa para a normal multivaria complexa singular e uma transformação que leva na distribuição de Dirichlet. Por fim, nas Seções [4.7](#page-128-0) e [4.8](#page-135-0) são mostrados resultados numéricos através de experimentos de simulação e aplicações em dados reais, respectivamente.

# <span id="page-102-0"></span>4.2 DISTRIBUIÇÃO WATSON COMPLEXA

A distribuição Watson complexa é uma importante e simples distribuição na esfera complexa para a análise de pré-formas. Evidentemente, essa distribuição é uma extensão da distribuição Watson real que é utilizada em dados direcionais. Além disso, a distribuição Watson complexa pode ser vista como um caso particular da distribuição Bingham complexa, que por sua vez, é um caso especial da distribuição Bingham real [\(DRYDEN; MARDIA, 2016,](#page-165-2) p. 221).

A distribuição Watson complexa foi definida na subseção [3.2.3](#page-46-0) no espaço das pré-formas C*S k*−2 . Uma variável aleatória Z possui distribuição Watson complexa, isto é, C*Wk*−2(µ,κ) se possuir a densidade

$$
f(\mathbf{z}) = c(\kappa)^{-1} \exp \left\{ \kappa |\mathbf{z}^* \boldsymbol{\mu}|^2 \right\},\,
$$

no qual µ é a forma média, κ ≥ 0 representa o parâmetro de concentração e *c*(κ) é uma constante dada por

$$
c(\kappa) = 2\pi^{k-1}\kappa^{2-k}\left\{e^{\kappa} - \sum_{j=0}^{k-3} \frac{\kappa^j}{j!}\right\}.
$$

Considerando uma amostra aleatória  $\mathbf{Z}_1, \ldots, \mathbf{Z}_n$  da distribuição Watson complexa, temos que os estimadores de MV de µ e κ são dados por

$$
\widehat{\boldsymbol{\mu}}=\mathbf{u}_1,
$$

e considerando alta concentração, isto é, κ grande, tem-se

$$
\widehat{\kappa} \cong \frac{n(k-2)}{n-\lambda_1},
$$

em que  $\mathbf{u}_1$  é o autovetor correspondente ao maior autovalor  $\lambda_1$ , ambos calculados através da decomposição espectral da matriz  $S = \sum_{i=1}^{n} Z_i Z_i^*$  (ver subseção [3.2.3\)](#page-46-0).

# <span id="page-103-0"></span>4.3 SIMULADOR DA DISTRIBUIÇÃO WATSON COMPLEXA

Como mencionado, a distribuição Watson complexa é um caso particular da distribuição Bingham complexa. Assim, para simular dados da distribuição Watson complexa basta utilizar algum dos três geradores da Bingham que foram propostos por [Kent, Constable](#page-166-4) [e Er](#page-166-4) [\(2004\)](#page-166-4). Entretanto, há uma limitação nesses geradores, pois a forma média é fixada em µ = (0,...,1) <sup>&</sup>gt; (com *k* −2 zeros) e para que os dados possuam uma forma média diferente é necessário rotacioná-los.

O método da aceitação-rejeição funciona da seguinte maneira: dada uma densidade de interesse *f*(*x*), é preciso encontrar uma densidade *g*(*x*) e uma constante *M* tal que

<span id="page-104-1"></span>
$$
f(x) \le Mg(x),\tag{4.1}
$$

no qual  $g(x)$  possui o mesmo (ou maior) suporte de  $f(x)$  e  $M \ge 1$ . Assim, o algoritmo de geração de números aleatórios pelo método da aceitação-rejeição é dado por

- 1. Gere de forma independente *U* ∼  $\mathcal{U}(0,1)$  (distribuição uniforme no intervalo  $(0,1)$ ) e *X* ∼ *g*;
- 2. Aceite  $V = X$  (aceite *X* como ocorrência de *f*) se

$$
U \leq \frac{f(X)}{Mg(X)};
$$

3. Caso contrário, retorne ao passo 1.

Dessa forma, é proposto um gerador utilizando o método da aceitação-rejeição para a distribuição Watson complexa, no qual o usuário poderá utilizar a forma média desejada. Portanto, não sendo necessário rotacionar os dados, facilitando o processo e controle da simulação. Com esse intuito, será utilizado uma desigualdade proposta por [Kent, Ganeiber e Mardia](#page-166-5) [\(2013\)](#page-166-5), que é dada por

<span id="page-104-0"></span>
$$
e^{-u} \le e^{-(q-b)/2} \left(\frac{q/b}{1+2u/b}\right)^{q/2},\tag{4.2}
$$

com *u* > 0, *q* > 0 e 0 < *b* < *q*. No qual, [\(4.2\)](#page-104-0) deve ser minimizada em relação a *b*. Essa desigualdade foi utilizada para gerar amostras da Bingham real através da distribuição Gaussiana angular central (GAC), consequentemente, também pode ser utilizada para gerar dados da Bingham complexa e várias outras distribuições relacionadas.

A distribuição GAC é uma alternativa para a distribuição Bingham para dados direcionais. Em [Tyler](#page-168-4) [\(1987\)](#page-168-4) foram estudadas algumas propriedades, como estimação via MV, teste de uniformidade, teste de circularidade e análise de componentes principais. Uma variável aleatória  $\mathbf{X} \in S^{p-1} = \{\mathbf{X} : \|\mathbf{X}\| = 1, \mathbf{X} \in \mathbb{R}^p\}$  com distribuição GAC(A), possui a densidade

$$
f(\mathbf{x}) = \frac{\Gamma(\frac{p}{2})}{2\pi^{p/2}} |\mathbf{A}|^{-1/2} (\mathbf{x}^\top \mathbf{A}^{-1} \mathbf{x})^{-p/2},
$$

em que A é uma matriz simétrica e positiva definida. Existe também a sua versão para a esfera complexa. Considere  $\mathbf{Z} \in \mathbb{C}S^{p-1} = \{ \mathbf{Z} : ||\mathbf{Z}|| = 1, \mathbf{Z} \in \mathbb{C}^p \}$ , então a distribuição complexa gaussiana angular central (CGAC) é dada por

$$
f(\mathbf{z}) = \frac{\Gamma(p)}{2\pi^p} |\mathbf{A}|^{-1} (\mathbf{z}^* \mathbf{A}^{-1} \mathbf{z})^{-p},
$$
\n(4.3)

.

em que A é uma matriz Hermitiana positiva definida [\(DRYDEN; MARDIA, 2016,](#page-165-2) p. 231). Para utilizar essa distribuição para os dados das pré-formas, basta fazer *p* = *k* − 1, Note que a distribuição CGAC pode ser vista como uma distribuição GAC de dimensão 2*p*. Outro fato importante, é que para gerar uma amostra aleatória da distribuição GAC(A), basta gerar X ~ *N<sub>p</sub>*(0,A) e utilizar a transformação X/||X|| ~ GAC(A) [\(MARDIA; JUPP, 2000,](#page-167-8) p. 182).

Considere uma variável aleatória Z ∼ C*Wk*−2(µ,κ). Assim, a densidade é dada por

$$
f(\mathbf{z}) = c(\kappa)^{-1} e^{\kappa |\mathbf{z}^* \boldsymbol{\mu}|^2},
$$

em que

$$
c(\kappa) = 2\pi^{k-1}\kappa^{2-k}\left(e^{\kappa} - \sum_{j=0}^{k-3} \frac{\kappa^j}{j!}\right).
$$

É possível reescrever a constante *c*(κ) da seguinte forma

$$
c(\kappa) = 2\pi^{k-1}\kappa^{2-k} \left(e^{\kappa} - \sum_{j=0}^{k-3} \frac{\kappa^j}{j!}\right),
$$
  
= 
$$
2\pi^{k-1}\kappa^{2-k}e^{\kappa} \left(1 - \sum_{j=0}^{k-3} \frac{\kappa^j e^{-\kappa}}{j!}\right)
$$

Assim,

$$
f(\mathbf{z}) = \frac{e^{\kappa |\mathbf{z}^* \boldsymbol{\mu}|^2}}{2\pi^{k-1} \kappa^{2-k} e^{\kappa} \left(1 - \sum_{j=0}^{k-3} \frac{\kappa^{j} e^{-\kappa}}{j!}\right)} = \frac{e^{\kappa |\mathbf{z}^* \boldsymbol{\mu}|^2 - \kappa}}{2\pi^{k-1} \kappa^{2-k} \left(1 - \sum_{j=0}^{k-3} \frac{\kappa^{j} e^{-\kappa}}{j!}\right)},
$$
  
= 
$$
\frac{e^{-\kappa (1 - |\mathbf{z}^* \boldsymbol{\mu}|^2)}}{2\pi^{k-1} \kappa^{2-k} \left(1 - \sum_{j=0}^{k-3} \frac{\kappa^{j} e^{-\kappa}}{j!}\right)} = c_1(\kappa)^{-1} e^{-\kappa (1 - |\mathbf{z}^* \boldsymbol{\mu}|^2)},
$$

em que  $c_1(\kappa) = 2\pi^{k-1}\kappa^{2-k} \left(1 - \sum_{j=0}^{k-3} \right)$  $\chi_{i} = 3 \frac{\kappa^{j} e^{-\kappa}}{j!}$ *j*! ). Como,  $|\mathbf{z}^* \boldsymbol{\mu}|^2 = \mathbf{z}^* \boldsymbol{\mu} \boldsymbol{\mu}^* \mathbf{z}$ , então a densidade pode ser reescrita como

$$
f(\mathbf{z}) = c_1(\kappa)^{-1} e^{-\kappa(1-\mathbf{z}^* \boldsymbol{\mu} \boldsymbol{\mu}^* \mathbf{z})},
$$
  
=  $c_1(\kappa)^{-1} e^{-\kappa(\mathbf{z}^* \mathbf{z} - \mathbf{z}^* \boldsymbol{\mu} \boldsymbol{\mu}^* \mathbf{z})},$  pois  $\mathbf{z}^* \mathbf{z} = 1$   
=  $c_1(\kappa)^{-1} e^{-\kappa \mathbf{z}^* (\mathbf{I}_{k-1} - \boldsymbol{\mu} \boldsymbol{\mu}^*) \mathbf{z}}.$ 

Nesse caso, tome *u* = **κz**<sup>\*</sup>(**I**<sub>*k*−1</sub> − **µµ**<sup>\*</sup>)**z**. Então, pela desigualdade [\(4.2\)](#page-104-0), temos

$$
e^{-u} \leq e^{-(q-b)/2} \left(\frac{q/b}{1+2u/b}\right)^{q/2},
$$
  
\n
$$
\leq e^{-(q-b)/2} q^{q/2} b^{-q/2} \left(\frac{1}{\mathbf{z}^* [\mathbf{I}_{k-1} + 2\kappa(\mathbf{I}_{k-1} - \boldsymbol{\mu}\boldsymbol{\mu}^*)/b] \mathbf{z}}\right)^{q/2},
$$
  
\n
$$
\leq e^{-(q-b)/2} q^{q/2} b^{-q/2} \left(\frac{1}{\mathbf{z}^* \mathbf{A}^{-1} \mathbf{z}}\right)^{q/2}, \quad \mathbf{A}^{-1} = \mathbf{I}_{k-1} + 2\kappa(\mathbf{I}_{k-1} - \boldsymbol{\mu}\boldsymbol{\mu}^*)/b.
$$

Portanto,

$$
\frac{c_1(\kappa)}{c_1(\kappa)}e^{-\kappa \mathbf{z}^*(\mathbf{I}_{k-1}-\boldsymbol{\mu}\boldsymbol{\mu}^*)\mathbf{z}} \leq e^{-(q-b)/2}q^{q/2}b^{-q/2}\left(\mathbf{z}^*\mathbf{A}^{-1}\mathbf{z}\right)^{-q/2}\frac{|\mathbf{A}|^{-1}}{|\mathbf{A}|^{-1}}\frac{\Gamma(q/2)}{2\pi^{q/2}}\frac{2\pi^{q/2}}{\Gamma(q/2)},
$$

$$
f(\mathbf{z}) \leq c_1(\kappa)^{-1}e^{-(q-b)/2}q^{q/2}b^{-q/2}\frac{2\pi^{q/2}}{\Gamma(q/2)}|\mathbf{A}|g(\mathbf{z}),
$$

em que *f*(z) é a densidade de uma variável com distribuição Watson complexa e *g*(z) com densidade de uma variável com distribuição CGAC(A) fazendo *q* = 2(*k* −1). Desse modo, foi encontrada uma desigualdade no formato de [\(4.1\)](#page-104-1), no qual

<span id="page-106-0"></span>
$$
M = c_1(\kappa)^{-1} e^{-(q-b)/2} q^{q/2} b^{-q/2} \frac{2\pi^{q/2}}{\Gamma(q/2)} |\mathbf{A}|,\tag{4.4}
$$

que é uma função não-linear em função de um único parâmetro desconhecido (*b*), que deve ser minimizada utilizando métodos numéricos. Ademais, 1/*M* representa a probabilidade de aceitação do algoritmo. O Algoritmo [14](#page-107-0) resume os passos para a geração de *n* amostras da distribuição Watson complexa pelo método da aceitação-rejeição.

Na Tabela [8](#page-107-1) estão as probabilidades de aceitação para vários valores da dimensão do vetor de pré-forma (*k* −1), com a forma média fixada em µ = (0,...,*i*) <sup>&</sup>gt; (o número de zeros é igual a *k* −2) e diferentes valores de κ utilizando o Algoritmo [14.](#page-107-0) Pode-se ver que há uma probabilidade de aceitação elevada (acima de 70%) para os valores de  $\kappa = 1, 3, 5$  e 8, em relação a todos os valores da dimensão do vetor. Veja ainda que, comparando o aumento de κ para cada valor de *k*, pode-se ver um decaimento linear, ou seja, à medida que o valor de κ aumenta, a probabilidade de aceitação vai diminuindo para todos os valores de *k*. Esse comportamento ocorre, devido ao fato de que quanto maior o valor de κ, maior a concentração das observações em torno da forma média, assim, as observações precisam ser mais homogêneas para serem aceitas. O contrário ocorre quando os valores de  $\kappa$  são pequenos, ou seja, valores pequenos de  $\kappa$ indicam grandes variabilidades e, consequentemente, uma alta probabilidade de aceitação.

<span id="page-107-1"></span>Tabela 8 – Probabilidade de aceitação (1/*M*) utilizando a distribuição CGAC para gerar amostras para a distribuição Watson complexa, utilizando vários valores do parâmetro κ e da dimensão do espaço de configuração *k*, para o vetor de médias  $\boldsymbol{\mu} = (0, \ldots, i)^\top$  com  $k-2$  zeros.

| $\kappa$ |        |                |        |        | $\boldsymbol{k}$ |        |        |        |
|----------|--------|----------------|--------|--------|------------------|--------|--------|--------|
|          | 3      | $\overline{4}$ | 5      | 6      | 7                | 8      | 9      | 10     |
| 1        | 0.9808 | 0,9895         | 0,9944 | 0,9968 | 0.9980           | 0,9987 | 0.9991 | 0,9994 |
| 3        | 0.8914 | 0,9084         | 0.9385 | 0,9609 | 0,9750           | 0.9835 | 0,9888 | 0.9921 |
| 5        | 0,8223 | 0.8081         | 0,8384 | 0,8782 | 0.9133           | 0,9395 | 0,9577 | 0,9700 |
| 8        | 0,7693 | 0,7103         | 0,7076 | 0,7327 | 0,7717           | 0,8150 | 0,8556 | 0.8901 |
| 10       | 0,7508 | 0,6743         | 0,6530 | 0,6605 | 0,6861           | 0,7229 | 0,7651 | 0,8075 |
| 20       | 0,7144 | 0,6064         | 0,5511 | 0,5203 | 0,5037           | 0,4967 | 0,4972 | 0,5038 |
| 30       | 0,7026 | 0,5857         | 0,5220 | 0,4824 | 0,4563           | 0,4387 | 0,4270 | 0,4197 |
| 40       | 0.6968 | 0,5758         | 0,5084 | 0,4652 | 0,4354           | 0,4139 | 0.3981 | 0,3863 |
| 50       | 0,6933 | 0,5699         | 0,5005 | 0,4554 | 0,4236           | 0,4002 | 0,3824 | 0,3685 |
| 100      | 0,6864 | 0,5584         | 0,4852 | 0,4367 | 0,4017           | 0.3751 | 0.3541 | 0,3371 |
| 100      | 0.6803 | 0,5484         | 0,4722 | 0,4210 | 0.3836           | 0.3548 | 0.3318 | 0.3127 |
| 5000     | 0,6797 | 0,5476         | 0,4710 | 0,4196 | 0,3821           | 0,3531 | 0,3299 | 0,3107 |

Algoritmo 14: Simulador para a distribuição Watson complexa utilizando o método da aceitação-rejeição.

<span id="page-107-0"></span>Entrada: Número de amostras *n*, valor de κ e a forma média µ. Saída: *n* amostras da distribuição Watson complexa.

Sejam *f*(z) e *g*(z) as densidades da distribuição Watson complexa e CGAC, respectivamente.

Gere de forma independente uma amostra *u* de  $U \sim \mathcal{U}(0,1)$  e **z** de  $\mathbf{Z} \sim g$ . Aceite z como sendo uma amostra da Watson complexa se

$$
u \leq \frac{f(\mathbf{z})}{Mg(\mathbf{z})},
$$

em que *M* é dado por [\(4.4\)](#page-106-0) e deve ser minimizado em relação a *b*. Caso contrário, volte ao passo 2.

Repita os passos 2 e 3 até que se tenha *n* amostras. Retorne as *n* amostras e a probabilidade de aceitação 1/*M*.
Para um melhor entendimento desse processo de geração de amostras no espaço das pré-formas, vamos considerar a seguinte matriz de configuração

<span id="page-108-1"></span>
$$
\tilde{\mathbf{Y}}_{\boldsymbol{\mu}} = \begin{pmatrix} 4 & 3 \\ 8 & 3 \\ 6 & 7 \end{pmatrix} . \tag{4.5}
$$

<span id="page-108-0"></span>Na Figura [20](#page-108-0) está a forma geométrica gerada por essas coordenadas. Perceba que a forma geométrica possui 3 marcos e representa um triângulo. O próximo passo é transformar a matriz  $\tilde{\mathbf{Y}}_{\boldsymbol{\mu}}$  [\(4.5\)](#page-108-1) em um vetor complexo, remover os efeitos de locação e escala (para mais detalhes ver Capítulo [2\)](#page-31-0). Preliminarmente, vamos transforma a matriz  $\tilde{\mathbf{Y}}_{\boldsymbol{\mu}}$  no vetor complexo

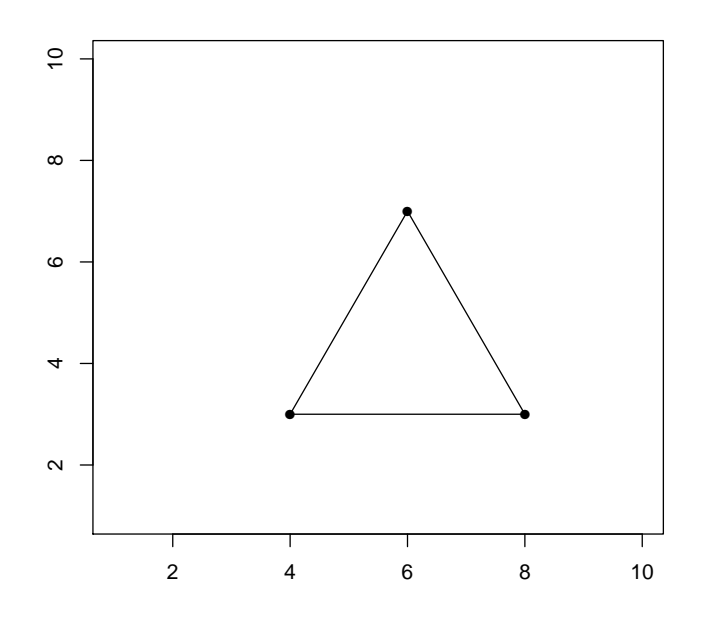

Figura 20 – Forma média com 3 marcos.

$$
\mathbf{z}_{\mu} = (4 + 3i, 8 + 3i, 6 + 7i)^{\top}.
$$
 (4.6)

Para remover o efeito da locação é necessário pré-multiplicar [\(4.6\)](#page-108-2) pela submatriz de Helmert

<span id="page-108-3"></span><span id="page-108-2"></span>
$$
\boldsymbol{\omega}_{\mu} = \mathbf{H} \mathbf{z}_{\mu}.\tag{4.7}
$$

Veja que nessa operação uma dimensão é perdida. Dessa forma, pré-multiplicaremos [\(4.7\)](#page-108-3) novamente por  $\mathbf{H}^{\top}$ . Assim, temos que

<span id="page-109-2"></span><span id="page-109-0"></span>
$$
\boldsymbol{\omega}_{\boldsymbol{\mu}_2} = \mathbf{H}^\top \mathbf{H} \mathbf{z}_{\boldsymbol{\mu}}.\tag{4.8}
$$

Finalmente, para remover o efeito de escala, basta dividir [\(4.8\)](#page-109-0) pela sua norma. Portanto, obtendo a forma média no espaço das pré-formas que é dada por

$$
\boldsymbol{\mu} = \frac{\boldsymbol{\omega}_{\boldsymbol{\mu}_2}}{\|\boldsymbol{\omega}_{\boldsymbol{\mu}_2}\|} = \begin{pmatrix} -0,46291 - 0,3086067i \\ 0,46291 - 0,3086067i \\ 0,00000 + 0,6172134i \end{pmatrix} .
$$
(4.9)

Para manter a mesma notação utilizada anteriormente para as pré-formas, considere que nesse caso *k*−1 = 3, pois estamos simulando dados diretamente do espaço das pré-formas. Na Figura [21](#page-109-1) está representado o triângulo [\(4.9\)](#page-109-2) no espaço das pré-formas. Desta maneira, pode-se utilizar a forma média descrita em [\(4.9\)](#page-109-2), fornecer κ e *n* no Algoritmo [14](#page-107-0) e gerar amostras da distribuição Watson complexa. Para criar qualquer outra forma média, basta repetir esses procedimentos. Pode-se ver na Figura [22](#page-110-0) alguns exemplos da utilização do simulador com um tamanho amostral *n* = 50, utilizando a forma média da equação [\(4.9\)](#page-109-2) e diferentes valores de κ. Perceba que à medida que o valor de κ aumenta, os pontos ficam mais concentrados em torno dos marcos da forma média.

<span id="page-109-1"></span>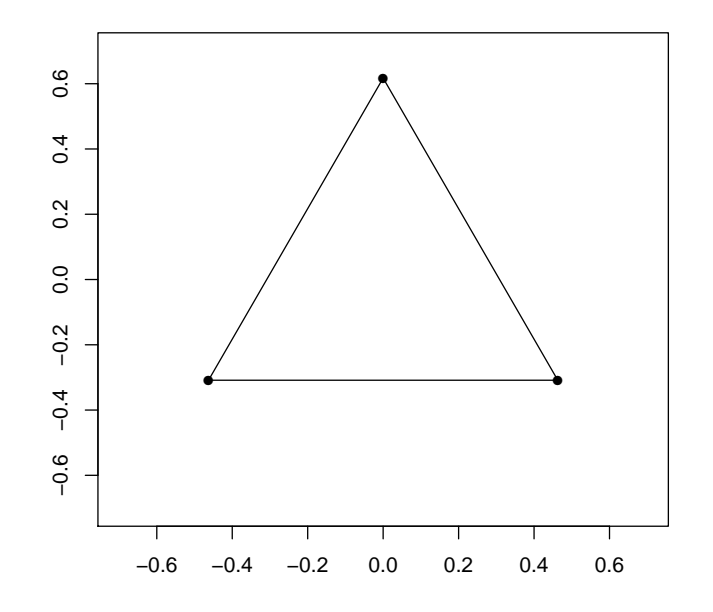

Figura 21 – Forma média com 3 marcos no espaço das pré-formas.

<span id="page-110-0"></span>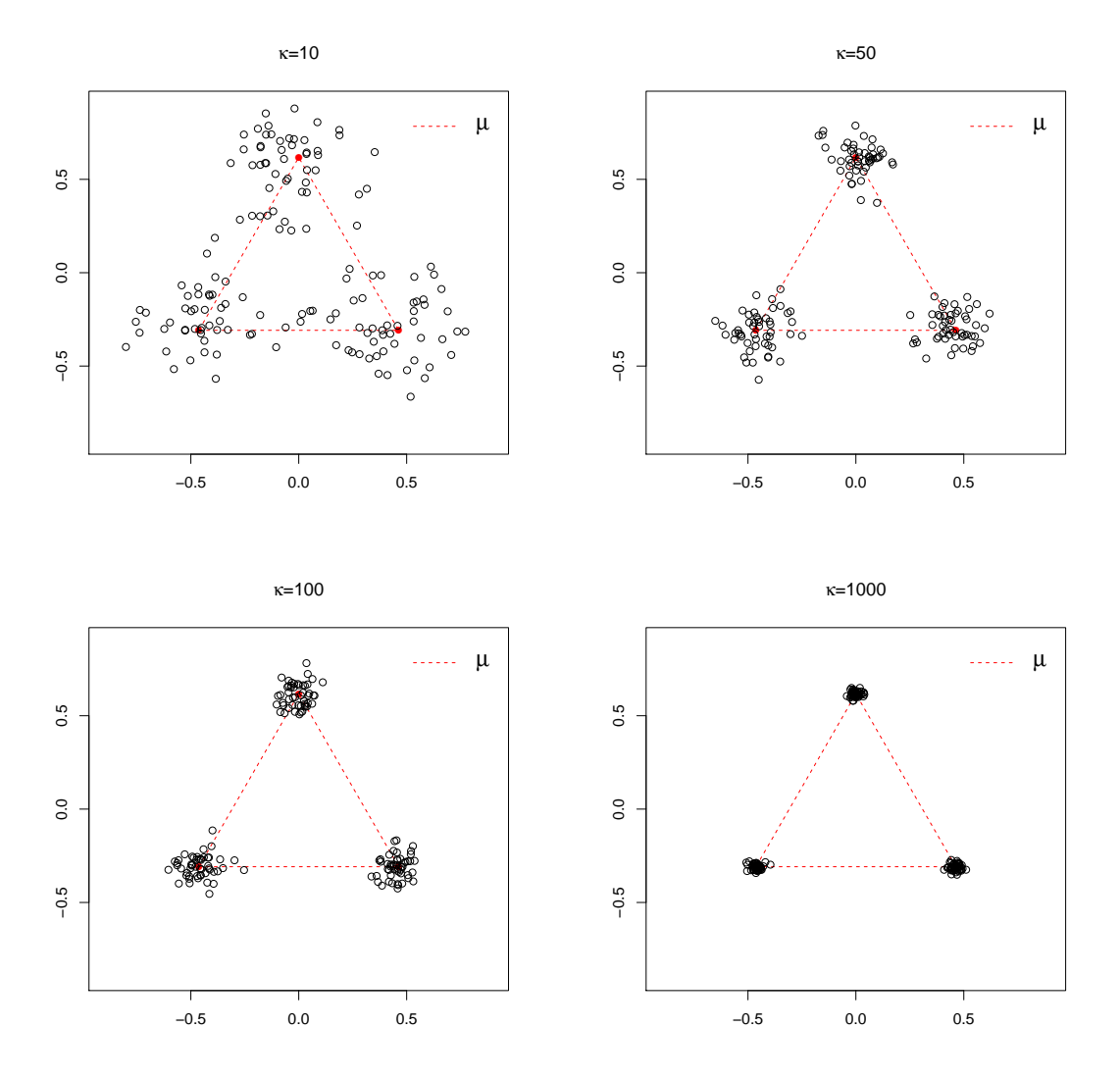

Figura 22 – Simulação no espaço das pré-formas com  $n=50,$  forma média $\pmb{\mu}$ da equação (4.9) e utilizando  $\kappa = 10, 50, 100, 1000$ .

## 4.4 DISTRIBUIÇÃO NORMAL MULTIVARIADA

A distribuição normal pode ser considerada como a distribuição mais utilizada e a mais importante da Estatística. Essa distribuição também é conhecida como distribuição Gaussiana ou de Gauss, em homenagem ao matemático Karl Friedrich Gauss. Entretanto, Abraham de Moivre foi quem descobriu a distribuição normal [\(HALD, 2003,](#page-166-0) p. 469). A distribuição normal multivariada é uma extensão natural do caso univariado. A sua utilização também se deve as várias propriedades, dadas pelo fato de que é uma distribuição matematicamente tratável, pois produz uma infinidade de resultados importantes, diferentemente de outras distribuições multivariadas. Evidentemente, ter boas propriedades matemáticas por si só não basta. [Johnson e](#page-166-1) [Wichern](#page-166-1) [\(2007,](#page-166-1) p. 149) citam razões para o uso da distribuição normal, 1<sup>o</sup>: a distribuição normal pode servir como um modelo em alguns casos; 2<sup>o</sup>: a distribuição amostral de muitas estatísticas multivariadas são aproximadamente normais, independentemente da forma da população parental, devido ao efeito do Teorema Central do Limite.

Seja  $\mathbf{X} = (X_1, \dots, X_p)^\top$  um vetor aleatório tendo distribuição normal multivariada com  $\bm{\mu} = E(\mathbf{X})$  representando o vetor de médias e  $\bm{\Sigma} = E[(\mathbf{X} - \bm{\mu})(\mathbf{X} - \bm{\mu})^\top]$  a matriz de covariância, sendo uma matriz positiva definida. Então, a densidade de X é dada por

$$
f(\mathbf{x}) = \frac{\exp\{-\frac{1}{2}(\mathbf{x} - \boldsymbol{\mu})^{\top} \boldsymbol{\Sigma}^{-1}(\mathbf{x} - \boldsymbol{\mu})\}}{(2\pi)^{p/2} |\boldsymbol{\Sigma}|^{1/2}}.
$$

Seja **X** um vetor aleatório com distribuição  $N_p(\mu, \Sigma)$ . Assim, são válidas as seguintes propriedades:

- 1. Se **a** é um vetor de constantes, então  $\mathbf{a}^\top \mathbf{X} = \sum_{i=1}^p a_i$  $_{i=1}^p a_i X_i$  tem distribuição *N*( $\mathbf{a}^\top \boldsymbol{\mu}, \mathbf{a}^\top \mathbf{\Sigma} \mathbf{a}$ );
- 2. Se  $\Sigma = diag(\sigma_1^2, \ldots, \sigma_p^2)$ , isso implica que cada  $X_1, \ldots, X_p$  são independentes;
- 3. Se  $\mathbf{X} \sim N_p(\boldsymbol{\mu}, \boldsymbol{\Sigma})$ , então  $\mathbf{Y} = (\boldsymbol{\Sigma}^{1/2})^{-1}(\mathbf{X} \boldsymbol{\mu}) \sim N_p(0, \mathbf{I})$ , no qual,  $\boldsymbol{\Sigma}^{1/2} = \mathbf{U} \boldsymbol{\Lambda}^{1/2} \mathbf{U}^\top$ utilizando a decomposição espectral, em que  $\Lambda^{1/2} = diag(\sqrt{\Lambda})$  $(\overline{\lambda_1},\ldots,\sqrt{\lambda_p}).$  Essa operação é conhecida como raiz quadrada de uma matriz;
- 4. A distribuição Qui-quadrado com *p* graus de liberdade  $(\chi_p^2)$  pode ser obtida por meio da soma do quadrado de variáveis independentes normais padrão, ou seja,  $\sum_{i=1}^{p}$  $\sum_{i=1}^{p} Y_i^2$ , em que *Y*<sub>*i*</sub> ∼ *N*(0,1) (*i* = 1,2,..., *p*). Assim,

<span id="page-111-0"></span>
$$
(\mathbf{X} - \boldsymbol{\mu})^{\top} \boldsymbol{\Sigma}^{-1} (\mathbf{X} - \boldsymbol{\mu}) \sim \chi_p^2; \tag{4.10}
$$

5. Se  $\mathbf{X} \sim N_p(\boldsymbol{\mu}, \mathbf{I})$  e **B** é uma matriz de posto *r* idempotente, ou seja, **BB** = **B**, então

$$
(\mathbf{X} - \boldsymbol{\mu})^{\top} \mathbf{B} (\mathbf{X} - \boldsymbol{\mu}) \sim \chi_r^2.
$$

As demonstrações dessas e outras propriedades podem ser vistas em [Rencher e](#page-167-0) [Schaalje](#page-167-0) [\(2008\)](#page-167-0).

# 4.4.1 Distribuição Normal Multivariada Singular

Em algumas situações a matriz  $\Sigma$  pode ser singular. Assim, é necessário uma mudança na densidade da normal multivaria. Seja X ∼ *Np*(µ,Σ) e o posto de Σ é igual a *s* < *p*. A densidade da distribuição normal multivariada singular é definida por

<span id="page-112-0"></span>
$$
f(\mathbf{x}) = \frac{\exp\{-\frac{1}{2}(\mathbf{x} - \boldsymbol{\mu})^\top \boldsymbol{\Sigma}^-(\mathbf{x} - \boldsymbol{\mu})\}}{(2\pi)^{s/2} (\prod_{i=1}^s \lambda_i)^{1/2}},
$$
(4.11)

no qual  $\lambda_1,\ldots,\lambda_s$  são os autovalores maiores que zero de  $\boldsymbol{\Sigma}$  e  $\boldsymbol{\Sigma}^-$  é a inversa generalizada de Moore-Penrose [\(RAO, 1973,](#page-167-1) p. 527-528). O vetor x encontra-se no hiperplano  $N^{\top}(x-\mu)$ , no qual N é uma matriz *p*×(*p*−*s*) tal que

$$
\mathbf{N}^{\top} \mathbf{\Sigma} = 0 \quad \mathbf{e} \quad \mathbf{N}^{\top} \mathbf{N} = \mathbf{I}_{p-s}.
$$
 (4.12)

Existe uma conexão entre as densidades da normal multivariada singular e da nãosingular, descrita no Teorema a seguir.

<span id="page-112-2"></span>Teorema 4. Considere Y ∼ *Ns*(0,Λ1), em que Λ<sup>1</sup> é uma matriz diagonal de dimensão *s* × *s* cujo os elementos são λ*<sup>i</sup>* > 0 com *i* = 1,2,...,*s*. Então, existe uma matriz (*p*×*s*) C de colunas ortogonais (isto é,  $CC^{\top} = I_s$ ) tal que

<span id="page-112-1"></span>
$$
\mathbf{X} = \mathbf{C}\mathbf{Y} + \boldsymbol{\mu},\tag{4.13}
$$

tem densidade [\(4.11\)](#page-112-0).

Para provar esse resultado é necessário uma generalização do método Jacobiano aplicado em hipersuperfícies [\(MARDIA; KENT; BIBBY, 1979,](#page-167-2) p. 42).

Como ilustração, considere uma amostra de *n* = 300 de variável aleatória Y ∼ *N*<sub>2</sub>(0,Σ) com distribuição normal bivariada, com **Σ** = **I**. Além disso, seja  $\boldsymbol{\mu} = (2,2,2)^{\top}$  e considere a matriz

$$
\mathbf{C} = \begin{pmatrix} -0.5199416 & 0.6295454 \\ -0.8051731 & -0.1355099 \\ -0.2852315 & -0.7650553 \end{pmatrix}
$$

.

<span id="page-113-0"></span>Utilizando a transformação para as amostras geradas através da equação [\(4.13\)](#page-112-1), temos na Figura [23](#page-113-0) a representação dos dados simulados no plano tridimensional. Observe que os dados se encontram em cima de um plano.

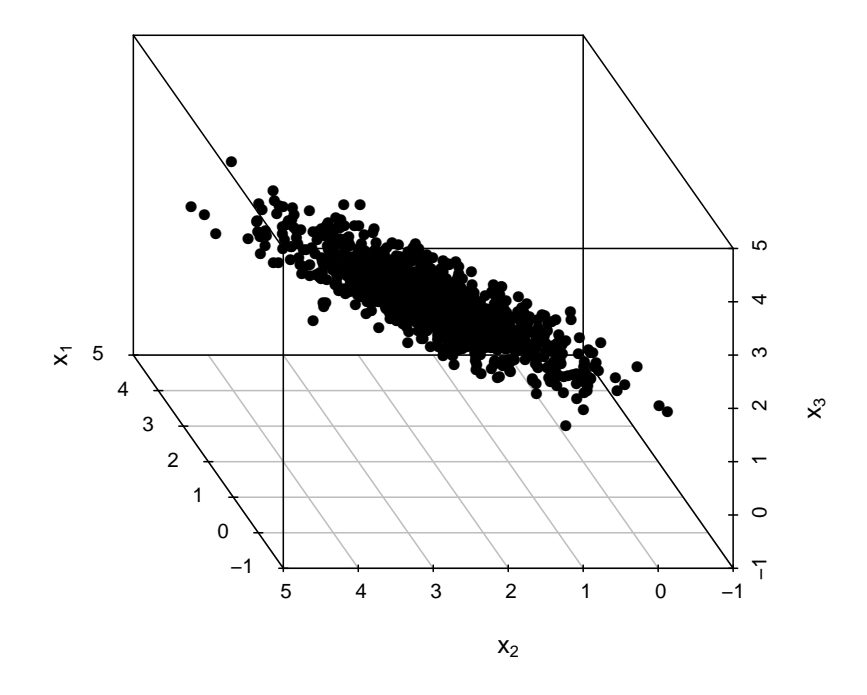

# Figura 23 – Representação das amostras de uma distribuição normal multivariada singular.

Usando o resultado do Teorema [4,](#page-112-2) pode-se mostrar diversas propriedades da distribuição normal multivariada singular, dentre elas, pode-se mostrar que

<span id="page-113-1"></span>
$$
(\mathbf{X} - \boldsymbol{\mu})^{\top} \boldsymbol{\Sigma}^-(\mathbf{X} - \boldsymbol{\mu}) \sim \chi_s^2.
$$
 (4.14)

Considere agora a transformação da equação [\(4.14\)](#page-113-1) para os dados da Figura [23.](#page-113-0) Assim, obtém-se uma distribuição Qui-quadrado com 2 graus de liberdade, como mostrado na Figura [24.](#page-114-0) Para mais detalhes sobre a distribuição normal multivaria singular ver [Khatri](#page-166-2) [\(1968\)](#page-166-2) e [Tsukuma e Kubokawa](#page-168-0) [\(2015\)](#page-168-0).

<span id="page-114-0"></span>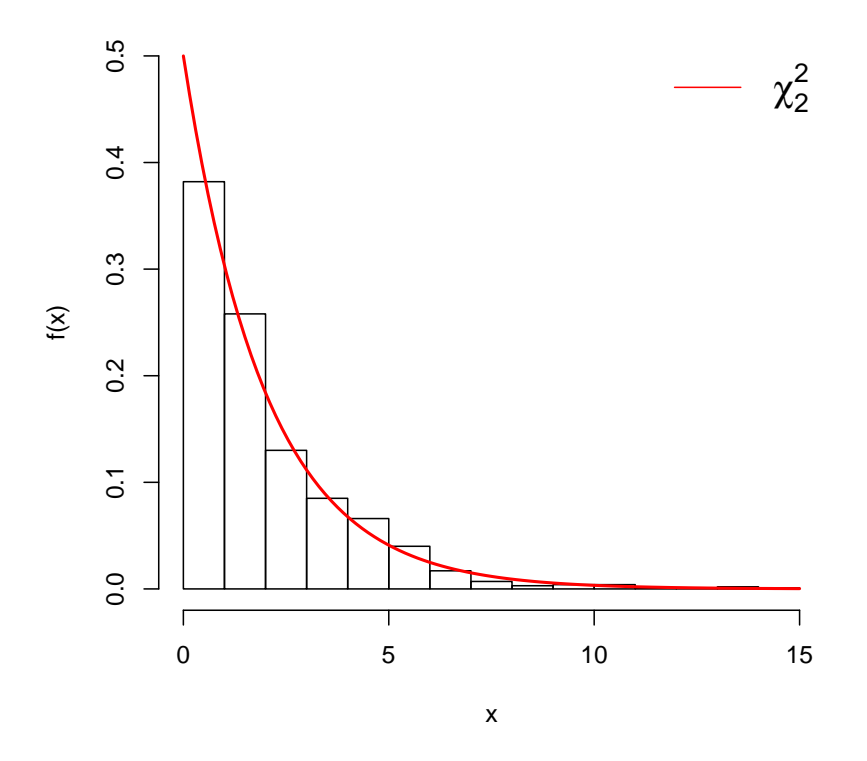

Figura 24 – Histograma das amostras de uma distribuição normal multivariada singular utilizando a transformação [\(4.14\)](#page-113-1)

## 4.4.2 Distribuição Normal Multivariada Complexa

Uma variável aleatória normal complexa  $Z = X + iV$ , é uma variável aleatória em que as partes real e imaginária possuem uma distribuição normal bivariada. Assim, uma variável aleatória complexa multivariada *p*-dimensional, nada mais é que, uma normal multivariada 2*p*dimensional [\(GOODMAN, 1963\)](#page-166-3). Assim, pode-se concluir que a distribuição normal complexa é uma extensão da distribuição normal para os números complexos.

Seja  $\mathbf{Z} = \mathbf{X} + i\mathbf{V}$  um vetor complexo *p*-dimensional tendo distribuição normal multivariada complexa, isto é, Z ∼ C*Np*(µ,Σ), então a densidade de Z é dada por

$$
f(\mathbf{z}) = \frac{\exp\{-\frac{1}{2}(\mathbf{z} - \boldsymbol{\mu})^*\boldsymbol{\Sigma}^{-1}(\mathbf{z} - \boldsymbol{\mu})\}}{(2\pi)^p|\boldsymbol{\Sigma}|},
$$

em que µ = µ*<sup>x</sup>* +*i*µ*<sup>v</sup>* , Σ = Σ*xx* +Σ*vv* +*i*(Σ*vx* −Σ*xv*) e Σ*xv* = −Σ*vx* é uma matriz anti-simétrica. Para mais detalhes ver [Goodman](#page-166-3) [\(1963\)](#page-166-3) e [Wooding](#page-168-1) [\(1956\)](#page-168-1).

Como existe uma relação entre a distribuição normal multivariada e a normal multivariada complexa, pode-se utilizar uma matriz de covariância singular. Desse modo, considere

uma variável aleatória Z com distribuição normal multivariada complexa singular, diga-se Z ∼ C*SNp*(µ,Σ), com a matriz de covariância Σ de posto *s* (*s* < *p*), então a densidade é dada por

$$
f(\mathbf{z}) = \frac{\exp\{-\frac{1}{2}(\mathbf{z} - \boldsymbol{\mu})^*\boldsymbol{\Sigma}^-(\mathbf{z} - \boldsymbol{\mu})\}}{(2\pi)^s(\prod_{i=1}^s \lambda_i)}.
$$

Consequentemente, pode-se mostrar que

<span id="page-115-1"></span>
$$
(\mathbf{Z} - \boldsymbol{\mu})^* \boldsymbol{\Sigma}^-(\mathbf{Z} - \boldsymbol{\mu}) \sim \chi^2_{2s}.
$$
 (4.15)

## 4.5 TESTES DE HIPÓTESES

Em muitas situações é de interesse do pesquisador realizar testes sobre os parâmetros da população com base nas informações obtidas na amostra. Assim sendo, surge na Estatística, métodos de inferência com o intuito de testar hipóteses. Os testes de hipóteses ajudam o pesquisador a tomar uma decisão, em que ele terá que optar em rejeitar ou não determinada afirmação baseando-se em um conjunto de evidências.

## 4.5.1 Teste da Razão de Verossimilhanças

O teste da razão de verossimilhanças (TRV) para realizar um teste de hipóteses está diretamente relacionado com os estimadores de MV, discutido na subseção [3.2.1.](#page-43-0) Sejam *X*1,...,*X<sup>n</sup>* uma amostra aleatória de uma população com densidade *f*(*x*;θ). Seja θ um parâmetro (ou vetor) de uma população e que deseja-se testar,  $H_0: \theta \in \Theta_0$  e  $H_1: \theta \in \Theta_1$ , no qual  $\Theta =$  $Θ_0 ∪ Θ_1$  e  $Θ_0 ∩ Θ_1 = ∅$ . A estatística do TRV é definida como (ver [Casella e Berger](#page-164-0) [\(2002,](#page-164-0) p. 375))

<span id="page-115-0"></span>
$$
\lambda(\mathbf{x}) = \frac{\sup_{\theta \in \Theta_0} L(\theta; \mathbf{x})}{\sup_{\theta \in \Theta} L(\theta; \mathbf{x})},
$$
\n(4.16)

em que a região crítica é  $\{x : \lambda(x) \le c\}$  com  $0 \le c \le 1$ . Obviamente, o supremo de cada verossimilhança em [\(4.16\)](#page-115-0) será justamente o EMV restrito a cada espaço, ou seja,

$$
\lambda(\mathbf{x}) = \frac{L(\widehat{\theta}_0; \mathbf{x})}{L(\widehat{\theta}; \mathbf{x})},
$$

no qual  $\theta_0$  é o EMV de θ restrito a  $\Theta_0$  e θ é o EMV irrestrito. Se  $\mathbf{H}_0$  é verdadeira, espera-se que [\(4.16\)](#page-115-0) seja próximo de 1, caso contrário, se [\(4.16\)](#page-115-0) é próximo de 0, tem-se fortes evidências que H<sup>0</sup> é falsa, por conseguinte, deve ser rejeitada. Para determinar o valor de *c* é preciso resolver a equação

$$
\alpha = \sup_{\Theta_0} P(\lambda(\mathbf{X}) \leq c).
$$

Para resolver esse problema, é necessário conhecer a distribuição de  $\lambda(X)$ , que na maioria das vezes, não é um problema fácil. Entretanto, pode-se encontrar uma função *s* estritamente crescente no domínio de  $\lambda(X)$ , de tal maneira que,  $s(\lambda(X))$  tenha uma forma simples com uma distribuição conhecida sob  $H_0$  [\(BOLFARINE; SANDOVAL, 2010,](#page-164-1) p. 136). No entanto, muitas vezes isso pode não ser trivial. Dessa forma, sob condições bem gerais pode-se utilizar a estatística

<span id="page-116-2"></span>
$$
-2\log \lambda(\mathbf{X}) \stackrel{d}{\longrightarrow} \chi^2_{v,\alpha} \tag{4.17}
$$

em que *v* é o número de parâmetros que estão sendo testados em  $H_0$  [\(CASELLA; BERGER,](#page-164-0) [2002,](#page-164-0) p. 489). A hipótese nula é rejeitada se  $-2\log \lambda(\mathbf{x}) \geq \chi^2_{\nu,\alpha}$ .

## 4.5.2 Teste de Kolmogorov

O teste para uma amostra de Kolmogorov é utilizado para chegar a aderência de distribuições, ou seja, averiguar se um conjunto de dados possui uma distribuição específica. O teste verifica o grau de concordância entre a distribuição empírica e uma distribuição contínua teórica estabelecida. As hipóteses do teste de Kolmogorov são

<span id="page-116-1"></span>
$$
\begin{cases}\n\mathbf{H}_0: \text{ os dados possuem distribuição } F; \n\mathbf{H}_1: \text{ os dados não possuem distribuição } F. \n\end{cases}
$$
\n(4.18)

Para testar essas hipóteses, o teste se baseia nas diferenças entre os valores da função de distribuição empírica e teórica. Sejam *X*1,...,*X<sup>n</sup>* uma amostra aleatória de certa população, com função de distribuição *F*0(*x*). Assim, tomemos *X*(1) ,*X*(2) ,...,*X*(*n*) como sendo as observações aleatórias ordenadas de forma crescente. A estatística do teste de Kolmogorov é dada por

<span id="page-116-0"></span>
$$
D_n = \max_{1 \le i \le n} \left\{ F_0(x_{(i)}) - \frac{i}{n}, \frac{i-1}{n} - F_0(x_{(i)}) \right\}.
$$
 (4.19)

Observe que *D<sup>n</sup>* representa a maior distância entre as funções de distribuição teórica e empírica, dando uma ideia do ajustamento. Sob  $H_0$ , [Kolmogorov](#page-167-3) [\(1933\)](#page-167-3) mostrou que a função de distribuição assintótica da estatística [\(4.19\)](#page-116-0) é dada por

$$
\lim_{n \to \infty} P(\sqrt{n}D_n \le x) = 1 + 2 \sum_{j=1}^{\infty} (-1)^j e^{-2j^2 x^2}.
$$

[Smirnov](#page-168-2) [\(1939\)](#page-168-2) estendeu o teste de Kolmogorov para duas amostras independentes. Além disso, também para testes unilaterais, isto é, testar se uma das populações possui uma função de distribuição maior ou menor do que a outra. Frequentemente, esses dois testes são referidos como o teste de Kolmogorov-Smirnov (TKS) para uma ou duas amostras independentes.

### 4.5.3 Teste de Cramér-von Mises

O teste para uma amostra de Cramér-von Mises (TCM) também é utilizado para testar adequação de distribuições e as hipóteses do teste de são as mesmas do TKS (ver [\(4.18\)](#page-116-1)). Sejam  $X_1, \ldots, X_n$  uma amostra aleatória, considere ainda a amostra ordenada  $X_{(1)}, \ldots, X_{(n)}$ , então a estatística de teste é dada por

<span id="page-117-0"></span>
$$
C_n = \frac{1}{12n} + \sum_{i=1}^{n} \left( F(x_{(i)}) - \frac{2i-1}{2n} \right)^2.
$$
 (4.20)

Dessa forma, sob  $H_0$ , a função de distribuição assintótica dessa estatística é (CSÖRGŐ; FA-[RAWAY, 1996\)](#page-165-0)

$$
\lim_{n\to\infty} P(C_n \leq x) = 1 - \frac{2}{\pi} \sum_{i=1}^{\infty} (-1)^{i+1} \int_{(2i-1)\pi}^{2i\pi} \frac{e^{-t^2\frac{x}{2}}}{\sqrt{-t\sin(t)}} dt.
$$

## 4.5.4 Teste de Anderson-Darling

O teste Anderson-Darling (TAD) para uma amostra, foi proposto [Anderson e Darling](#page-164-2) [\(1954\)](#page-164-2) e também é utilizado para testar adequação de distribuições e as hipóteses do teste de são as mesmas descritas em [\(4.18\)](#page-116-1). Sejam *X*1,...,*X<sup>n</sup>* uma amostra aleatória, considere ainda a amostra ordenada *X*(1) ,...,*X*(*n*) , então a estatística do TAD é

<span id="page-117-1"></span>
$$
A_n = -n - \frac{1}{n} \sum_{j=1}^n (2j-1) \left\{ \log[F(x_{(j)})] + \log[1 - F(x_{(n-j-1)})] \right\} \tag{4.21}
$$

Dessa forma, sob  $H_0$ , a função de distribuição assintótica dessa estatística é [\(ANDERSON;](#page-164-2) [DARLING, 1954\)](#page-164-2)

$$
\lim_{n\to\infty} P(A_n \leq x) = \frac{\sqrt{2\pi}}{x} \sum_{j=0}^{\infty} \frac{(-1)^j \Gamma(j+\frac{1}{2})(4j+1)}{j!} e^{-\frac{(4j+1)^2\pi^2}{8x}} \int_{0}^{\infty} e^{\frac{x}{8(1+w^2)} - w^2(4j+1)^2\pi^2/8x} dw.
$$

Essa distribuição é basteante complicada, assim, [Anderson e Darling](#page-164-2) [\(1954\)](#page-164-2) fornecem os pontos de significância de 1%,5% e 10% para grandes amostras.

## 4.5.5 Método *Bootstrap*

Na Estatística, o *bootstrap* é um método de reamostragem que foi proposto por [Efron](#page-165-1) [\(1979\)](#page-165-1). A ideia do método é gerar amostras artificiais que podem ser obtidas por amostragem a partir da amostra original como se estivéssemos amostrando da população [\(CORDEIRO;](#page-165-2) [CRIBARI-NETO, 2014,](#page-165-2) p. 9). Esse mecanismo de amostragem pode feito de maneira paramétrica ou não paramétrica. O *bootstrap* permite obter medidas de interesse sem a necessidade de cálculos analíticos complicados. Além do mais, permite realizar correção de viés em estimadores e no melhoramento em testes de hipóteses. O interesse é utilizar o *bootstrap* para encontrar as distribuições empíricas dos testes: TRV, TKS, TCM e TAD, calcular o quantil correspondente ao tamanho α, ou ainda, o valor-*p* do teste.

Os passos para a utilização do *bootstrap* em teste de hipóteses estão descritos no Algoritmo [15.](#page-118-0)

<span id="page-118-0"></span>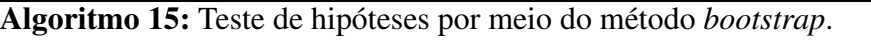

**Entrada:** Amostra  $\{x_i\}_{i=1}^n$  e o número *B* de interações.

Saída: Valor crítico do teste.

1: Calcular o valor da estatística de teste denotada por  $q(\mathbf{x})$  (utilize [\(4.17\)](#page-116-2), [\(4.19\)](#page-116-0), [\(4.20\)](#page-117-0) ou

 $(4.21)$ :

2: Gere *n* pseudo-amostras aleatórias  $\mathbf{x}_b = (x_1^b, \dots, x_n^b)$  sob a distribuição imposta em  $\mathbf{H}_0$ ;

**3:** Calcule a estatística de teste com as amostras do passo 2, ou seja,  $q^b = q^b(\mathbf{x}^b)$ ;

4: Repetir os passos 2 e 3 um número *B* grande de vezes;

5: Calcule o percentil estimado  $\hat{q}_{(1-α)}$  de interesse, utilizando a distribuição empírica das *B* realizações da estatística de teste  $q^b(\mathbf{x}^b)$ ;

6: Faça o teste utilizando a estatística de teste da amostra original  $q(\mathbf{x})$ , calculada no passo 1, com o valor crítico *bootstrap*  $\hat{q}_{(1-\alpha)}$ , obtido no passo 5.

O teste *bootstrap* consiste em rejeitar  $H_0$  se  $q(x) > \hat{q}_{(1-\alpha)}$ . Ademais, pode-se calcular o valor-*p bootstrap* dado por

$$
p^* = \frac{\sum_{b=1}^B I_{\{q^b > q(x)\}}}{B},
$$

no qual

$$
I_{\{q^b > q(\mathbf{x})\}} = \begin{cases} 1, & \text{se } q^b > q(\mathbf{x}), \\ & \\ 0, & \text{caso contrário.} \end{cases}
$$

Portanto,  $\mathbf{H}_0$  é rejeitada se  $p^*$  é menor que o valor α estabelecido. Portanto, nessa abordagem podem ser utilizadas as estatísticas de teste [\(4.16\)](#page-115-0), [\(4.19\)](#page-116-0), [\(4.20\)](#page-117-0) e [\(4.21\)](#page-117-1), não sendo necessário conhecer a distribuição de cada uma delas.

# 4.6 APROXIMAÇÃO DA DISTRIBUIÇÃO WATSON COMPLEXA PELA NORMAL MUL-TIVARIADA COMPLEXA SINGULAR

A distribuição Watson complexa foi definida na subseção [3.2.3](#page-46-0) e algumas características foram estudadas. O objetivo é reescrever a densidade [\(3.5\)](#page-46-1) de tal maneira, que se possa utilizar uma aproximação pela distribuição normal multivariada complexa singular, consequentemente, ocasionando uma aproximação em uma distribuição normal multivariada singular.

Inicialmente, considere a constante de normalização da distribuição Watson complexa, que é dada por

$$
c(\kappa) = 2\pi^{k-1} \kappa^{2-k} \left( e^{\kappa} - \sum_{j=0}^{k-3} \frac{\kappa^j}{j!} \right),
$$
  
=  $2\pi^{k-1} \kappa^{2-k} e^{\kappa} \left( 1 - \sum_{j=0}^{k-3} \frac{\kappa^j e^{-\kappa}}{j!} \right)$ , se  $\kappa$  é grande, então  
 $\approx 2\pi^{k-1} \kappa^{2-k} e^{\kappa}.$ 

Assim,

$$
f(\mathbf{z}) = \frac{e^{\kappa |\mathbf{z}^* \boldsymbol{\mu}|^2}}{2\pi^{k-1} \kappa^{2-k} e^{\kappa}} = \frac{e^{\kappa |\mathbf{z}^* \boldsymbol{\mu}|^2 - \kappa}}{2\pi^{k-1} \kappa^{2-k}} = \frac{e^{-\kappa (1 - |\mathbf{z}^* \boldsymbol{\mu}|^2)}}{2\pi^{k-1} \kappa^{2-k}}.
$$

Note que  $|\mathbf{z}^* \boldsymbol{\mu}|^2 = \mathbf{z}^* \boldsymbol{\mu} \boldsymbol{\mu}^* \mathbf{z}$ , então a densidade pode ser reescrita como

$$
f(\mathbf{z}) = \frac{e^{-\kappa(1-\mathbf{z}^* \boldsymbol{\mu} \boldsymbol{\mu}^* \mathbf{z})}}{2\pi^{k-1} \kappa^{2-k}}.
$$

Observe que,

$$
(\boldsymbol{\mu} - \mathbf{z})^*(\mathbf{I} - \boldsymbol{\mu}\boldsymbol{\mu}^*)(\boldsymbol{\mu} - \mathbf{z}) = 1 - \mathbf{z}^*\boldsymbol{\mu}\boldsymbol{\mu}^*\mathbf{z}.
$$

De fato, veja que  $z^*z = \mu^*\mu = 1$ , o que implica em

$$
(\mathbf{z} - \boldsymbol{\mu})^* (\mathbf{I} - \boldsymbol{\mu} \boldsymbol{\mu}^*) (\mathbf{z} - \boldsymbol{\mu}) = \boldsymbol{\mu}^* (\mathbf{I} - \boldsymbol{\mu} \boldsymbol{\mu}^*) \boldsymbol{\mu} + \mathbf{z}^* (\mathbf{I} - \boldsymbol{\mu} \boldsymbol{\mu}^*) \mathbf{z} - \mathbf{z}^* (\mathbf{I} - \boldsymbol{\mu} \boldsymbol{\mu}^*) \boldsymbol{\mu} - \boldsymbol{\mu}^* (\mathbf{I} - \boldsymbol{\mu} \boldsymbol{\mu}^*) \mathbf{z},
$$
  
\n
$$
= \mathbf{z}^* (\mathbf{I} - \boldsymbol{\mu} \boldsymbol{\mu}^*) \mathbf{z},
$$
  
\n
$$
= \mathbf{z}^* \mathbf{I} \mathbf{z} - \mathbf{z}^* \boldsymbol{\mu} \boldsymbol{\mu}^* \mathbf{z},
$$
  
\n
$$
= 1 - \mathbf{z}^* \boldsymbol{\mu} \boldsymbol{\mu}^* \mathbf{z}.
$$

**Definição 7.** A inversa generalizada de uma matriz **A**, diga-se **A**<sup>−</sup>, é uma matriz que satisfaz a condição de que  $AA^-A = A$ .

Ademais,  $A^- = A$  em que  $A = (I - \mu \mu^*) e A^- \acute{e}$  a inversa generalizada de A. Isso ocorre pelo fato de que, A é uma matriz idempotente, ou seja,  $A^2 = A$ . De fato, veja que

$$
A^{2} = (I - \mu \mu^{*})(I - \mu \mu^{*}) = I - \mu \mu^{*} - \mu \mu^{*}(I - \mu \mu^{*}) = I - \mu \mu^{*}.
$$

Portanto, para κ grande, a densidade da distribuição Watson complexa pode ser aproximada da seguinte forma,

$$
f(\mathbf{z}) = \frac{e^{-\kappa(\mathbf{z}-\mu)^{*}(\mathbf{I}-\mu\mu^{*})^{-}(\mathbf{z}-\mu)}}{2\pi^{k-1}\kappa^{2-k}}
$$
  
= 
$$
\frac{e^{-\frac{1}{2}(\mathbf{z}-\mu)^{*}2\kappa(\mathbf{I}-\mu\mu^{*})^{-}(\mathbf{z}-\mu)}}{2\pi^{k-1}\kappa^{2-k}}
$$
  
= 
$$
\frac{e^{-\frac{1}{2}(\mathbf{z}-\mu)^{*}2\kappa(\mathbf{I}-\mu\mu^{*})^{-}(\mathbf{z}-\mu)}}{2^{1+2+k-k-2}\pi^{k-1}\kappa^{2-k}}
$$
  
= 
$$
\frac{e^{-\frac{1}{2}(\mathbf{z}-\mu)^{*}2\kappa(\mathbf{I}-\mu\mu^{*})^{-}(\mathbf{z}-\mu)}}{(2\pi)^{k-1}(2\kappa)^{2-k}}.
$$

A matriz (I− µµ<sup>∗</sup> ) é uma matriz (*k* −1)×(*k* −1) hermitiana positiva semi-definida e idempotente. Assim, pode-se verificar que o posto de (I− µµ<sup>∗</sup> ) é igual a *k* −2. De fato, seja U uma matriz  $(k-1) \times (k-1)$  ortogonal, tal que

$$
|\mathbf{U}|=1.
$$

Considere também que  $\mu_u = U\mu = (1, 0, \dots, 0)^\top$  com  $k - 2$  zeros. Assim, encontremos os autovalores de  $(I - \mu \mu^*)$  resolvendo o sistema

$$
\left|\frac{1}{2\kappa}(\mathbf{I} - \boldsymbol{\mu}\boldsymbol{\mu}^*) - \lambda \mathbf{I}\right| = 0,
$$

ou, equivalentemente

$$
\left|\mathbf{U}\left[\frac{1}{2\kappa}(\mathbf{I}-\boldsymbol{\mu}\boldsymbol{\mu}^*)-\lambda\mathbf{I}\right]\mathbf{U}^*\right|=0.
$$

Observe que

$$
\mathbf{U}\left[\frac{1}{2\kappa}(\mathbf{I}-\boldsymbol{\mu}\boldsymbol{\mu}^*)-\lambda\mathbf{I}\right]\mathbf{U}^* = \left[\frac{1}{2\kappa}(\mathbf{I}-\mathbf{U}\boldsymbol{\mu}\boldsymbol{\mu}^*\mathbf{U}^*)-\lambda\mathbf{I}\right] = \left[\frac{1}{2\kappa}(\mathbf{I}-\boldsymbol{\mu}_u\boldsymbol{\mu}_u^*)-\lambda\mathbf{I}\right].
$$

Além disso,

$$
\boldsymbol{\mu}_{u}\boldsymbol{\mu}_{u}^{*} = \begin{pmatrix} 1 & 0 & 0 & \cdots & 0 \\ 0 & 0 & 0 & \cdots & 0 \\ \vdots & \vdots & \vdots & \ddots & \vdots \\ 0 & 0 & 0 & \cdots & 0 \end{pmatrix}.
$$

Portanto,

$$
\mathbf{U} \left[ \frac{1}{2\kappa} (\mathbf{I} - \boldsymbol{\mu} \boldsymbol{\mu}^*) - \lambda \mathbf{I} \right] \mathbf{U}^* = \begin{pmatrix} 0 & 0 & 0 & \cdots & 0 \\ 0 & (2\kappa)^{-1} & 0 & \cdots & 0 \\ \vdots & \vdots & \vdots & \ddots & \vdots \\ 0 & 0 & 0 & \cdots & (2\kappa)^{-1} \end{pmatrix} - \lambda \mathbf{I}
$$

$$
= \begin{pmatrix} -\lambda & 0 & 0 & \cdots & 0 \\ 0 & (2\kappa)^{-1} - \lambda & 0 & \cdots & 0 \\ \vdots & \vdots & \vdots & \ddots & \vdots \\ 0 & 0 & 0 & (2\kappa)^{-1} \end{pmatrix}
$$

$$
\begin{pmatrix} 0 & 0 & 0 & \cdots & (2\kappa)^{-1} - \lambda \end{pmatrix}
$$
  
Assim, temos uma matrix diagonal e o seu determinante é igual ao produto dos elementos da  
diagonal principal. Assim sendo,

. . . . . . . . . . . . . . .

 $\setminus$ 

 $\begin{array}{c} \hline \end{array}$ .

$$
\left|\frac{1}{2\kappa}(\mathbf{I}-\boldsymbol{\mu}\boldsymbol{\mu}^*)-\lambda\mathbf{I}\right|=-\lambda[(2\kappa)^{-1}-\lambda]^{k-2}.
$$

Desse modo, temos o seguinte sistema para resolver

$$
-\lambda[(2\kappa)^{-1}-\lambda]^{k-2}=0.
$$

É fácil ver que as soluções desse sistema são  $\lambda_i = (2\kappa)^{-1}$  para  $i = 1, 2, ..., k - 2$  e  $\lambda_{k-1} = 0$ . Portando, como λ*<sup>i</sup>* > 0 (*i* = 1,2,..., *k* −2) temos que o posto de (I− µµ<sup>∗</sup> ) é igual a *k* −2 e

<span id="page-122-0"></span>
$$
\prod_{i=1}^{k-2} \lambda_i = (2\kappa)^{-(k-2)} = (2\kappa)^{2-k}.
$$

Consequentemente, pode-se ver que  $\mathbf{Z} \sim \mathbb{C}S N_{k-1}(\boldsymbol{\mu}, \boldsymbol{\Sigma})$  com  $\boldsymbol{\Sigma} = \frac{1}{2i}$  $\frac{1}{2\kappa}(\mathbf{I} - \boldsymbol{\mu}\boldsymbol{\mu}^*)$ . Utilizando o resultado [\(4.15\)](#page-115-1), tem-se que

$$
2\kappa(\mathbf{Z}-\boldsymbol{\mu})^*(\mathbf{I}-\boldsymbol{\mu}\boldsymbol{\mu}^*)^-(\mathbf{Z}-\boldsymbol{\mu})=2\kappa\mathbf{Z}^*(\mathbf{I}-\boldsymbol{\mu}\boldsymbol{\mu}^*)^-\mathbf{Z}\approx\chi^2_{2(k-2)}.
$$
 (4.22)

Esse resultado foi proposto por [Mardia e Dryden](#page-167-4) [\(1999\)](#page-167-4) e é utilizado para realizar testes de hipóteses. Entretanto, mostramos passos que complementam essa aproximação que não foram demonstrados em [Mardia e Dryden](#page-167-4) [\(1999\)](#page-167-4), tais como a aproximação da Watson complexa para a normal multivariada singular complexa quando κ é grande e o resultado da equação [\(4.15\)](#page-115-1).

Perceba que esse resultado é bastante interessante, pois independe do valor de  $\kappa$  e do vetor de médias µ. Ou seja, a distribuição resultante não depende dos parâmetros da distribuição Watson complexa, depende apenas da dimensão de  $\mu$ . Ademais, nenhuma análise foi feita para verificar a qualidade dessa aproximação. A seguir, foi feito um estudo de simulação considerando várias configurações para avaliar esse resultado com o intuito de identificar o valor mínimo de κ para que a aproximação seja válida.

## 4.6.1 Avaliação da Aproximação para a Distribuição Qui-quadrado - Watson Complexa

Foram geradas  $n = 200$  amostras da distribuição  $\mathbb{C}W_{6-2}(\boldsymbol{\mu}) = (0,0,0,0,1)^\top$ ,  $\kappa =$ 100), e utilizando o resultando [\(4.22\)](#page-122-0), obtém-se uma distribuição  $\chi^2_8$ . Na Figura [25,](#page-123-0) estão duas análises gráficas para o resultado e, pode-se ver em ambos os gráficos, que o ajuste da distribuição  $\chi_8^2$  é excelente.

Para ampliar esse resultado, serão utilizadas 5000 réplicas de Monte Carlo para averiguar o tamanho do TRV, TKS, TCM e TAD para diferentes configurações dos parâmetros e número de amostras. Os valores utilizados foram:

- A forma média foi fixada em  $\boldsymbol{\mu} = (0,0,0,0,1)^\top;$
- Para  $\kappa = 1, 3, 5, 8, 10, 20, 30, 40, 50, 100, 1000, 5000;$
- Com  $n = 20, 30, 40, 50, 100, 200$ .

Na Tabela [9,](#page-124-0) estão os resultados da simulação utilizando um tamanho de  $\alpha = 5\%$ . Nota-se que para os valores de  $\kappa \ge 10$ , as taxas de rejeição se aproximam do nível de 5%, para todos os valores de *n*. Portanto, conclui-se que os testes funcionaram muito bem. No Apêndice [A,](#page-169-0) nas Tabelas [21](#page-170-0) e [22](#page-171-0) estão as taxas de rejeição para a simulação utilizando  $\alpha = 1\%$  e 10%, respectivamente. A mesma situação ocorre, indicando que os testes também funcionaram para  $\kappa \geq 10$ . [Best e Fisher](#page-164-3) [\(1986\)](#page-164-3) concluiram as mesmas coisas em relação aos valores de  $\kappa$ , porém para a distribuição Watson na esfera real.

<span id="page-123-0"></span>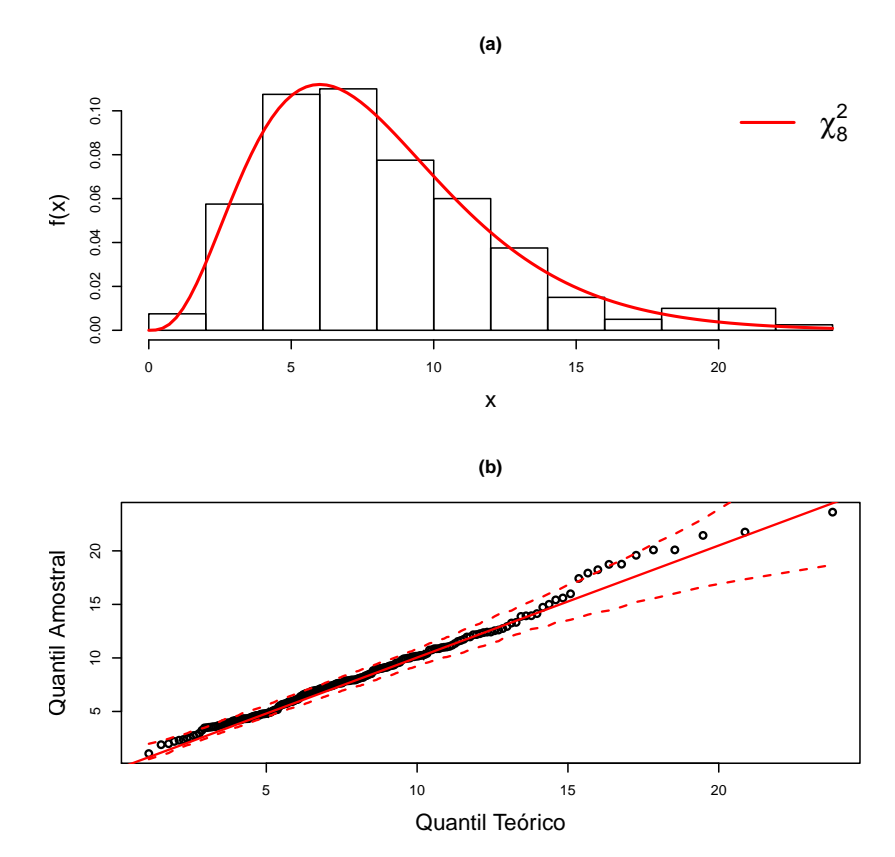

Figura 25 – Análise gráfica utilizando a aproximação [\(4.22\)](#page-122-0), utilizando dados da distribuição Watson complexa com κ = 100 e *n* = 200. Gráfico (a): Histograma; (b): Quantil-Quantil.

Tabela 9 – Taxas de rejeição de H0: os dados possuem distribuição Watson complexa, utilizando os testes TRV, TKS, TCM e TAD, considerando a forma média  $\boldsymbol{\mu} = (0,0,0,1)^\top$ , diferentes valores de  $\kappa$ , diversos tamanhos amostrais e utilizando o nível de significância Tabela 9 – Taxas de rejeição de H<sub>0</sub>: os dados possuem distribuição Watson complexa, utilizando os testes TRV, TKS, TCM e TAD, considerando a forma média  $\boldsymbol{\mu} = (0,0,0,0,1)^\top$ , diferentes valores de  $\kappa$ , diversos taman

<span id="page-124-0"></span>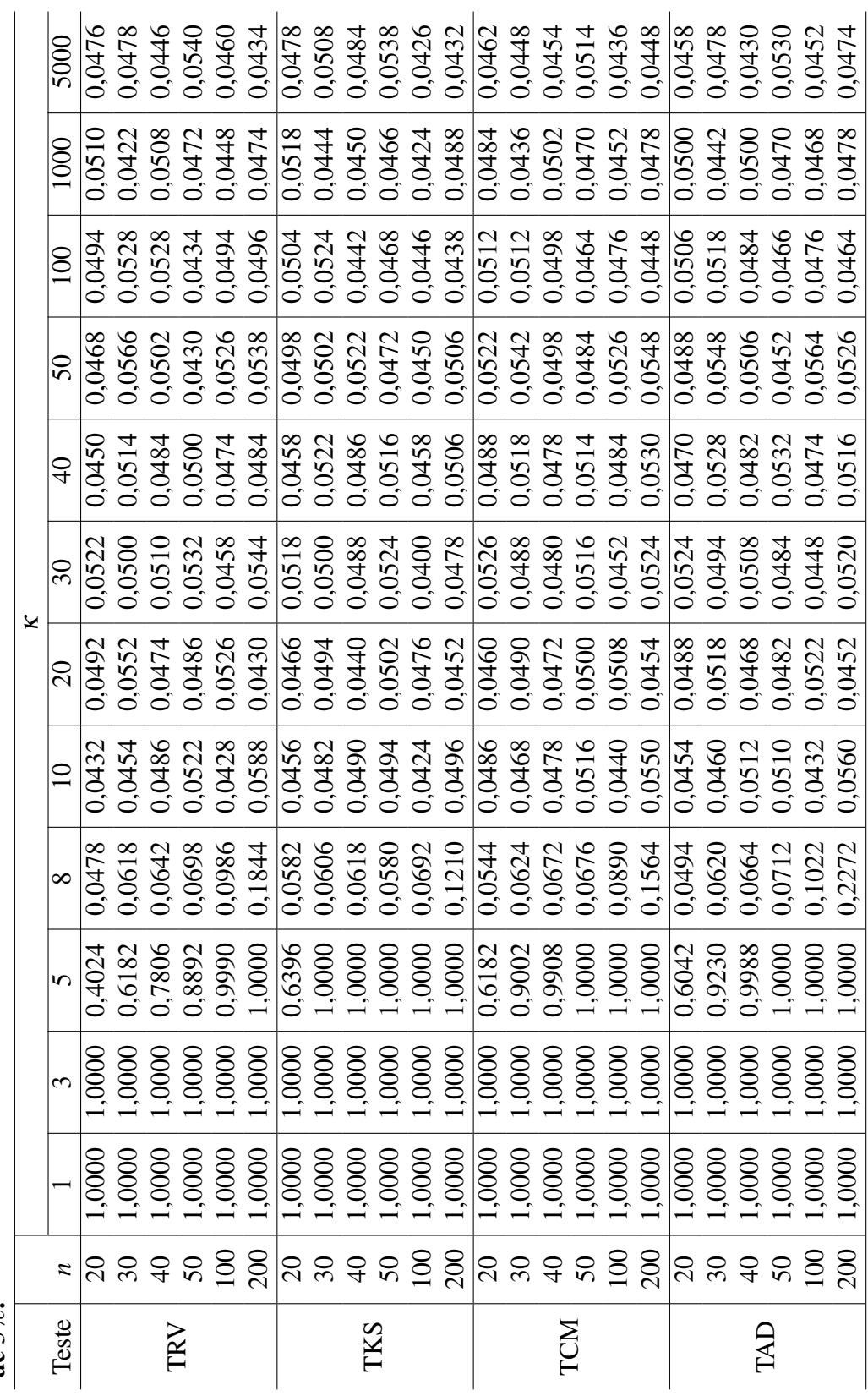

Na prática, os parâmetros da distribuição Watson complexa não são conhecidos e precisam ser estimados (ver a estimação na subseção [4.2\)](#page-102-0). Assim, a ideia é utilizar o resultado [\(4.22\)](#page-122-0) com as estimativas dos parâmetros via MV, como feito em [Fisher e Best](#page-165-3) [\(1984\)](#page-165-3) para a distribuição de Fisher e em [Best e Fisher](#page-164-3) [\(1986\)](#page-164-3) para a distribuição Watson, ambas na esfera real. Nos dois casos, foram utilizados o TKS e o teste de Kuiper com correções nas estatísticas de teste, fornecidas por [Stephens](#page-168-3) [\(1974\)](#page-168-3). Entretanto, essas correções foram propostas apenas quando os dados possuem distribuição normal ou exponencial. Além disso, [Johnson e Wichern](#page-166-1) [\(2007,](#page-166-1) p. 184-185) utilizam os estimadores de MV para os parâmetros da distribuição normal multivariada, no resultado da equação [\(4.10\)](#page-111-0), e utilizam um gráfico, chamado de gráfico quiquadrado ou gráfico gama, para averiguar a normalidade multivariada em um conjunto de dados.

Os testes foram utilizados com os parâmetros estimados, porém os tamanhos dos testes ficaram muito abaixo do valor verdadeiro. O método *bootstrap* foi utilizado em todos os testes, mesmo assim, também não produziram melhoras. Dessa forma, foi proposta uma transformação de variável no resultado da equação [\(4.22\)](#page-122-0), que recai em uma variável aleatória beta, em que não será necessário estimar o parâmetro κ e, consequentemente, percebeu-se uma melhora no desempenho dos testes.

#### 4.6.2 Distribuição de Dirichlet

A distribuição de Dirichlet é uma família de distribuições de probabilidade multivariadas contínuas parametrizadas por um vetor de parâmetros positivos. Essa família pode ser vista como uma generalização multivariada da distribuição Beta. A distribuição de Dirichlet é muito utilizada em inferência Bayesiana, devido ao fato de que a distribuição a *posteriori* também segue uma distribuição de Dirichlet. Seja X um vetor aleatório com distribuição Dirichlet, diga-se X ∼ *Dr*(*a*), em que *a* = (*a*1,...,*ap*) <sup>&</sup>gt;. Então, sua densidade é dada por

<span id="page-125-0"></span>
$$
f(\mathbf{x}) = \frac{\Gamma(a_1 + \dots + a_p)}{\Gamma(a_1) \cdots \Gamma(a_p)} \prod_{i=1}^p x_i^{a_i - 1},
$$
\n(4.23)

no qual **x** assume valores no *simplex*  $\mathbb{S} = \{(x_1, \ldots, x_p) : x_p > 0, \sum_{i=1}^p x_i\}$  $_{i=1}^p x_i = 1$ , no qual cada  $a_i > 0$ ( $i = 1, \ldots, p$ ). Perceba que, se  $p = 2$ , então **X** tem distribuição *Beta*( $a_1, a_2$ ), que possui a densidade

$$
f(\mathbf{x}) = \frac{\Gamma(a_1 + a_2)}{\Gamma(a_1)\Gamma(a_2)} x_1^{a_1 - 1} (1 - x_2)^{a_2 - 1}, \quad x_i \in (0, 1).
$$

Muitas vezes a densidade [\(4.23\)](#page-125-0) é reescrita para

$$
f(\mathbf{x}) = \frac{\Gamma(a_1 + \dots + a_p)}{\Gamma(a_1) \cdots \Gamma(a_p)} \left( \prod_{i=1}^{p-1} x_i^{a_i - 1} \right) \left( 1 - \sum_{i=1}^{p-1} x_i \right)^{a_p - 1},
$$

assumindo valores no *simplex*  $\mathbb{S} = \{(x_1, ..., x_{p-1}) : x_i > 0, \sum_{i=1}^{p-1} \}$  $\sum_{i=1}^{p-1} x_i < 1$ , utilizando o fato de que  $x_p = 1 - \sum_{i=1}^{p-1}$  $\sum_{i=1}^{p-1} x_i$ . Além disso, essa distribuição possui as seguintes propriedades [\(FERGUSON,](#page-165-4) [1973\)](#page-165-4)

$$
E(X_i) = \frac{a_i}{\sum_{i=1}^p a_i}
$$
  
\n
$$
Var(X_i) = \frac{a_i(\sum_{i=1}^p a_i - a_i)}{(\sum_{i=1}^p a_i)^2(\sum_{i=1}^p a_i + 1)}
$$
  
\n
$$
Cov(X_i, X_j) = \frac{-a_i a_j}{(\sum_{i=1}^p a_i)^2(\sum_{i=1}^p a_i + 1)}
$$
 para  $i \neq j$ .

Além do mais, a distribuição marginal para cada  $X_i$  é  $Beta(a_i, \sum_{j=1}^n a_j - a_i)$ .

Existe uma relação interessante com a distribuição Gama, como será visto a seguir. Seja *X* uma variável aleatória com distribuição *Gama*(*a*,*b*), então a densidade de *X* é dada por

$$
f(x) = \frac{1}{\Gamma(a)b^a} x^{a-1} e^{-\frac{x}{b}}, \quad 0 < x < \infty
$$

para *a* > 0 e *b* > 0. Agora, considere uma amostra aleatória *X*1,...,*X<sup>n</sup>* independentes, no qual *X<sup>i</sup>* ∼ *Gama*(*a<sup>i</sup>* ,*b*), para *i* = 1,...,*n*. A distribuição conjunta é dada por,

$$
f(\mathbf{x}) = \prod_{i=1}^{n} \frac{1}{\Gamma(a_i)b^{a_i}} x_i^{a_i-1} e^{-\frac{x_i}{b}}
$$
  
= 
$$
\left(\prod_{i=1}^{n} \frac{1}{\Gamma(a_i)b^{a_i}}\right) \left(\prod_{i=1}^{n} x_i^{a_i-1}\right) e^{-\frac{\sum_{i=1}^{n} x_i}{b}}.
$$

<span id="page-126-0"></span>**Teorema 5.** Considere uma amostra aleatória *X*<sub>1</sub>,...,*X*<sub>*n*</sub> de *X* ∼ *Gama*(*a*<sub>*i*</sub>,*b*). Seja *Y*<sub>*j*</sub> = *X*<sub>*j*</sub>/∑<sup>*n*</sup><sub>*i*=1</sub>*X*<sub>*i*</sub>, para *j* = 1,...,*n*−1. Então, **Y** =  $(Y_1, ..., Y_{n-1})^\top \sim Dr(a_1, ..., a_n)$ .

$$
V_i = 2\kappa \mathbf{Z}_i^* (\mathbf{I} - \boldsymbol{\mu} \boldsymbol{\mu}^*)^{-} \mathbf{Z}_i, \text{ para } i = 1, \ldots, n.
$$

Então,  $V_i \approx \chi^2_{2k-4}$ , equivalentemente,  $V_i \approx Gama(k-2, \frac{1}{2})$  $(\frac{1}{2})$ . À vista disso, fazendo

<span id="page-127-0"></span>
$$
Y_j = \frac{V_j}{\sum_{i=1}^n V_i} = \frac{2\kappa \mathbf{Z}_j^* (\mathbf{I} - \boldsymbol{\mu}\boldsymbol{\mu}^*)^{-\mathbf{Z}_j}}{\sum_{i=1}^n 2\kappa \mathbf{Z}_i^* (\mathbf{I} - \boldsymbol{\mu}\boldsymbol{\mu}^*)^{-\mathbf{Z}_i}}
$$
\n
$$
= \frac{\mathbf{Z}_j^* (\mathbf{I} - \boldsymbol{\mu}\boldsymbol{\mu}^*)^{-\mathbf{Z}_j}}{\sum_{i=1}^n \mathbf{Z}_i^* (\mathbf{I} - \boldsymbol{\mu}\boldsymbol{\mu}^*)^{-\mathbf{Z}_i}}.
$$
\n(4.24)

Desse modo, *Y*1,...,*Yn*−<sup>1</sup> possui distribuição *Dr*(*a*1,...,*an*), em que *a<sup>i</sup>* = *k* − 2(*i* = 1,...,*n*). Note que, utilizando essa abordagem não há necessidade de se conhecer o valor de κ. Quando os parâmetros da distribuição de Dirichlet são todos iguais, essa distribuição recebe o nome de distribuição simétrica de Dirichlet.

A densidade conjunta de [\(4.24\)](#page-127-0) é uma distribuição simétrica de Dirichlet, e possui a densidade

$$
f(y_1,\ldots,y_{n-1})=\frac{\Gamma(na)}{\Gamma(a)^n}\left(\prod_{i=1}^{n-1}y_i^{a-1}\right)\left(1-\sum_{i=1}^{n-1}y_i\right)^{a-1},
$$

para (*y*1,..., *yn*−1) ∈ S e *a* = *k* −2. A distribuição marginal para cada *Y<sup>i</sup>* é beta com densidade dada por

$$
f(y_i) = \frac{\Gamma(na)}{\Gamma(a)\Gamma((n-1)a)} y_i^{a-1} (1-y_i)^{(n-1)a-1}, \quad y_i \in (0,1).
$$

Contudo, aparece um problema em utilizar essa abordagem, pois com essa transformação, as variáveis não são independentes. Dessa forma, os testes TKS, TCM e TAD não poderão ser utilizados, pois não existem versões desses testes para variáveis correlacionadas. Dessa forma, será utilizada a transformação [\(4.24\)](#page-127-0) com os parâmetros estimados e o método *bootstrap* para estimar as distribuições das quatros estatísticas de teste empiricamente.

# 4.7 AVALIAÇÃO NUMÉRICA

## 4.7.1 Tamanho do Teste

Na Tabelas [10](#page-128-0) estão os resultados das simulações utilizando a transformação da equação [\(4.24\)](#page-127-0) com a forma média estimada, considerando 5000 réplicas de Monte Carlo, considerando a forma média fixada em  $\pmb{\mu}=(0,0,0,0,1)^\top,$  para  $\kappa=10,50,5000,$  utilizando  $n = 20, 30, 40, 50, 100, 200$  e considerando os tamanhos  $\alpha = 1\%, 5\%, 10\%$  para os testes TRV, TKS, TCM e TAD. Pode-se ver que para o valor de  $\kappa = 10$ , os tamanhos dos quatro testes estão muito próximos do valor teórico, indicando que os testes de adequação produziram um bom desempenho. Além disso, percebe-se que o desempenho dos testes não muda quando o número de amostra cresce. Outro ponto interessante, é que para valores pequenos de *n* e altos valores de κ as taxas de rejeição também se aproxima do valor nominal verdadeiro. Para verificar outras configurações, ver as Tabelas [23,](#page-172-0) [24](#page-173-0) e [25](#page-174-0) no Apêndice [A.](#page-169-0)

<span id="page-128-0"></span>Tabela 10 – Taxas de rejeição de  $H_0$ : os dados possuem distribuição Watson complexa, utilizando os testes TRV, TKS, TCM e TAD pelo método *bootstrap*, considerando a forma média  $\boldsymbol{\mu} = (0,0,0,0,1)^\top$ , para valores de  $\kappa = 10,50,5000$ , tamanhos amostrais  $n = 20,30,40,50,100,200$  e utilizando  $\alpha = 1\%$ , 5%, 10%

|            |                  |          |        |        |        |        | ummunuv w<br>1,0,0,0,10,00 |        |        |        |        |
|------------|------------------|----------|--------|--------|--------|--------|----------------------------|--------|--------|--------|--------|
|            |                  | $\kappa$ |        | 10     |        |        | 50                         |        |        | 5000   |        |
| Teste      |                  | $\alpha$ | $1\%$  | 5%     | $10\%$ | $1\%$  | 5%                         | $10\%$ | $1\%$  | $5\%$  | $10\%$ |
| <b>TRV</b> |                  | 20       | 0,0088 | 0,0478 | 0,0942 | 0,0106 | 0,0536                     | 0,1024 | 0,0124 | 0,0506 | 0,1010 |
|            |                  | 30       | 0,0096 | 0,0458 | 0,0892 | 0,0126 | 0,0514                     | 0,1012 | 0,0108 | 0,0484 | 0,0986 |
|            |                  | 40       | 0,0066 | 0,0564 | 0,0874 | 0,0114 | 0,0504                     | 0,0948 | 0,0090 | 0,0566 | 0,1062 |
|            | $\boldsymbol{n}$ | 50       | 0,0096 | 0,0504 | 0,0938 | 0,0096 | 0,0494                     | 0,0992 | 0,0108 | 0,0518 | 0,1018 |
|            |                  | 100      | 0,0070 | 0,0520 | 0,1054 | 0,0084 | 0,0448                     | 0,0924 | 0,0104 | 0,0496 | 0,1082 |
|            |                  | 200      | 0,0160 | 0,0458 | 0,1268 | 0,0100 | 0,0496                     | 0,0958 | 0,0068 | 0,0442 | 0,0956 |
|            |                  | 20       | 0,0116 | 0,0518 | 0,0902 | 0,0106 | 0,0488                     | 0,0998 | 0,0110 | 0,0484 | 0,1022 |
|            |                  | 30       | 0,0072 | 0,0504 | 0,0864 | 0,0122 | 0,0528                     | 0,1060 | 0,0100 | 0,0470 | 0,0962 |
|            |                  | 40       | 0,0082 | 0,0522 | 0,0924 | 0,0118 | 0,0518                     | 0,1002 | 0,0114 | 0,0540 | 0,1040 |
| <b>TKS</b> | $\boldsymbol{n}$ | 50       | 0,0078 | 0,0476 | 0,0934 | 0,0112 | 0,0484                     | 0,0988 | 0,0124 | 0,0538 | 0,1040 |
|            |                  | 100      | 0,0082 | 0,0498 | 0,0918 | 0,0106 | 0,0540                     | 0,1038 | 0,0106 | 0,0540 | 0,1034 |
|            |                  | 200      | 0,0134 | 0,0462 | 0,1156 | 0,0086 | 0,0442                     | 0,0986 | 0,0090 | 0,0516 | 0,1048 |
|            |                  | 20       | 0,0110 | 0,0550 | 0,0934 | 0,0094 | 0,0534                     | 0,1028 | 0,0098 | 0,0524 | 0,1022 |
|            |                  | 30       | 0,0092 | 0,0504 | 0,0884 | 0,0128 | 0,0566                     | 0,1024 | 0,0088 | 0,0504 | 0,1032 |
| <b>TCM</b> | $\boldsymbol{n}$ | 40       | 0,0084 | 0,0534 | 0,0908 | 0,0114 | 0,0538                     | 0,1022 | 0,0100 | 0,0530 | 0,1084 |
|            |                  | 50       | 0,0096 | 0,0484 | 0,0916 | 0,0094 | 0,0506                     | 0,0942 | 0,0112 | 0,0528 | 0,1056 |
|            |                  | 100      | 0,0066 | 0,0504 | 0,0910 | 0,0110 | 0,0586                     | 0,1072 | 0,0104 | 0,0500 | 0,1086 |
|            |                  | 200      | 0,0126 | 0,0478 | 0,1150 | 0,0094 | 0,0476                     | 0,1010 | 0,0076 | 0,0492 | 0,0990 |
|            |                  | 20       | 0,0120 | 0,0588 | 0,1000 | 0,0108 | 0,0506                     | 0,0990 | 0,0116 | 0,0518 | 0,1044 |
| <b>TAD</b> |                  | 30       | 0,0100 | 0,0522 | 0,0880 | 0,0114 | 0,0544                     | 0,1048 | 0,0090 | 0,0484 | 0,1004 |
|            |                  | 40       | 0,0072 | 0,0562 | 0,0878 | 0,0126 | 0,0510                     | 0,1036 | 0,0100 | 0,0534 | 0,1098 |
|            | $\boldsymbol{n}$ | 50       | 0,0104 | 0,0568 | 0,0948 | 0,0106 | 0,0478                     | 0,0948 | 0,0120 | 0,0544 | 0,1082 |
|            |                  | 100      | 0,0054 | 0,0494 | 0.0892 | 0,0102 | 0,0564                     | 0,1074 | 0,0104 | 0,0516 | 0,1034 |
|            |                  | 200      | 0,0118 | 0,0488 | 0,1110 | 0,0092 | 0,0498                     | 0,1010 | 0,0068 | 0.0478 | 0,0988 |

## 4.7.2 Poder do Teste

Para a análise do poder foi utilizado um mecanismo de contaminação na amostra, como feito em [Fisher e Best](#page-165-3) [\(1984\)](#page-165-3) para a distribuição de Fisher na esfera real. Visto que existem muitos parâmetros para serem avaliados da distribuição Watson. O mecanismo se baseia na contaminação em 10% do tamanho amostral, em que essas amostras contaminadas serão geradas de outra variável com distribuição Watson com uma forma média diferente. O esquema de avaliação é descrito a seguir:

- A forma média encontrar-se-á fixada em  $\boldsymbol{\mu} = (0,0,0,0,1)^\top;$
- As formas médias contaminadas são geradas somando um valor real na forma média original. Serão utilizados sete valores de contaminação e eles são descritos no vetor  $\varepsilon$ dado por

$$
\mathbf{\varepsilon} = \begin{pmatrix} 0,0357 \\ 0,0714 \\ 0,1071 \\ 0,1429 \\ 0,1786 \\ 0,2143 \\ 0,2500 \end{pmatrix} .
$$
 (4.25)

Assim, gerando as formas médias contaminadas da seguinte forma

$$
\boldsymbol{\mu}_i = \frac{\boldsymbol{\mu} + \boldsymbol{\varepsilon}_i}{\|\boldsymbol{\mu} + \boldsymbol{\varepsilon}_i\|}, \quad i = 1, 2, \dots, 7,
$$
\n(4.26)

no qual ε*<sup>i</sup>* é o *i*-ésimo elemento de ε . Na Tabela [11](#page-130-0) estão os valores das formas médias geradas com os respectivos valores de contaminação. Pode-se calcular a distância geodésica entre a forma média original e cada forma média resultante com a contaminação, resultando no vetor

$$
\boldsymbol{\theta} = \begin{pmatrix} 0.07 \\ 0.13 \\ 0.19 \\ 0.24 \\ 0.29 \\ 0.34 \\ 0.38 \end{pmatrix},
$$

| Forma média | ε      | Coordenadas |        |        |        |        |  |  |  |
|-------------|--------|-------------|--------|--------|--------|--------|--|--|--|
| $\mu_1$     | 0.0357 | 0,0344      | 0,0344 | 0,0344 | 0,0344 | 0,9976 |  |  |  |
| $\mu_{2}$   | 0,0714 | 0,0661      | 0,0661 | 0,0661 | 0,0661 | 0.9912 |  |  |  |
| $\mu_3$     | 0,1071 | 0.0950      | 0.0950 | 0,0950 | 0,0950 | 0.9818 |  |  |  |
| $\mu_4$     | 0,1429 | 0,1213      | 0,1213 | 0,1213 | 0,1213 | 0.9701 |  |  |  |
| $\mu_{5}$   | 0,1786 | 0,1450      | 0,1450 | 0,1450 | 0,1450 | 0.9570 |  |  |  |
| $\mu_{6}$   | 0,2143 | 0,1664      | 0,1664 | 0,1664 | 0,1664 | 0,9430 |  |  |  |
| $\mu_{7}$   | 0,2500 | 0,1857      | 0,1857 | 0,1857 | 0,1857 | 0.9285 |  |  |  |

<span id="page-130-0"></span>Tabela 11 – Resumo das formas médias utilizadas na análise de poder com o respectivo valor de contaminação.

no qual θ*<sup>i</sup>* corresponde ao *i*-ésimo elemento de θ e é a distância geodésica entre µ e µ*<sup>i</sup>* .

- Com os valores de  $\kappa = 10, 20, 30, 40, 50, 100, 1000, 5000;$
- Com o número de amostras  $n = 20, 30, 40, 50, 100, 200$  e, consequentemente, o número de amostras contaminadas são 2,3,4,5,10,20, respectivamente.

Primeiramente, considerando  $\alpha = 5\%$ , concluiu-se que para  $\kappa \geq 30$  o poder começa a aumentar à medida que o valor da contaminação aumenta para todos os tamanhos amostrais. Entretanto, só quando  $\kappa = 50$  com  $n = 200$ , que o poder chega à mais de 50% em todos os testes, porém quando  $\kappa > 50$  o poder do teste aumenta consideravelmente para todos os números de amostras. Considerando  $\kappa = 100$ , o poder se torna atrativo, chegando em altos valores a partir de ε<sup>6</sup> como mostrado na Tabela [12.](#page-131-0) Ademais, para um dado tamanho de amostra *n* fixa, à medida que o valor da contaminação aumenta, o poder também aumenta.

Com o intuito de melhorar a visualização dos resultados da Tabela [12,](#page-131-0) observe na Figura [26](#page-132-0) as curvas de poder para os testes de bondade de ajuste, considerando *n* = 20,40,200. Percebe-se que quanto maior o tamanho da amostra, maior o poder.

Na Figura [27](#page-133-0) pode-se analisar o desempenho entre os testes em relação ao poder. Veja que, considerando *n* = 20,40 o TAD obteve um desempenho maior do que os demais testes. Além do mais, quando o tamanho da amostra é muito grande a diferença entre os testes é pequena. Considerando uma concentração um pouco maior com  $\kappa = 1000$ , veja na Figura [28,](#page-134-0) e perceba que os desempenhos dos testes são praticamente os mesmos. As análises do poder também foram realizadas considerando  $\alpha = 1\%$  e 10%, produzindo resultados similares (ver Apêndice [A\)](#page-169-0).

<span id="page-131-0"></span>Tabela 12 – Taxas de rejeição de  $H_0$  : os dados possuem distribuição Watson complexa, quando H<sub>0</sub> é falsa. Utilizando os testes TRV, TKS, TCM e TAD, para  $\kappa = 100$ , *n* = 20,30,40,50,100,200, nível de significância de 5% e 7 valores de contaminação.

|            |                  | $\pmb{\varepsilon}$ |                 |                 |                 |                 |                 |                 |  |
|------------|------------------|---------------------|-----------------|-----------------|-----------------|-----------------|-----------------|-----------------|--|
| Teste      | $\boldsymbol{n}$ | $\varepsilon_1$     | $\varepsilon_2$ | $\varepsilon_3$ | $\varepsilon_4$ | $\varepsilon_5$ | $\varepsilon_6$ | $\varepsilon_7$ |  |
| <b>TRV</b> | 20               | 0,0524              | 0,0526          | 0,0550          | 0,0918          | 0,1930          | 0,3422          | 0,5156          |  |
|            | 30               | 0,0504              | 0,0504          | 0,0688          | 0,1074          | 0,2578          | 0,4430          | 0,6768          |  |
|            | 40               | 0,0506              | 0,0514          | 0,0620          | 0,1392          | 0,3114          | 0,5688          | 0,7898          |  |
|            | 50               | 0,0492              | 0,0470          | 0,0694          | 0,1744          | 0,3778          | 0,6442          | 0,8662          |  |
|            | 100              | 0,0532              | 0,0568          | 0,0932          | 0,2812          | 0,6182          | 0,9054          | 0,9878          |  |
|            | 200              | 0,0484              | 0,0612          | 0,1390          | 0,4736          | 0,8924          | 0,9968          | 1,0000          |  |
|            | 20               | 0,0500              | 0,0566          | 0,0708          | 0,1062          | 0,2250          | 0,3678          | 0,5312          |  |
|            | 30               | 0,0486              | 0,0482          | 0,0750          | 0,1298          | 0,2648          | 0,4594          | 0,6740          |  |
| <b>TKS</b> | 40               | 0,0514              | 0,0512          | 0,0784          | 0,1414          | 0,3038          | 0,5488          | 0,7726          |  |
|            | 50               | 0,0528              | 0,0498          | 0,0722          | 0,1632          | 0,3598          | 0,6250          | 0,8322          |  |
|            | 100              | 0,0522              | 0,0552          | 0,0914          | 0,2482          | 0,5610          | 0,8708          | 0,9810          |  |
|            | 200              | 0,0492              | 0,0562          | 0,1232          | 0,4140          | 0,8446          | 0,9920          | 1,0000          |  |
|            | 20               | 0,0508              | 0,0552          | 0,0696          | 0,1164          | 0,2500          | 0,4192          | 0,6094          |  |
|            | 30               | 0,0506              | 0,0500          | 0,0750          | 0,1446          | 0,3070          | 0,5278          | 0,7674          |  |
| <b>TCM</b> | 40               | 0,0500              | 0,0504          | 0,0834          | 0,1554          | 0,3532          | 0,6372          | 0,8548          |  |
|            | 50               | 0,0544              | 0,0522          | 0,0760          | 0,1940          | 0,4232          | 0,7114          | 0,9078          |  |
|            | 100              | 0,0542              | 0,0608          | 0,0980          | 0,2910          | 0,6678          | 0,9320          | 0,9962          |  |
|            | 200              | 0,0494              | 0,0612          | 0,1344          | 0,4878          | 0,9180          | 0,9984          | 1,0000          |  |
|            | 20               | 0,0562              | 0,0628          | 0,0786          | 0,1454          | 0,3044          | 0,4868          | 0,6880          |  |
| <b>TAD</b> | 30               | 0,0504              | 0,0558          | 0,0918          | 0,1714          | 0,3624          | 0,5912          | 0,8182          |  |
|            | 40               | 0,0528              | 0,0570          | 0,0912          | 0,1898          | 0,4100          | 0,6992          | 0,8920          |  |
|            | 50               | 0,0528              | 0,0548          | 0,0832          | 0,2316          | 0,4752          | 0,7692          | 0,9346          |  |
|            | 100              | 0,0586              | 0,0632          | 0,1120          | 0,3346          | 0,7148          | 0,9542          | 0,9968          |  |
|            | 200              | 0,0484              | 0,0674          | 0,1464          | 0,5338          | 0,9392          | 0,9996          | 1,0000          |  |

<span id="page-132-0"></span>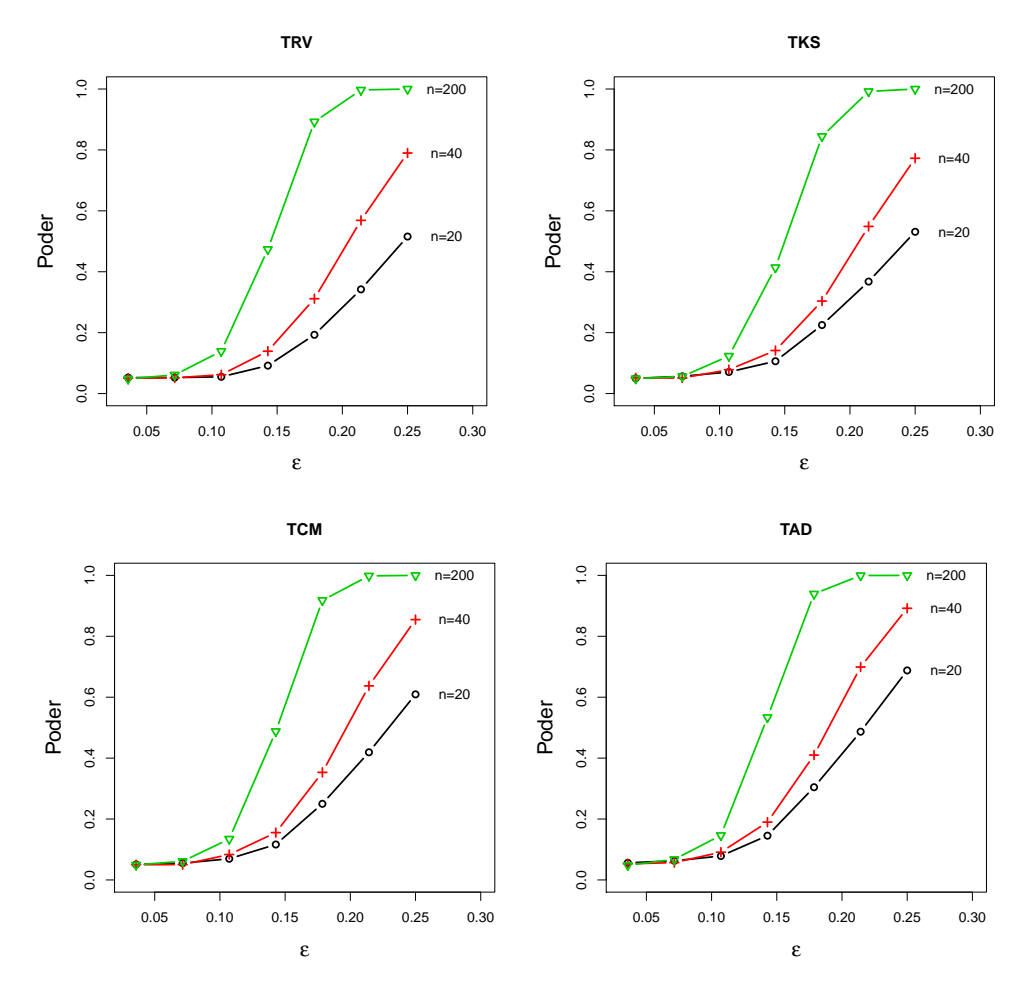

Figura 26 – Curvas de poder para os testes de bondade de ajuste, considerando o vetor de contaminação ε com 7 valores, κ = 100 e *n* = 20,40,200.

<span id="page-133-0"></span>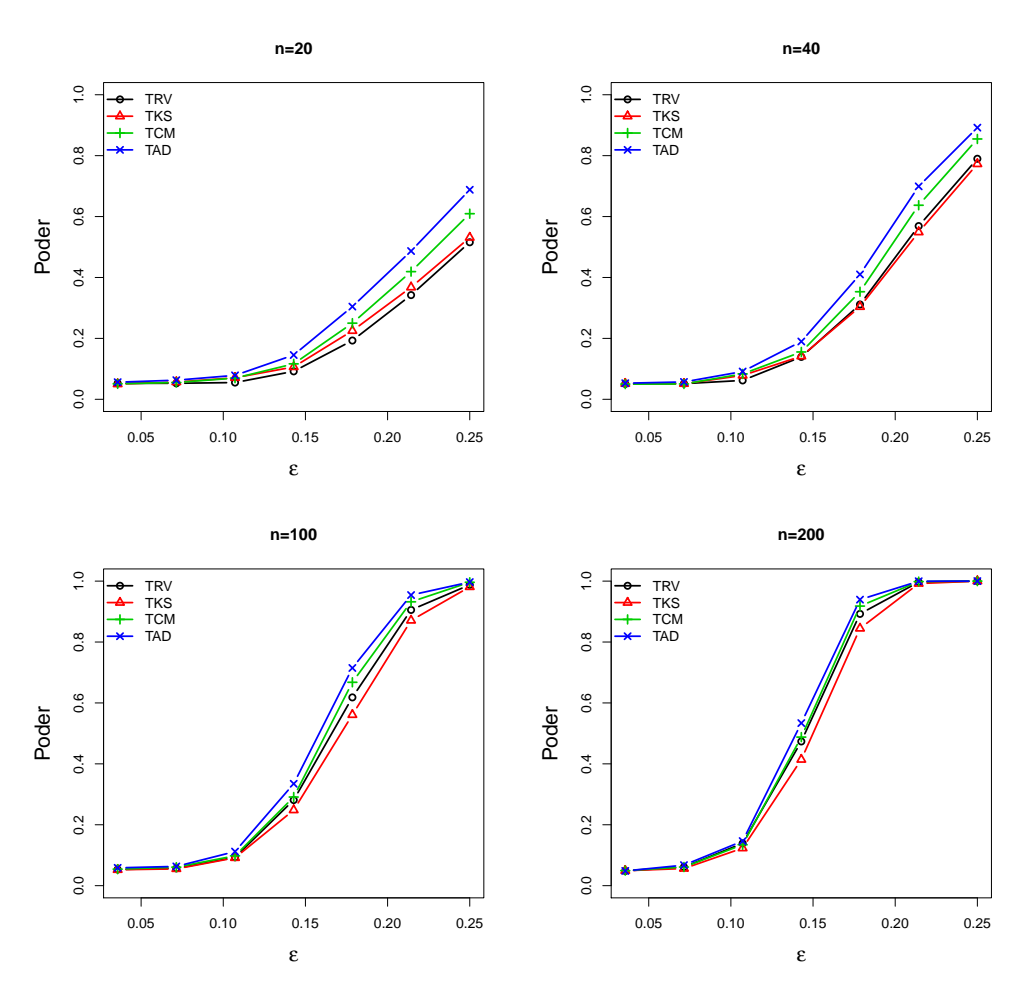

Figura 27 – Comparação entre as curvas de poder para os testes de bondade de ajuste, considerando o vetor de contaminação ε com 7 valores, κ = 100 e *n* = 20,40,100,200.

<span id="page-134-0"></span>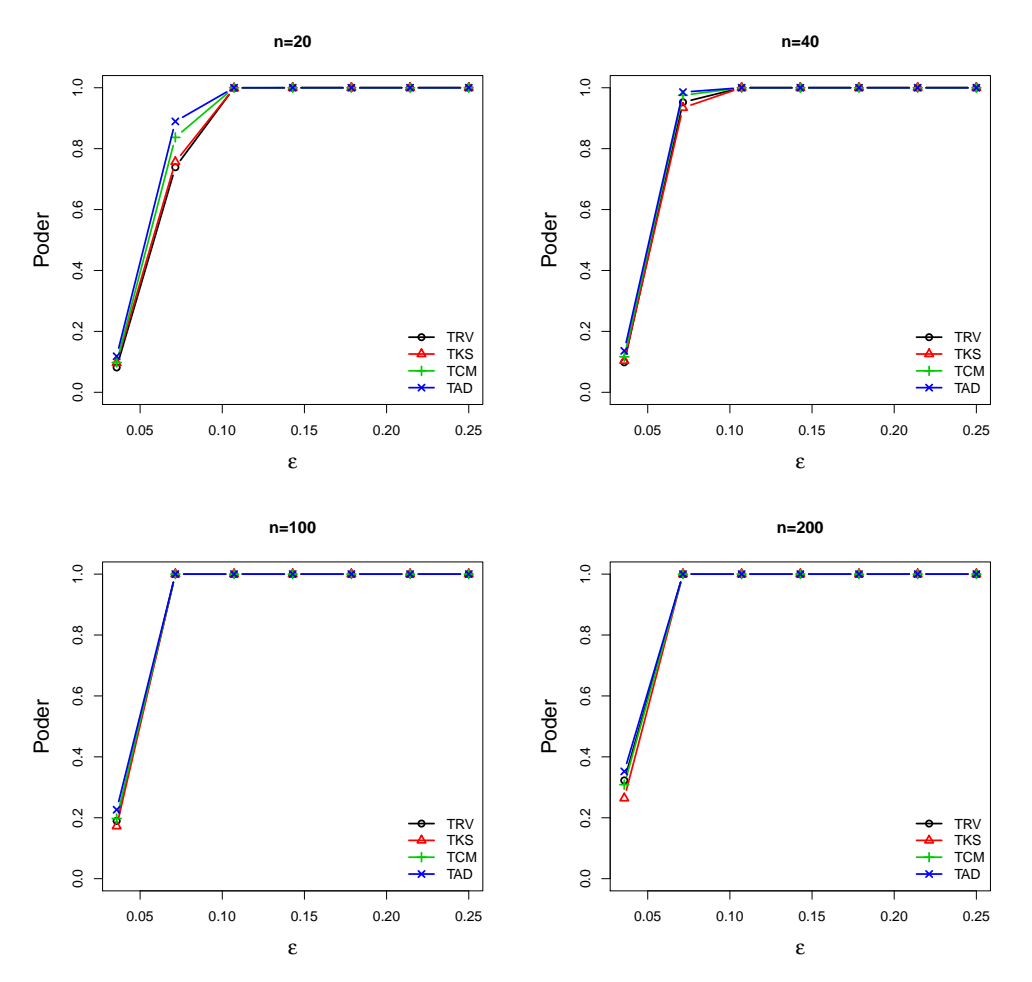

Figura 28 – Comparação entre as curvas de poder para os teses de bondade de ajuste, considerando o vetor de contaminação ε com 7 valores, κ = 1000 e *n* = 20,40,100,200.

Os dados utilizados são os mesmos discutidos na subseção [3.11](#page-94-0) com a adição de novos dados que também podem ser encontrados no pacote shapes do R. Os novos bancos de dados são:

# 1. Crânios de Primatas: Chimpanzé

Como o objetivo de avaliar diferenças cranianas entre os sexos de primatas, foram coletadas amostras de crânios de chimpanzés adultos, que consistem em 26 fêmeas e 28 machos com 8 marcos. Na Figura [29](#page-135-0) estão os macos nas coordenadas procrustes para ambos os sexos.

<span id="page-135-0"></span>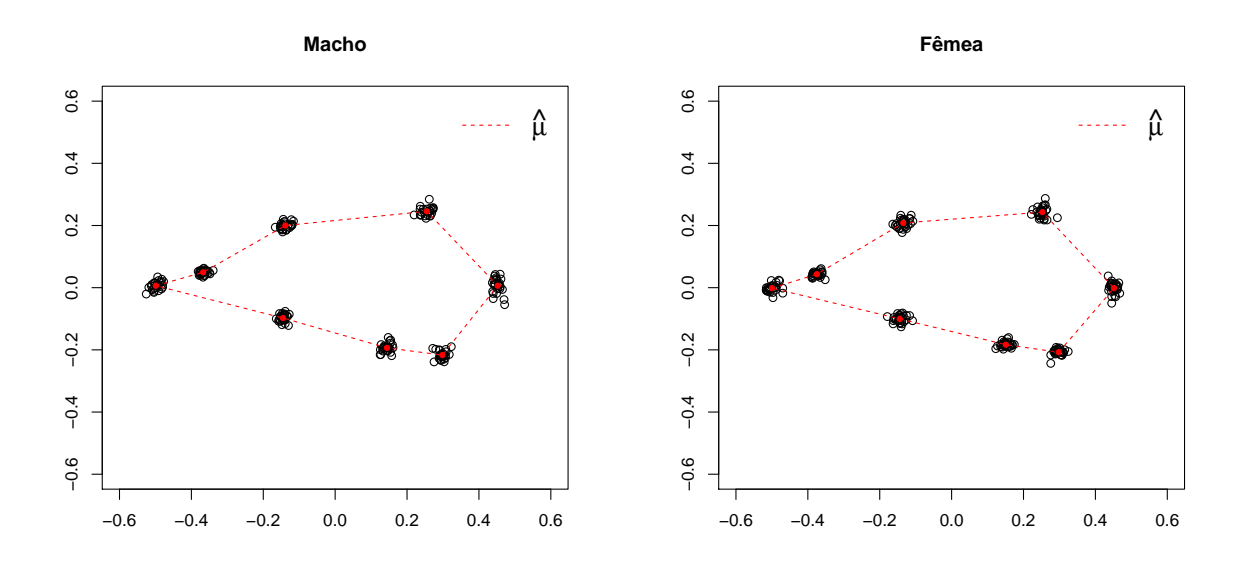

Figura 29 – Marcos nas coordenadas procrustes dos crânios de chimpanzés.

## 2. Conchas

Esse banco de dados possui 3 marcos tomados de 21 conchas. Esses dados foram publicados por [Lohmann](#page-167-5) [\(1983\)](#page-167-5) e foram baseados em amostras aleatórias de organismos tomados em diferentes latitudes no Oceano Índico Sul. Na Figura [30](#page-136-0) estão os dados utilizando as coordenadas procrustes.

<span id="page-136-0"></span>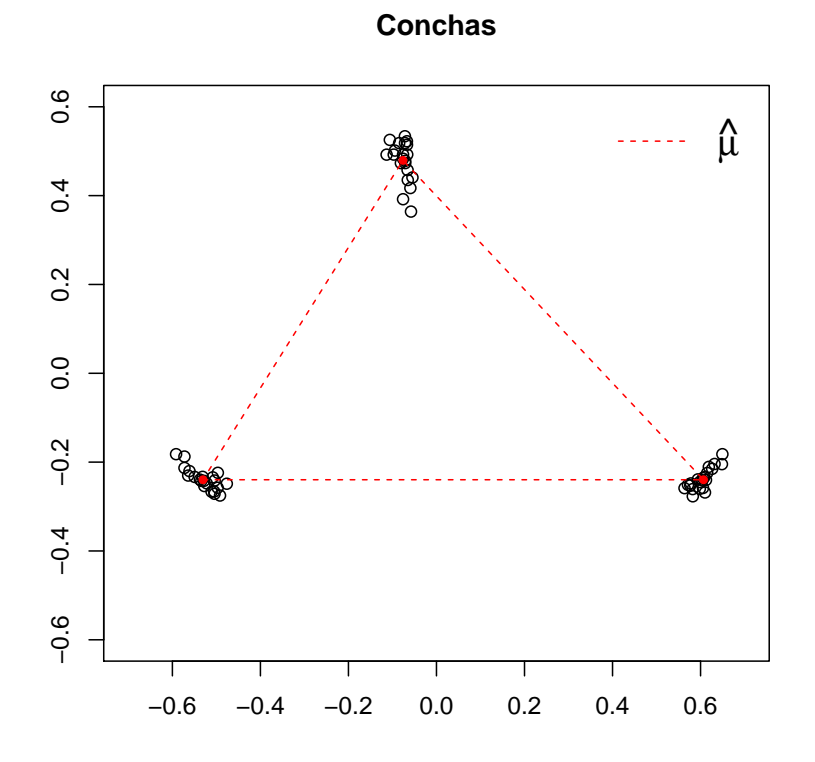

Figura 30 – Marcos nas coordenadas procrustes de microfósseis de conchas.

# 3. Dígito 3

Uma amostra aleatória de códigos postais feitos à mão de britânicos foi coletada e digitalizada por [Anderson](#page-164-4) [\(1997\)](#page-164-4). O interesse é examinar a forma e a variabilidade média, que podem ser usadas como um modelo anterior para reconhecimento de dígitos a partir de imagens de códigos postais manuscritos. Um dos dígitos de exemplo é o dígito 3. A amostra do dígito corresponde a 30 com 13 marcos e na Figura [31](#page-137-0) pode-se observar esses dados nas coordenadas procrustes.

<span id="page-137-0"></span>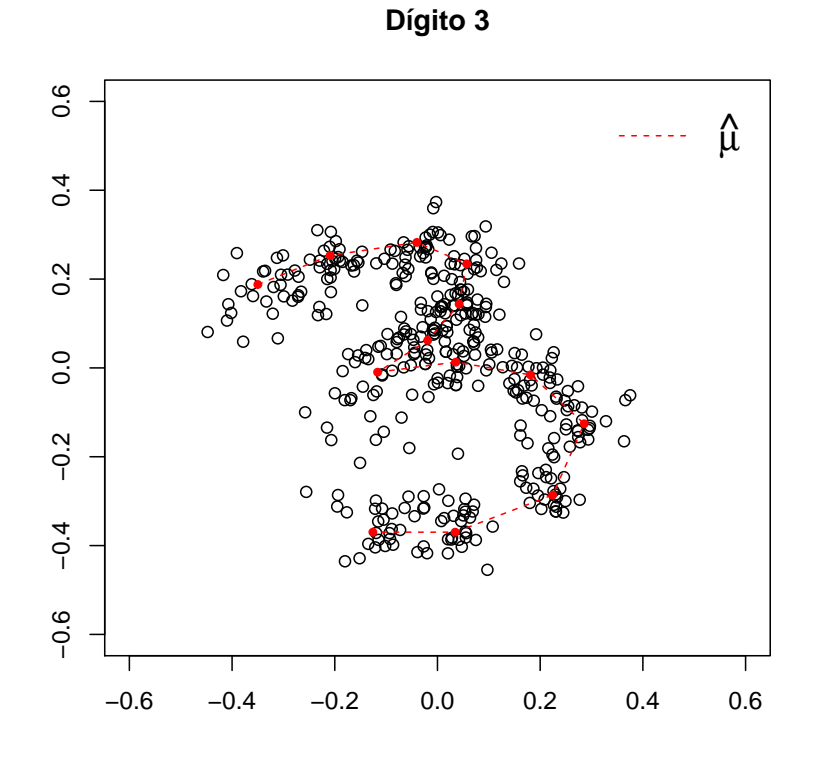

Figura 31 – Marcos nas coordenadas procrustes dos dígitos manuscritos.

#### 4. Crânios de Ratos

Esse conjunto de dados foi extraído através de raio-X de crânios de 18 ratos. Os ratos foram cuidadosamente radiografados aos 7, 14, 21, 30, 40, 60, 90 e 150 dias, com 8 marcos em duas dimensões. Os dados estão descritos em [Bookstein](#page-164-5) [\(1997,](#page-164-5) p. 67-69) e na Figura [32](#page-138-0) estão presentes os dados referentes ao sétimo dia nas coordenadas procrustes.

<span id="page-138-0"></span>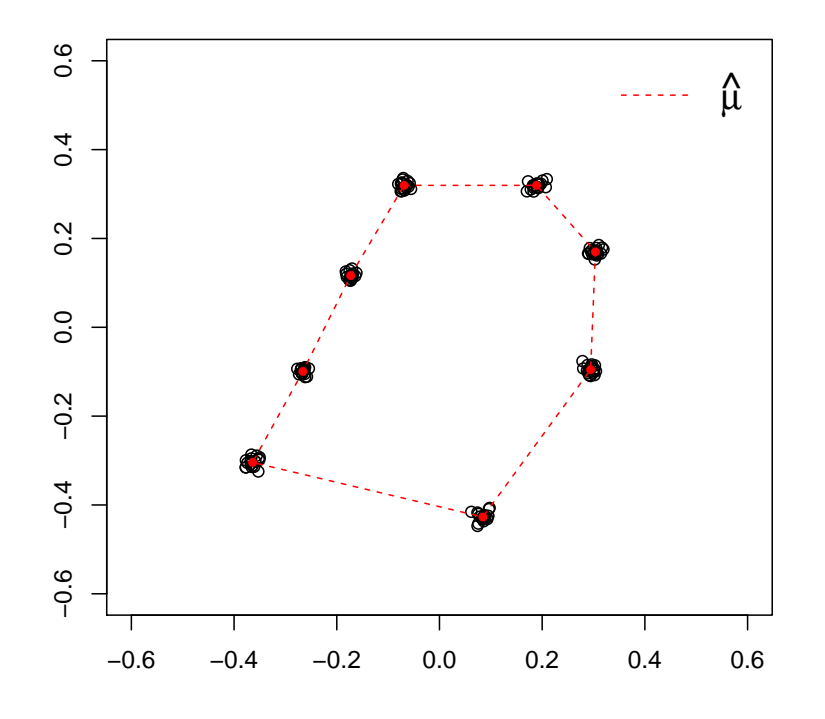

**Crânios de Ratos**

Figura 32 – Marcos nas coordenadas procrustes de crânios de ratos no sétimo dia.

Na Tabela [13](#page-139-0) tem-se um resumo de alguns valores para os testes de adequação, como: o tamanho da amostra *n*, número de marcos *k*, estimativa de κ e os valores de significância para cada teste para os dados dos gorilas, orangotangos, vértebras, dígitos e conchas. Inicialmente, note que todos os valores estimados de κ são altos e o menor valor é  $\hat{\kappa} = 146$  para os dados do dígito manuscrito. Indicando que se os dados possuírem distribuição Watson complexa, a aproximação para a distribuição normal multivariada complexa singular será boa e, consequentemente, os testes funcionarão.

Para tomar a decisão de rejeitar ou não se os dados provêm da distribuição Watson complexa, iremos adotar a decisão da maioria dos testes. Pela Tabela [13,](#page-139-0) pode-se ver que ao nível de significância de 5%, considerando a decisão dada pela maioria dos testes, que os dados referentes ao dígito 3, vértebras pequenas, gorilas e chipanzés para ambos os sexos, não possuem

distribuição Watson complexa. Já para o caso dos orangotangos fêmea, pode-se dizer que esses dados possuem distribuição Watson complexa. Em relação aos dados das conchas e para as vértebras grandes, houve uma divergência entre os testes ao nível de 5%, porém caso fosse considerado um nível de 1%, poderia-se dizer que esses dados também possuem distribuição Watson complexa. Outro ponto importante, é que quando o tamanho amostral é próximo de 30, os testes parecem convergir em termos de decisão, ou seja, aprestaram as mesmas conclusões.

|             |                  |                  |     | Valor- $p$ |            |        |        |        |
|-------------|------------------|------------------|-----|------------|------------|--------|--------|--------|
| Dados       | $\boldsymbol{n}$ | $\boldsymbol{k}$ | ĥ   | <b>TRV</b> | <b>TKS</b> | TCM    | TAD    |        |
| Gorila      | Macho            | 29               | 8   | 2406       | 0,0000     | 0,0000 | 0,0000 | 0,0000 |
|             | Fêmea            | 30               | 8   | 3140       | 0,0000     | 0,0200 | 0,0130 | 0,0000 |
| Chimpanzé   | Macho            | 28               | 8   | 2416       | 0,0060     | 0,0120 | 0,0000 | 0,0000 |
|             | Fêmea            | 26               | 8   | 2308       | 0,0000     | 0,0000 | 0,0000 | 0,0000 |
| Orangotango | Macho            | 30               | 8   | 1702       | 0,0000     | 0.0130 | 0,0030 | 0,0010 |
|             | Fêmea            | 24               | 8   | 1937       | 0,6570     | 0.9680 | 0,9680 | 0,9660 |
| Vértebra    | Grande           | 23               | 6   | 990        | 0,0600     | 0,0960 | 0,0420 | 0,0190 |
|             | Pequena          | 23               | 6   | 976        | 0,0000     | 0.0000 | 0,0000 | 0,0000 |
| Dígito 3    | 30               | 13               | 146 | 0,0000     | 0,0000     | 0,0000 | 0,0000 |        |
| Conchas     | 21               | 3                | 209 | 0,0280     | 0.3150     | 0,1700 | 0,0380 |        |

<span id="page-139-0"></span>Tabela 13 – Resultados para os testes de adequação da distribuição Watson complexa utilizando os testes TRV, TKS, TCM e TAD.

Na Tabela [14](#page-139-1) estão os resultados para os dados do crescimento em 18 ratos com 8 marcos ao longo de 8 períodos. Note que as estimativas de κ são valores altos e que houve uma divergência entre os testes no 30*<sup>o</sup>* e 40*<sup>o</sup>* dia. Entretanto, para os outros dias de crescimento ambos os testes não rejeitam a hipótese de que os dados provêm de uma distribuição Watson aos níveis de 1% e 5%.

<span id="page-139-1"></span>Tabela 14 – Resultados para os testes de adequação para os dados dos crânios de *n* = 18 ratos e *k* = 8 marcos através de 8 momentos de crescimento utilizando os testes TRV, TKS, TCM e TAD.

|      |       | Valor- $p$ |            |            |        |  |  |  |  |  |
|------|-------|------------|------------|------------|--------|--|--|--|--|--|
| Dias | ĥ     | <b>TRV</b> | <b>TKS</b> | <b>TCM</b> | TAD    |  |  |  |  |  |
| 7    | 5640  | 0,1990     | 0,3750     | 0,3210     | 0,3510 |  |  |  |  |  |
| 14   | 7789  | 0,0740     | 0,1340     | 0,0740     | 0,0470 |  |  |  |  |  |
| 21   | 10397 | 0,1660     | 0,1920     | 0,2510     | 0,1090 |  |  |  |  |  |
| 30   | 8776  | 0,0160     | 0,2520     | 0,2450     | 0,0450 |  |  |  |  |  |
| 40   | 12301 | 0,0420     | 0,0100     | 0,0170     | 0,0080 |  |  |  |  |  |
| 60   | 10614 | 0,8120     | 0,6770     | 0,8690     | 0,9220 |  |  |  |  |  |
| 90   | 10861 | 0,5480     | 0,8300     | 0,9500     | 0,7500 |  |  |  |  |  |
| 150  | 9679  | 0,9880     | 0,7530     | 0,5920     | 0,5970 |  |  |  |  |  |

## 4.9 CONCLUSÃO

Neste Capítulo foi introduzida uma aproximação da distribuição Watson complexa para a distribuição normal multivariada complexa singular. Essa aproximação foi utilizada em uma forma quadrática que resulta na distribuição Qui-quadrado, que foi utilizada como uma distribuição de referência para avaliar a bondade de ajuste da distribuição Watson complexa. Essa aproximação foi avaliada para diferentes configurações dos parâmetros da distribuição Watson complexa. Viu-se ainda, para quais valores de κ essa aproximação funcionava, já que a forma média não influencia diretamente na aproximação. A avaliação da aproximação foi feita através dos testes TRV, TKS, TCM e TAD, no qual concluiu-se que a aproximação é boa para valores de  $\kappa > 10$ .

Essa mesma aproximação foi avaliada com os valores estimados dos parâmetros da distribuição Watson complexa. Porém, os resultados não foram satisfatórios, pois foi observado que os tamanhos dos testes ficavam muito abaixo do valor teórico. Além disso, notou-se que a estimativa  $\hat{\kappa}$  era a responsável pela falha dos testes. Assim, foi proposta uma transformação, na qual não era mais preciso estimar o valor de κ. Assim sendo, foram utilizados os testes TRV, TKS, TCM e TAD com o método *bootstrap*, em que uma distribuição empírica foi gerada para cada teste e os testes foram realizados normalmente. Concluiu-se que os testes utilizados com o método *bootstrap* alcançaram um bom desempenho em termos de tamanho e poder do teste. Por fim, foram utilizados vários bancos de dados, nos quais alguns deles se ajustaram a distribuição Watson complexa. Ademais, viu-se que quando o tamanho da amostra é pequena, os testes podem divergir em relação a rejeição da hipótese nula. Entretanto, quando o tamanho da amostra cresce os testes indicam concluir a mesma decisão.

# 5 BONDADE DE AJUSTE PARA A DISTRIBUIÇÃO BINGHAM COMPLEXA

# 5.1 INTRODUÇÃO

A distribuição Bingham complexa, assim como a Watson complexa, é de grande importância na análise de forma. Essa distribuição foi proposta por [Kent](#page-166-4) [\(1994\)](#page-166-4), em que nesse trabalho são mostradas algumas propriedades como: relação com a Bingham real, estimação via MV e função geradora de momentos. Foram propostos três geradores para a Bingham complexa de números pseudo-aleatórios por [Kent, Constable e Er](#page-166-5) [\(2004\)](#page-166-5), no qual esses geradores foram comparados e conclui-se que os métodos de simulação possuem desempenho diferentes quando trabalhados em alta ou baixa concentração. Contudo, existe uma particularidade entre esses simuladores que diz respeito a rotação. A matriz de parâmetros é transformada na matriz de autovalores tornando a rotação fixa. Dessa forma, sempre são geradas amostras com a mesma forma média. À vista disso, é proposto um novo gerador para a distribuição Bingham complexa, no qual o pesquisador poderá especificar toda a matriz de parâmetros ou apenas os autovalores e a forma média, ocasionando em um controle maior na simulação de observações dessa distribuição.

Atualmente, não existem testes de bondade de ajuste para distribuição Bingham complexa. Pensando nisso, foi estudado o uso de uma aproximação da distribuição Bingham complexa para a distribuição normal multivariada complexa singular e uma transformação que recai em uma distribuição Qui-quadrado (da mesma forma como visto no Capítulo [4](#page-102-1) sobre a distribuição Watson).

Será apresentada a distribuição Bingham complexa com suas principais propriedades na Seção [5.2;](#page-141-0) na Seção [5.3](#page-142-0) é mostrado um simulador para a distribuição Bingham complexa; na Seção [5.4](#page-145-0) é descrito a ortogonalização de Gram-Schimdt e o seu uso no simulador; na Seção [5.5](#page-147-0) é mostrado uma aproximação da distribuição Bingham complexa para a normal multivariada complexa singular e uma transformação que leva na distribuição de Dirichlet; por fim, nas Seções [5.6](#page-153-0) e [5.7](#page-159-0) são mostrados resultados numéricos através de experimentos de simulação e aplicações em dados reais, respectivamente.

# <span id="page-141-0"></span>5.2 DISTRIBUIÇÃO BINGHAM COMPLEXA

A distribuição Bingham complexa é muito utilizada e é uma importante distribuição na esfera complexa para a análise de pré-formas. Uma variável aleatória Z possui distribuição Bingham complexa, denotada por C*Bk*−2(A), se possuir a densidade

$$
f(\mathbf{z}) = c(\mathbf{A})^{-1} \exp(\mathbf{z}^* \mathbf{A} \mathbf{z}),
$$

na qual A é uma matriz Hermitiana e *c*(A) é a constante de normalização dada por

$$
c(\mathbf{A}) = 2\pi^{k-1} \sum_{i=1}^{k-1} a_i \exp(\tilde{\lambda}_i), \quad a_i^{-1} = \prod_{i \neq j} (\tilde{\lambda}_j - \tilde{\lambda}_i),
$$

com  $\tilde{\lambda}_1 < \tilde{\lambda}_2 < \cdots < \tilde{\lambda}_{k-1} = 0$  que são os autovalores da matriz **A**.

Seja uma amostra aleatória  $\mathbf{Z}_1, \ldots, \mathbf{Z}_n$  com distribuição  $\mathbb{C}B_{k-2}(\mathbf{A})$ . Considere a decomposição espectral (Teorema [1\)](#page-37-0) da matriz  $\mathbf{A} = \sum_{i=1}^{k-1}$  ${}_{i=1}^{k-1} \tilde{\lambda}_i \boldsymbol{\gamma}_i \boldsymbol{\gamma}_i^*$  e da matriz  $\mathbf{S} = \sum_{i=1}^n \mathbf{Z}_i \mathbf{Z}_i^* = \mathbf{S}$  $\sum_{i=1}^{k-1}$ *i*=1 λ*igig* ∗ *i* . Dessa forma, tem-se que os estimadores de MV são dados por

$$
\widehat{\boldsymbol{\gamma}_i} = \boldsymbol{g}_i, \ i = 1, 2, \ldots, k-1,
$$

e supondo alta concentração

$$
\widehat{\lambda}_i=-\frac{n}{\lambda_i}, i=1,2,\ldots,k-2.
$$

# <span id="page-142-0"></span>5.3 SIMULADOR DA DISTRIBUIÇÃO BINGHAM COMPLEXA

A distribuição Bingham complexa possui três geradores propostos por [Kent, Cons](#page-166-5)[table e Er](#page-166-5) [\(2004\)](#page-166-5). Entretanto, a forma média é fixa e para gerar dados com uma forma média diferente é necessário rotacioná-los. Portanto, é proposto um gerador utilizando o método da aceitação-rejeição para a distribuição Bingham complexa em que o usuário poderá fornecer a forma média desejada, ou ainda, a própria matriz A. Para encontrar um gerador, também será utilizado a desigualdade da Equação [\(4.2\)](#page-104-0) proposta por [Kent, Ganeiber e Mardia](#page-166-6) [\(2013\)](#page-166-6), que é dada por

$$
e^{-u} \leq e^{-(q-b)/2} \left( \frac{q/b}{1+2u/b} \right)^{q/2},
$$

com *u* > 0, *q* > 0, 0 < *b* < *q* e essa desigualdade deve ser minimizada em relação a *b*. Fazendo *u* = −z <sup>∗</sup>Az. Então, pela desigualdade temos que

$$
e^{-u} \leq e^{-(q-b)/2} \left(\frac{q/b}{1+2u/b}\right)^{q/2},
$$
  
 
$$
\leq e^{-(q-b)/2} q^{q/2} b^{-q/2} \left(\frac{1}{\mathbf{z}^* [\mathbf{I}_{k-1} - 2\mathbf{A}/b] \mathbf{z}}\right)^{q/2},
$$

$$
\leq e^{-(q-b)/2} q^{q/2} b^{-q/2} \left(\frac{1}{\mathbf{z}^* \mathbf{B}^{-1} \mathbf{z}}\right)^{q/2}, \quad \mathbf{B}^{-1} = \mathbf{I}_{k-1} - 2\mathbf{A}/b.
$$

Assim,

$$
\frac{c(\mathbf{A})}{c(\mathbf{A})}e^{-\mathbf{z}^*(-\mathbf{A})\mathbf{z}} \leq e^{-(q-b)/2}q^{q/2}b^{-q/2}(\mathbf{z}^*\mathbf{B}^{-1}\mathbf{z})^{-q/2}\frac{|\mathbf{B}|^{-1}}{|\mathbf{B}|^{-1}}\frac{\Gamma(q/2)}{2\pi^{q/2}}\frac{2\pi^{q/2}}{\Gamma(q/2)},
$$
  

$$
f(\mathbf{z}) \leq c(\mathbf{A})^{-1}e^{-(q-b)/2}q^{q/2}b^{-q/2}\frac{2\pi^{q/2}}{\Gamma(q/2)}|\mathbf{B}|g(\mathbf{z}),
$$

em que *f*(z) possui distribuição Bingham complexa e *g*(z) com distribuição CGAC [\(4.3\)](#page-105-0) fazendo *q* = 2(*k* −1). Desta maneira, temos

<span id="page-143-0"></span>
$$
M = c(\mathbf{A})^{-1} e^{-(q-b)/2} q^{q/2} b^{-q/2} \frac{2\pi^{q/2}}{\Gamma(q/2)} |\mathbf{B}|.
$$
 (5.1)

A equação [\(5.1\)](#page-143-0) é uma função não-linear em relação a *b* e deverá ser minimizada. O Algoritmo [16](#page-144-0) resume os passos para a geração de *n* amostras do método da aceitação-rejeição para a distribuição Bingham complexa. Com o intento de estudar a taxa de aceitação desse gerador, foi utilizado o seguinte esquema de simulação:

- Consideramos as dimensões  $k = 3, 4, 5, 6, 7, 8, 9, 10$ ;
- A rotação é fixada em U = I*k*−1;
- Para cada dimensão *k*, seja  $\tilde{\lambda}_{k-2}^j = \sigma_j(k-1,k-2,\cdots,0)^\top$  o vetor de autovalores, no qual σ*<sup>j</sup>* é o *j*-ésimo valor do vetor σ = (1,5,8,10,20,30,40,50,100,500,1000,3000,5000) com  $j = 1, 2, \ldots 13;$
- Por fim, formando as matrizes  $A_{k-2}^j = \text{U}diag(\tilde{\lambda}_k^j)$  $_{k-2}^{J})\mathbf{U}^{*}.$

Na Tabela [15](#page-144-1) estão as taxas de aceitação para as configurações da dimensão do vetor de pré-forma *k* −1 e para vários valores do vetor de autovalores da matriz A utilizando o Algoritmo [16.](#page-144-0) Pode-se ver que as taxas de aceitação são elevadas (acima de 90%) quando o valor de  $\sigma$  é pequeno (baixa concentração) considerando todas as dimensões. Em contra partida, quando a dimensão do vetor de pré-forma aumenta junto com o valor de  $\sigma$  (alta concertação), as probabilidades de aceitação diminuem.
Talvez seja difícil criar uma matriz Hermitiana para simular dados da Bingham complexa. O problema se torna mais difícil à medida que a dimensão do vetor de pré-forma aumenta. Em vista disso, é proposto uma maneira de criar essa matriz, fornecendo o vetor de autovalores e a forma média desejada. Isso será feito por meio de um método bastante conhecido, chamado de ortogonalização de Gram-Schimdt.

| $\sigma$ |        |        |        |        | $\boldsymbol{k}$ |        |        |        |
|----------|--------|--------|--------|--------|------------------|--------|--------|--------|
|          | 3      | 4      | 5      | 6      | 7                | 8      | 9      | 10     |
| 1        | 0,9808 | 0,9739 | 0,9703 | 0,9682 | 0,9668           | 0,9657 | 0,9649 | 0,9643 |
| 3        | 0.8914 | 0,8434 | 0,8156 | 0,7972 | 0,7840           | 0,7741 | 0,7664 | 0,7602 |
| 5        | 0,8223 | 0,7406 | 0,6909 | 0,6566 | 0,6310           | 0,6111 | 0,5950 | 0,5816 |
| 8        | 0,7693 | 0,6643 | 0,6004 | 0,5561 | 0,5229           | 0,4967 | 0,4754 | 0,4575 |
| 10       | 0,7508 | 0,6388 | 0,5710 | 0,5241 | 0,4890           | 0,4615 | 0,4391 | 0,4203 |
| 20       | 0,7144 | 0,5907 | 0,5172 | 0,4671 | 0,4299           | 0,4010 | 0,3776 | 0,3581 |
| 30       | 0,7026 | 0,5757 | 0.5010 | 0,4502 | 0,4128           | 0,3837 | 0,3602 | 0,3408 |
| 40       | 0,6968 | 0,5684 | 0,4931 | 0,4421 | 0,4046           | 0,3755 | 0,3521 | 0,3327 |
| 50       | 0,6933 | 0.5641 | 0,4885 | 0,4374 | 0,3999           | 0.3708 | 0.3473 | 0,3280 |
| 100      | 0,6864 | 0,5556 | 0,4795 | 0,4282 | 0,3906           | 0,3615 | 0,3382 | 0,3189 |
| 1000     | 0,6803 | 0,5482 | 0,4716 | 0,4202 | 0.3826           | 0,3536 | 0.3303 | 0.3111 |
| 5000     | 0,6797 | 0,5475 | 0,4709 | 0,4195 | 0,3819           | 0,3529 | 0,3296 | 0,3104 |

Tabela 15 – Probabilidade de aceitação (1/*M*) utilizando a distribuição CGAC para gerar amostras da distribuição Bingham complexa, usando várias combinações de autovalores e da dimensão *k*, para uma rotação fixa.

Algoritmo 16: Simulador da distribuição Bingham complexa utilizando o método da aceitação-rejeição.

<span id="page-144-0"></span>Entrada: Número de amostras *n* e a matriz de parâmetros A.

Saída: *n* amostras da distribuição Bingham complexa.

1: Sejam *f*(z) e *g*(z) as densidades da distribuição Bingham complexa e CGAC, respectivamente.

2: Gere de forma independente uma amostra *u* de  $U \sim \mathcal{U}(0,1)$  e **z** de  $\mathbf{Z} \sim g$ .

3: Aceite z como sendo um amostra da Bingham complexa se

$$
u \leq \frac{f(\mathbf{z})}{Mg(\mathbf{z})},
$$

em que *M* é dado por [\(5.1\)](#page-143-0) e deve ser minimizado em relação a *b*. Caso contrário, volte ao passo 2.

4: Repita os passos 2 e 3 até que se tenha *n* amostras.

5: Retorne as *n* amostras e a probabilidade de aceitação 1/*M*.

#### 5.4 ORTOGONALIZAÇÃO DE GRAM-SCHMIDT

O processo de ortogonalização de Gram-Schmidt é um método utilizado para obter uma base ortogonal a partir de uma base qualquer. Em outras palavras, o método consiste em transformar um conjunto de vetores linearmente independentes em um conjunto ortogonal de vetores, gerando o mesmo espaço vetorial [\(GENTLE, 1998,](#page-165-0) p. 102). A aplicação do processo de Gram-Schmidt nas colunas (vetores) de uma matriz C produz o seguinte resultado

$$
C=QR,
$$

em que Q é uma matriz ortogonal e R uma matriz triangular. Dessa forma, vamos considerar um conjunto de vetores  $x_1, x_2, \ldots, x_n$  que são linearmente independentes. Assim, o processo de Gram-Schmidt é dado por

$$
\mathbf{u}_1 = \mathbf{x}_1,
$$
\n
$$
\mathbf{e}_1 = \frac{\mathbf{u}_1}{\|\mathbf{u}_1\|},
$$
\n
$$
\mathbf{u}_2 = \mathbf{x}_2 - (\mathbf{x}_2^\top \mathbf{e}_1) \mathbf{e}_1,
$$
\n
$$
\mathbf{e}_2 = \frac{\mathbf{u}_2}{\|\mathbf{u}_2\|},
$$

$$
\vdots
$$
  

$$
\mathbf{u}_n = \mathbf{x}_n - \sum_{j=1}^{n-1} (\mathbf{x}_n^\top \mathbf{e}_j) \mathbf{e}_j, \qquad \mathbf{e}_n = \frac{\mathbf{u}_n}{\|\mathbf{u}_n\|}.
$$

Portanto, temos a matriz ortogonal  $\mathbf{Q} = (\mathbf{e}_1|\mathbf{e}_2|\cdots|\mathbf{e}_n)$  [\(BOYD; VANDENBERGHE, 2018,](#page-164-0) p. 97-99,190) e a matriz

$$
\mathbf{R} = \begin{pmatrix} \langle \mathbf{x}_1, \mathbf{e}_1 \rangle & \langle \mathbf{x}_2, \mathbf{e}_1 \rangle & \langle \mathbf{x}_3, \mathbf{e}_1 \rangle & \dots & \langle \mathbf{x}_n, \mathbf{e}_1 \rangle \\ 0 & \langle \mathbf{x}_2, \mathbf{e}_2 \rangle & \langle \mathbf{x}_2, \mathbf{e}_3 \rangle & \dots & \langle \mathbf{x}_n, \mathbf{e}_2 \rangle \\ \vdots & \vdots & \vdots & \ddots & \vdots \\ 0 & 0 & 0 & \dots & \langle \mathbf{x}_n, \mathbf{e}_n \rangle \end{pmatrix}.
$$

Essa decomposição também pode ser utilizada em vetores complexos, basta utilizar o transposto conjugado onde existir o operador transposto  $(\cdot)^{\top}$  [\(HUANG; TSAI, 2011\)](#page-166-0). Esse processo será utilizado para construir uma matriz ortogonal para ser utilizada no gerador da Bingham complexa. No qual, será fornecido a forma média desejada e o processo encontrará a matriz ortogonal, mantendo a forma média que foi estabelecida.

#### 5.4.1 Simulador da Distribuição Bingham Complexa via Gram-Schmidt

Como ilustração, considere matriz de configuração da equação [\(4.5\)](#page-108-0) utilizada no simulador da distribuição Watson complexa. Após a utilização dos precedimentos de remoção da locação e escala, tem-se o vetor

$$
\mu = \frac{\omega_{\mu_2}}{\|\omega_{\mu_2}\|} = \begin{pmatrix} -0,4629 - 0,3086i \\ 0,4629 - 0,3086i \\ 0,0000 + 0,6172i \end{pmatrix}
$$

.

Perceba que para utilizar o processo de Gram-Schmidt é necessário fornecer uma matriz. À vista disso, considerando que *k* − 1 = 3 (mantendo a notação da pré-forma), uma alternativa é preencher a matriz com uma matriz identidade sem a primeira coluna, ou seja,

$$
\mathbf{C}=[\boldsymbol{\mu}|\mathbf{I}_{-1}],
$$

no qual I−<sup>1</sup> é a matriz identidade de dimensão 3 sem a primeira coluna. Agora, basta utilizar o processo de ortogonalização e veja que a primeira operação do processo não altera a forma média. Assim, após o processo temos que a matriz  $C = QR$ , no qual

$$
\mathbf{Q} = \begin{bmatrix} -0,4629 - 0,3086i & 0,1433 + 0,3438i & 0,4120 - 0,618i \\ 0,4629 - 0,3086i & 0,8309 + 0,0000i & 0,0000 + 0,000i \\ 0,0000 + 0,6172i & 0,2292 - 0,3438i & 0,6695 + 0,000i \end{bmatrix}
$$

$$
= [\boldsymbol{\mu} | \mathbf{Q}_{-1}],
$$

em que Q−<sup>1</sup> é a matriz Q sem a primeira coluna. Para criar a matriz de parâmetros da Bingham complexa, considere a decomposição espectral da matriz A,

$$
A=U\Lambda U^{\ast}.
$$

Agora, faça  $\mathbf{U} = [\mathbf{Q}_{-1}|\boldsymbol{\mu}]$  e  $\boldsymbol{\Lambda} = diag(\lambda_1, \lambda_2, 0)$ . Assim, basta informa os autovalores e teremos a matriz de parâmetros desejada. Como ilustração, veja a Figura [33,](#page-147-0) onde estão algumas simulações para *n* = 50 amostras da distribuição Bingham complexa considerado quatro pares de autovalores diferentes. Perceba que, à medida que os autovalores  $\lambda_1, \lambda_2 \to -\infty$ , os pontos vão ficando mais concentrados ao redor da forma média e isso é caracterizado como alta concentração.

No Algoritmo [17](#page-147-1) estão descritos os passos para obter uma amostra de um variável aleatória Bingham fornecendo a forma média e a matriz de autovalores.

<span id="page-147-0"></span>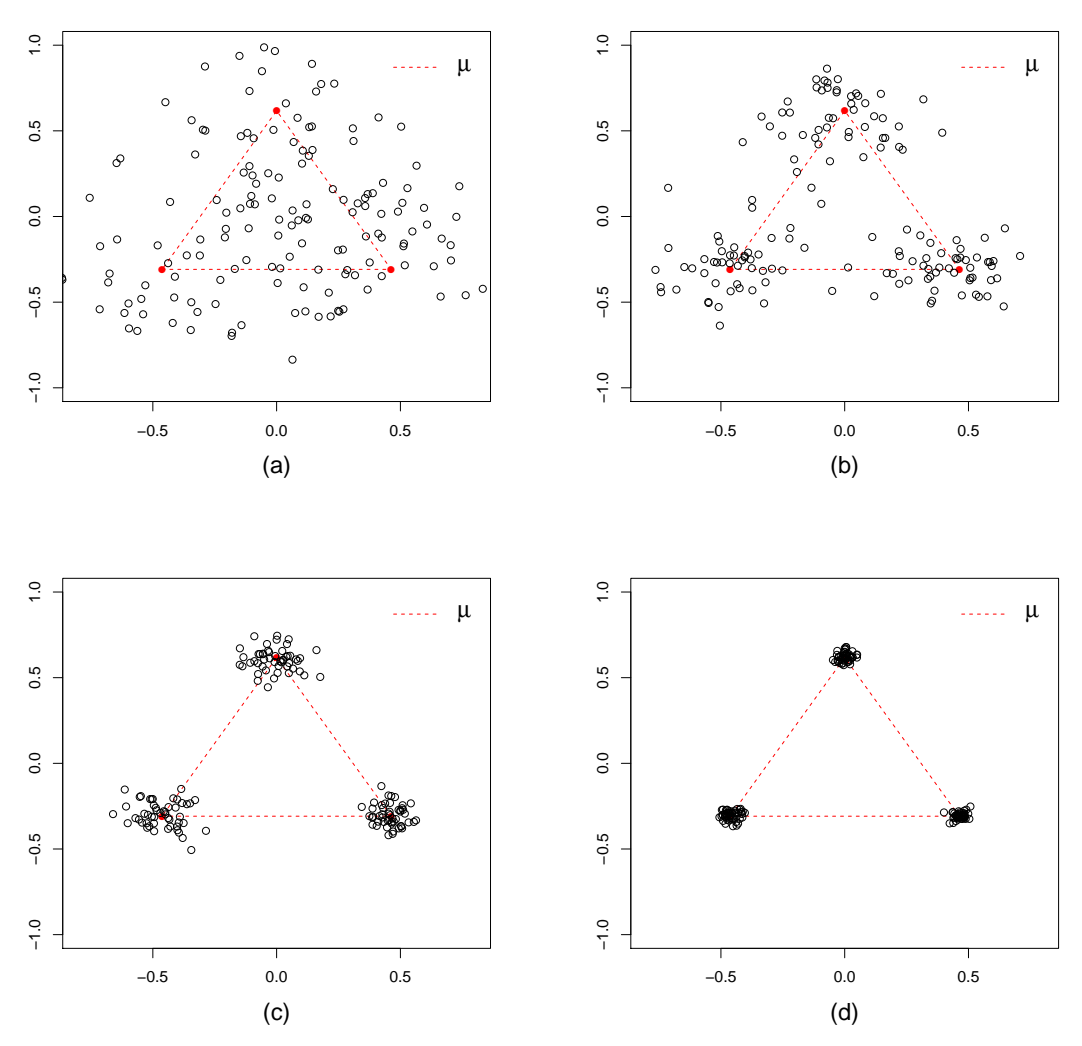

Figura 33 – Amostras da distribuição Bingham complexa, considerando a forma média  $\mu$ da equação [\(4.9\)](#page-109-0), *n* = 50 e diferentes pares de autovalores: (a)  $\lambda_1 = -2, \lambda_2 =$  $-1$ ; (b)  $\lambda_1 = -20, \lambda_2 = -10$ ; (c)  $\lambda_1 = -100, \lambda_2 = -50$ ; (d)  $\lambda_1 = -1000, \lambda_2 =$  $-500.$ 

Algoritmo 17: Simulador da Bingham complexa utilizando o método da aceitaçãorejeição por Gram-Schmidt.

<span id="page-147-1"></span>Entrada: Número de amostras *n*, forma média µ e a matriz de autovalores Λ. Saída: *n* amostras da distribuição Bingham complexa.

1: Crie a matriz  $C = [\mu | I_{-1}];$ 

2: Utilize o processo de ortogonalização de Gram-Schimdt, resultando em  $C = QR$ ;

$$
3: \text{ Faça } U = [Q_{-1}|\mu];
$$

**4:** Por fim, faça  $A = U \Lambda U^*$  e utilize o Algoritmo [16.](#page-144-0)

# 5.5 APROXIMAÇÃO DA DISTRIBUIÇÃO BINGHAM COMPLEXA PELA NORMAL MULTIVARIADA COMPLEXA SINGULAR

Inicialmente, considere uma variável aleatória Z ∼ C*Bk*−2(A). Assim, constante de normalização da distribuição Bingham complexa, que é dada por

$$
c(\mathbf{A}) = 2\pi^{k-1} \sum_{j=1}^{k-1} a_j \exp(\tilde{\lambda}_j), \quad a_j^{-1} = \prod_{i \neq j} (\tilde{\lambda}_j - \tilde{\lambda}_i),
$$

em que  $\tilde{\lambda}_1 < \tilde{\lambda}_2 < \cdots < \tilde{\lambda}_{k-1} = 0$  são os autovalores da matriz **A**. Observe que

$$
c(\mathbf{A}) = 2\pi^{k-1} \left[ \frac{\exp(\tilde{\lambda}_1)}{\prod_{i \neq 1} (\tilde{\lambda}_1 - \tilde{\lambda}_i)} + \frac{\exp(\tilde{\lambda}_2)}{\prod_{i \neq 2} (\tilde{\lambda}_2 - \tilde{\lambda}_i)} + \cdots + \frac{\exp(\tilde{\lambda}_{k-2})}{\prod_{i \neq k-2} (\tilde{\lambda}_{k-2} - \tilde{\lambda}_i)} + \frac{1}{\prod_{i=1}^{k-2} (-\tilde{\lambda}_i)} \right].
$$

Veja que

$$
\frac{\exp(\tilde{\lambda}_r)}{\prod_{i\neq r}(\tilde{\lambda}_r-\tilde{\lambda}_i)}, \quad r=1,2,\ldots,k-2,
$$

o numerador é dado por uma função com decaimento exponencial e o denominador é um polinômio de grau *k* − 3 em  $\tilde{\lambda}_r$ . Assim sendo, supondo alta concentração, dispomos que

$$
\lim_{\tilde{\lambda}_r \to -\infty} \frac{\exp(\tilde{\lambda}_r)}{\prod_{i \neq r} (\tilde{\lambda}_r - \tilde{\lambda}_i)} = 0, \text{ para } r = 1, 2, \dots, k-2.
$$

Em consequência disso, a constante de normalização é recalculada, tornando-se

$$
c(\mathbf{A}) = 2\pi^{k-1} \left( \prod_{i=1}^{k-2} -\tilde{\lambda}_i \right)^{-1}
$$
  
=  $2^{1+k-2+2-k} \pi^{k-1} \left( \prod_{i=1}^{k-2} -\tilde{\lambda}_i \right)^{-1}$   
=  $(2\pi)^{k-1} 2^{-(k-2)} \left( \prod_{i=1}^{k-2} -\tilde{\lambda}_i \right)^{-1}$   
=  $(2\pi)^{k-1} \prod_{i=1}^{k-2} (-2\tilde{\lambda}_i)^{-1}.$ 

A densidade da Bingham complexa, supondo alta concentração, é aproximadamente [\(KENT,](#page-166-1) [1994\)](#page-166-1)

$$
f(\mathbf{z}) = \frac{\exp\{\mathbf{z}^*\mathbf{A}\mathbf{z}\}}{2\pi^{k-1}[\prod_{i=1}^{k-2}(-\tilde{\lambda}_i)]^{-1}} = \frac{\exp\left\{-\frac{1}{2}\mathbf{z}^*(-2\mathbf{A})\mathbf{z}\right\}}{(2\pi)^{k-1}\prod_{i=1}^{k-2}(-2\tilde{\lambda}_i)^{-1}}.
$$

Perceba que o posto de A é igual a *k* −2, pois A possui *k* −2 autovalores diferentes de zero. Portanto, pode-se ver que Z ≈ CSN<sub>k−1</sub> (0, −  $\frac{1}{2}$ A<sup>−</sup>). Utilizando o resultado da equação [\(4.15\)](#page-115-0), tem-se que

<span id="page-149-0"></span>
$$
-2\mathbf{Z}^* \mathbf{A} \mathbf{Z} \approx \chi^2_{2(k-2)}.
$$
 (5.2)

.

Esse resultado será utilizado na criação de testes de bondade de ajuste para a distribuição Bingham complexa. Perceba que distribuição independe dos valores da matriz A, depende apenas do posto da matriz que é *k*−2. Ademais, será feita uma análise para verificar a qualidade dessa aproximação para diversas configurações dos parâmetros de concentração. Assim, identificando para quais valores da concentração, a aproximação em [\(5.2\)](#page-149-0) é satisfeita.

#### 5.5.1 Avaliação da Aproximação da Distribuição Qui-quadrado - Bingham Complexa

Foram geradas *n* = 200 amostras da distribuição C*B*6−2(A), considerando a matriz

$$
\mathbf{A} = \begin{bmatrix} -400 & 0 & 0 & 0 & 0 \\ 0 & -300 & 0 & 0 & 0 \\ 0 & 0 & -200 & 0 & 0 \\ 0 & 0 & 0 & -100 & 0 \\ 0 & 0 & 0 & 0 & 0 \end{bmatrix}
$$

Utilizando a aproximação da equação [\(5.2\)](#page-149-0), obtém-se uma distribuição  $\chi^2_8$ . Pela Figura [34,](#page-150-0) percebe-se que a distribuição  $\chi^2_8$  se ajusta perfeitamente utilizando o resultado em [\(5.2\)](#page-149-0).

Com o propósito de ampliar esse resultado, serão utilizadas 5000 réplicas de Monte Carlo para averiguar o tamanho do TRV [\(4.17\)](#page-116-0), TKS [\(4.19\)](#page-116-1), TCM [\(4.20\)](#page-117-0) e TAD [\(4.21\)](#page-117-1) para diferentes configurações da matriz A, número de amostras e utilizando a dimensão do vetor de pré-forma *k* −1 = 5. As configurações utilizadas foram:

- $A = \sigma \times diag(-4, -3, -2, -1, 0);$
- $\bullet \ \sigma = 1, 3, 5, 8, 10, 20, 30, 40, 50, 100, 1000, 5000;$
- $n = 20, 30, 40, 50, 100, 200$ .

Na Tabela [16,](#page-151-0) estão os resultados da simulação utilizando um tamanho de  $\alpha = 5\%$ . Nota-se que para os valores de  $\sigma \geq 8$ , as taxas de rejeição se aproximam do nível de 5%, para todos os valores de *n*. Portanto, conclui-se que os testes funcionam para essa aproximação. No Apêndice [B,](#page-198-0) nas Tabelas [49](#page-199-0) e [50](#page-200-0) estão as taxas de rejeição para a simulação utilizando  $\alpha = 1\%$ e 10%, respectivamente. A mesma situação ocorre, indicando que os testes também funcionaram para  $\sigma \geq 8$ .

<span id="page-150-0"></span>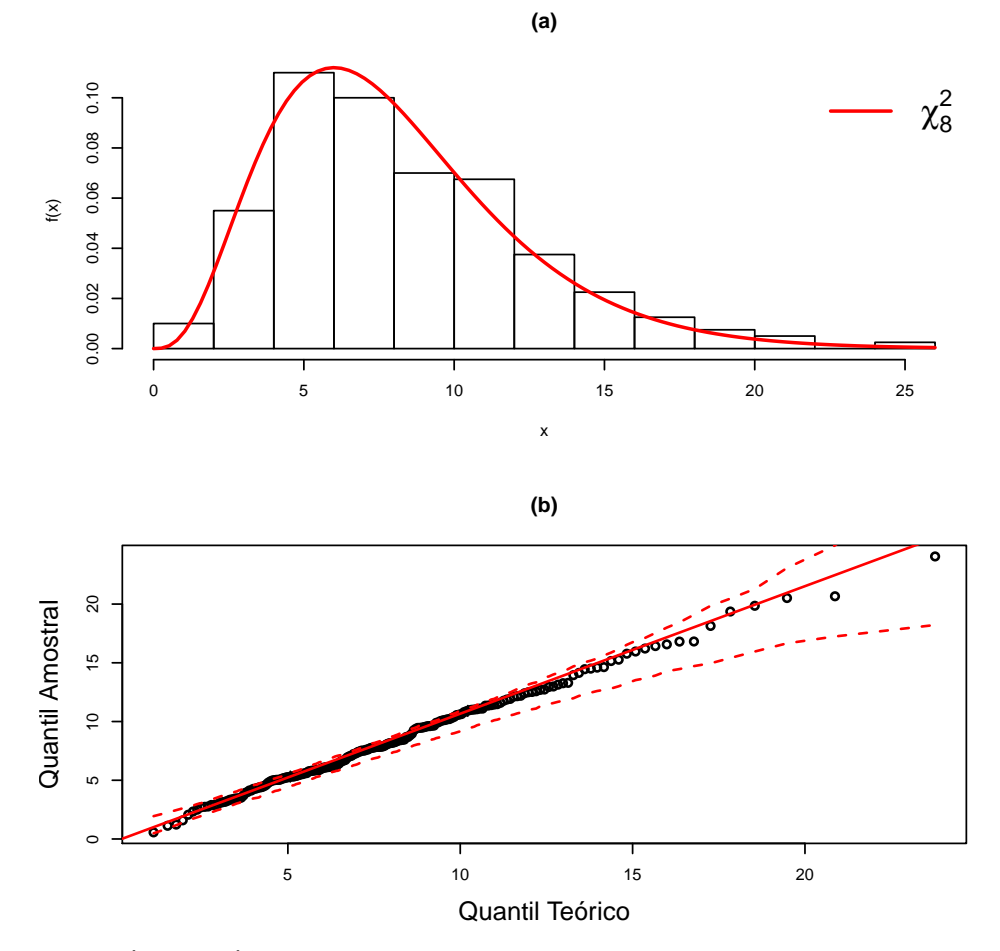

Figura 34 – Análise gráfica utilizando a aproximação [\(5.2\)](#page-149-0), utilizando dados da distribuição Bingham complexa com *k* = 6, A = *diag*(−400,−300,−200,−100,0) e *n* = 200. Gráfico (a): Histograma; (b): Quantil-Quantil.

Tabela 16 – Taxas de rejeição de H<sub>0</sub>: os dados possuem distribuição Bingham complexa, utilizando os testes TRV, TKS, TCM e TAD, diferen-<br>tes valores de σ, diversos tamanhos amostrais e utilizando o nível de significância Tabela 16 – Taxas de rejeição de H<sub>0</sub>: os dados possuem distribuição Bingham complexa, utilizando os testes TRV, TKS, TCM e TAD, diferentes valores de σ, diversos tamanhos amostrais e utilizando o nível de significância de 5%.

<span id="page-151-0"></span>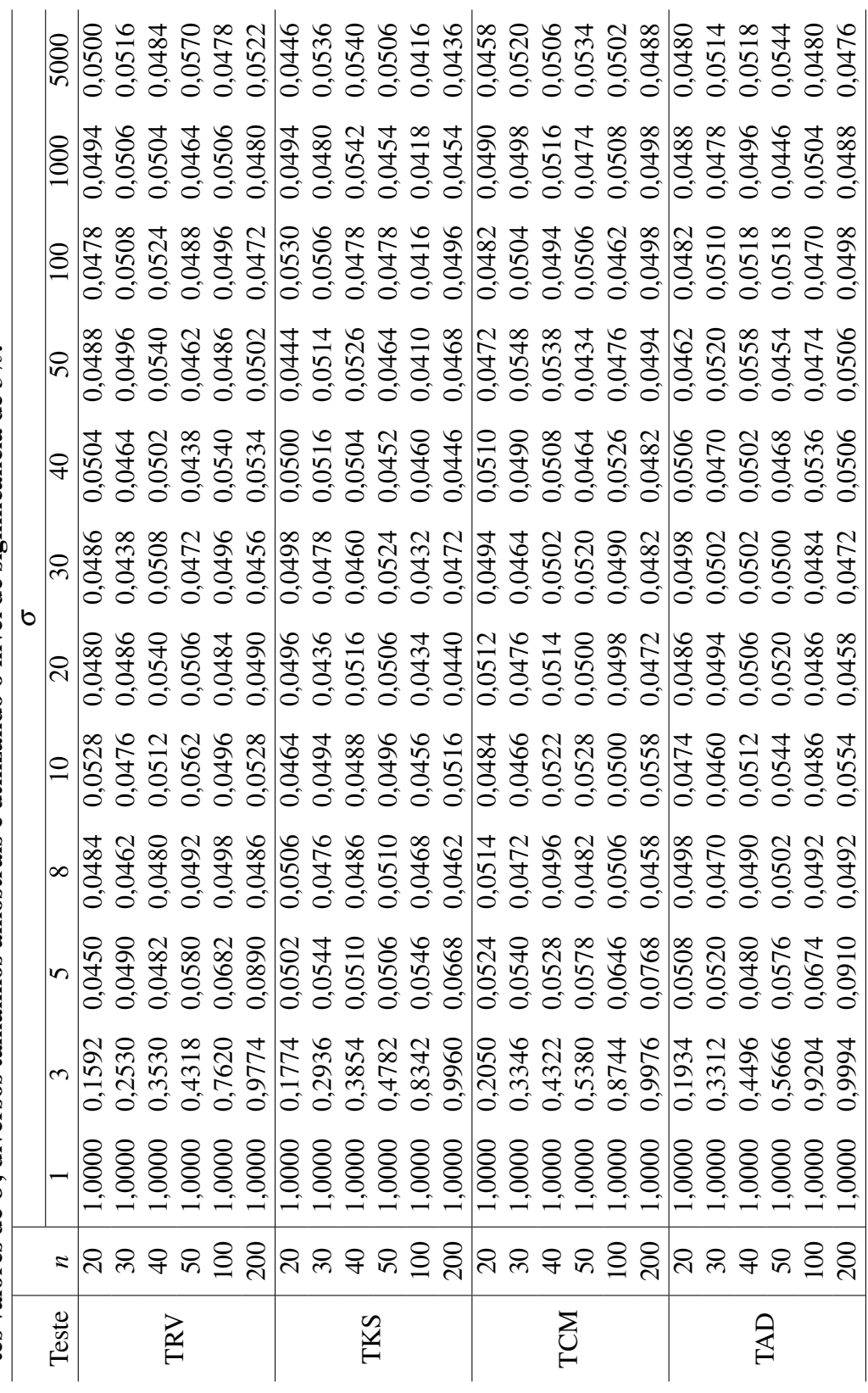

Evidentemente, os parâmetros da distribuição Bingham complexa não são conhecidos. Dessa forma, a proposta é utilizar o resultado [\(5.2\)](#page-149-0) com as estimativas dos parâmetros via MV, como feito anteriormente para a distribuição Watson complexa. Os testes foram utilizados com os parâmetros estimados, porém, assim como na distribuição Watson complexa, os resultados não foram satisfatórios. O método *bootstrap* foi utilizado nos testes, mesmo assim, também não produziram melhoras. Dessa forma, foi utilizado a mesma transformação proposta para os testes de adequação da distribuição Watson complexa, resultando em uma distribuição de Dirichlet.

Considere uma amostra aleatória  $\mathbf{Z}_1, \ldots, \mathbf{Z}_n$  de  $\mathbf{Z} \sim \mathbb{C}B_{k-2}(\mathbf{A})$ . Assim, utilizando a aproximação em [\(5.2\)](#page-149-0) e fazendo

$$
V_i = -2\mathbf{Z}_i^* \mathbf{A}^- \mathbf{Z}_i, \text{ para } i = 1, \ldots, n,
$$

temos que  $V_i \approx \chi^2_{2k-4}$ , equivalentemente,  $V_i \approx Gama(k-2, \frac{1}{2})$  $\frac{1}{2}$ ). Assim sendo, considere a transformação

<span id="page-152-0"></span>
$$
Y_j = \frac{V_j}{\sum_{i=1}^n V_i} = \frac{-2\mathbf{Z}_j^* \mathbf{A}^{-} \mathbf{Z}_j}{\sum_{i=1}^n -2\mathbf{Z}_i^* \mathbf{A}^{-} \mathbf{Z}_i}
$$
(5.3)  

$$
= \frac{\mathbf{Z}_j^* \mathbf{A}^{-} \mathbf{Z}_j}{\sum_{i=1}^n \mathbf{Z}_i^* \mathbf{A}^{-} \mathbf{Z}_i}, \quad j = 1, ..., n.
$$

Desse modo, pelo Teorema [5,](#page-126-0) *Y*1,...,*Yn*−<sup>1</sup> possui distribuição conjunta *Dr*(*a*1,...,*an*), no qual *a<sup>i</sup>* = *k*−2 (*i* = 1,...,*n*). A densidade conjunta de [\(5.3\)](#page-152-0) é uma distribuição simétrica de Dirichlet e possui a densidade

$$
f(y_1,\ldots,y_{n-1})=\frac{\Gamma(na)}{\Gamma(a)^n}\left(\prod_{i=1}^{n-1}y_i^{a-1}\right)\left(1-\sum_{i=1}^{n-1}y_i\right)^{a-1},
$$

para (*y*1,..., *yn*−1) ∈ S e *a* = *k*−2. A distribuição marginal para cada *Y<sup>i</sup>* (*i* = 1,...,*n*−1) é Beta com a densidade dada por

<span id="page-152-1"></span>
$$
f(y_i) = \frac{\Gamma(na)}{\Gamma(a)\Gamma((n-1)a)} y_i^{a-1} (1-y_i)^{(n-1)a-1}, \quad y_i \in (0,1).
$$
 (5.4)

Dessa forma, será utilizada a transformação [\(5.3\)](#page-152-0) com a matriz estimada via MV e os testes serão utilizados para verificar se os dados provêm da distribuição Beta com densidade [\(5.4\)](#page-152-1) juntamente com o método *bootstrap* para estimar a distribuição das estatísticas de testes empiricamente.

#### 5.6 AVALIAÇÃO NUMÉRICA - SIMULAÇÃO

#### 5.6.1 Tamanho do Teste

Para a simulação de tamanho, foram utilizadas as seguintes configurações:

- $A = \sigma \times diag(-4, -3, -2, -1, 0);$
- $\bullet \ \sigma = 8, 10, 20, 30, 40, 50, 1000, 5000;$
- $n = 20, 30, 40, 50, 100, 200$ .

Na Tabela [17](#page-154-0) estão os resultados das simulações considerando os valores de  $\sigma$  = 8,40,5000, utilizando  $n = 20, 30, 40, 50, 100, 200$  e considerando os tamanhos  $\alpha = 1\%, 5\%, 10\%$ para todos os testes. Analisando o TRV, percebe-se que para *n* = 20,30 e 40 os valores dos tamanhos estimados ficaram um pouco acima dos verdadeiros valores de α. Para os testes TKS e TCM, em todas as configurações, os tamanhos estimados ficaram muito próximos dos valores verdadeiros. Por fim, o TAD também resultou em um bom desempenho, exceto quando  $\sigma = 8$ para *n* = 20 e 30, porém quando σ ≥ 10 esse problema não ocorre (ver Apêndice [B\)](#page-198-0). De modo geral, quando o tamanho da amostra cresce, o valor da probabilidade de rejeição se aproxima ainda mais do verdadeiro nível nominal do teste. Para verificar outras configurações, ver as Tabelas [51,](#page-201-0) [52](#page-202-0) e [53](#page-203-0) no Apêndice [B.](#page-198-0)

|            |                  |                 |        |                                                                                            |        |        |        |        |        |        | siderando a matriz $A = \sigma \times diag(-4, -3, -2, -1, 0)$ , para $\sigma = 10, 50, 5000$ |
|------------|------------------|-----------------|--------|--------------------------------------------------------------------------------------------|--------|--------|--------|--------|--------|--------|-----------------------------------------------------------------------------------------------|
|            |                  |                 |        | $n = 20, 30, 40, 50, 100, 200$ e os níveis de significância de $\alpha = 1\%, 5\%, 10\%$ . |        |        |        |        |        |        |                                                                                               |
|            |                  | $\sigma$        |        | 8                                                                                          |        |        | 40     |        |        | 5000   |                                                                                               |
|            |                  | $\alpha$        | $1\%$  | 5%                                                                                         | 10%    | $1\%$  | 5%     | $10\%$ | $1\%$  | 5%     | 10%                                                                                           |
|            |                  | $\overline{20}$ | 0,0182 | 0,0774                                                                                     | 0,1398 | 0,0224 | 0,0892 | 0,1570 | 0,0176 | 0,0732 | 0,1356                                                                                        |
|            |                  | 30              | 0,0146 | 0,0652                                                                                     | 0,1218 | 0,0162 | 0,0710 | 0,1324 | 0,0160 | 0,0642 | 0,1134                                                                                        |
| <b>TRV</b> |                  | 40              | 0,0122 | 0,0640                                                                                     | 0,1204 | 0,0136 | 0,0630 | 0,1228 | 0,0124 | 0,0590 | 0,1128                                                                                        |
|            | $\boldsymbol{n}$ | 50              | 0,0116 | 0,0584                                                                                     | 0,1080 | 0,0118 | 0,0616 | 0,1206 | 0,0126 | 0,0570 | 0,1158                                                                                        |
|            |                  | 100             | 0,0102 | 0,0596                                                                                     | 0,1128 | 0,0104 | 0,0542 | 0,1030 | 0,0082 | 0,0422 | 0,0920                                                                                        |
|            |                  | 200             | 0,0112 | 0,0500                                                                                     | 0,1052 | 0,0120 | 0,0572 | 0,1080 | 0,0102 | 0,0556 | 0,1096                                                                                        |
|            |                  | $\overline{20}$ | 0,0106 | 0,0508                                                                                     | 0,1084 | 0,0094 | 0,0600 | 0,1122 | 0,0120 | 0,0570 | 0,1134                                                                                        |
|            |                  | 30              | 0,0096 | 0,0490                                                                                     | 0,0994 | 0,0092 | 0,0524 | 0,1018 | 0,0096 | 0,0512 | 0,1032                                                                                        |
| <b>TKS</b> |                  | 40              | 0,0086 | 0,0454                                                                                     | 0,0988 | 0,0106 | 0,0488 | 0,0998 | 0,0080 | 0,0468 | 0,0966                                                                                        |
|            | $\boldsymbol{n}$ | 50              | 0,0082 | 0,0492                                                                                     | 0,1020 | 0,0094 | 0,0504 | 0,1008 | 0,0118 | 0,0504 | 0,0976                                                                                        |
|            |                  | 100             | 0,0088 | 0,0474                                                                                     | 0,0994 | 0,0094 | 0,0530 | 0,1008 | 0,0076 | 0,0468 | 0,0940                                                                                        |
|            |                  | 200             | 0,0112 | 0,0518                                                                                     | 0,1026 | 0,0102 | 0,0508 | 0,0988 | 0,0118 | 0,0516 | 0,1028                                                                                        |
|            |                  | 20              | 0,0114 | 0,0560                                                                                     | 0,1020 | 0,0124 | 0,0622 | 0,1192 | 0,0114 | 0,0588 | 0,1146                                                                                        |
|            |                  | 30              | 0,0104 | 0,0470                                                                                     | 0,0970 | 0,0106 | 0,0558 | 0,1094 | 0,0112 | 0,0524 | 0,1074                                                                                        |
| <b>TCM</b> |                  | 40              | 0,0090 | 0,0462                                                                                     | 0,1012 | 0,0126 | 0,0522 | 0,0988 | 0,0086 | 0,0430 | 0,0932                                                                                        |
|            | $\boldsymbol{n}$ | 50              | 0,0086 | 0,0494                                                                                     | 0,0996 | 0,0088 | 0,0508 | 0,1020 | 0,0138 | 0,0518 | 0,0988                                                                                        |
|            |                  | 100             | 0,0086 | 0,0520                                                                                     | 0,1054 | 0,0104 | 0,0542 | 0,1072 | 0,0078 | 0,0446 | 0,0930                                                                                        |
|            |                  | 200             | 0,0098 | 0,0512                                                                                     | 0,0982 | 0,0106 | 0,0520 | 0,0974 | 0,0100 | 0,0516 | 0,1052                                                                                        |
|            |                  | 20              | 0,0048 | 0,0376                                                                                     | 0,0894 | 0,0050 | 0,0432 | 0,0958 | 0,0072 | 0,0452 | 0,0962                                                                                        |
|            |                  | 30              | 0,0064 | 0,0374                                                                                     | 0,0832 | 0,0070 | 0,0434 | 0,0988 | 0,0080 | 0,0462 | 0,0970                                                                                        |
| <b>TAD</b> |                  | 40              | 0,0082 | 0,0418                                                                                     | 0,0924 | 0,0092 | 0,0426 | 0,0882 | 0,0064 | 0,0392 | 0,0870                                                                                        |
|            | $\boldsymbol{n}$ | 50              | 0,0062 | 0,0434                                                                                     | 0,0878 | 0,0070 | 0,0468 | 0,0944 | 0,0094 | 0,0478 | 0,0908                                                                                        |
|            |                  | 100             | 0,0082 | 0,0528                                                                                     | 0,1014 | 0,0102 | 0,0524 | 0,1010 | 0,0072 | 0,0422 | 0,0852                                                                                        |
|            |                  | 200             | 0,0102 | 0,0500                                                                                     | 0,1008 | 0,0102 | 0,0498 | 0,0996 | 0,0100 | 0,0512 | 0,1028                                                                                        |

<span id="page-154-0"></span>Tabela 17 – Taxas de rejeição de  $H_0$ : os dados possuem distribuição Bingham complexa, utilizando os testes TRV, TKS, TCM e TAD pelo método *bootstrap*, considerando a matriz A =  $\sigma \times diag(-4, -3, -2, -1, 0)$ , para  $\sigma = 10, 50, 5000$ ,

## 5.6.2 Poder do Teste

Para análise do poder foi utilizado o mesmo mecanismo de contaminação na amostra, como feito anteriormente para a distribuição Watson complexa. O mecanismo será utilizado com uma contaminação em 10% do tamanho amostral de outra variável com distribuição Bingham complexa com uma forma média diferente. O esquema de contaminação e avaliação do poder é descrito a seguir:

- **A** = **U**[ $\sigma \times diag(-4, -3, -2, -1, 0)$ ]**U**<sup>\*</sup>;
- Com os valores de  $\sigma = 8, 10, 20, 30, 40, 50, 100, 1000, 5000;$
- $\bullet$  A matriz de rotação encontrar-se-á fixada em  $U = I$ , em consequência, a forma média nesse caso é a última coluna na matriz identidade, isto é,  $\pmb{\mu} = (0,0,0,0,1)^\top;$
- Foram usados sete valores para a contaminação da forma média, os mesmos utilizados para a análise de poder da distribuição Watson complexa através do vetor ε dado em [\(4.25\)](#page-129-0). Gerando as mesmas formas médias calculadas através da equação [\(4.26\)](#page-129-1). Para geração dessas amostras, foi utilizado o simulador da distribuição Bingham complexa via

Gram-Schmidt no qual os passos desse simulador são descritos no Algoritmo [17.](#page-147-1)

Considerando  $\alpha = 5\%$ , concluiu-se que a partir de  $\sigma = 20$  o poder começa a aumentar à medida que o valor da contaminação e o número de amostras aumentam, chegando em torno de 38% a 50% para *n* = 200 nos quatro testes (ver Tabela [65\)](#page-215-0). Além disso, percebeu-se que para  $\sigma = 100$  o poder se torna atrativo, chegando em altos valores a partir de  $\varepsilon_4$  como mostrado na Tabela [18.](#page-155-0) De forma geral, para um dado tamanho de amostra *n* fixo, à medida que o valor da contaminação aumenta, o poder também aumenta.

Com o intuito de melhorar a visualização dos resultados da Tabela [18,](#page-155-0) observe na Figura [35](#page-156-0) as curvas de poder para os testes de bondade de ajuste, considerando *n* = 20,40,200. Verifica-se que quanto maior o tamanho da amostra, maior o poder.

<span id="page-155-0"></span>Tabela 18 – Taxas de rejeição de  $H_0$  : os dados possuem distribuição Bingham complexa, quando H<sub>0</sub> é falsa. Utilizando os testes TRV, TKS, TCM e TAD, para  $\sigma = 100$ ,  $n = 20, 30, 40, 50, 100, 200$ , nível de significância de 5% e 7 valores de contaminação.

|              |                  |                 |                 |                 | ε               |                 |                 |                 |
|--------------|------------------|-----------------|-----------------|-----------------|-----------------|-----------------|-----------------|-----------------|
| <b>Teste</b> | $\boldsymbol{n}$ | $\varepsilon_1$ | $\varepsilon_2$ | $\varepsilon_3$ | $\varepsilon_4$ | $\varepsilon_5$ | $\varepsilon_6$ | $\mathcal{E}_7$ |
|              | 20               | 0,0666          | 0,0554          | 0,0478          | 0,0566          | 0,0826          | 0,1180          | 0,1492          |
|              | 30               | 0,0580          | 0,0612          | 0,0738          | 0,1386          | 0,2118          | 0,2766          | 0,3472          |
| <b>TRV</b>   | 40               | 0,0580          | 0,0608          | 0,1150          | 0,2198          | 0,3408          | 0,4348          | 0,5254          |
|              | 50               | 0,0596          | 0,0764          | 0,1590          | 0,3156          | 0,4578          | 0,5936          | 0,6908          |
|              | 100              | 0,0556          | 0,1566          | 0,3856          | 0,6808          | 0,8524          | 0,9382          | 0,9740          |
|              | 200              | 0,1036          | 0,2946          | 0,7232          | 0,9490          | 0,9942          | 0,9996          | 0,9998          |
|              | 20               | 0,0478          | 0,0456          | 0,0558          | 0,0796          | 0,1034          | 0,1420          | 0,1770          |
|              | 30               | 0,0452          | 0,0584          | 0,0872          | 0,1476          | 0,2238          | 0,2844          | 0,3448          |
| <b>TKS</b>   | 40               | 0,0504          | 0,0642          | 0,1240          | 0,2146          | 0,3438          | 0,4214          | 0,4902          |
|              | 50               | 0,0586          | 0,0734          | 0,1488          | 0,2950          | 0,4266          | 0,5460          | 0,6220          |
|              | 100              | 0,0602          | 0,1414          | 0,3386          | 0,5968          | 0,7882          | 0,8980          | 0,9484          |
|              | 200              | 0,0926          | 0,2334          | 0,6146          | 0,9044          | 0,9878          | 0,9980          | 0,9994          |
|              | 20               | 0,0506          | 0,0446          | 0,0562          | 0,0798          | 0,1122          | 0,1526          | 0,1938          |
|              | 30               | 0,0484          | 0,0594          | 0,0878          | 0,1642          | 0,2562          | 0,3264          | 0,4058          |
| <b>TCM</b>   | 40               | 0,0512          | 0,0640          | 0,1332          | 0,2450          | 0,3900          | 0,5086          | 0,5840          |
|              | 50               | 0,0626          | 0,0756          | 0,1724          | 0,3526          | 0,5092          | 0,6516          | 0,7362          |
|              | 100              | 0,0578          | 0,1552          | 0,3916          | 0,6980          | 0,8812          | 0,9624          | 0,9872          |
|              | 200              | 0,0962          | 0,2826          | 0,7216          | 0,9640          | 0,9980          | 0,9998          | 1,0000          |
|              | 20               | 0,0378          | 0,0412          | 0,0620          | 0,1020          | 0,1540          | 0,2006          | 0,2532          |
|              | 30               | 0,0432          | 0,0630          | 0,1072          | 0,1936          | 0,3106          | 0,3972          | 0,4974          |
| <b>TAD</b>   | 40               | 0,0490          | 0,0700          | 0,1612          | 0,2970          | 0,4560          | 0,5796          | 0,6688          |
|              | 50               | 0,0636          | 0,0900          | 0,2016          | 0,4078          | 0,5770          | 0,7234          | 0,8138          |
|              | 100              | 0,0632          | 0,1734          | 0,4422          | 0,7554          | 0,9172          | 0,9832          | 0,9952          |
|              | 200              | 0,1054          | 0,3142          | 0,7692          | 0,9768          | 0,9990          | 1,0000          | 1,0000          |

<span id="page-156-0"></span>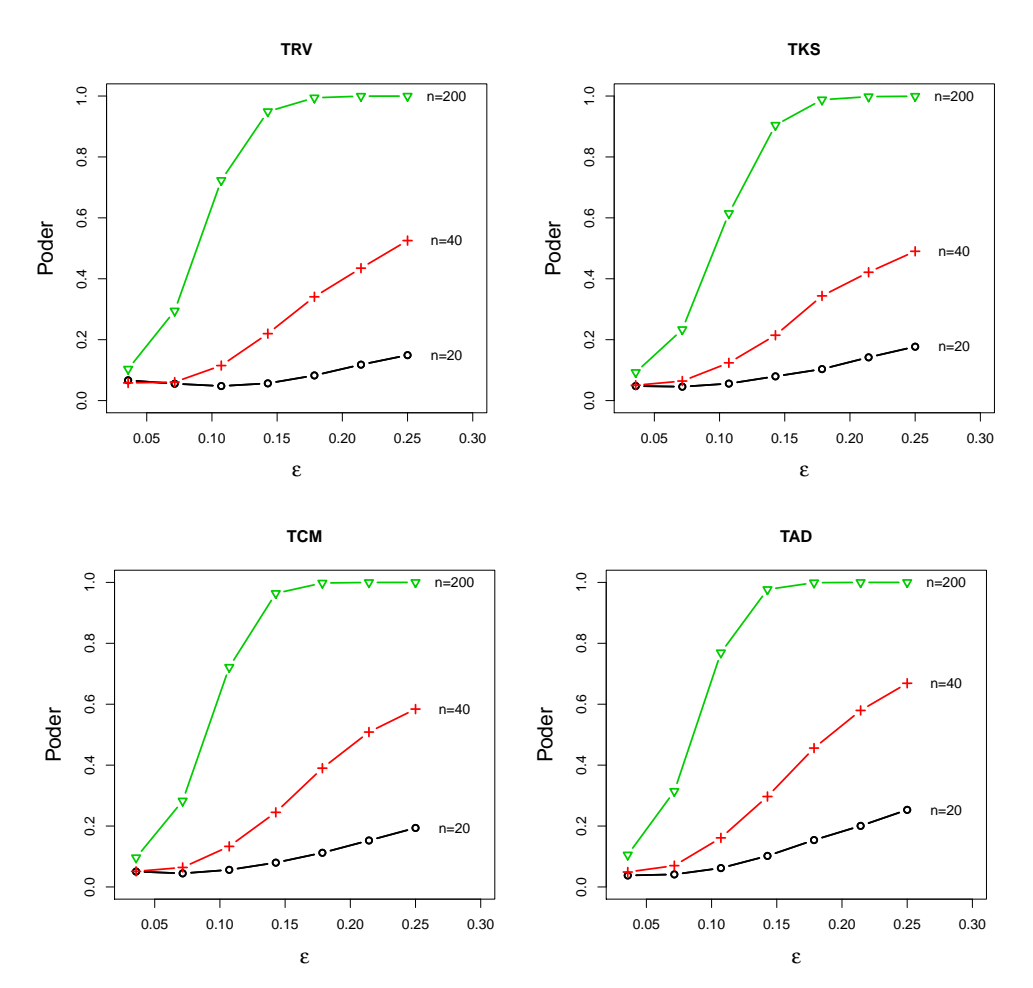

Figura 35 – Curvas de poder para os teses de bondade de ajuste, considerando o vetor de contaminação ε com 7 valores, σ = 100 e *n* = 20,40,200.

Na Figura [36](#page-157-0) pode-se analisar o desempenho entre os testes em relação ao poder. Veja que, em todas as situações do número de amostras o TAD obteve um poder maior do que os demais testes. Entretanto, quando o tamanho da amostra cresce, a diferença entre os testes é pequena.

Considerando uma concentração um pouco maior com  $\sigma = 1000$ , veja na Figura [37](#page-158-0) que o TAD obteve uma curva de poder bem acima dos outros testes quando *n* = 20 e, quando o número de amostras aumenta, rapidamente o poder do teste se aproxima de 1. As análises do poder também foram realizadas considerando  $\alpha = 1\%$  e 10%, produzindo resultados similares. Para mais detalhes, ver Apêndice [B.](#page-198-0)

<span id="page-157-0"></span>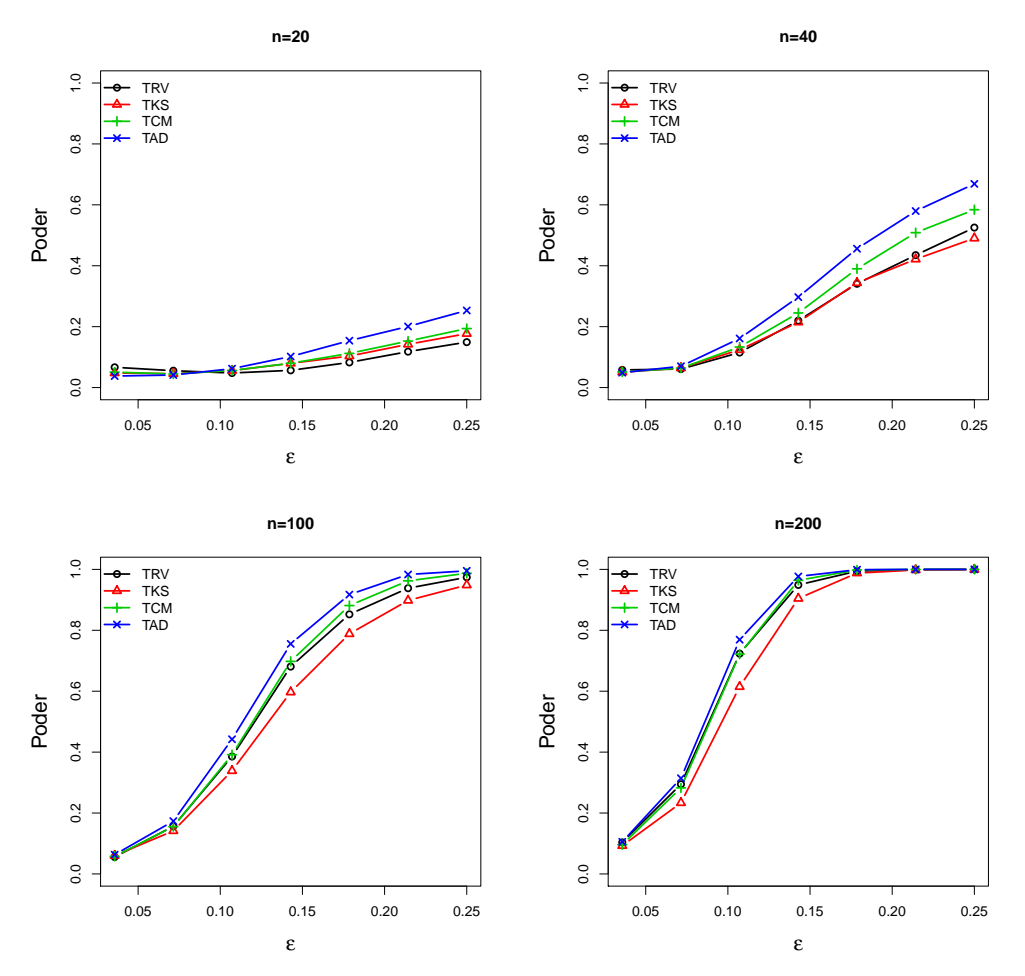

Figura 36 – Comparação entre as curvas de poder para os teses de bondade de ajuste, considerando o vetor de contaminação  $\varepsilon$  com 7 valores,  $\sigma = 100$  e  $n = 20, 40, 200$ .

<span id="page-158-0"></span>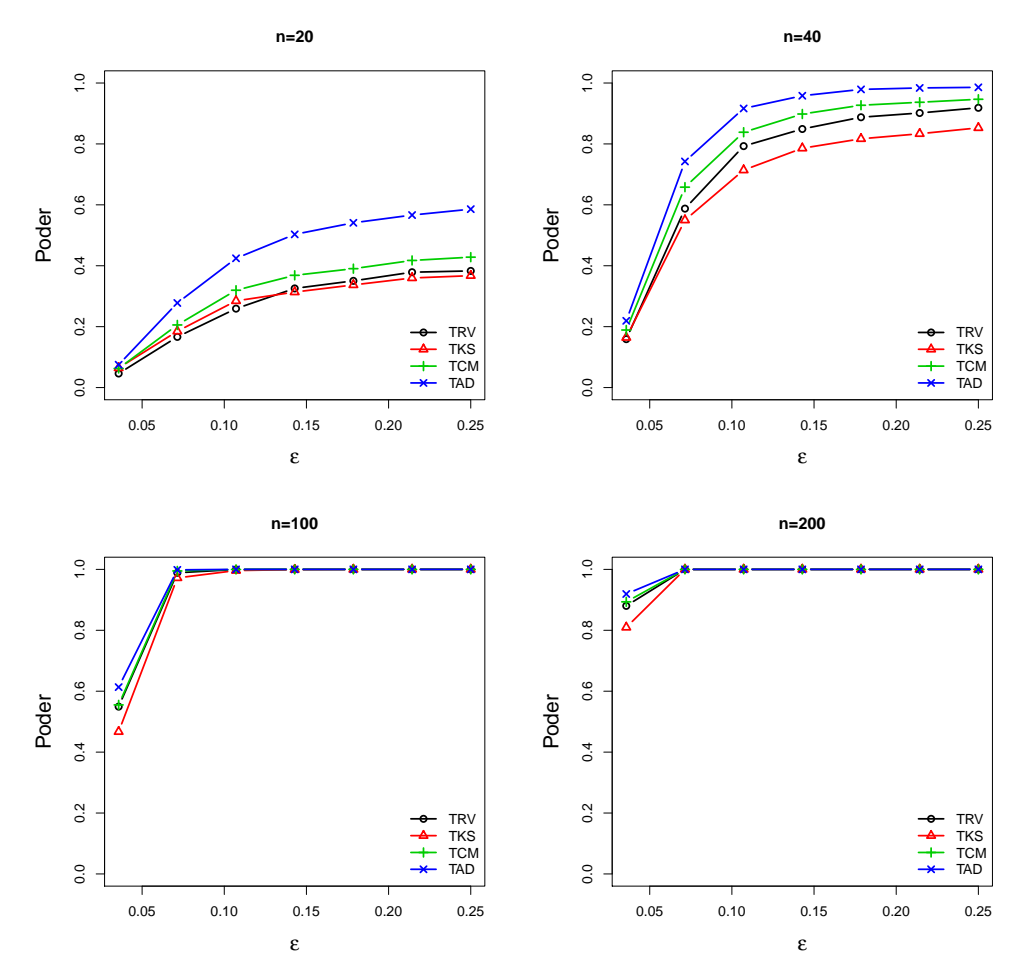

Figura 37 – Comparação entre as curvas de poder para os teses de bondade de ajuste, considerando o vetor de contaminação ε com 7 valores, σ = 1000 e *n* = 20,40,200.

#### 5.7 APLICAÇÃO EM DADOS REAIS

Os dados utilizados são os mesmos discutidos na subseção [3.11](#page-94-0) e na seção [4.8.](#page-135-0) A Tabela [19](#page-159-0) possui um resumo de alguns valores para os testes de adequação, como: o tamanho da amostra *n*, número de marcos *k*, estimativas do primeiro e penúltimo autovalores da matriz A e os valores de significância para cada teste em todos os bancos de dados. Note que todos autovalores estimados são grandes em valor absoluto e o menor deles é 22, para os dados referentes ao dígito 3. Portanto, se os dados possuírem distribuição Bingham complexa, a aproximação para a distribuição normal multivariada complexa singular será boa e, consequentemente, os testes funcionarão, com visto nas simulações da Tabela [16.](#page-151-0) Ademais, pode-se ver que ao nível de significância de 5% e considerando a decisão da maioria dos testes, houve unanimidade entre os testes para os dados sobre os crânios de gorilas, chimpanzés, orangotangos na categoria fêmea e os dados referente ao dígito 3, ou seja, não rejeita-se a hipótese de que esses dados provêm de uma distribuição Bingham complexa. Por outro lado, houve divergência entre o TKS e os demais testes nos dados de vértebras na categoria pequena, porém pela maioria, também não rejeita-se a hipótese nula. Por fim, ocorreram empates, em que dois testes rejeitam a hipótese nula e os outros dois não rejeitam, essa situação ocorreu nos dados de orangotango macho, vértebra grande e para os dados de conchas. Porém caso fosse considerado um nível de 1%, poderia-se dizer que todos os dados possuem distribuição Bingham complexa.

|             |         |    |    |             |                 |            |            | Valor- $p$ |            |
|-------------|---------|----|----|-------------|-----------------|------------|------------|------------|------------|
| Dados       |         | n  | k  | $\lambda_1$ | $\lambda_{k-2}$ | <b>TRV</b> | <b>TKS</b> | <b>TCM</b> | <b>TAD</b> |
| Gorila      | Macho   | 29 | 8  | $-13488$    | $-790$          | 0,4930     | 0,9810     | 0,9700     | 0,9570     |
|             | Fêmea   | 30 | 8  | $-16175$    | $-1062$         | 0,9730     | 0,2000     | 0,1030     | 0,1490     |
| Chipanzé    | Macho   | 28 | 8  | $-14136$    | $-955$          | 0,1390     | 0,2390     | 0,2620     | 0,3310     |
|             | Fêmea   | 26 | 8  | $-10228$    | $-827$          | 0,1250     | 0,0410     | 0,1130     | 0,0850     |
|             | Macho   | 30 | 8  | $-6205$     | $-665$          | 0,0430     | 0,0250     | 0,0060     | 0,0050     |
| Orangotango | Fêmea   | 24 | 8  | $-10017$    | $-1015$         | 0,1730     | 0,7580     | 0,4740     | 0,4960     |
| Vértebras   | Grande  | 23 | 6  | $-4862$     | $-446$          | 0,1650     | 0,0700     | 0,0110     | 0,0120     |
|             | Pequena | 23 | 6  | $-5509$     | $-320$          | 0,2670     | 0,0350     | 0,0960     | 0,1480     |
| Dígito 3    |         | 30 | 13 | $-7955$     | $-22$           | 0,9740     | 0,3230     | 0,2610     | 0,3810     |
| Conchas     |         | 21 | 3  | $-209$      |                 | 0,0280     | 0,3280     | 0,2000     | 0,0390     |

<span id="page-159-0"></span>Tabela 19 – Resultados para os testes de adequação da distribuição Bingham complexa utilizando os testes TRV, TKS, TCM, TAD.

Na Tabela [20](#page-160-0) estão os resultados para os dados do crescimento em 18 ratos com 8 marcos ao longo de 8 períodos. Note que as estimativas dos dois autovalores são muito grandes em valor absoluto, indicando alta concentração em todos os 8 períodos de crescimento. Considerando a decisão da maioria dos testes, apenas para dos dados referentes ao 90*<sup>o</sup>* dia, que a hipótese de que os dados não provêm da distribuição Bingham complexa é rejeitada. Para os demais dias de crescimento, não rejeita-se a hipótese de que esses dados possuem uma distribuição Bingham complexa ao nível de significância de 5%.

|      |                   |                       | Valor- $p$ |        |            |            |  |  |  |  |  |
|------|-------------------|-----------------------|------------|--------|------------|------------|--|--|--|--|--|
| Dias | $\hat{\lambda}_1$ | $\hat{\lambda}_{k-2}$ | <b>TRV</b> | TKS    | <b>TCM</b> | <b>TAD</b> |  |  |  |  |  |
| 7    | $-27806$          | $-2290$               | 0,5970     | 0,5380 | 0,7310     | 0,7830     |  |  |  |  |  |
| 14   | $-28379$          | $-3272$               | 0,4580     | 0,3340 | 0,2290     | 0,2160     |  |  |  |  |  |
| 21   | $-41034$          | $-4925$               | 0,5690     | 0,1550 | 0,1010     | 0,0890     |  |  |  |  |  |
| 30   | $-42981$          | $-4520$               | 0,5950     | 0,8060 | 0,6990     | 0,6950     |  |  |  |  |  |
| 40   | $-38630$          | $-5273$               | 0,4630     | 0,7590 | 0,7320     | 0,7050     |  |  |  |  |  |
| 60   | $-40145$          | -4348                 | 0,0720     | 0,1730 | 0,0430     | 0,0720     |  |  |  |  |  |
| 90   | $-95458$          | $-4198$               | 0,0050     | 0,1180 | 0,0210     | 0,0360     |  |  |  |  |  |
| 150  | -55655            | $-3488$               | 0,1430     | 0,0480 | 0,1420     | 0,2110     |  |  |  |  |  |

<span id="page-160-0"></span>Tabela 20 – Resultados para os testes de adequação da distribuição Bingham complexa para os dados dos crânios de 18 ratos e 8 marcos através de 8 momentos de crescimento utilizando os testes: TRV, TKS, TCM e TAD.

#### 5.8 CONCLUSÃO

Neste Capítulo foi introduzido uma aproximação da distribuição Bingham complexa para a distribuição normal multivariada complexa singular. Essa aproximação foi utilizada em uma forma quadrática que resulta na distribuição Qui-quadrado, que foi utilizada como uma distribuição de referência para avaliar a bondade de ajuste da distribuição Bingham complexa. Essa aproximação foi avaliada para diferentes configurações da matriz de parâmetros, com a matriz de rotação fixa e modificando os autovalores, e viu-se situações em que essa aproximação funcionava. A avaliação dessa aproximação foi feita através dos testes: TRV, TKS, TCM e TAD, no qual concluiu-se que a aproximação é boa para configurações de autovalores que possuem o penúltimo autovalor menor ou igual a −8.

Essa aproximação foi avaliada para a matriz estimada dos parâmetros via máxima verossimilhança da distribuição Bingham complexa. Entretanto, os resultados não foram satisfatórios, observou-se que os tamanhos dos testes ficavam muito abaixo do valor teórico. Assim, foi utilizada uma transformação nos dados no qual a distribuição conjunta desses dados transformados é Dirichlet simétrica, em que a marginal de cada variável possui distribuição beta. Deste modo, foram utilizados os testes de adequação para a distribuição beta com o método *bootstrap*, em que uma distribuição empírica para cada teste foi gerada e os testes foram realizados normalmente. Ademais, uma análise de poder foi realizada e o desempenho de cada teste aumenta à medida que o tamanho da amostra cresce.

Os testes de adequação foram utilizados em diversos bancos de dados, com o intuito de verificar a bondade de ajuste da distribuição Bingham complexa. Viu-se que a maioria dos dados se ajustam ao modelo e que pode ocorrer divergência entre as decisões dos testes.

#### 6 CONSIDERAÇÕES FINAIS

Várias contribuições foram desenvolvidas para a análise estatística de forma. Especificamente, no Capítulo [3,](#page-42-0) foram propostos vários classificadores para serem utilizados no espaço das pré-formas com uma variedade de critérios. Ademais, todos os classificadores demonstraram bons desempenhos quando os dados possuem pouca variabilidade (alta concentração), já quando os dados são muito heterogêneos, a SVM demonstrou um desempenho superior aos outros classificadores. Outro ponto importante, foi a combinação entre os classificadores pelo método *ensemble*, o que pode proporcionar uma maior credibilidade na classificação, embora, às vezes a taxa de erro não melhora em comparação com os classificadores individuais.

No Capítulo [4,](#page-102-0) foi proposto um simulador para a distribuição Watson complexa utilizando uma desigualdade e a distribuição complexa angular central gaussiana. O simulador possui uma alta taxa de aceitação quando os dados não possuem alta concentração e o valor da dimensão do vetor de pré-forma é pequeno. Posteriormente, foi abordado o contexto da bondade de ajuste para a distribuição Watson complexa. Inicialmente, foi utilizada uma aproximação pela distribuição normal multivariada complexa singular, essa aproximação foi utilizada em uma transformação para a distribuição Qui-quadrado, que foi verificada através dos testes da razão de verossimilhanças, Kolmogorov-Smirnov, Cramér-von Mises e Anderson-Darling. Concluiu-se através de simulações de Monte Carlo que a aproximação é boa para  $\kappa > 10$ . Porém, na prática é necessário estimar esse parâmetro e a aproximação não funcionou, pois os tamanhos calculados através da simulação de Monte Carlo ficaram muito abaixo do valor teórico testado. Assim, foi proposta uma nova transformação que resultou em uma distribuição de Dirichlet, no qual produziram bons resultados com a utilização do *bootstrap*. Uma análise de poder também foi realizada para várias configurações dos parâmetros com um esquema de contaminação da amostra. Por fim, esses testes foram utilizados em vários bancos de dados, em que se pôde constatar a adequação da distribuição Watson complexa.

No Capítulo [5,](#page-141-0) foi utilizada a distribuição Bingham complexa e foram propostos dois geradores. Esses geradores proporcionam um controle maior na simulação, pois o pesquisador poderá fornecer a matriz de parâmetros, ou ainda, apenas os autovalores e a forma média desejada. A taxa de aceitação do simulador depende se os autovalores são pequenos (em valor absoluto) e quando a dimensão do vetor de pré-forma também é baixa. À medida que ambos aumentam, a taxa de aceitação acaba diminuindo. Além disso, foi proposto uma aproximação para a distribuição normal multivariada complexa singular e foi utilizado um resultado que leva na distribuição Qui-quadrado. Essa aproximação também foi avaliada utilizando os mesmos testes de adequação que foram utilizados para a distribuição Watson complexa. Viu-se que a aproximação é boa para autovalores não muito elevados da matriz de parâmetros. Posteriormente, foi utilizada uma transformação considerando as estimativas dos parâmetros, que forneceu um bom desempenho com relação ao tamanho e poder dos testes. Essa transformação foi utilizada em vários bancos de dados e constatou-se que a grande maioria dos dados utilizados se adequaram a distribuição Bingham complexa.

Comparando a adequação nas bases de dados entre a distribuição Watson e Bingham complexa, observou-se que a maioria dos dados se adequam à distribuição Bingham. Isso ocorreu, devido ao fato de que, a distribuição Bingham complexa possui mais parâmetro e, consequentemente, acaba sendo mais flexível. Viu-se também que algumas bases de dados se adequaram em ambas distribuições. Ademais, observou-se que os testes podem divergir quando o tamanho da amostra é pequeno.

Como trabalhos futuros temos, entre outras, as seguintes propostas

- Avaliar os classificadores em transformações no espaço tangente, como: análise de componentes principais e componentes independentes;
- Utilizar os classificadores no espaço dos marcos, na análise de tamanho e forma ou forma;
- Encontrar correções analíticas para os testes de bondade de ajuste quando os parâmetros não são conhecidos.

### REFERÊNCIAS

ALDRICH, J. R. A. Fisher and the making of maximum likelihood 1912-1922. Statistical science, Institute of Mathematical Statistics, v. 12, n. 3, p. 162–176, 1997.

AMARAL, G. A.; DRYDEN, I.; WOOD, A. T. A. Pivotal bootstrap methods for k-sample problems in directional statistics and shape analysis. Journal of the American Statistical Association, Taylor & Francis, v. 102, n. 478, p. 695–707, 2007.

ANDERSON, C. Object recognition using statistical shape analysis. PhD, University of Leeds, 1997.

ANDERSON, T. W.; DARLING, D. A. A test of goodness of fit. Journal of the American statistical association, Taylor & Francis, v. 49, n. 268, p. 765–769, 1954.

ASSIS, E. C.; SOUZA, R. M. C. R.; AMARAL, J. G. A. Using bagging to enhance clustering procedures for planar shapes. International Journal of Business Intelligence and Data **Mining**, 2018.

BEST, D.; FISHER, N. Goodness-of-fit and discordancy tests for samples from the Watson distribution on the sphere. Australian Journal of Statistics, Wiley Online Library, v. 28, n. 1, p. 13–31, 1986.

BISHOP, C. M. Pattern recognition and machine learning (information science and statistics) springer-verlag new york. Inc. Secaucus, NJ, USA, 2006.

BOLFARINE, H.; SANDOVAL, M. C. Introdução à inferência estatística. 2. ed. [S.l.]: SBM, 2010.

BOOKSTEIN, F. L. A statistical method for biological shape comparisons. Journal of Theoretical Biology, Elsevier, v. 107, n. 3, p. 475–520, 1984.

BOOKSTEIN, F. L. Size and shape spaces for landmark data in two dimensions. Statistical science, Institute of Mathematical Statistics, v. 1, n. 2, p. 181–222, 1986.

BOOKSTEIN, F. L. Morphometric tools for landmark data: geometry and biology. [S.l.]: Cambridge University Press, 1997.

BOSER, B. E.; GUYON, I. M.; VAPNIK, V. N. A training algorithm for optimal margin classifiers. [S.l.], 1992. 144–152 p.

BOUBOULIS, P.; THEODORIDOU, E.; THEODORIDIS, S. Complex support vector machines for quaternary classification. In: IEEE. Machine Learning for Signal Processing (MLSP), 2013 IEEE International Workshop on. [S.l.], 2013. p. 1–6.

<span id="page-164-0"></span>BOYD, S.; VANDENBERGHE, L. Introduction to Applied Linear Algebra: Vectors, Matrices, and Least Squares. [S.l.]: Cambridge university press, 2018.

CARVALHO, J. B. de. Classicador Máquina de Suporte Vetorial com Análise de Fourier Aplicada em Dados de EEG e EMG. Dissertação (Mestrado) — Universidade Federal do Rio Grande do Norte, 2016.

CASELLA, G.; BERGER, R. L. Statistical inference. [S.l.]: Duxbury Pacific Grove, 2002. v. 2.

CORDEIRO, G. M.; CRIBARI-NETO, F. An introduction to Bartlett correction and bias reduction. [S.l.]: Springer, 2014.

CORTES, C.; VAPNIK, V. Support-vector networks. Machine learning, Springer, v. 20, n. 3, p. 273–297, 1995.

CRAMMER, K.; SINGER, Y. On the algorithmic implementation of multiclass kernel-based vector machines. Journal of machine learning research, v. 2, n. Dec, p. 265–292, 2001.

CRISTIANINI, N.; SHAWE-TAYLOR, J. An introduction to support vector machines and other kernel-based learning methods. [S.l.]: Cambridge university press, 2000.

 $CSÖRG\ddot{O}, S$ .; FARAWAY, J. J. The exact and asymptotic distributions of Cramér-von Mises statistics. Journal of the Royal Statistical Society: Series B (Methodological), Wiley Online Library, v. 58, n. 1, p. 221–234, 1996.

DEVROYE, L. Non-uniform random variate generation. 1. ed. [S.l.]: Springer, 1986.

DRYDEN, I. L. shapes package. Vienna, Austria, 2018. Contributed package, Version 1.2.4. Disponível em: [<http://www.R-project.org>.](http://www.R-project.org)

DRYDEN, I. L.; MARDIA, K. V. Statistical Shape Analysis: With Applications in R. [S.l.]: John Wiley & Sons, 2016.

EFRON, B. Bootstrap methods: another look at the jackknife. The Annals of Statistics, v. 7, n. 1, p. 1–26, 1979.

EVERITT, B. S.; LANDAU, S.; LEESE, M.; STAHL, D. Cluster Analysis, Fifth Edition. 5th. ed. [S.l.]: Wiley, 2011.

FERGUSON, T. S. A bayesian analysis of some nonparametric problems. The annals of statistics, JSTOR, p. 209–230, 1973.

FISCHER, R. F. Precoding and signal shaping for digital transmission. [S.l.]: John Wiley & Sons, 2002.

FISHER, N.; BEST, D. Goodness-of-fit tests for Fisher's distribution on the sphere. Australian Journal of Statistics, Wiley Online Library, v. 26, n. 2, p. 142–150, 1984.

FISHER, R. A. On an absolute criterion for fitting frequency curves. Messenger of Mathematics, v. 41, p. 155–160, 1992.

FREUND, Y.; SCHAPIRE, R. E. A decision-theoretic generalization of on-line learning and an application to boosting. Journal of computer and system sciences, Elsevier, v. 55, n. 1, p. 119–139, 1997.

FRIEDMAN, H. P.; RUBIN, J. On some invariant criteria for grouping data. Journal of the American Statistical Association, Taylor & Francis Group, v. 62, n. 320, p. 1159–1178, 1967.

GARCÍA, E.; LOZANO, F. Boosting support vector machines. In: MLDM Posters. [S.l.: s.n.], 2007. p. 153–167.

<span id="page-165-0"></span>GENTLE, J. E. Numerical linear algebra for applications in statistics. [S.l.]: Springer, 1998.

GOODALL, C. Procrustes methods in the statistical analysis of shape. Journal of the Royal Statistical Society. Series B (Methodological), JSTOR, p. 285–339, 1991.

GOODMAN, N. R. Statistical analysis based on a certain multivariate complex gaussian distribution (an introduction). The Annals of mathematical statistics, JSTOR, v. 34, n. 1, p. 152–177, 1963.

GRATISPNG. Gratispng.com. 2019. Disponível em: [<https://www.gratispng.com/png-5r1suw/>.](https://www.gratispng.com/png-5r1suw/) Acesso em: 01 set. 2019.

HALD, A. A history of probability and statistics and their applications before 1750. [S.l.]: John Wiley & Sons, 2003. v. 501.

HASTIE, T.; TIBSHIRANI, R.; FRIEDMAN, J. . The elements of statistical learning: data mining, inference, and prediction. [S.l.]: New York, NY: Springer, 2001.

HORN, C. R. J. R. A. Matrix Analysis. [S.l.]: Cambridge University Press, 1990.

HSU, C.-W.; LIN, C.-J. A comparison of methods for multiclass support vector machines. IEEE transactions on Neural Networks, IEEE, v. 13, n. 2, p. 415–425, 2002.

<span id="page-166-0"></span>HUANG, Z.-Y.; TSAI, P.-Y. Efficient implementation of qr decomposition for gigabit mimoofdm systems. IEEE Transactions on Circuits and Systems I: Regular Papers, IEEE, v. 58, n. 10, p. 2531–2542, 2011.

JAMES, G.; WITTEN, D.; HASTIE, T.; TIBSHIRANI, R. An introduction to statistical learning. [S.l.]: Springer, 2013. v. 112.

JAYASUMANA, S.; SALZMANN, M.; LI, H.; HARANDI, M. A framework for shape analysis via hilbert space embedding. In: Proceedings of the IEEE International Conference on Computer Vision. [S.l.: s.n.], 2013. p. 1249–1256.

JOHNSON, R. A.; WICHERN, D. W. Applied Multivariate Statistical Analysis (6th Edition). 6. ed. [S.l.]: Prentice Hall, 2007.

KENDALL, D. G. The diffusion of shape. Advances in applied probability, Cambridge University Press, v. 9, n. 3, p. 428–430, 1977.

KENDALL, D. G. Shape manifolds, procrustean metrics, and complex projective spaces. Bulletin of the London Mathematical Society, Wiley Online Library, v. 16, n. 2, p. 81–121, 1984.

KENDALL, D. G.; BARDEN, D.; CARNE, T. K.; LE, H. Shape and shape theory. [S.l.]: John Wiley & Sons, 2009. v. 500.

<span id="page-166-1"></span>KENT, J. T. The complex Bingham distribution and shape analysis. Journal of the Royal Statistical Society. Series B (Methodological), JSTOR, p. 285–299, 1994.

KENT, J. T.; CONSTABLE, P. D.; ER, F. Simulation for the complex Bingham distribution. Statistics and Computing, Springer, v. 14, n. 1, p. 53–57, 2004.

KENT, J. T.; GANEIBER, A. M.; MARDIA, K. V. A new method to simulate the Bingham and related distributions in directional data analysis with applications. **arXiv preprint ar-**Xiv:1310.8110, 2013.

KHATRI, C. G. Some results for the singular normal multivariate regression models. Sankhya: The Indian Journal of Statistics, Series A, JSTOR, p. 267–280, 1968.

KOLMOGOROV, A. Sulla determinazione empirica di una lgge di distribuzione. Inst. Ital. Attuari, Giorn., v. 4, p. 83–91, 1933.

KUNCHEVA, L. I. Combining pattern classifiers: methods and algorithms. [S.l.]: John Wiley & Sons, 2004.

LEY, C.; VERDEBOUT, T. Modern directional statistics. [S.l.]: Chapman and Hall/CRC, 2017.

LOHMANN, G. Eigenshape analysis of microfossils: a general morphometric procedure for describing changes in shape. Journal of the International Association for Mathematical Geology, Springer, v. 15, n. 6, p. 659–672, 1983.

LORENA, A. C.; CARVALHO, A. C. de. Uma introdução às support vector machines. Revista de Informática Teórica e Aplicada, v. 14, n. 2, p. 43–67, 2007.

MARDIA, K.; DRYDEN, I. The complex Watson distribution and shape analysis. Journal of the Royal Statistical Society: Series B (Statistical Methodology), Wiley Online Library, v. 61, n. 4, p. 913–926, 1999.

MARDIA, K.; KENT, J.; BIBBY, J. Multivariate analysis. [S.l.]: Academic Press, London, 1979.

MARDIA, K. V.; JUPP, P. E. Directional statistics. [S.l.]: John Wiley & Sons, 2000.

MIRSKY, L. An Introduction to Linear Algebra. First. [S.l.]: Oxford U. Press, 1955.

OLIVEIRA, R. A. de. Algoritmos para Determinação do Número de Grupos em Estudos de Formas Planas. Dissertação (Mestrado) — Universidade Federal de Pernambuco, 2016. [<https://www3.ufpe.br/ppge/images/dissertacoes/dissert148.pdf>.](https://www3.ufpe.br/ppge/images/dissertacoes/dissert148.pdf)

PLATT, J. C.; CRISTIANINI, N.; SHAWE-TAYLOR, J. Large margin dags for multiclass classification. In: Advances in neural information processing systems. [S.l.: s.n.], 2000. p. 547–553.

R Core Team. R: A Language and Environment for Statistical Computing. Vienna, Austria, 2019. Disponível em: [<https://www.R-project.org/>.](https://www.R-project.org/)

RAO, C. R. Linear statistical inference and its applications. [S.l.]: Wiley New York, 1973. v. 2.

RENCHER, A. C.; SCHAALJE, G. B. Linear models in statistics. [S.l.]: John Wiley & Sons, 2008.

RUBIN, J. Optimal classification into groups: an approach for solving the taxonomy problem. Journal of Theoretical Biology, Elsevier, v. 15, n. 1, p. 103–144, 1967.

SANTOS, E. M. dos. Teoria e aplicação de support vector machines à aprendizagem e reconhecimento de objetos baseado na aparência. Tese (Doutorado) — Universidade Federal da Paraíba, 2002.

SCHÖLKOPF, B.; SMOLA, A.; MÜLLER, K.-R. Nonlinear component analysis as a kernel eigenvalue problem. Tübingen: Max-Planck-Institut für biologische Kybernetik, 1996.

SEBER, G. A. F. Multivariate observations. [S.l.]: John Wiley & Sons, 1984. v. 252.

SILVERMAN, B. W. Density estimation for statistics and data analysis. [S.l.]: CRC press, 1986. v. 26.

SMALL, C. G. The statistical theory of shape. [S.l.]: Springer-Verlag, New York, 1996.

SMIRNOV, N. V. On the estimation of the discrepancy between empirical curves of distribution for two independent samples. Bull. Math. Univ. Moscou, v. 2, n. 2, p. 3–14, 1939.

SOUTHWORTH, R.; MARDIA, K.; TAYLOR, C. Transformation-and label-invariant neural network for the classification of landmark data. Journal of Applied Statistics, Taylor & Francis, v. 27, n. 2, p. 205–215, 2000.

SOUZA, M. P. S.; FILHO, T. M. S.; AMARAL, G. J. A.; SOUZA, R. M. C. R. Investigating different fitness criteria for swarm-based clustering. International Journal of Business Intelligence and Data Mining, 2017.

STEPHENS, M. A. Edf statistics for goodness of fit and some comparisons. Journal of the American statistical Association, Taylor & Francis Group, v. 69, n. 347, p. 730–737, 1974.

TSUKUMA, H.; KUBOKAWA, T. Estimation of the mean vector in a singular multivariate normal distribution. Journal of Multivariate Analysis, Elsevier, v. 140, p. 245–258, 2015.

TYLER, D. E. Statistical analysis for the angular central gaussian distribution on the sphere. Biometrika, Oxford University Press, v. 74, n. 3, p. 579–589, 1987.

WESTON, J.; WATKINS, C. Multi-class support vector machines. [S.l.], 1998.

WOODING, R. A. The multivariate distribution of complex normal variables. Biometrika, JSTOR, v. 43, n. 1/2, p. 212–215, 1956.

ZHOU, Z.-H. Ensemble methods: foundations and algorithms. [S.l.]: Chapman and Hall/- CRC, 2012.

# APÊNDICE A – SIMULAÇÕES DOS TESTES DE BONDADE DE AJUSTE - WATSON **COMPLEXA**

# NÍVEL NOMINAL - PARÂMETROS CONHECIDOS - WATSON COMPLEXA

Nas Tabelas [21](#page-170-0) e [22](#page-171-0) estão as simulações para os tamanhos de 1% e 5% quando os parâmetros são conhecidos, respectivamente.

<span id="page-170-0"></span>Tabela 21 - Taxas de rejeição de Ho: os dados possuem distribuição Watson complexa, utilizando os testes TRV, TKS, TCM e TAD, considerando a forma média  $\boldsymbol{\mu} = (0, 0, 0, 0, 1)^\top$ , diferentes valores de  $\kappa$ , diversos tamanhos amostrais e utilizando o nível nominal de 1%. Tabela 21 – Taxas de rejeição de H0: os dados possuem distribuição Watson complexa, utilizando os testes TRV, TKS, TCM e TAD, considerando a forma média  $\boldsymbol{\mu} = (0,0,0,1)^\top$ , diferentes valores de  $\kappa$ , diversos tamanhos amostrais e utilizando o nível nominal de

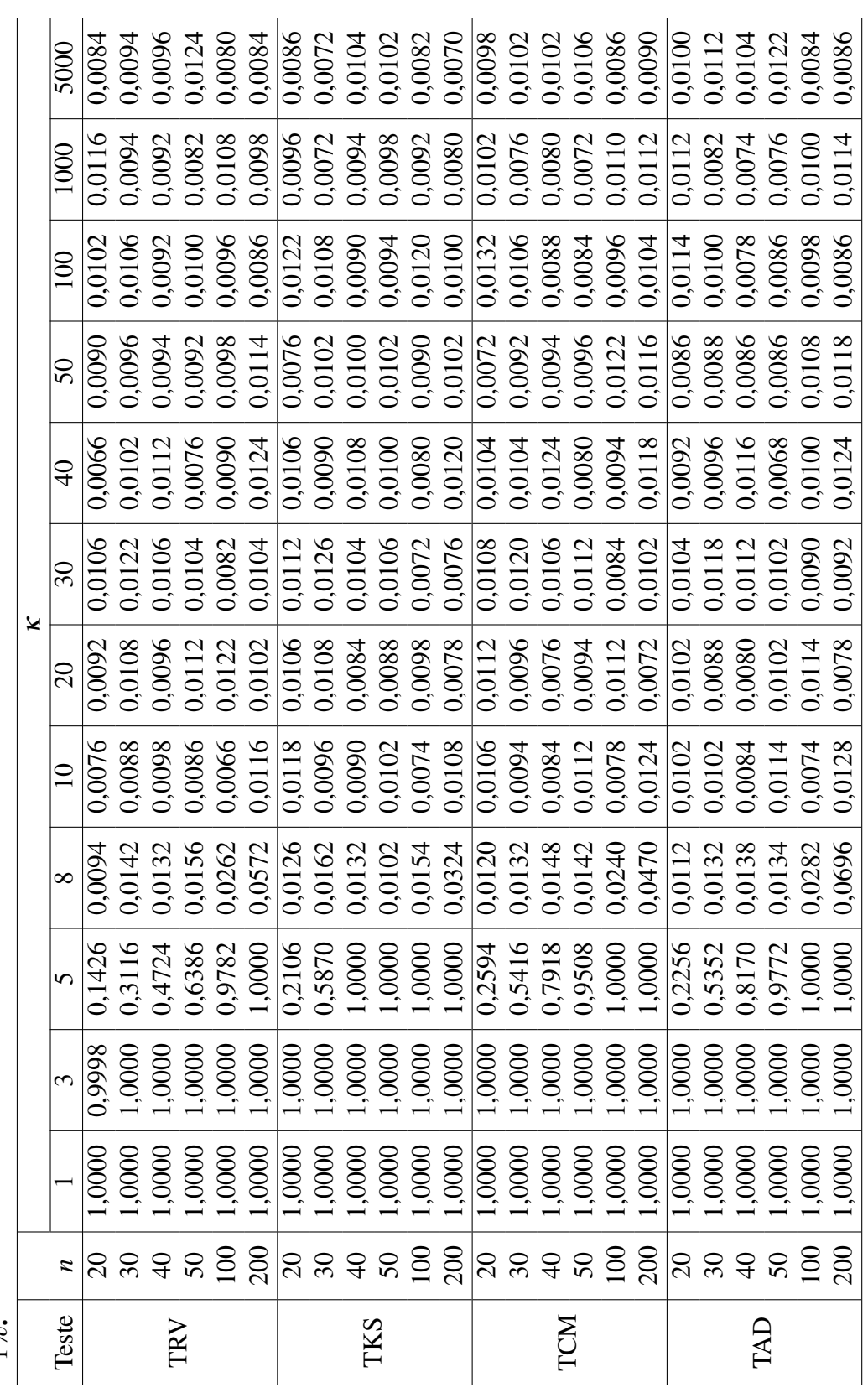

Tabela 22 - Taxas de rejeição de Ho: os dados possuem distribuição Watson complexa, utilizando os testes TRV, TKS, TCM e TAD, considerando a forma média  $\boldsymbol{\mu} = (0,0,0,0,1)^\top$ , diferentes valores de  $\kappa$ , diversos tamanhos amostrais e utilizando o nível nominal de 10%. Tabela 22 – Taxas de rejeição de H0: os dados possuem distribuição Watson complexa, utilizando os testes TRV, TKS, TCM e TAD, considerando a forma média  $\boldsymbol{\mu} = (0,0,0,1)^\top$ , diferentes valores de  $\kappa$ , diversos tamanhos amostrais e utilizando o nível nominal de

<span id="page-171-0"></span>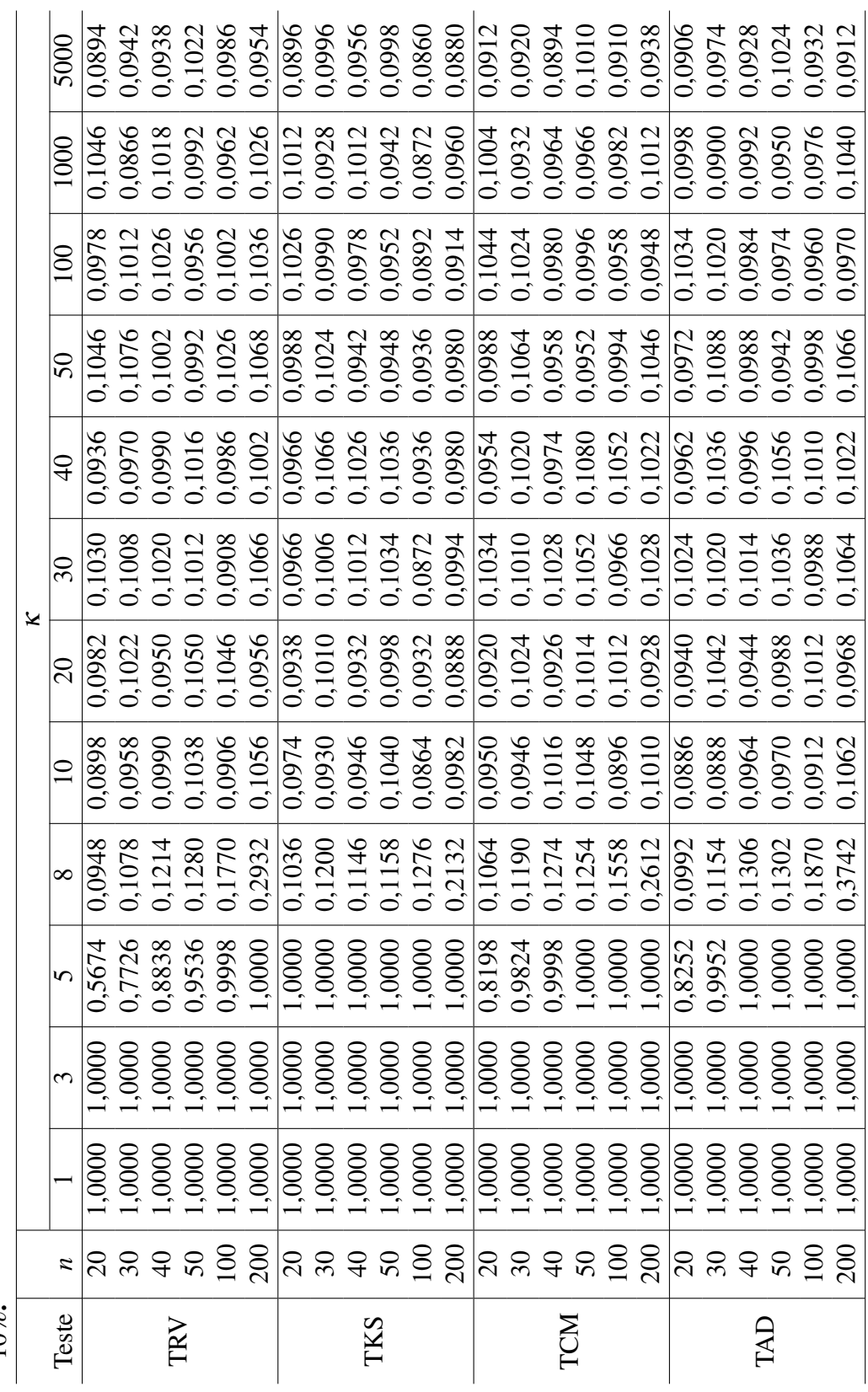

## NÍVEL NOMINAL - PARÂMETROS ESTIMADOS - WATSON COMPLEXA

Nas Tabelas [23,](#page-172-0) [24](#page-173-0) e [25](#page-174-0) estão as simulações para os tamanhos de 1%, 5% e 10%

quando os parâmetros da distribuição Watson complexa são desconhecidos, respectivamente.

|              | anivstrais C utmizanuv v myči nominal uč $\bf{1}/\nu_{\bullet}$<br>$\kappa$ |        |                 |                 |                 |        |        |        |        |  |  |  |
|--------------|-----------------------------------------------------------------------------|--------|-----------------|-----------------|-----------------|--------|--------|--------|--------|--|--|--|
|              |                                                                             |        |                 |                 |                 |        |        |        |        |  |  |  |
| <b>Teste</b> | $\boldsymbol{n}$                                                            | 10     | $\overline{20}$ | $\overline{30}$ | $\overline{40}$ | 50     | 100    | 1000   | 5000   |  |  |  |
|              | 20                                                                          | 0,0088 | 0,0102          | 0,0124          | 0,0102          | 0,0106 | 0,0106 | 0,0116 | 0,0124 |  |  |  |
|              | 30                                                                          | 0,0096 | 0,0092          | 0,0128          | 0,0100          | 0,0126 | 0,0108 | 0,0098 | 0,0108 |  |  |  |
| <b>TRV</b>   | 40                                                                          | 0,0066 | 0,0104          | 0,0080          | 0,0098          | 0,0114 | 0,0128 | 0,0086 | 0,0090 |  |  |  |
|              | 50                                                                          | 0,0096 | 0,0080          | 0,0090          | 0,0116          | 0,0096 | 0,0100 | 0,0066 | 0,0108 |  |  |  |
|              | 100                                                                         | 0,0070 | 0,0090          | 0,0112          | 0,0108          | 0,0084 | 0,0092 | 0,0078 | 0,0104 |  |  |  |
|              | 200                                                                         | 0,0160 | 0,0088          | 0,0106          | 0,0090          | 0,0100 | 0,0104 | 0,0122 | 0,0068 |  |  |  |
|              | 20                                                                          | 0,0116 | 0,0122          | 0,0104          | 0,0090          | 0,0106 | 0,0090 | 0,0092 | 0,0110 |  |  |  |
|              | 30                                                                          | 0,0072 | 0,0108          | 0,0114          | 0,0108          | 0,0122 | 0,0098 | 0,0096 | 0,0100 |  |  |  |
| <b>TKS</b>   | 40                                                                          | 0,0082 | 0,0096          | 0,0090          | 0,0130          | 0,0118 | 0,0124 | 0,0110 | 0,0114 |  |  |  |
|              | 50                                                                          | 0,0078 | 0,0112          | 0,0114          | 0,0098          | 0,0112 | 0,0096 | 0,0098 | 0,0124 |  |  |  |
|              | 100                                                                         | 0,0082 | 0,0108          | 0,0090          | 0,0102          | 0,0106 | 0,0084 | 0,0098 | 0,0106 |  |  |  |
|              | 200                                                                         | 0,0134 | 0,0114          | 0,0098          | 0,0102          | 0,0086 | 0,0132 | 0,0108 | 0,0090 |  |  |  |
|              | 20                                                                          | 0,0110 | 0,0108          | 0,0114          | 0,0110          | 0,0094 | 0,0078 | 0,0086 | 0,0098 |  |  |  |
|              | 30                                                                          | 0,0092 | 0,0104          | 0,0106          | 0,0108          | 0,0128 | 0,0118 | 0,0086 | 0,0088 |  |  |  |
| <b>TCM</b>   | 40                                                                          | 0,0084 | 0,0094          | 0,0120          | 0,0122          | 0,0114 | 0,0094 | 0,0094 | 0,0100 |  |  |  |
|              | 50                                                                          | 0,0096 | 0,0090          | 0,0116          | 0,0104          | 0,0094 | 0,0108 | 0,0096 | 0,0112 |  |  |  |
|              | 100                                                                         | 0,0066 | 0,0120          | 0,0080          | 0,0104          | 0,0110 | 0,0086 | 0,0096 | 0,0104 |  |  |  |
|              | 200                                                                         | 0,0126 | 0,0102          | 0,0086          | 0,0096          | 0,0094 | 0,0108 | 0,0090 | 0,0076 |  |  |  |
|              | 20                                                                          | 0,0120 | 0,0112          | 0,0130          | 0,0100          | 0,0108 | 0,0084 | 0,0090 | 0,0116 |  |  |  |
|              | 30                                                                          | 0,0100 | 0,0108          | 0,0132          | 0,0116          | 0,0114 | 0,0112 | 0,0098 | 0,0090 |  |  |  |
| <b>TAD</b>   | 40                                                                          | 0,0072 | 0,0124          | 0,0128          | 0,0102          | 0,0126 | 0,0090 | 0,0088 | 0,0100 |  |  |  |
|              | 50                                                                          | 0,0104 | 0,0098          | 0,0124          | 0,0126          | 0,0106 | 0,0102 | 0,0086 | 0,0120 |  |  |  |
|              | 100                                                                         | 0,0054 | 0,0102          | 0,0108          | 0,0092          | 0,0102 | 0,0084 | 0,0096 | 0,0104 |  |  |  |
|              | 200                                                                         | 0,0118 | 0,0106          | 0,0094          | 0,0116          | 0,0092 | 0,0118 | 0,0106 | 0,0068 |  |  |  |

<span id="page-172-0"></span>Tabela 23 – Taxas de rejeição de  $H_0$ : os dados possuem distribuição Watson complexa, utilizando os testes TRV, TKS, TCM e TAD pelo método *bootstrap*, considerando a forma média  $\boldsymbol{\mu} = (0,0,0,0,1)^\top$ , diferentes valores de  $\kappa$ , diversos tamanhos amostrais e utilizando o nível nominal de 1%.

<span id="page-173-0"></span>Tabela 24 – Taxas de rejeição de  $H_0$ : os dados possuem distribuição Watson complexa, utilizando os testes TRV, TKS, TCM e TAD pelo método *bootstrap*, considerando a forma média  $\boldsymbol{\mu} = (0,0,0,0,1)^\top$ , diferentes valores de  $\boldsymbol{\kappa}$ , diversos tamanhos amostrais e utilizando o nível nominal de 5%.

|            |                  |        |        |                 |        | $\kappa$        |                  |        |                   |
|------------|------------------|--------|--------|-----------------|--------|-----------------|------------------|--------|-------------------|
| Teste      | $\boldsymbol{n}$ | 10     | 20     | $\overline{30}$ | 40     | $\overline{50}$ | $\overline{100}$ | 1000   | $50\overline{00}$ |
|            | 20               | 0,0424 | 0,0478 | 0,0572          | 0,0504 | 0,0536          | 0,0502           | 0,0568 | 0,0506            |
|            | 30               | 0,0406 | 0,0458 | 0,0570          | 0,0462 | 0,0514          | 0,0482           | 0,0514 | 0,0484            |
| <b>TRV</b> | 40               | 0,0402 | 0,0564 | 0,0524          | 0,0566 | 0,0504          | 0,0516           | 0,0538 | 0,0566            |
|            | 50               | 0,0466 | 0,0504 | 0,0482          | 0,0550 | 0,0494          | 0,0538           | 0,0488 | 0,0518            |
|            | 100              | 0,0514 | 0,0520 | 0,0532          | 0,0524 | 0,0448          | 0,0462           | 0,0460 | 0,0496            |
|            | 200              | 0,0710 | 0,0458 | 0,0512          | 0,0514 | 0,0496          | 0,0476           | 0,0482 | 0,0442            |
|            | 20               | 0,0444 | 0,0518 | 0,0530          | 0,0510 | 0,0488          | 0,0508           | 0,0538 | 0,0484            |
|            | 30               | 0,0424 | 0,0504 | 0,0554          | 0,0558 | 0,0528          | 0,0450           | 0,0554 | 0,0470            |
| <b>TKS</b> | 40               | 0,0476 | 0,0522 | 0,0528          | 0,0550 | 0,0518          | 0,0502           | 0,0462 | 0,0540            |
|            | 50               | 0,0462 | 0,0476 | 0,0588          | 0,0510 | 0,0484          | 0,0502           | 0,0502 | 0,0538            |
|            | 100              | 0,0428 | 0,0498 | 0,0442          | 0,0488 | 0,0540          | 0,0462           | 0,0510 | 0,0540            |
|            | 200              | 0,0638 | 0,0462 | 0,0512          | 0,0510 | 0,0442          | 0,0550           | 0,0492 | 0,0516            |
|            | 20               | 0,0466 | 0,0550 | 0,0550          | 0,0504 | 0,0534          | 0,0494           | 0,0516 | 0,0524            |
|            | 30               | 0,0418 | 0,0504 | 0,0546          | 0,0532 | 0,0566          | 0,0480           | 0,0526 | 0,0504            |
| <b>TCM</b> | 40               | 0,0454 | 0,0534 | 0,0522          | 0,0530 | 0,0538          | 0,0536           | 0,0452 | 0,0530            |
|            | 50               | 0,0454 | 0,0484 | 0,0550          | 0,0480 | 0,0506          | 0,0544           | 0,0486 | 0,0528            |
|            | 100              | 0,0434 | 0,0504 | 0,0490          | 0,0482 | 0,0586          | 0,0450           | 0,0548 | 0,0500            |
|            | 200              | 0,0620 | 0,0478 | 0,0490          | 0,0518 | 0,0476          | 0,0532           | 0,0478 | 0,0492            |
|            | 20               | 0,0492 | 0,0588 | 0,0582          | 0,0504 | 0,0506          | 0,0488           | 0,0536 | 0,0518            |
|            | 30               | 0,0428 | 0,0522 | 0,0556          | 0,0498 | 0,0544          | 0,0468           | 0,0492 | 0,0484            |
| <b>TAD</b> | 40               | 0,0408 | 0,0562 | 0,0536          | 0,0552 | 0,0510          | 0,0540           | 0,0498 | 0,0534            |
|            | 50               | 0,0456 | 0,0568 | 0,0540          | 0,0562 | 0,0478          | 0,0532           | 0,0514 | 0,0544            |
|            | 100              | 0,0408 | 0,0494 | 0,0496          | 0,0464 | 0,0564          | 0,0472           | 0,0488 | 0,0516            |
|            | 200              | 0,0566 | 0,0488 | 0,0506          | 0,0506 | 0,0498          | 0,0518           | 0,0504 | 0,0478            |

<span id="page-174-0"></span>Tabela 25 – Taxas de rejeição de  $H_0$ : os dados possuem distribuição Watson complexa, utilizando os testes TRV, TKS, TCM e TAD pelo método *bootstrap*, considerando a forma média  $\boldsymbol{\mu} = (0,0,0,0,1)^\top$ , diferentes valores de  $\boldsymbol{\kappa}$ , diversos tamanhos amostrais e utilizando o nível nominal de 10%.

|            |                  |                 |                 |                 |                 | $\kappa$        |        |        |        |
|------------|------------------|-----------------|-----------------|-----------------|-----------------|-----------------|--------|--------|--------|
| Teste      | $\boldsymbol{n}$ | $\overline{10}$ | $\overline{20}$ | $\overline{30}$ | $\overline{40}$ | $\overline{50}$ | 100    | 1000   | 5000   |
|            | 20               | 0,0942          | 0,0960          | 0,1076          | 0,1050          | 0,1024          | 0,0984 | 0,1076 | 0,1010 |
|            | 30               | 0,0892          | 0,0998          | 0,1084          | 0,0972          | 0,1012          | 0,1008 | 0,1046 | 0,0986 |
| <b>TRV</b> | 40               | 0,0874          | 0,1086          | 0,1042          | 0,1034          | 0,0948          | 0,1052 | 0,1074 | 0,1062 |
|            | 50               | 0,0938          | 0,1002          | 0,0980          | 0,1096          | 0,0992          | 0,0986 | 0,0990 | 0,1018 |
|            | 100              | 0,1054          | 0,0966          | 0,1032          | 0,1024          | 0,0924          | 0,0972 | 0,1022 | 0,1082 |
|            | 200              | 0,1268          | 0,0918          | 0,1028          | 0,1008          | 0,0958          | 0,0968 | 0,0956 | 0,0956 |
|            | 20               | 0,0902          | 0,1000          | 0,1006          | 0,1006          | 0,0998          | 0,1016 | 0,1008 | 0,1022 |
|            | 30               | 0,0864          | 0,0982          | 0,1030          | 0,1046          | 0,1060          | 0,0998 | 0,1076 | 0,0962 |
| <b>TKS</b> | 40               | 0,0924          | 0,1030          | 0,1054          | 0,0990          | 0,1002          | 0,1048 | 0,0996 | 0,1040 |
|            | 50               | 0,0934          | 0,0950          | 0,1120          | 0,1000          | 0,0988          | 0,0996 | 0,1062 | 0,1040 |
|            | 100              | 0,0918          | 0,0970          | 0,0948          | 0,1016          | 0,1038          | 0,0980 | 0,1000 | 0,1034 |
|            | 200              | 0,1156          | 0,0990          | 0,0978          | 0,1014          | 0,0986          | 0,1010 | 0,0968 | 0,1048 |
|            | 20               | 0,0934          | 0,1066          | 0,1022          | 0,1022          | 0,1028          | 0,0986 | 0,0988 | 0,1022 |
|            | 30               | 0,0884          | 0,1052          | 0,1056          | 0,1032          | 0,1024          | 0,0950 | 0,1034 | 0,1032 |
| <b>TCM</b> | 40               | 0,0908          | 0,1076          | 0,1046          | 0,1022          | 0,1022          | 0,1088 | 0,0948 | 0,1084 |
|            | 50               | 0,0916          | 0,1020          | 0,1084          | 0,0990          | 0,0942          | 0,1052 | 0,1052 | 0,1056 |
|            | 100              | 0,0910          | 0,0986          | 0,0990          | 0,0954          | 0,1072          | 0,0992 | 0,0978 | 0,1086 |
|            | 200              | 0,1150          | 0,0994          | 0,0962          | 0,1016          | 0,1010          | 0,1000 | 0,0980 | 0,0990 |
|            | 20               | 0,1000          | 0,1104          | 0,1048          | 0,0996          | 0,0990          | 0,1010 | 0,1040 | 0,1044 |
|            | 30               | 0,0880          | 0,1070          | 0,1086          | 0,1056          | 0,1048          | 0,0954 | 0,0982 | 0,1004 |
| <b>TAD</b> | 40               | 0,0878          | 0,1108          | 0,1106          | 0,1112          | 0,1036          | 0,1076 | 0,0948 | 0,1098 |
|            | 50               | 0,0948          | 0,1088          | 0,1052          | 0,1058          | 0,0948          | 0,1056 | 0,1048 | 0,1082 |
|            | 100              | 0,0892          | 0,1022          | 0,1036          | 0,1000          | 0,1074          | 0,0946 | 0,1016 | 0,1034 |
|            | 200              | 0,1110          | 0,0962          | 0,0968          | 0,1008          | 0,1010          | 0,0990 | 0,1022 | 0,0988 |

## ANÁLISE DO PODER - WATSON COMPLEXA

#### Nível nominal de  $\alpha = 1\%$

|            |                  | $\pmb{\varepsilon}$ |                 |                 |                 |                 |                 |                 |  |  |  |
|------------|------------------|---------------------|-----------------|-----------------|-----------------|-----------------|-----------------|-----------------|--|--|--|
| Teste      | $\boldsymbol{n}$ | $\varepsilon_1$     | $\varepsilon_2$ | $\varepsilon_3$ | $\varepsilon_4$ | $\varepsilon_5$ | $\varepsilon_6$ | $\varepsilon_7$ |  |  |  |
|            | 20               | 0,0062              | 0,0078          | 0,0060          | 0,0074          | 0,0066          | 0,0084          | 0,0078          |  |  |  |
|            | 30               | 0,0090              | 0,0098          | 0,0082          | 0,0088          | 0,0064          | 0,0066          | 0,0082          |  |  |  |
| <b>TRV</b> | 40               | 0,0084              | 0,0110          | 0,0072          | 0,0074          | 0,0074          | 0,0096          | 0,0100          |  |  |  |
|            | 50               | 0,0058              | 0,0092          | 0,0098          | 0,0102          | 0,0092          | 0,0110          | 0,0100          |  |  |  |
|            | 100              | 0,0084              | 0,0114          | 0,0124          | 0,0092          | 0,0122          | 0,0124          | 0,0146          |  |  |  |
|            | 200              | 0,0178              | 0,0160          | 0,0176          | 0,0178          | 0,0212          | 0,0212          | 0,0222          |  |  |  |
|            | 20               | 0,0072              | 0,0080          | 0,0084          | 0,0074          | 0,0078          | 0,0088          | 0,0084          |  |  |  |
| <b>TKS</b> | 30               | 0,0096              | 0,0094          | 0,0090          | 0,0084          | 0,0052          | 0,0072          | 0,0094          |  |  |  |
|            | 40               | 0,0076              | 0,0086          | 0,0094          | 0,0068          | 0,0092          | 0,0080          | 0,0090          |  |  |  |
|            | 50               | 0,0078              | 0,0076          | 0,0084          | 0,0084          | 0,0088          | 0,0090          | 0,0078          |  |  |  |
|            | 100              | 0,0066              | 0,0120          | 0,0094          | 0,0102          | 0,0096          | 0,0110          | 0,0102          |  |  |  |
|            | 200              | 0,0132              | 0,0130          | 0,0124          | 0,0142          | 0,0156          | 0,0156          | 0,0156          |  |  |  |
|            | 20               | 0,0096              | 0,0060          | 0,0080          | 0,0086          | 0,0092          | 0,0088          | 0,0100          |  |  |  |
|            | 30               | 0,0108              | 0,0096          | 0,0094          | 0,0094          | 0,0062          | 0,0094          | 0,0090          |  |  |  |
| <b>TCM</b> | 40               | 0,0078              | 0,0068          | 0,0094          | 0,0070          | 0,0080          | 0,0088          | 0,0090          |  |  |  |
|            | 50               | 0,0076              | 0,0080          | 0,0108          | 0,0092          | 0,0080          | 0,0116          | 0,0082          |  |  |  |
|            | 100              | 0,0058              | 0,0110          | 0,0074          | 0,0080          | 0,0098          | 0,0096          | 0,0094          |  |  |  |
|            | 200              | 0,0116              | 0,0112          | 0,0152          | 0,0118          | 0,0174          | 0,0174          | 0,0148          |  |  |  |
|            | 20               | 0,0084              | 0,0086          | 0,0094          | 0,0068          | 0,0100          | 0,0084          | 0,0098          |  |  |  |
|            | 30               | 0,0100              | 0,0088          | 0,0084          | 0,0096          | 0,0070          | 0,0082          | 0,0102          |  |  |  |
| <b>TAD</b> | 40               | 0,0078              | 0,0078          | 0,0080          | 0,0068          | 0,0076          | 0,0084          | 0,0090          |  |  |  |
|            | 50               | 0,0068              | 0,0072          | 0,0128          | 0,0092          | 0,0078          | 0,0104          | 0,0074          |  |  |  |
|            | 100              | 0,0070              | 0,0106          | 0,0088          | 0,0076          | 0,0072          | 0,0086          | 0,0090          |  |  |  |
|            | 200              | 0,0112              | 0,0108          | 0,0126          | 0,0098          | 0,0154          | 0,0158          | 0,0138          |  |  |  |

Tabela 26 – Taxas de rejeição de  $H_0$ : os dados possuem distribuição Watson complexa, quando  $H_0$  é falsa. Utilizando os testes TRV, TKS, TCM e TAD, para  $\kappa = 10$ , *n* = 20,30,40,50,100,200, nível nominal de 1% e 7 valores de contaminação.

ε Teste *n* ε<sup>1</sup> ε<sup>2</sup> ε<sup>3</sup> ε<sup>4</sup> ε<sup>5</sup> ε<sup>6</sup> ε<sup>7</sup> **TRV**  $20 \mid 0{,}0110 \mid 0{,}0066 \mid 0{,}0098 \mid 0{,}0104 \mid 0{,}0090 \mid 0{,}0106 \mid 0{,}0114$  $30 \mid 0{,}0100 \mid 0{,}0100 \mid 0{,}0092 \mid 0{,}0112 \mid 0{,}0120 \mid 0{,}0080 \mid 0{,}0108$  $40 \mid 0{,}0100 \mid 0{,}0080 \mid 0{,}0090 \mid 0{,}0104 \mid 0{,}0082 \mid 0{,}0096 \mid 0{,}0114$ 50 | 0,0084 | 0,0092 | 0,0100 | 0,0102 | 0,0082 | 0,0104 | 0,0134  $100 \mid 0,0088 \mid 0,0118 \mid 0,0080 \mid 0,0106 \mid 0,0076 \mid 0,0102 \mid 0,0112$ 200 | 0,0104 | 0,0118 | 0,0120 | 0,0086 | 0,0098 | 0,0124 | 0,0132 **TKS** 20 0,0110 0,0098 0,0118 0,0112 0,0134 0,0094 0,0144 30 0,0130 0,0114 0,0086 0,0106 0,0116 0,0114 0,0124 40 | 0,0088 | 0,0104 | 0,0094 | 0,0118 | 0,0108 | 0,0112 | 0,0120 50 | 0,0088 | 0,0116 | 0,0112 | 0,0090 | 0,0132 | 0,0122 | 0,0122 100 0,0106 0,0118 0,0106 0,0088 0,0092 0,0120 0,0140  $200 \mid 0{,}0122 \mid 0{,}0088 \mid 0{,}0100 \mid 0{,}0108 \mid 0{,}0098 \mid 0{,}0100 \mid 0{,}0120$ TCM 20 | 0,0110 | 0,0102 | 0,0124 | 0,0110 | 0,0136 | 0,0128 | 0,0130 30 | 0,0116 | 0,0134 | 0,0066 | 0,0100 | 0,0118 | 0,0132 | 0,0138  $40 \mid 0{,}0072 \mid 0{,}0108 \mid 0{,}0104 \mid 0{,}0116 \mid 0{,}0108 \mid 0{,}0108 \mid 0{,}0134$  $50 \mid 0{,}0082 \mid 0{,}0112 \mid 0{,}0116 \mid 0{,}0114 \mid 0{,}0106 \mid 0{,}0132 \mid 0{,}0126$ 100 0,0096 0,0092 0,0120 0,0084 0,0108 0,0120 0,0136  $200 \mid 0{,}0108 \mid 0{,}0094 \mid 0{,}0106 \mid 0{,}0118 \mid 0{,}0090 \mid 0{,}0104 \mid 0{,}0128$ TAD 20 0,0120 0,0124 0,0118 0,0120 0,0124 0,0144 0,0178 30 | 0,0116 | 0,0114 | 0,0068 | 0,0124 | 0,0146 | 0,0138 | 0,0188 40 | 0,0088 | 0,0084 | 0,0094 | 0,0126 | 0,0124 | 0,0144 | 0,0148 50 | 0,0092 | 0,0090 | 0,0132 | 0,0136 | 0,0094 | 0,0144 | 0,0152 100 0,0094 0,0084 0,0110 0,0100 0,0114 0,0124 0,0152 200 0,0116 0,0084 0,0108 0,0110 0,0094 0,0124 0,0140

Tabela 27 – Taxas de rejeição de  $H_0$ : os dados possuem distribuição Watson complexa, quando H<sub>0</sub> é falsa. Utilizando os testes TRV, TKS, TCM e TAD, para  $\kappa = 20$ , *n* = 20,30,40,50,100,200, nível nominal de 1% e 7 valores de contaminação.

ε Teste *n* ε<sup>1</sup> ε<sup>2</sup> ε<sup>3</sup> ε<sup>4</sup> ε<sup>5</sup> ε<sup>6</sup> ε<sup>7</sup> **TRV**  $20 \mid 0{,}0088 \mid 0{,}0132 \mid 0{,}0094 \mid 0{,}0106 \mid 0{,}0078 \mid 0{,}0100 \mid 0{,}0122$ 30 | 0,0102 | 0,0072 | 0,0110 | 0,0124 | 0,0106 | 0,0124 | 0,0138  $40\; \mid 0{,}0120\; \mid 0{,}0122\; \mid 0{,}0088\; \mid 0{,}0112\; \mid 0{,}0108\; \mid 0{,}0130\; \mid 0{,}0158$  $50 \mid 0{,}0096 \mid 0{,}0092 \mid 0{,}0108 \mid 0{,}0080 \mid 0{,}0116 \mid 0{,}0102 \mid 0{,}0202$ 100 0,0112 0,0132 0,0084 0,0102 0,0120 0,0148 0,0236 200 0,0096 0,0100 0,0094 0,0080 0,0112 0,0196 0,0372 **TKS** 20 0,0104 0,0116 0,0086 0,0124 0,0122 0,0154 0,0194 30 | 0,0088 | 0,0094 | 0,0108 | 0,0130 | 0,0140 | 0,0150 | 0,0148  $40\;\mid 0{,}0108\mid 0{,}0086\mid 0{,}0102\mid 0{,}0106\mid 0{,}0116\mid 0{,}0170\mid 0{,}0178$ 50 | 0,0102 | 0,0118 | 0,0102 | 0,0120 | 0,0132 | 0,0146 | 0,0206 100 | 0,0108 | 0,0080 | 0,0128 | 0,0098 | 0,0150 | 0,0130 | 0,0212  $200 \mid 0{,}0092 \mid 0{,}0088 \mid 0{,}0090 \mid 0{,}0098 \mid 0{,}0108 \mid 0{,}0202 \mid 0{,}0334$ TCM 20 | 0,0112 | 0,0146 | 0,0078 | 0,0118 | 0,0120 | 0,0182 | 0,0198  $30 \mid 0{,}0108 \mid 0{,}0098 \mid 0{,}0120 \mid 0{,}0108 \mid 0{,}0138 \mid 0{,}0152 \mid 0{,}0170$  $40 \mid 0{,}0100 \mid 0{,}0118 \mid 0{,}0102 \mid 0{,}0108 \mid 0{,}0110 \mid 0{,}0168 \mid 0{,}0176$  $50 \mid 0{,}0088 \mid 0{,}0108 \mid 0{,}0112 \mid 0{,}0096 \mid 0{,}0138 \mid 0{,}0118 \mid 0{,}0218$ 100 0,0102 0,0102 0,0096 0,0110 0,0154 0,0182 0,0258 200 0,0078 0,0090 0,0076 0,0102 0,0116 0,0216 0,0428 TAD 20 | 0,0140 | 0,0130 | 0,0086 | 0,0136 | 0,0130 | 0,0170 | 0,0248 30 0,0096 0,0090 0,0118 0,0132 0,0154 0,0184 0,0226 40 | 0,0112 | 0,0110 | 0,0112 | 0,0128 | 0,0146 | 0,0208 | 0,0260  $50 \mid 0{,}0076 \mid 0{,}0118 \mid 0{,}0084 \mid 0{,}0112 \mid 0{,}0144 \mid 0{,}0150 \mid 0{,}0272$ 100 0,0126 0,0096 0,0094 0,0124 0,0174 0,0200 0,0320 200 0,0088 0,0090 0,0086 0,0114 0,0140 0,0242 0,0468

Tabela 28 – Taxas de rejeição de  $H_0$ : os dados possuem distribuição Watson complexa, quando H<sub>0</sub> é falsa. Utilizando os testes TRV, TKS, TCM e TAD, para  $\kappa = 30$ , *n* = 20,30,40,50,100,200, nível nominal de 1% e 7 valores de contaminação.

ε Teste *n* ε<sup>1</sup> ε<sup>2</sup> ε<sup>3</sup> ε<sup>4</sup> ε<sup>5</sup> ε<sup>6</sup> ε<sup>7</sup> **TRV**  $20 \mid 0{,}0096 \mid 0{,}0094 \mid 0{,}0076 \mid 0{,}0088 \mid 0{,}0118 \mid 0{,}0144 \mid 0{,}0242$ 30 | 0,0092 | 0,0098 | 0,0128 | 0,0072 | 0,0130 | 0,0194 | 0,0246  $40\,$   $\mid$   $0{,}0108$   $\mid$   $0{,}0108$   $\mid$   $0{,}0110$   $\mid$   $0{,}0102$   $\mid$   $0{,}0114$   $\mid$   $0{,}0180$   $\mid$   $0{,}0336$  $50 \mid 0{,}0104 \mid 0{,}0108 \mid 0{,}0102 \mid 0{,}0088 \mid 0{,}0108 \mid 0{,}0222 \mid 0{,}0370$ 100 0,0084 0,0076 0,0116 0,0118 0,0150 0,0324 0,0680 200 0,0114 0,0092 0,0098 0,0120 0,0246 0,0610 0,1406 **TKS**  $20 \mid 0{,}0084 \mid 0{,}0078 \mid 0{,}0120 \mid 0{,}0114 \mid 0{,}0136 \mid 0{,}0198 \mid 0{,}0252$ 30 0,0132 0,0080 0,0152 0,0106 0,0142 0,0246 0,0308 40 | 0,0100 | 0,0132 | 0,0094 | 0,0126 | 0,0136 | 0,0218 | 0,0378  $50 \mid 0{,}0108 \mid 0{,}0118 \mid 0{,}0132 \mid 0{,}0118 \mid 0{,}0156 \mid 0{,}0238 \mid 0{,}0388$ 100 0,0098 0,0094 0,0114 0,0090 0,0170 0,0366 0,0576  $200 \mid 0{,}0108 \mid 0{,}0090 \mid 0{,}0096 \mid 0{,}0118 \mid 0{,}0220 \mid 0{,}0492 \mid 0{,}1056$ TCM 20 0,0084 0,0072 0,0120 0,0116 0,0160 0,0212 0,0294  $30 \mid 0{,}0142 \mid 0{,}0090 \mid 0{,}0116 \mid 0{,}0100 \mid 0{,}0160 \mid 0{,}0268 \mid 0{,}0358$  $40\;$   $\mid$   $0{,}0096$   $\mid$   $0{,}0106$   $\mid$   $0{,}0098$   $\mid$   $0{,}0130$   $\mid$   $0{,}0150$   $\mid$   $0{,}0246$   $\mid$   $0{,}0450$  $50 \mid 0{,}0104 \mid 0{,}0114 \mid 0{,}0128 \mid 0{,}0110 \mid 0{,}0148 \mid 0{,}0258 \mid 0{,}0444$ 100 0,0094 0,0090 0,0106 0,0106 0,0186 0,0372 0,0714 200 0,0102 0,0112 0,0106 0,0118 0,0240 0,0614 0,1476 TAD 20 0,0086 0,0074 0,0124 0,0142 0,0202 0,0262 0,0412 30 | 0,0136 | 0,0074 | 0,0134 | 0,0120 | 0,0210 | 0,0322 | 0,0476 40 | 0,0104 | 0,0118 | 0,0090 | 0,0124 | 0,0188 | 0,0324 | 0,0540 50 | 0,0112 | 0,0092 | 0,0146 | 0,0132 | 0,0154 | 0,0338 | 0,0544 100 0,0086 0,0094 0,0106 0,0138 0,0208 0,0440 0,0870 200 0,0122 0,0104 0,0100 0,0126 0,0286 0,0694 0,1696

Tabela 29 – Taxas de rejeição de  $H_0$ : os dados possuem distribuição Watson complexa, quando H<sub>0</sub> é falsa. Utilizando os testes TRV, TKS, TCM e TAD, para  $\kappa = 40$ , *n* = 20,30,40,50,100,200, nível nominal de 1% e 7 valores de contaminação.

ε Teste *n* ε<sup>1</sup> ε<sup>2</sup> ε<sup>3</sup> ε<sup>4</sup> ε<sup>5</sup> ε<sup>6</sup> ε<sup>7</sup> **TRV**  $20 \mid 0{,}0112 \mid 0{,}0076 \mid 0{,}0114 \mid 0{,}0108 \mid 0{,}0144 \mid 0{,}0218 \mid 0{,}0380$ 30 | 0,0100 | 0,0064 | 0,0098 | 0,0114 | 0,0214 | 0,0254 | 0,0474 40 | 0,0100 | 0,0124 | 0,0116 | 0,0132 | 0,0172 | 0,0372 | 0,0680 50 | 0,0098 | 0,0082 | 0,0092 | 0,0126 | 0,0246 | 0,0398 | 0,0840 100 | 0,0086 | 0,0100 | 0,0106 | 0,0154 | 0,0332 | 0,0746 | 0,1640 200 0,0108 0,0086 0,0112 0,0204 0,0568 0,1588 0,3756 **TKS** 20 | 0,0082 | 0,0108 | 0,0114 | 0,0128 | 0,0192 | 0,0316 | 0,0516 30 | 0,0092 | 0,0084 | 0,0098 | 0,0170 | 0,0214 | 0,0274 | 0,0576 40 | 0,0114 | 0,0122 | 0,0134 | 0,0114 | 0,0232 | 0,0346 | 0,0712 50 0,0098 0,0094 0,0100 0,0164 0,0258 0,0438 0,0796 100 0,0098 0,0080 0,0096 0,0158 0,0304 0,0702 0,1406 200 0,0080 0,0108 0,0110 0,0216 0,0478 0,1250 0,2940 TCM 20 | 0,0082 | 0,0120 | 0,0124 | 0,0138 | 0,0182 | 0,0350 | 0,0612  $30 \mid 0{,}0114 \mid 0{,}0080 \mid 0{,}0114 \mid 0{,}0148 \mid 0{,}0266 \mid 0{,}0348 \mid 0{,}0682$ 40 | 0,0100 | 0,0128 | 0,0124 | 0,0138 | 0,0230 | 0,0416 | 0,0836  $50 \mid 0{,}0102 \mid 0{,}0076 \mid 0{,}0106 \mid 0{,}0162 \mid 0{,}0250 \mid 0{,}0536 \mid 0{,}1034$ 100 0,0086 0,0104 0,0096 0,0148 0,0342 0,0856 0,1976 200 0,0104 0,0104 0,0124 0,0238 0,0596 0,1692 0,4036 TAD 20 | 0,0080 | 0,0106 | 0,0140 | 0,0162 | 0,0250 | 0,0468 | 0,0710 30 | 0,0114 | 0,0082 | 0,0118 | 0,0208 | 0,0340 | 0,0460 | 0,0846 40 | 0,0116 | 0,0130 | 0,0120 | 0,0158 | 0,0286 | 0,0548 | 0,1070 50 | 0,0114 | 0,0102 | 0,0120 | 0,0194 | 0,0348 | 0,0650 | 0,1260 100 | 0,0074 | 0,0114 | 0,0136 | 0,0186 | 0,0396 | 0,1020 | 0,2302 200 0,0094 0,0106 0,0122 0,0266 0,0704 0,1978 0,4628

Tabela 30 – Taxas de rejeição de  $H_0$ : os dados possuem distribuição Watson complexa, quando H<sub>0</sub> é falsa. Utilizando os testes TRV, TKS, TCM e TAD, para  $\kappa = 50$ , *n* = 20,30,40,50,100,200, nível nominal de 1% e 7 valores de contaminação.
ε Teste *n* ε<sup>1</sup> ε<sup>2</sup> ε<sup>3</sup> ε<sup>4</sup> ε<sup>5</sup> ε<sup>6</sup> ε<sup>7</sup> **TRV** 20 0,0112 0,0094 0,0112 0,0232 0,0722 0,1504 0,2742 30 | 0,0092 | 0,0090 | 0,0144 | 0,0332 | 0,1024 | 0,2338 | 0,4382 40 | 0,0100 | 0,0100 | 0,0142 | 0,0496 | 0,1356 | 0,3380 | 0,5688 50 | 0,0092 | 0,0098 | 0,0150 | 0,0618 | 0,1842 | 0,4144 | 0,6970 100 0,0112 0,0130 0,0236 0,1136 0,3842 0,7662 0,9538 200 0,0108 0,0144 0,0434 0,2472 0,7444 0,9796 0,9996 **TKS** 20 | 0,0106 | 0,0166 | 0,0180 | 0,0334 | 0,0942 | 0,1822 | 0,3106 30 | 0,0096 | 0,0134 | 0,0162 | 0,0434 | 0,1144 | 0,2424 | 0,4416 40 | 0,0096 | 0,0098 | 0,0190 | 0,0486 | 0,1380 | 0,3210 | 0,5496 50 | 0,0100 | 0,0084 | 0,0184 | 0,0594 | 0,1626 | 0,3814 | 0,6402 100 0,0112 0,0128 0,0274 0,0982 0,3278 0,6866 0,9262 200 0,0104 0,0132 0,0356 0,1904 0,6428 0,9526 0,9988 TCM 20 | 0,0122 | 0,0132 | 0,0192 | 0,0342 | 0,1182 | 0,2300 | 0,3972 30 | 0,0108 | 0,0110 | 0,0206 | 0,0468 | 0,1458 | 0,3126 | 0,5670 40 | 0,0094 | 0,0104 | 0,0198 | 0,0570 | 0,1784 | 0,4238 | 0,6966 50 | 0,0100 | 0,0100 | 0,0182 | 0,0740 | 0,2236 | 0,5096 | 0,7886 100 0,0106 0,0142 0,0290 0,1276 0,4386 0,8336 0,9820 200 0,0114 0,0158 0,0454 0,2722 0,7936 0,9934 0,9998 TAD 20 | 0,0128 | 0,0130 | 0,0216 | 0,0420 | 0,1452 | 0,2686 | 0,4580 30 | 0,0108 | 0,0122 | 0,0248 | 0,0594 | 0,1740 | 0,3640 | 0,6262 40 | 0,0102 | 0,0132 | 0,0250 | 0,0686 | 0,2124 | 0,4850 | 0,7498 50 0,0096 0,0094 0,0234 0,0862 0,2704 0,5616 0,8348 100 0,0116 0,0142 0,0352 0,1570 0,5002 0,8682 0,9874 200 0,0100 0,0176 0,0518 0,3074 0,8392 0,9970 1,0000

Tabela 31 – Taxas de rejeição de  $H_0$ : os dados possuem distribuição Watson complexa, quando H<sub>0</sub> é falsa. Utilizando os testes TRV, TKS, TCM e TAD, para  $\kappa = 100$ , *n* = 20,30,40,50,100,200, nível nominal de 1% e 7 valores de contaminação.

ε Teste *n* ε<sup>1</sup> ε<sup>2</sup> ε<sup>3</sup> ε<sup>4</sup> ε<sup>5</sup> ε<sup>6</sup> ε<sup>7</sup> **TRV** 20 | 0,0244 | 0,5136 | 0,9932 | 1,0000 | 1,0000 | 1,0000 | 1,0000 30 | 0,0232 | 0,7156 | 0,9996 | 1,0000 | 1,0000 | 1,0000 | 1,0000  $40 \mid 0{,}0302 \mid 0{,}8456 \mid 1{,}0000 \mid 1{,}0000 \mid 1{,}0000 \mid 1{,}0000 \mid 1{,}0000$ 50 | 0,0366 | 0,9244 | 1,0000 | 1,0000 | 1,0000 | 1,0000 | 1,0000 100 | 0,0688 | 0,9992 | 1,0000 | 1,0000 | 1,0000 | 1,0000 | 1,0000 200 | 0,1458 | 1,0000 | 1,0000 | 1,0000 | 1,0000 | 1,0000 | 1,0000 **TKS** 20 | 0,0276 | 0,5436 | 0,9886 | 1,0000 | 1,0000 | 1,0000 | 1,0000 30 | 0,0298 | 0,6820 | 0,9998 | 1,0000 | 1,0000 | 1,0000 | 1,0000  $40 \mid 0{,}0310 \mid 0{,}8060 \mid 1{,}0000 \mid 1{,}0000 \mid 1{,}0000 \mid 1{,}0000 \mid 1{,}0000$ 50 | 0,0348 | 0,8976 | 1,0000 | 1,0000 | 1,0000 | 1,0000 | 1,0000 100 0,0620 0,9972 1,0000 1,0000 1,0000 1,0000 1,0000  $200 \mid 0,1036 \mid 1,0000 \mid 1,0000 \mid 1,0000 \mid 1,0000 \mid 1,0000 \mid 1,0000$ TCM 20 | 0,0322 | 0,6630 | 0,9986 | 1,0000 | 1,0000 | 1,0000 | 1,0000 30 | 0,0392 | 0,8196 | 1,0000 | 1,0000 | 1,0000 | 1,0000 | 1,0000 40 | 0,0404 | 0,9190 | 1,0000 | 1,0000 | 1,0000 | 1,0000 | 1,0000  $50 \mid 0{,}0414 \mid 0{,}9660 \mid 1{,}0000 \mid 1{,}0000 \mid 1{,}0000 \mid 1{,}0000 \mid 1{,}0000$ 100 | 0,0736 | 1,0000 | 1,0000 | 1,0000 | 1,0000 | 1,0000 | 1,0000 200 | 0,1406 | 1,0000 | 1,0000 | 1,0000 | 1,0000 | 1,0000 | 1,0000 TAD 20 | 0,0376 | 0,7240 | 0,9996 | 1,0000 | 1,0000 | 1,0000 | 1,0000 30 | 0,0426 | 0,8652 | 1,0000 | 1,0000 | 1,0000 | 1,0000 | 1,0000 40 | 0,0502 | 0,9474 | 1,0000 | 1,0000 | 1,0000 | 1,0000 | 1,0000  $50 \mid 0{,}0510 \mid 0{,}9798 \mid 1{,}0000 \mid 1{,}0000 \mid 1{,}0000 \mid 1{,}0000 \mid 1{,}0000$ 100 | 0,0874 | 1,0000 | 1,0000 | 1,0000 | 1,0000 | 1,0000 | 1,0000 200 | 0,1670 | 1,0000 | 1,0000 | 1,0000 | 1,0000 | 1,0000 | 1,0000

Tabela 32 – Taxas de rejeição de  $H_0$ : os dados possuem distribuição Watson complexa, quando H<sub>0</sub> é falsa. Utilizando os testes TRV, TKS, TCM e TAD, para  $\kappa = 1000$ , *n* = 20,30,40,50,100,200, nível nominal de 1% e 7 valores de contaminação.

ε Teste *n* ε<sup>1</sup> ε<sup>2</sup> ε<sup>3</sup> ε<sup>4</sup> ε<sup>5</sup> ε<sup>6</sup> ε<sup>7</sup> **TRV**  $20 \mid 0.8156 \mid 1.0000 \mid 1.0000 \mid 1.0000 \mid 1.0000 \mid 1.0000 \mid 1.0000$ 30 | 0,9488 | 1,0000 | 1,0000 | 1,0000 | 1,0000 | 1,0000 | 1,0000  $40\; \mid 0{,}9898\; \mid 1{,}0000\; \mid 1{,}0000\; \mid 1{,}0000\; \mid 1{,}0000\; \mid 1{,}0000\; \mid 1{,}0000$ 50 | 0,9964 | 1,0000 | 1,0000 | 1,0000 | 1,0000 | 1,0000 | 1,0000 100 | 1,0000 | 1,0000 | 1,0000 | 1,0000 | 1,0000 | 1,0000 200 | 1,0000 | 1,0000 | 1,0000 | 1,0000 | 1,0000 | 1,0000 **TKS** 20 | 0,8202 | 1,0000 | 1,0000 | 1,0000 | 1,0000 | 1,0000 | 1,0000 30 | 0,9400 | 1,0000 | 1,0000 | 1,0000 | 1,0000 | 1,0000 | 1,0000 40 | 0,9826 | 1,0000 | 1,0000 | 1,0000 | 1,0000 | 1,0000 | 1,0000 50 | 0,9950 | 1,0000 | 1,0000 | 1,0000 | 1,0000 | 1,0000 | 1,0000 100 | 1,0000 | 1,0000 | 1,0000 | 1,0000 | 1,0000 | 1,0000  $200 \mid 1{,}0000 \mid 1{,}0000 \mid 1{,}0000 \mid 1{,}0000 \mid 1{,}0000 \mid 1{,}0000 \mid 1{,}0000$ TCM 20 | 0,9118 | 1,0000 | 1,0000 | 1,0000 | 1,0000 | 1,0000 | 1,0000  $30 \mid 0{,}9838 \mid 1{,}0000 \mid 1{,}0000 \mid 1{,}0000 \mid 1{,}0000 \mid 1{,}0000 \mid 1{,}0000$ 40 | 0,9970 | 1,0000 | 1,0000 | 1,0000 | 1,0000 | 1,0000 | 1,0000  $50 \mid 0{,}9996 \mid 1{,}0000 \mid 1{,}0000 \mid 1{,}0000 \mid 1{,}0000 \mid 1{,}0000 \mid 1{,}0000$ 100 | 1,0000 | 1,0000 | 1,0000 | 1,0000 | 1,0000 | 1,0000 200 | 1,0000 | 1,0000 | 1,0000 | 1,0000 | 1,0000 | 1,0000 TAD 20 | 0,9420 | 1,0000 | 1,0000 | 1,0000 | 1,0000 | 1,0000 | 1,0000 30 | 0,9922 | 1,0000 | 1,0000 | 1,0000 | 1,0000 | 1,0000 | 1,0000 40 | 0,9994 | 1,0000 | 1,0000 | 1,0000 | 1,0000 | 1,0000 | 1,0000 50 | 0,9998 | 1,0000 | 1,0000 | 1,0000 | 1,0000 | 1,0000 | 1,0000 100 | 1,0000 | 1,0000 | 1,0000 | 1,0000 | 1,0000 | 1,0000 200 | 1,0000 | 1,0000 | 1,0000 | 1,0000 | 1,0000 | 1,0000

Tabela 33 – Taxas de rejeição de  $H_0$ : os dados possuem distribuição Watson complexa, quando H<sub>0</sub> é falsa. Utilizando os testes TRV, TKS, TCM e TAD, para  $\kappa = 5000$ , *n* = 20,30,40,50,100,200, nível nominal de 1% e 7 valores de contaminação.

|            |                  |                 |                 |                 | ε               |                 |                 |                 |
|------------|------------------|-----------------|-----------------|-----------------|-----------------|-----------------|-----------------|-----------------|
| Teste      | $\boldsymbol{n}$ | $\varepsilon_1$ | $\varepsilon_2$ | $\varepsilon_3$ | $\varepsilon_4$ | $\varepsilon_5$ | $\varepsilon_6$ | $\varepsilon_7$ |
|            | 20               | 0,0418          | 0,0390          | 0,0416          | 0,0428          | 0,0432          | 0,0460          | 0,0446          |
|            | 30               | 0,0484          | 0,0454          | 0,0430          | 0,0422          | 0,0404          | 0,0404          | 0,0502          |
| <b>TRV</b> | 40               | 0,0472          | 0,0468          | 0,0436          | 0,0438          | 0,0436          | 0,0506          | 0,0506          |
|            | 50               | 0,0466          | 0,0466          | 0,0490          | 0,0468          | 0,0482          | 0,0490          | 0,0476          |
|            | 100              | 0,0520          | 0,0520          | 0,0544          | 0,0500          | 0,0574          | 0,0612          | 0,0598          |
|            | 200              | 0,0768          | 0,0750          | 0,0720          | 0,0776          | 0,0844          | 0,0852          | 0,0852          |
|            | 20               | 0,0444          | 0,0412          | 0,0430          | 0,0406          | 0,0472          | 0,0428          | 0,0432          |
|            | 30               | 0,0450          | 0,0404          | 0,0458          | 0,0420          | 0,0444          | 0,0438          | 0,0442          |
| <b>TKS</b> | 40               | 0,0446          | 0,0486          | 0,0436          | 0,0414          | 0,0454          | 0,0454          | 0,0478          |
|            | 50               | 0,0422          | 0,0402          | 0,0454          | 0,0454          | 0,0464          | 0,0436          | 0,0492          |
|            | 100              | 0,0468          | 0,0548          | 0,0524          | 0,0490          | 0,0498          | 0,0512          | 0,0528          |
|            | 200              | 0,0600          | 0,0588          | 0,0628          | 0,0614          | 0,0686          | 0,0676          | 0,0692          |
|            | 20               | 0,0456          | 0,0416          | 0,0418          | 0,0404          | 0,0440          | 0,0436          | 0,0452          |
|            | 30               | 0,0460          | 0,0430          | 0,0434          | 0,0434          | 0,0432          | 0,0440          | 0,0462          |
| <b>TCM</b> | 40               | 0,0498          | 0,0462          | 0,0396          | 0,0376          | 0,0434          | 0,0442          | 0,0486          |
|            | 50               | 0,0466          | 0,0418          | 0,0468          | 0,0436          | 0,0410          | 0,0460          | 0,0498          |
|            | 100              | 0,0450          | 0,0540          | 0,0504          | 0,0504          | 0,0450          | 0,0494          | 0,0550          |
|            | 200              | 0,0598          | 0,0612          | 0,0636          | 0,0574          | 0,0704          | 0,0726          | 0,0702          |
|            | 20               | 0,0474          | 0,0462          | 0,0460          | 0,0456          | 0,0476          | 0,0456          | 0,0490          |
|            | 30               | 0,0468          | 0,0474          | 0,0436          | 0,0468          | 0,0394          | 0,0424          | 0,0440          |
| <b>TAD</b> | 40               | 0,0464          | 0,0422          | 0,0410          | 0,0404          | 0,0406          | 0,0414          | 0,0456          |
|            | 50               | 0,0434          | 0,0418          | 0,0464          | 0,0436          | 0,0422          | 0,0470          | 0,0480          |
|            | 100              | 0,0420          | 0,0478          | 0,0434          | 0,0482          | 0,0434          | 0,0456          | 0,0544          |
|            | 200              | 0,0570          | 0,0606          | 0,0570          | 0,0560          | 0,0670          | 0,0720          | 0,0656          |

Tabela 34 – Taxas de rejeição de  $H_0$ : os dados possuem distribuição Watson complexa, quando  $H_0$  é falsa. Utilizando os testes TRV, TKS, TCM e TAD, para  $\kappa = 10$ , *n* = 20,30,40,50,100,200, nível nominal de 5% e 7 valores de contaminação.

ε Teste *n* ε<sup>1</sup> ε<sup>2</sup> ε<sup>3</sup> ε<sup>4</sup> ε<sup>5</sup> ε<sup>6</sup> ε<sup>7</sup> **TRV** 20 0,0492 0,0470 0,0514 0,0548 0,0494 0,0464 0,0534 30 0,0500 0,0524 0,0428 0,0482 0,0532 0,0532 0,0494 40 | 0,0512 | 0,0492 | 0,0494 | 0,0526 | 0,0464 | 0,0508 | 0,0500 50 | 0,0466 | 0,0456 | 0,0464 | 0,0488 | 0,0458 | 0,0588 | 0,0530 100 0,0560 0,0462 0,0484 0,0510 0,0476 0,0486 0,0502 200 0,0540 0,0508 0,0522 0,0474 0,0498 0,0522 0,0574 **TKS** 20 0,0526 0,0476 0,0514 0,0510 0,0582 0,0542 0,0566 30 | 0,0524 | 0,0528 | 0,0490 | 0,0538 | 0,0490 | 0,0564 | 0,0546 40 | 0,0522 | 0,0514 | 0,0450 | 0,0560 | 0,0560 | 0,0496 | 0,0568 50 | 0,0428 | 0,0514 | 0,0526 | 0,0532 | 0,0518 | 0,0582 | 0,0570 100 0,0480 0,0504 0,0558 0,0492 0,0472 0,0492 0,0606 200 | 0,0602 | 0,0436 | 0,0500 | 0,0460 | 0,0490 | 0,0488 | 0,0566 TCM 20 | 0,0526 | 0,0496 | 0,0542 | 0,0480 | 0,0538 | 0,0544 | 0,0606 30 | 0,0524 | 0,0502 | 0,0470 | 0,0556 | 0,0536 | 0,0578 | 0,0592 40 | 0,0534 | 0,0522 | 0,0486 | 0,0554 | 0,0528 | 0,0512 | 0,0532  $50\,$   $\,$   $\,0,0450$   $\,$   $\,$   $\,0,0484$   $\,$   $\,$   $\,0,0540$   $\,$   $\,$   $\,0,0488$   $\,$   $\,$   $\,0,0536$   $\,$   $\,$   $\,0,0546$ 100 0,0512 0,0508 0,0518 0,0452 0,0472 0,0508 0,0568 200 0,0560 0,0446 0,0490 0,0492 0,0488 0,0526 0,0578 TAD 20 | 0,0558 | 0,0474 | 0,0570 | 0,0552 | 0,0584 | 0,0598 | 0,0672 30 | 0,0530 | 0,0542 | 0,0520 | 0,0598 | 0,0570 | 0,0604 | 0,0632 40 | 0,0508 | 0,0548 | 0,0498 | 0,0600 | 0,0500 | 0,0570 | 0,0568 50 0,0446 0,0468 0,0490 0,0496 0,0540 0,0586 0,0646 100 0,0530 0,0528 0,0522 0,0476 0,0504 0,0532 0,0592 200 0,0542 0,0486 0,0498 0,0510 0,0492 0,0562 0,0618

Tabela 35 – Taxas de rejeição de  $H_0$ : os dados possuem distribuição Watson complexa, quando H<sub>0</sub> é falsa. Utilizando os testes TRV, TKS, TCM e TAD, para  $\kappa = 20$ , *n* = 20,30,40,50,100,200, nível nominal de 5% e 7 valores de contaminação.

ε Teste *n* ε<sup>1</sup> ε<sup>2</sup> ε<sup>3</sup> ε<sup>4</sup> ε<sup>5</sup> ε<sup>6</sup> ε<sup>7</sup> **TRV** 20 | 0,0510 | 0,0566 | 0,0468 | 0,0526 | 0,0528 | 0,0534 | 0,0622 30 | 0,0446 | 0,0424 | 0,0532 | 0,0520 | 0,0542 | 0,0566 | 0,0604 40 | 0,0520 | 0,0552 | 0,0470 | 0,0492 | 0,0504 | 0,0642 | 0,0644  $50\quad |\; 0{,}0506\; |\; 0{,}0506\; |\; 0{,}0486\; |\; 0{,}0490\; |\; 0{,}0536\; |\; 0{,}0586\; |\; 0{,}0768$ 100 | 0,0574 | 0,0508 | 0,0456 | 0,0474 | 0,0588 | 0,0654 | 0,0920 200 0,0492 0,0498 0,0494 0,0498 0,0570 0,0770 0,1238 **TKS**  $20 \mid 0{,}0506 \mid 0{,}0622 \mid 0{,}0480 \mid 0{,}0536 \mid 0{,}0568 \mid 0{,}0648 \mid 0{,}0682$ 30 | 0,0478 | 0,0456 | 0,0524 | 0,0518 | 0,0568 | 0,0604 | 0,0686 40 | 0,0446 | 0,0510 | 0,0500 | 0,0526 | 0,0580 | 0,0698 | 0,0722 50 | 0,0492 | 0,0510 | 0,0496 | 0,0508 | 0,0592 | 0,0630 | 0,0770 100 0,0508 0,0460 0,0554 0,0538 0,0676 0,0646 0,0886 200 0,0524 0,0498 0,0478 0,0482 0,0572 0,0798 0,1132 TCM 20 | 0,0496 | 0,0568 | 0,0462 | 0,0580 | 0,0596 | 0,0694 | 0,0720 30 | 0,0466 | 0,0480 | 0,0522 | 0,0552 | 0,0556 | 0,0646 | 0,0688 40 | 0,0492 | 0,0498 | 0,0534 | 0,0526 | 0,0592 | 0,0724 | 0,0752 50 0,0522 0,0476 0,0524 0,0534 0,0532 0,0664 0,0816 100 0,0556 0,0464 0,0588 0,0538 0,0684 0,0724 0,1008 200 0,0498 0,0500 0,0460 0,0490 0,0614 0,0864 0,1254 TAD 20 | 0,0504 | 0,0594 | 0,0498 | 0,0604 | 0,0634 | 0,0762 | 0,0856 30 0,0478 0,0488 0,0538 0,0550 0,0602 0,0744 0,0836 40 | 0,0512 | 0,0548 | 0,0572 | 0,0570 | 0,0632 | 0,0812 | 0,0866 50 | 0,0552 | 0,0492 | 0,0484 | 0,0532 | 0,0598 | 0,0702 | 0,0968 100 0,0526 0,0496 0,0574 0,0532 0,0724 0,0818 0,1110 200 0,0504 0,0478 0,0488 0,0502 0,0642 0,0938 0,1464

Tabela 36 – Taxas de rejeição de  $H_0$ : os dados possuem distribuição Watson complexa, quando H<sub>0</sub> é falsa. Utilizando os testes TRV, TKS, TCM e TAD, para  $\kappa = 30$ , *n* = 20,30,40,50,100,200, nível nominal de 5% e 7 valores de contaminação.

ε Teste *n* ε<sup>1</sup> ε<sup>2</sup> ε<sup>3</sup> ε<sup>4</sup> ε<sup>5</sup> ε<sup>6</sup> ε<sup>7</sup> **TRV**  $20 \mid 0{,}0490 \mid 0{,}0482 \mid 0{,}0510 \mid 0{,}0480 \mid 0{,}0584 \mid 0{,}0618 \mid 0{,}0818$ 30 | 0,0506 | 0,0476 | 0,0508 | 0,0432 | 0,0550 | 0,0748 | 0,0940  $40\; \mid 0{,}0530\; \mid 0{,}0500\; \mid 0{,}0452\; \mid 0{,}0504\; \mid 0{,}0574\; \mid 0{,}0760\; \mid 0{,}1088$ 50 | 0,0496 | 0,0454 | 0,0570 | 0,0506 | 0,0550 | 0,0834 | 0,1152 100 0,0480 0,0492 0,0514 0,0572 0,0686 0,1064 0,1894 200 0,0554 0,0502 0,0484 0,0558 0,0934 0,1674 0,3168 **TKS** 20 | 0,0510 | 0,0464 | 0,0534 | 0,0520 | 0,0632 | 0,0752 | 0,0998 30 | 0,0524 | 0,0460 | 0,0552 | 0,0546 | 0,0664 | 0,0804 | 0,1056 40 | 0,0494 | 0,0560 | 0,0470 | 0,0568 | 0,0664 | 0,0860 | 0,1134 50 | 0,0592 | 0,0526 | 0,0516 | 0,0534 | 0,0624 | 0,0798 | 0,1200 100 0,0506 0,0532 0,0530 0,0552 0,0740 0,1088 0,1674 200 0,0438 0,0494 0,0478 0,0568 0,0854 0,1542 0,2672 TCM 20 | 0,0474 | 0,0418 | 0,0500 | 0,0554 | 0,0650 | 0,0814 | 0,1060 30 | 0,0522 | 0,0470 | 0,0556 | 0,0530 | 0,0652 | 0,0908 | 0,1124 40 | 0,0502 | 0,0558 | 0,0458 | 0,0510 | 0,0696 | 0,0904 | 0,1300 50 0,0538 0,0498 0,0540 0,0542 0,0652 0,0870 0,1346 100 0,0476 0,0516 0,0556 0,0582 0,0732 0,1182 0,2010 200 0,0452 0,0488 0,0452 0,0546 0,0924 0,1716 0,3200 TAD 20 | 0,0522 | 0,0470 | 0,0562 | 0,0648 | 0,0740 | 0,0962 | 0,1280 30 | 0,0580 | 0,0498 | 0,0558 | 0,0516 | 0,0734 | 0,1082 | 0,1366 40 | 0,0506 | 0,0552 | 0,0462 | 0,0578 | 0,0754 | 0,1070 | 0,1504 50 | 0,0540 | 0,0488 | 0,0596 | 0,0612 | 0,0760 | 0,1036 | 0,1564 100 0,0490 0,0514 0,0536 0,0626 0,0824 0,1328 0,2346 200 0,0460 0,0508 0,0450 0,0610 0,1058 0,1952 0,3642

Tabela 37 – Taxas de rejeição de  $H_0$ : os dados possuem distribuição Watson complexa, quando H<sub>0</sub> é falsa. Utilizando os testes TRV, TKS, TCM e TAD, para  $\kappa = 40$ , *n* = 20,30,40,50,100,200, nível nominal de 5% e 7 valores de contaminação.

ε Teste *n* ε<sup>1</sup> ε<sup>2</sup> ε<sup>3</sup> ε<sup>4</sup> ε<sup>5</sup> ε<sup>6</sup> ε<sup>7</sup> **TRV** 20 | 0,0530 | 0,0476 | 0,0482 | 0,0564 | 0,0628 | 0,0818 | 0,1142 30 | 0,0550 | 0,0406 | 0,0480 | 0,0594 | 0,0708 | 0,0994 | 0,1500 40 | 0,0460 | 0,0542 | 0,0490 | 0,0566 | 0,0728 | 0,1062 | 0,1840 50 | 0,0546 | 0,0492 | 0,0472 | 0,0550 | 0,0828 | 0,1330 | 0,2190 100 | 0,0458 | 0,0510 | 0,0514 | 0,0656 | 0,1110 | 0,2002 | 0,3614 200 0,0468 0,0522 0,0574 0,0792 0,1728 0,3540 0,6132 **TKS** 20 | 0,0470 | 0,0536 | 0,0548 | 0,0636 | 0,0788 | 0,1038 | 0,1456 30 | 0,0524 | 0,0428 | 0,0514 | 0,0650 | 0,0814 | 0,1036 | 0,1612 40 | 0,0506 | 0,0584 | 0,0536 | 0,0592 | 0,0804 | 0,1200 | 0,1832 50 | 0,0464 | 0,0496 | 0,0544 | 0,0682 | 0,0834 | 0,1266 | 0,2112 100 | 0,0470 | 0,0476 | 0,0530 | 0,0684 | 0,1018 | 0,1886 | 0,3214 200 0,0466 0,0546 0,0476 0,0726 0,1462 0,2928 0,5306 TCM 20 | 0,0470 | 0,0530 | 0,0556 | 0,0654 | 0,0782 | 0,1076 | 0,1546 30 | 0,0474 | 0,0452 | 0,0496 | 0,0666 | 0,0894 | 0,1128 | 0,1764 40 | 0,0544 | 0,0582 | 0,0520 | 0,0636 | 0,0844 | 0,1252 | 0,2176 50 | 0,0488 | 0,0486 | 0,0534 | 0,0702 | 0,0942 | 0,1404 | 0,2456 100 0,0480 0,0466 0,0544 0,0712 0,1124 0,2214 0,3876 200 0,0466 0,0562 0,0528 0,0830 0,1668 0,3536 0,6336 TAD 20 0,0458 0,0522 0,0588 0,0738 0,0898 0,1286 0,1894 30 0,0534 0,0454 0,0518 0,0724 0,0976 0,1422 0,2126 40 | 0,0524 | 0,0574 | 0,0560 | 0,0722 | 0,0968 | 0,1526 | 0,2502 50 0,0536 0,0508 0,0572 0,0728 0,1074 0,1718 0,2914 100 0,0444 0,0478 0,0566 0,0758 0,1264 0,2526 0,4328 200 | 0,0468 | 0,0536 | 0,0566 | 0,0916 | 0,1912 | 0,3922 | 0,6840

Tabela 38 – Taxas de rejeição de  $H_0$ : os dados possuem distribuição Watson complexa, quando H<sub>0</sub> é falsa. Utilizando os testes TRV, TKS, TCM e TAD, para  $\kappa = 50$ , *n* = 20,30,40,50,100,200, nível nominal de 5% e 7 valores de contaminação.

ε Teste *n* ε<sup>1</sup> ε<sup>2</sup> ε<sup>3</sup> ε<sup>4</sup> ε<sup>5</sup> ε<sup>6</sup> ε<sup>7</sup> **TRV**  $20 \mid 0{,}0816 \mid 0{,}7390 \mid 0{,}9992 \mid 1{,}0000 \mid 1{,}0000 \mid 1{,}0000 \mid 1{,}0000$ 30 | 0,0908 | 0,8810 | 1,0000 | 1,0000 | 1,0000 | 1,0000 | 1,0000  $40 \mid 0{,}0986 \mid 0{,}9524 \mid 1{,}0000 \mid 1{,}0000 \mid 1{,}0000 \mid 1{,}0000 \mid 1{,}0000$ 50 | 0,1182 | 0,9788 | 1,0000 | 1,0000 | 1,0000 | 1,0000 | 1,0000 100 | 0,1898 | 1,0000 | 1,0000 | 1,0000 | 1,0000 | 1,0000 | 1,0000 200 | 0,3226 | 1,0000 | 1,0000 | 1,0000 | 1,0000 | 1,0000 | 1,0000 **TKS** 20 | 0,0966 | 0,7564 | 0,9984 | 1,0000 | 1,0000 | 1,0000 | 1,0000 30 | 0,1008 | 0,8692 | 1,0000 | 1,0000 | 1,0000 | 1,0000 | 1,0000 40 | 0,1036 | 0,9342 | 1,0000 | 1,0000 | 1,0000 | 1,0000 | 1,0000 50 | 0,1192 | 0,9710 | 1,0000 | 1,0000 | 1,0000 | 1,0000 | 1,0000 100 | 0,1722 | 1,0000 | 1,0000 | 1,0000 | 1,0000 | 1,0000 | 1,0000  $200 \mid 0,\!2640 \mid 1,\!0000 \mid 1,\!0000 \mid 1,\!0000 \mid 1,\!0000 \mid 1,\!0000 \mid 1,\!0000$ TCM  $20 \mid 0{,}0980 \mid 0{,}8370 \mid 1{,}0000 \mid 1{,}0000 \mid 1{,}0000 \mid 1{,}0000 \mid 1{,}0000$ 30 | 0,1036 | 0,9312 | 1,0000 | 1,0000 | 1,0000 | 1,0000 | 1,0000 40 | 0,1166 | 0,9752 | 1,0000 | 1,0000 | 1,0000 | 1,0000 | 1,0000  $50 \mid 0{,}1304 \mid 0{,}9914 \mid 1{,}0000 \mid 1{,}0000 \mid 1{,}0000 \mid 1{,}0000 \mid 1{,}0000$ 100 | 0,1976 | 1,0000 | 1,0000 | 1,0000 | 1,0000 | 1,0000 | 1,0000 200 | 0,3086 | 1,0000 | 1,0000 | 1,0000 | 1,0000 | 1,0000 | 1,0000 TAD 20 | 0,1184 | 0,8894 | 1,0000 | 1,0000 | 1,0000 | 1,0000 | 1,0000 30 | 0,1258 | 0,9550 | 1,0000 | 1,0000 | 1,0000 | 1,0000 | 1,0000 40 | 0,1362 | 0,9856 | 1,0000 | 1,0000 | 1,0000 | 1,0000 | 1,0000  $50 \mid 0{,}1508 \mid 0{,}9952 \mid 1{,}0000 \mid 1{,}0000 \mid 1{,}0000 \mid 1{,}0000 \mid 1{,}0000$ 100 | 0,2264 | 1,0000 | 1,0000 | 1,0000 | 1,0000 | 1,0000 | 1,0000 200 | 0,3522 | 1,0000 | 1,0000 | 1,0000 | 1,0000 | 1,0000 | 1,0000

Tabela 39 – Taxas de rejeição de  $H_0$ : os dados possuem distribuição Watson complexa, quando H<sub>0</sub> é falsa. Utilizando os testes TRV, TKS, TCM e TAD, para  $\kappa = 1000$ , *n* = 20,30,40,50,100,200, nível nominal de 5% e 7 valores de contaminação.

ε Teste *n* ε<sup>1</sup> ε<sup>2</sup> ε<sup>3</sup> ε<sup>4</sup> ε<sup>5</sup> ε<sup>6</sup> ε<sup>7</sup> **TRV**  $20 \mid 0{,}9392 \mid 1{,}0000 \mid 1{,}0000 \mid 1{,}0000 \mid 1{,}0000 \mid 1{,}0000 \mid 1{,}0000$ 30 | 0,9912 | 1,0000 | 1,0000 | 1,0000 | 1,0000 | 1,0000 | 1,0000  $40 \mid 0{,}9984 \mid 1{,}0000 \mid 1{,}0000 \mid 1{,}0000 \mid 1{,}0000 \mid 1{,}0000 \mid 1{,}0000$ 50 | 0,9998 | 1,0000 | 1,0000 | 1,0000 | 1,0000 | 1,0000 | 1,0000 100 | 1,0000 | 1,0000 | 1,0000 | 1,0000 | 1,0000 | 1,0000 | 1,0000 200 | 1,0000 | 1,0000 | 1,0000 | 1,0000 | 1,0000 | 1,0000 **TKS** 20 | 0,9356 | 1,0000 | 1,0000 | 1,0000 | 1,0000 | 1,0000 | 1,0000 30 | 0,9872 | 1,0000 | 1,0000 | 1,0000 | 1,0000 | 1,0000 | 1,0000 40 | 0,9968 | 1,0000 | 1,0000 | 1,0000 | 1,0000 | 1,0000 | 1,0000 50 | 0,9992 | 1,0000 | 1,0000 | 1,0000 | 1,0000 | 1,0000 | 1,0000 100 | 1,0000 | 1,0000 | 1,0000 | 1,0000 | 1,0000 | 1,0000  $200 \mid 1{,}0000 \mid 1{,}0000 \mid 1{,}0000 \mid 1{,}0000 \mid 1{,}0000 \mid 1{,}0000 \mid 1{,}0000$ TCM 20 | 0,9728 | 1,0000 | 1,0000 | 1,0000 | 1,0000 | 1,0000 | 1,0000 30 | 0,9952 | 1,0000 | 1,0000 | 1,0000 | 1,0000 | 1,0000 | 1,0000 40 | 1,0000 | 1,0000 | 1,0000 | 1,0000 | 1,0000 | 1,0000 | 1,0000  $50 \mid 1{,}0000 \mid 1{,}0000 \mid 1{,}0000 \mid 1{,}0000 \mid 1{,}0000 \mid 1{,}0000 \mid 1{,}0000$ 100 | 1,0000 | 1,0000 | 1,0000 | 1,0000 | 1,0000 | 1,0000 200 | 1,0000 | 1,0000 | 1,0000 | 1,0000 | 1,0000 | 1,0000 TAD 20 | 0,9860 | 1,0000 | 1,0000 | 1,0000 | 1,0000 | 1,0000 | 1,0000 30 | 0,9976 | 1,0000 | 1,0000 | 1,0000 | 1,0000 | 1,0000 | 1,0000 40 | 1,0000 | 1,0000 | 1,0000 | 1,0000 | 1,0000 | 1,0000 50 | 1,0000 | 1,0000 | 1,0000 | 1,0000 | 1,0000 | 1,0000 | 1,0000 100 | 1,0000 | 1,0000 | 1,0000 | 1,0000 | 1,0000 | 1,0000 | 1,0000 200 | 1,0000 | 1,0000 | 1,0000 | 1,0000 | 1,0000 | 1,0000

Tabela 40 – Taxas de rejeição de  $H_0$ : os dados possuem distribuição Watson complexa, quando H<sub>0</sub> é falsa. Utilizando os testes TRV, TKS, TCM e TAD, para  $\kappa = 5000$ , *n* = 20,30,40,50,100,200, nível nominal de 5% e 7 valores de contaminação.

|            |                  |                 |                 |                 | $\pmb{\varepsilon}$ |                 |                 |                 |
|------------|------------------|-----------------|-----------------|-----------------|---------------------|-----------------|-----------------|-----------------|
| Teste      | $\boldsymbol{n}$ | $\varepsilon_1$ | $\varepsilon_2$ | $\varepsilon_3$ | $\varepsilon_4$     | $\varepsilon_5$ | $\varepsilon_6$ | $\varepsilon_7$ |
|            | 20               | 0,0908          | 0,0874          | 0,0842          | 0,0840              | 0,0862          | 0,0966          | 0,0892          |
|            | 30               | 0,0978          | 0,0852          | 0,0936          | 0,0888              | 0,0884          | 0,0868          | 0,0968          |
| <b>TRV</b> | 40               | 0,0954          | 0,0894          | 0,0914          | 0,0912              | 0,0872          | 0,1008          | 0,0978          |
|            | 50               | 0,0976          | 0,0926          | 0,0974          | 0,0976              | 0,0940          | 0,1020          | 0,0996          |
|            | 100              | 0,1026          | 0,1020          | 0,1052          | 0,1042              | 0,1118          | 0,1130          | 0,1124          |
|            | 200              | 0,1370          | 0,1362          | 0,1420          | 0,1398              | 0,1430          | 0,1560          | 0,1572          |
|            | 20               | 0,0960          | 0,0900          | 0,0920          | 0,0898              | 0,0948          | 0,0888          | 0,0884          |
|            | 30               | 0,0934          | 0,0890          | 0,0916          | 0,0912              | 0,0928          | 0,0892          | 0,0870          |
|            | 40               | 0,0888          | 0,0938          | 0,0860          | 0,0872              | 0,0910          | 0,0868          | 0,0920          |
| <b>TKS</b> | 50               | 0,0902          | 0,0848          | 0,0964          | 0,0918              | 0,0934          | 0,0874          | 0,1044          |
|            | 100              | 0,0960          | 0,1024          | 0,1058          | 0,0984              | 0,1028          | 0,1064          | 0,1092          |
|            | 200              | 0,1186          | 0,1162          | 0,1188          | 0,1228              | 0,1304          | 0,1246          | 0,1336          |
|            | 20               | 0,0944          | 0,0920          | 0,0878          | 0,0886              | 0,0894          | 0,0890          | 0,0948          |
|            | 30               | 0,0942          | 0,0922          | 0,0930          | 0,0874              | 0,0938          | 0,0888          | 0,0922          |
| <b>TCM</b> | 40               | 0,0928          | 0,0972          | 0,0832          | 0,0874              | 0,0930          | 0,0940          | 0,0938          |
|            | 50               | 0,0908          | 0,0846          | 0,0928          | 0,0926              | 0,0964          | 0,0946          | 0,1048          |
|            | 100              | 0,0964          | 0,1024          | 0,1014          | 0,1006              | 0,0996          | 0,1080          | 0,1086          |
|            | 200              | 0,1196          | 0,1202          | 0,1134          | 0,1198              | 0,1302          | 0,1374          | 0,1332          |
|            | 20               | 0,0980          | 0,0952          | 0,0908          | 0,0958              | 0,0940          | 0,0918          | 0,0976          |
|            | 30               | 0,0926          | 0,0942          | 0,0910          | 0,0830              | 0,0896          | 0,0910          | 0,0956          |
| <b>TAD</b> | 40               | 0,0914          | 0,0918          | 0,0840          | 0,0874              | 0,0838          | 0,0912          | 0,0944          |
|            | 50               | 0,0924          | 0,0846          | 0,0916          | 0,0906              | 0,0958          | 0,0888          | 0,0944          |
|            | 100              | 0,0944          | 0,0980          | 0,1010          | 0,0976              | 0,0940          | 0,1002          | 0,1060          |
|            | 200              | 0,1212          | 0,1134          | 0,1160          | 0,1136              | 0,1260          | 0,1308          | 0,1316          |

Tabela 41 – Taxas de rejeição de  $H_0$ : os dados possuem distribuição Watson complexa, quando  $H_0$  é falsa. Utilizando os testes TRV, TKS, TCM e TAD, para  $\kappa = 10$ , *n* = 20,30,40,50,100,200, nível nominal de 10% e 7 valores de contaminação.

ε Teste *n* ε<sup>1</sup> ε<sup>2</sup> ε<sup>3</sup> ε<sup>4</sup> ε<sup>5</sup> ε<sup>6</sup> ε<sup>7</sup> **TRV**  $20 \mid 0{,}0964 \mid 0{,}0958 \mid 0{,}1068 \mid 0{,}1068 \mid 0{,}1000 \mid 0{,}0998 \mid 0{,}1054$ 30 | 0,0972 | 0,1066 | 0,0968 | 0,1002 | 0,1032 | 0,1064 | 0,1012 40 | 0,0960 | 0,1008 | 0,0966 | 0,1034 | 0,0946 | 0,1012 | 0,0980 50 0,0920 0,0962 0,0912 0,0952 0,0962 0,1092 0,1072 100 | 0,1020 | 0,1042 | 0,0996 | 0,1022 | 0,0972 | 0,1006 | 0,1010 200 0,1072 0,0924 0,0986 0,1004 0,0960 0,1006 0,1066 **TKS**  $20 \mid 0,1014 \mid 0,0980 \mid 0,1006 \mid 0,1016 \mid 0,1082 \mid 0,1118 \mid 0,1096$ 30 | 0,0982 | 0,1012 | 0,1002 | 0,1104 | 0,1002 | 0,1072 | 0,1088 40 | 0,1034 | 0,1038 | 0,0972 | 0,1094 | 0,1036 | 0,1002 | 0,1094  $50 \mid 0{,}0900 \mid 0{,}1024 \mid 0{,}1032 \mid 0{,}1026 \mid 0{,}1014 \mid 0{,}1018 \mid 0{,}1080$ 100 0,0984 0,0978 0,1112 0,0988 0,0966 0,0982 0,1072 200 0,1078 0,0938 0,0968 0,0946 0,0996 0,0992 0,1164 **TCM** 20 | 0,1074 | 0,0982 | 0,1020 | 0,0992 | 0,1066 | 0,1040 | 0,1112 30 | 0,1014 | 0,1034 | 0,1008 | 0,1118 | 0,1008 | 0,1102 | 0,1118 40 | 0,1068 | 0,0990 | 0,0946 | 0,1056 | 0,1006 | 0,1046 | 0,1104  $50\quadmid 0{,}0880\mid 0{,}0956\mid 0{,}1050\mid 0{,}0990\mid 0{,}0986\mid 0{,}1052\mid 0{,}1048$ 100 | 0,0964 | 0,0988 | 0,1076 | 0,0960 | 0,0960 | 0,1016 | 0,1098 200 0,1072 0,0924 0,0972 0,0998 0,0980 0,0992 0,1162 TAD 20 | 0,1098 | 0,0984 | 0,1092 | 0,1068 | 0,1066 | 0,1118 | 0,1234 30 | 0,1072 | 0,1032 | 0,1014 | 0,1108 | 0,1070 | 0,1156 | 0,1196 40 | 0,1052 | 0,1022 | 0,0984 | 0,1036 | 0,1048 | 0,1086 | 0,1130 50 | 0,0912 | 0,0996 | 0,1034 | 0,1002 | 0,1006 | 0,1108 | 0,1146 100 | 0,0982 | 0,1010 | 0,1050 | 0,1024 | 0,1002 | 0,1058 | 0,1150 200 0,1046 0,0916 0,0990 0,0988 0,0990 0,1054 0,1196

Tabela 42 – Taxas de rejeição de  $H_0$ : os dados possuem distribuição Watson complexa, quando H<sub>0</sub> é falsa. Utilizando os testes TRV, TKS, TCM e TAD, para  $\kappa = 20$ , *n* = 20,30,40,50,100,200, nível nominal de 10% e 7 valores de contaminação.

ε Teste *n* ε<sup>1</sup> ε<sup>2</sup> ε<sup>3</sup> ε<sup>4</sup> ε<sup>5</sup> ε<sup>6</sup> ε<sup>7</sup> **TRV** 20 | 0,1032 | 0,1042 | 0,0986 | 0,1052 | 0,1020 | 0,1088 | 0,1142 30 0,0958 0,0950 0,1026 0,0976 0,1040 0,1112 0,1124  $40\; \mid 0{,}1044\; \mid 0{,}1078\; \mid 0{,}1008\; \mid 0{,}1026\; \mid 0{,}0990\; \mid 0{,}1180\; \mid 0{,}1200$ 50 0,0996 0,0952 0,1002 0,1004 0,1044 0,1074 0,1374 100 0,1026 0,0990 0,1010 0,0952 0,1134 0,1282 0,1614 200 0,0978 0,0970 0,0956 0,1038 0,1120 0,1444 0,2048 **TKS** 20 | 0,1012 | 0,1104 | 0,1002 | 0,1106 | 0,1148 | 0,1168 | 0,1262 30 | 0,0960 | 0,0998 | 0,0984 | 0,1038 | 0,1052 | 0,1144 | 0,1270 40 | 0,0934 | 0,1000 | 0,1040 | 0,1050 | 0,1162 | 0,1284 | 0,1282 50 | 0,1042 | 0,0996 | 0,1030 | 0,1016 | 0,1098 | 0,1132 | 0,1354 100 0,1042 0,0990 0,1036 0,1038 0,1254 0,1276 0,1596 200 0,1014 0,1034 0,0934 0,0958 0,1112 0,1338 0,1842 TCM 20 0,1038 0,1076 0,0976 0,1134 0,1126 0,1194 0,1334  $30 \mid 0{,}1018 \mid 0{,}1008 \mid 0{,}0988 \mid 0{,}1068 \mid 0{,}1064 \mid 0{,}1228 \mid 0{,}1318$ 40 | 0,0920 | 0,1014 | 0,1056 | 0,1010 | 0,1160 | 0,1332 | 0,1312  $50\quad 0,1036 \mid 0,0988 \mid 0,1090 \mid 0,1054 \mid 0,1080 \mid 0,1254 \mid 0,1368$ 100 0,1048 0,0940 0,1104 0,1068 0,1242 0,1326 0,1652 200 0,1012 0,0994 0,0946 0,1026 0,1150 0,1476 0,2066 TAD 20 | 0,0972 | 0,1084 | 0,1018 | 0,1106 | 0,1200 | 0,1328 | 0,1514 30 | 0,1038 | 0,1016 | 0,1024 | 0,1056 | 0,1136 | 0,1318 | 0,1468 40 | 0,0962 | 0,1066 | 0,1084 | 0,1086 | 0,1198 | 0,1408 | 0,1490 50 | 0,1068 | 0,1012 | 0,1094 | 0,1080 | 0,1172 | 0,1332 | 0,1588 100 0,1100 0,0970 0,1082 0,1092 0,1302 0,1436 0,1816 200 0,0982 0,1016 0,0968 0,1032 0,1182 0,1574 0,2234

Tabela 43 – Taxas de rejeição de  $H_0$ : os dados possuem distribuição Watson complexa, quando H<sub>0</sub> é falsa. Utilizando os testes TRV, TKS, TCM e TAD, para  $\kappa = 30$ , *n* = 20,30,40,50,100,200, nível nominal de 10% e 7 valores de contaminação.

ε Teste *n* ε<sup>1</sup> ε<sup>2</sup> ε<sup>3</sup> ε<sup>4</sup> ε<sup>5</sup> ε<sup>6</sup> ε<sup>7</sup> **TRV** 20 | 0,1028 | 0,0916 | 0,1030 | 0,1050 | 0,1064 | 0,1222 | 0,1440 30 | 0,1004 | 0,0942 | 0,0990 | 0,0892 | 0,1124 | 0,1336 | 0,1664 40 | 0,1032 | 0,1050 | 0,0932 | 0,1030 | 0,1124 | 0,1386 | 0,1882  $50 \mid 0,1010 \mid 0,0936 \mid 0,1080 \mid 0,1042 \mid 0,1158 \mid 0,1498 \mid 0,1966$ 100 0,1030 0,1032 0,0962 0,1112 0,1320 0,1774 0,2904 200 0,1036 0,0984 0,1000 0,1118 0,1606 0,2636 0,4352 **TKS** 20 | 0,1046 | 0,0922 | 0,1058 | 0,1048 | 0,1186 | 0,1432 | 0,1706 30 0,1026 0,0976 0,1044 0,1052 0,1254 0,1456 0,1716 40 | 0,1032 | 0,1172 | 0,0942 | 0,1040 | 0,1250 | 0,1536 | 0,1854 50 | 0,1144 | 0,1000 | 0,1022 | 0,1056 | 0,1172 | 0,1428 | 0,2000 100 0,0980 0,0982 0,0976 0,1074 0,1334 0,1768 0,2616 200 0,0914 0,1012 0,0986 0,1134 0,1532 0,2382 0,3960 TCM 20 0,1064 0,0900 0,1036 0,1032 0,1178 0,1446 0,1794  $30 \mid 0{,}1036 \mid 0{,}0970 \mid 0{,}1056 \mid 0{,}1058 \mid 0{,}1270 \mid 0{,}1508 \mid 0{,}1860$ 40 | 0,1012 | 0,1198 | 0,0942 | 0,1060 | 0,1270 | 0,1606 | 0,1988 50 0,1148 0,0998 0,1082 0,1032 0,1200 0,1510 0,2134 100 0,0936 0,0996 0,1046 0,1114 0,1348 0,1880 0,3008 200 0,0948 0,0972 0,0936 0,1062 0,1574 0,2696 0,4442 TAD 20 | 0,1002 | 0,0936 | 0,1068 | 0,1152 | 0,1318 | 0,1642 | 0,2090 30 0,1032 0,1024 0,1092 0,1058 0,1354 0,1754 0,2182 40 | 0,1018 | 0,1170 | 0,0944 | 0,1098 | 0,1370 | 0,1766 | 0,2364 50 | 0,1106 | 0,0948 | 0,1084 | 0,1102 | 0,1352 | 0,1708 | 0,2454 100 0,0950 0,1032 0,1028 0,1162 0,1448 0,2056 0,3342 200 | 0,0932 | 0,0980 | 0,0972 | 0,1140 | 0,1704 | 0,2904 | 0,4850

Tabela 44 – Taxas de rejeição de  $H_0$ : os dados possuem distribuição Watson complexa, quando H<sub>0</sub> é falsa. Utilizando os testes TRV, TKS, TCM e TAD, para  $\kappa = 40$ , *n* = 20,30,40,50,100,200, nível nominal de 10% e 7 valores de contaminação.

ε Teste *n* ε<sup>1</sup> ε<sup>2</sup> ε<sup>3</sup> ε<sup>4</sup> ε<sup>5</sup> ε<sup>6</sup> ε<sup>7</sup> **TRV** 20 0,0996 0,0968 0,0978 0,1122 0,1148 0,1540 0,1904 30 | 0,1046 | 0,0908 | 0,1004 | 0,1108 | 0,1296 | 0,1798 | 0,2358 40 | 0,0948 | 0,1012 | 0,0938 | 0,1066 | 0,1312 | 0,1838 | 0,2718  $50 \mid 0,1010 \mid 0,1022 \mid 0,0962 \mid 0,1108 \mid 0,1496 \mid 0,2142 \mid 0,3160$ 100 | 0,0942 | 0,0954 | 0,1010 | 0,1220 | 0,1842 | 0,3008 | 0,4822 200 | 0,0944 | 0,0978 | 0,1074 | 0,1488 | 0,2654 | 0,4680 | 0,7160 **TKS** 20 | 0,0986 | 0,1020 | 0,1044 | 0,1168 | 0,1372 | 0,1710 | 0,2280 30 | 0,1014 | 0,0920 | 0,1004 | 0,1202 | 0,1366 | 0,1780 | 0,2496 40 | 0,1008 | 0,1146 | 0,0994 | 0,1132 | 0,1428 | 0,1914 | 0,2802 50 | 0,1004 | 0,0968 | 0,1046 | 0,1254 | 0,1510 | 0,2052 | 0,3132 100 0,0958 0,0966 0,1030 0,1228 0,1646 0,2868 0,4444 200 | 0,0950 | 0,1028 | 0,0990 | 0,1394 | 0,2332 | 0,4108 | 0,6550 **TCM** 20 | 0,0928 | 0,1034 | 0,1044 | 0,1180 | 0,1392 | 0,1802 | 0,2410 30 | 0,1018 | 0,0890 | 0,1008 | 0,1214 | 0,1472 | 0,1912 | 0,2682 40 | 0,0998 | 0,1136 | 0,1028 | 0,1174 | 0,1470 | 0,2108 | 0,3126 50 | 0,1002 | 0,0980 | 0,1098 | 0,1254 | 0,1586 | 0,2268 | 0,3512 100 0,0968 0,0946 0,1070 0,1278 0,1866 0,3186 0,5088 200 0,0966 0,1084 0,1066 0,1426 0,2640 0,4742 0,7332 TAD 20 | 0,0950 | 0,1066 | 0,1064 | 0,1318 | 0,1586 | 0,2086 | 0,2786 30 | 0,1000 | 0,0904 | 0,1048 | 0,1336 | 0,1632 | 0,2268 | 0,3100 40 | 0,1020 | 0,1104 | 0,1070 | 0,1272 | 0,1608 | 0,2386 | 0,3524 50 | 0,0994 | 0,1044 | 0,1092 | 0,1344 | 0,1758 | 0,2564 | 0,3874 100 0,0912 0,0994 0,1096 0,1390 0,2044 0,3502 0,5512 200 0,0918 0,1096 0,1092 0,1566 0,2940 0,5186 0,7790

Tabela 45 – Taxas de rejeição de  $H_0$ : os dados possuem distribuição Watson complexa, quando H<sub>0</sub> é falsa. Utilizando os testes TRV, TKS, TCM e TAD, para  $\kappa = 50$ , *n* = 20,30,40,50,100,200, nível nominal de 10% e 7 valores de contaminação.

ε Teste *n* ε<sup>1</sup> ε<sup>2</sup> ε<sup>3</sup> ε<sup>4</sup> ε<sup>5</sup> ε<sup>6</sup> ε<sup>7</sup> **TRV** 20 | 0,1066 | 0,1032 | 0,1150 | 0,1578 | 0,2948 | 0,4620 | 0,6312 30 | 0,0978 | 0,0984 | 0,1270 | 0,1822 | 0,3618 | 0,5678 | 0,7788 40 | 0,1010 | 0,1018 | 0,1252 | 0,2210 | 0,4274 | 0,6850 | 0,8708 50 | 0,0970 | 0,1012 | 0,1282 | 0,2598 | 0,4986 | 0,7508 | 0,9168 100 0,1010 0,1046 0,1580 0,3902 0,7280 0,9496 0,9928 200 0,1006 0,1130 0,2234 0,5950 0,9380 0,9988 1,0000 **TKS** 20 | 0,1030 | 0,1048 | 0,1306 | 0,1844 | 0,3190 | 0,4804 | 0,6480 30 | 0,0944 | 0,0932 | 0,1296 | 0,2136 | 0,3776 | 0,5786 | 0,7758 40 | 0,0964 | 0,1028 | 0,1430 | 0,2224 | 0,4162 | 0,6642 | 0,8584 50 | 0,1042 | 0,0966 | 0,1292 | 0,2574 | 0,4850 | 0,7324 | 0,9010 100 0,1076 0,1102 0,1576 0,3546 0,6814 0,9250 0,9938 200 | 0,1002 | 0,1092 | 0,2010 | 0,5340 | 0,9148 | 0,9966 | 1,0000 TCM 20 | 0,0980 | 0,1080 | 0,1310 | 0,1930 | 0,3492 | 0,5278 | 0,7164 30 0,1004 0,0978 0,1334 0,2276 0,4158 0,6352 0,8364 40 | 0,1008 | 0,1028 | 0,1434 | 0,2416 | 0,4626 | 0,7356 | 0,9086 50 0,1052 0,1038 0,1324 0,2782 0,5354 0,8032 0,9454 100 | 0,1080 | 0,1118 | 0,1686 | 0,3996 | 0,7608 | 0,9618 | 0,9984 200 | 0,0980 | 0,1142 | 0,2200 | 0,6060 | 0,9530 | 0,9996 | 1,0000 TAD 20 | 0,1008 | 0,1176 | 0,1484 | 0,2344 | 0,4102 | 0,6058 | 0,7814 30 | 0,0992 | 0,1054 | 0,1542 | 0,2594 | 0,4698 | 0,6918 | 0,8798 40 | 0,1004 | 0,1100 | 0,1516 | 0,2750 | 0,5250 | 0,7930 | 0,9380 50 | 0,1020 | 0,1042 | 0,1518 | 0,3186 | 0,5960 | 0,8502 | 0,9644 100 | 0,1086 | 0,1236 | 0,1886 | 0,4414 | 0,8040 | 0,9778 | 0,9986 200 | 0,0964 | 0,1188 | 0,2412 | 0,6464 | 0,9690 | 0,9998 | 1,0000

Tabela 46 – Taxas de rejeição de  $H_0$ : os dados possuem distribuição Watson complexa, quando H<sub>0</sub> é falsa. Utilizando os testes TRV, TKS, TCM e TAD, para  $\kappa = 100$ , *n* = 20,30,40,50,100,200, nível nominal de 10% e 7 valores de contaminação.

ε Teste *n* ε<sup>1</sup> ε<sup>2</sup> ε<sup>3</sup> ε<sup>4</sup> ε<sup>5</sup> ε<sup>6</sup> ε<sup>7</sup> **TRV**  $20 \mid 0{,}1402 \mid 0{,}8380 \mid 0{,}9998 \mid 1{,}0000 \mid 1{,}0000 \mid 1{,}0000 \mid 1{,}0000$ 30 | 0,1542 | 0,9302 | 1,0000 | 1,0000 | 1,0000 | 1,0000 | 1,0000  $40 \mid 0{,}1680 \mid 0{,}9770 \mid 1{,}0000 \mid 1{,}0000 \mid 1{,}0000 \mid 1{,}0000 \mid 1{,}0000$  $50 \mid 0,1986 \mid 0,9906 \mid 1,0000 \mid 1,0000 \mid 1,0000 \mid 1,0000 \mid 1,0000$ 100 | 0,2872 | 1,0000 | 1,0000 | 1,0000 | 1,0000 | 1,0000 | 1,0000 200 | 0,4476 | 1,0000 | 1,0000 | 1,0000 | 1,0000 | 1,0000 | 1,0000 **TKS** 20 | 0,1634 | 0,8418 | 0,9994 | 1,0000 | 1,0000 | 1,0000 | 1,0000 30 | 0,1728 | 0,9242 | 1,0000 | 1,0000 | 1,0000 | 1,0000 | 1,0000 40 | 0,1756 | 0,9702 | 1,0000 | 1,0000 | 1,0000 | 1,0000 | 1,0000 50 | 0,1942 | 0,9852 | 1,0000 | 1,0000 | 1,0000 | 1,0000 | 1,0000 100 | 0,2618 | 1,0000 | 1,0000 | 1,0000 | 1,0000 | 1,0000 | 1,0000  $200 \mid 0,\!3676 \mid 1,\!0000 \mid 1,\!0000 \mid 1,\!0000 \mid 1,\!0000 \mid 1,\!0000 \mid 1,\!0000$ TCM  $20 \mid 0{,}1700 \mid 0{,}8966 \mid 1{,}0000 \mid 1{,}0000 \mid 1{,}0000 \mid 1{,}0000 \mid 1{,}0000$  $30 \mid 0{,}1786 \mid 0{,}9642 \mid 1{,}0000 \mid 1{,}0000 \mid 1{,}0000 \mid 1{,}0000 \mid 1{,}0000$ 40 | 0,1912 | 0,9866 | 1,0000 | 1,0000 | 1,0000 | 1,0000 | 1,0000  $50 \mid 0{,}2072 \mid 0{,}9956 \mid 1{,}0000 \mid 1{,}0000 \mid 1{,}0000 \mid 1{,}0000 \mid 1{,}0000$ 100 | 0,2956 | 1,0000 | 1,0000 | 1,0000 | 1,0000 | 1,0000 | 1,0000 200 | 0,4242 | 1,0000 | 1,0000 | 1,0000 | 1,0000 | 1,0000 | 1,0000 TAD 20 | 0,1988 | 0,9292 | 1,0000 | 1,0000 | 1,0000 | 1,0000 | 1,0000 30 | 0,2048 | 0,9756 | 1,0000 | 1,0000 | 1,0000 | 1,0000 | 1,0000 40 | 0,2160 | 0,9936 | 1,0000 | 1,0000 | 1,0000 | 1,0000 | 1,0000 50 | 0,2330 | 0,9972 | 1,0000 | 1,0000 | 1,0000 | 1,0000 | 1,0000 100 | 0,3288 | 1,0000 | 1,0000 | 1,0000 | 1,0000 | 1,0000 | 1,0000 200 | 0,4704 | 1,0000 | 1,0000 | 1,0000 | 1,0000 | 1,0000 | 1,0000

Tabela 47 – Taxas de rejeição de  $H_0$ : os dados possuem distribuição Watson complexa, quando H<sub>0</sub> é falsa. Utilizando os testes TRV, TKS, TCM e TAD, para  $\kappa = 1000$ , *n* = 20,30,40,50,100,200, nível nominal de 10% e 7 valores de contaminação.

ε Teste *n* ε<sup>1</sup> ε<sup>2</sup> ε<sup>3</sup> ε<sup>4</sup> ε<sup>5</sup> ε<sup>6</sup> ε<sup>7</sup> **TRV**  $20 \mid 0.9656 \mid 1.0000 \mid 1.0000 \mid 1.0000 \mid 1.0000 \mid 1.0000 \mid 1.0000$ 30 | 0,9966 | 1,0000 | 1,0000 | 1,0000 | 1,0000 | 1,0000 | 1,0000  $40 \mid 0{,}9990 \mid 1{,}0000 \mid 1{,}0000 \mid 1{,}0000 \mid 1{,}0000 \mid 1{,}0000 \mid 1{,}0000$ 50 | 1,0000 | 1,0000 | 1,0000 | 1,0000 | 1,0000 | 1,0000 | 1,0000 100 | 1,0000 | 1,0000 | 1,0000 | 1,0000 | 1,0000 | 1,0000 | 1,0000 200 | 1,0000 | 1,0000 | 1,0000 | 1,0000 | 1,0000 | 1,0000 **TKS** 20 | 0,9710 | 1,0000 | 1,0000 | 1,0000 | 1,0000 | 1,0000 | 1,0000 30 | 0,9932 | 1,0000 | 1,0000 | 1,0000 | 1,0000 | 1,0000 | 1,0000 40 | 0,9998 | 1,0000 | 1,0000 | 1,0000 | 1,0000 | 1,0000 | 1,0000 50 | 0,9998 | 1,0000 | 1,0000 | 1,0000 | 1,0000 | 1,0000 | 1,0000 100 | 1,0000 | 1,0000 | 1,0000 | 1,0000 | 1,0000 | 1,0000  $200 \mid 1{,}0000 \mid 1{,}0000 \mid 1{,}0000 \mid 1{,}0000 \mid 1{,}0000 \mid 1{,}0000 \mid 1{,}0000$ TCM 20 | 0,9870 | 1,0000 | 1,0000 | 1,0000 | 1,0000 | 1,0000 | 1,0000  $30 \mid 0{,}9978 \mid 1{,}0000 \mid 1{,}0000 \mid 1{,}0000 \mid 1{,}0000 \mid 1{,}0000 \mid 1{,}0000$ 40 | 1,0000 | 1,0000 | 1,0000 | 1,0000 | 1,0000 | 1,0000 | 1,0000  $50 \mid 1{,}0000 \mid 1{,}0000 \mid 1{,}0000 \mid 1{,}0000 \mid 1{,}0000 \mid 1{,}0000 \mid 1{,}0000$ 100 | 1,0000 | 1,0000 | 1,0000 | 1,0000 | 1,0000 | 1,0000 200 | 1,0000 | 1,0000 | 1,0000 | 1,0000 | 1,0000 | 1,0000 TAD 20 | 0,9932 | 1,0000 | 1,0000 | 1,0000 | 1,0000 | 1,0000 | 1,0000 30 | 0,9986 | 1,0000 | 1,0000 | 1,0000 | 1,0000 | 1,0000 | 1,0000 40 | 1,0000 | 1,0000 | 1,0000 | 1,0000 | 1,0000 | 1,0000 50 | 1,0000 | 1,0000 | 1,0000 | 1,0000 | 1,0000 | 1,0000 | 1,0000 100 | 1,0000 | 1,0000 | 1,0000 | 1,0000 | 1,0000 | 1,0000 | 1,0000 200 | 1,0000 | 1,0000 | 1,0000 | 1,0000 | 1,0000 | 1,0000

Tabela 48 – Taxas de rejeição de  $H_0$ : os dados possuem distribuição Watson complexa, quando H<sub>0</sub> é falsa. Utilizando os testes TRV, TKS, TCM e TAD, para  $\kappa = 5000$ , *n* = 20,30,40,50,100,200, nível nominal de 10% e 7 valores de contaminação.

# APÊNDICE B – SIMULAÇÕES DOS TESTES DE BONDADE DE AJUSTE - BINGHAM **COMPLEXA**

## NÍVEL NOMINAL - PARÂMETROS CONHECIDOS - BINGHAM COMPLEXA

Nas Tabelas [21](#page-170-0) e [22](#page-171-0) estão as simulações para os tamanhos de 1% e 5% quando os parâmetros são conhecidos, respectivamente.

Tabela 49 - Taxas de rejeição de Ho: os dados possuem distribuição Bingham complexa, utilizando os testes TRV, TKS, TCM e TAD, diferen-Tabela 49 – Taxas de rejeição de H<sub>0</sub>: os dados possuem distribuição Bingham complexa, utilizando os testes TRV, TKS, TCM e TAD, diferentes valores de  $\sigma$ , diversos tamanhos amostrais e utilizando o nível nominal de 1%. tes valores de σ, diversos tamanhos amostrais e utilizando o nível nominal de 1 $\%$ .

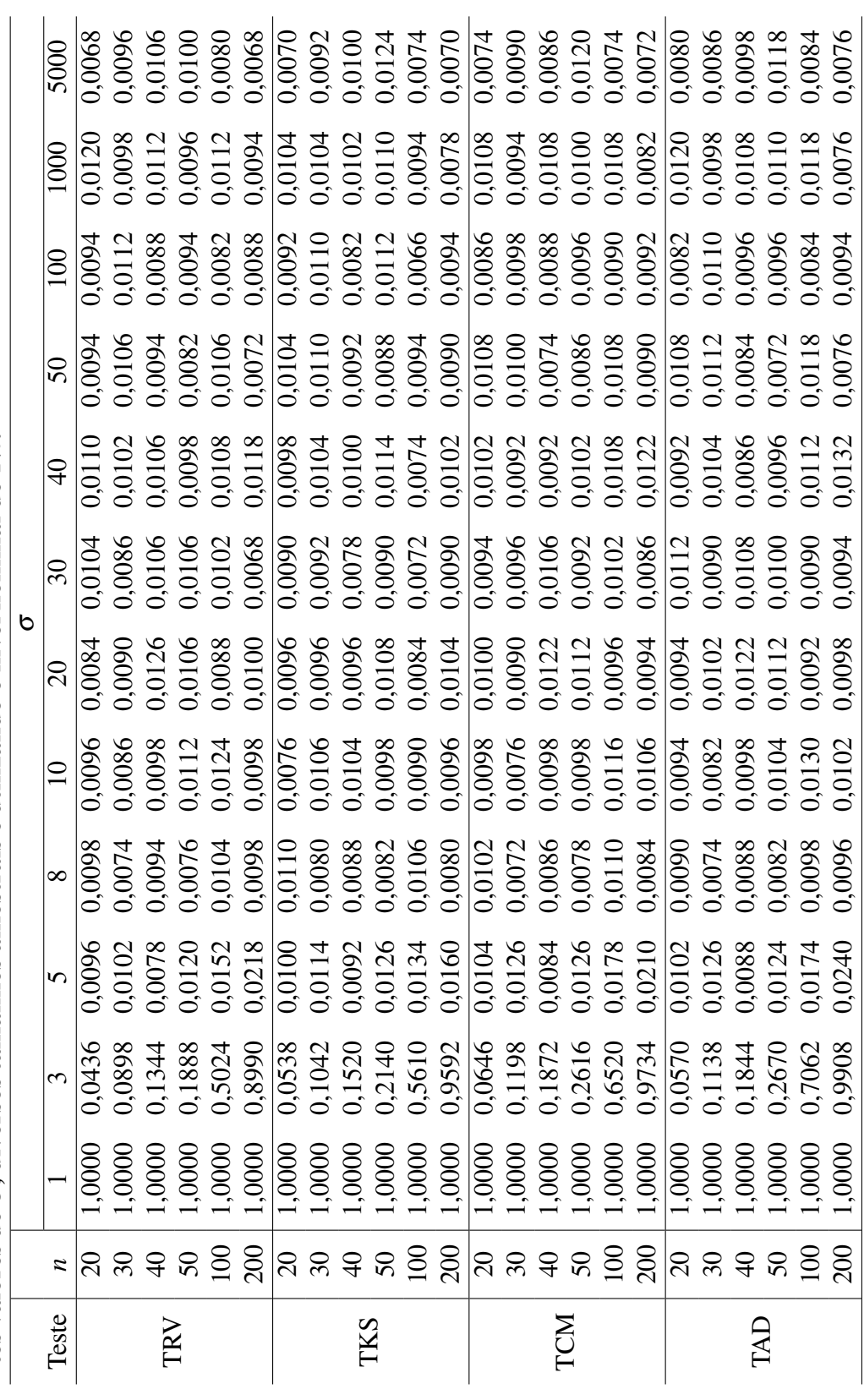

Tabela 50 - Taxas de rejeição de Ho: os dados possuem distribuição Bingham complexa, utilizando os testes TRV, TKS, TCM e TAD, diferen-Tabela 50 – Taxas de rejeição de H<sub>0</sub>: os dados possuem distribuição Bingham complexa, utilizando os testes TRV, TKS, TCM e TAD, diferentes valores de  $\sigma$ , diversos tamanhos amostrais e utilizando o nível nominal de 10%. tes valores de σ, diversos tamanhos amostrais e utilizando o nível nominal de 10%.

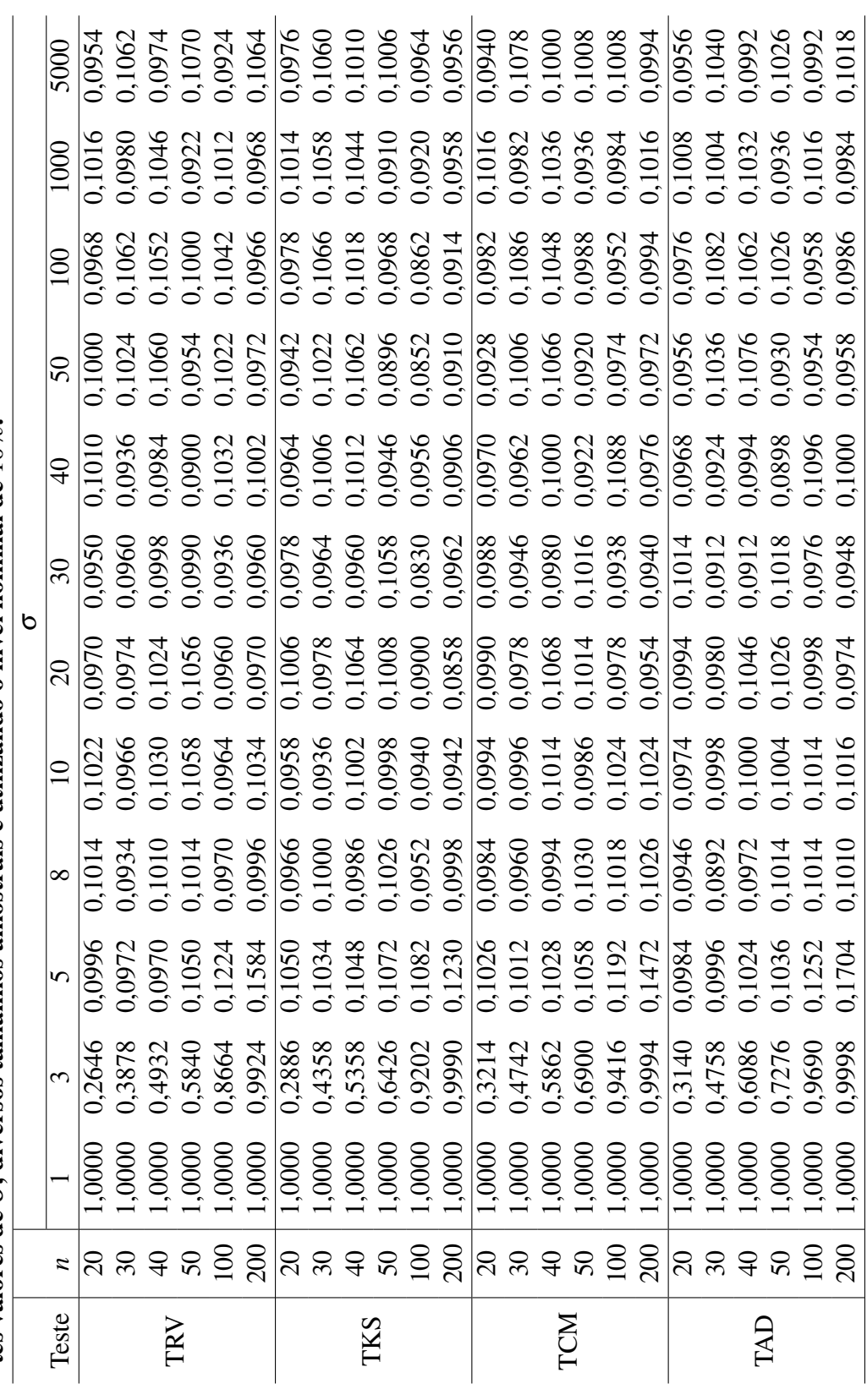

#### NÍVEL NOMINAL - PARÂMETROS ESTIMADOS - BINGHAM COMPLEXA

Nas Tabelas [23,](#page-172-0) [24](#page-173-0) e [25](#page-174-0) estão as simulações para os tamanhos de 1%, 5% e 10% quando os parâmetros são desconhecidos, respectivamente.

|              | valvets at $\sigma$ , arversos tamamnos amostrais e atmizando o miver nominar at $_1$ /0. |                |        |        |                 |          |        |        |        |        |  |  |
|--------------|-------------------------------------------------------------------------------------------|----------------|--------|--------|-----------------|----------|--------|--------|--------|--------|--|--|
|              |                                                                                           |                |        |        |                 | $\sigma$ |        |        |        |        |  |  |
| <b>Teste</b> | $\boldsymbol{n}$                                                                          | $\overline{8}$ | 10     | 20     | $\overline{30}$ | 40       | 50     | 100    | 1000   | 5000   |  |  |
|              | 20                                                                                        | 0,0182         | 0,0216 | 0,0216 | 0,0230          | 0,0224   | 0,0224 | 0,0222 | 0,0186 | 0,0176 |  |  |
|              | 30                                                                                        | 0,0146         | 0,0150 | 0,0178 | 0,0190          | 0,0162   | 0,0192 | 0,0128 | 0,0176 | 0,0160 |  |  |
|              | 40                                                                                        | 0,0122         | 0,0138 | 0,0122 | 0,0166          | 0,0136   | 0,0114 | 0,0144 | 0,0148 | 0,0124 |  |  |
| <b>TRV</b>   | 50                                                                                        | 0,0116         | 0,0120 | 0,0122 | 0,0136          | 0,0118   | 0,0164 | 0,0144 | 0,0162 | 0,0126 |  |  |
|              | 100                                                                                       | 0,0102         | 0,0110 | 0,0100 | 0,0118          | 0,0104   | 0,0110 | 0,0162 | 0,0100 | 0,0082 |  |  |
|              | 200                                                                                       | 0,0112         | 0,0098 | 0,0082 | 0,0098          | 0,0120   | 0,0116 | 0,0132 | 0,0102 | 0,0102 |  |  |
|              | 20                                                                                        | 0,0106         | 0,0108 | 0,0102 | 0,0130          | 0,0094   | 0,0122 | 0,0124 | 0,0122 | 0,0120 |  |  |
|              | 30                                                                                        | 0,0096         | 0,0108 | 0,0100 | 0,0102          | 0,0092   | 0,0110 | 0,0094 | 0,0082 | 0,0096 |  |  |
|              | 40                                                                                        | 0,0086         | 0,0110 | 0,0090 | 0,0106          | 0,0106   | 0,0104 | 0,0114 | 0,0092 | 0,0080 |  |  |
| <b>TKS</b>   | 50                                                                                        | 0,0082         | 0,0108 | 0,0106 | 0,0086          | 0,0094   | 0,0104 | 0,0074 | 0,0108 | 0,0118 |  |  |
|              | 100                                                                                       | 0,0088         | 0,0080 | 0,0094 | 0,0096          | 0,0094   | 0,0082 | 0,0096 | 0,0118 | 0,0076 |  |  |
|              | 200                                                                                       | 0,0112         | 0,0104 | 0,0112 | 0,0094          | 0,0102   | 0,0114 | 0,0098 | 0,0110 | 0,0118 |  |  |
|              | 20                                                                                        | 0,0114         | 0,0140 | 0,0112 | 0,0146          | 0,0124   | 0,0128 | 0,0148 | 0,0116 | 0,0114 |  |  |
|              | 30                                                                                        | 0,0104         | 0,0112 | 0,0140 | 0,0132          | 0,0106   | 0,0120 | 0,0066 | 0,0082 | 0,0112 |  |  |
| <b>TCM</b>   | 40                                                                                        | 0,0090         | 0,0134 | 0,0094 | 0,0112          | 0,0126   | 0,0112 | 0,0128 | 0,0088 | 0,0086 |  |  |
|              | 50                                                                                        | 0,0086         | 0,0104 | 0,0096 | 0,0106          | 0,0088   | 0,0100 | 0,0122 | 0,0108 | 0,0138 |  |  |
|              | 100                                                                                       | 0,0086         | 0,0084 | 0,0090 | 0,0104          | 0,0104   | 0,0086 | 0,0132 | 0,0118 | 0,0078 |  |  |
|              | 200                                                                                       | 0,0098         | 0,0106 | 0,0120 | 0,0120          | 0,0106   | 0,0106 | 0,0114 | 0,0120 | 0,0100 |  |  |
|              | 20                                                                                        | 0,0048         | 0,0086 | 0,0040 | 0,0070          | 0,0050   | 0,0066 | 0,0068 | 0,0062 | 0,0072 |  |  |
|              | 30                                                                                        | 0,0064         | 0,0070 | 0,0090 | 0,0074          | 0,0070   | 0,0088 | 0,0054 | 0,0062 | 0,0080 |  |  |
|              | 40                                                                                        | 0,0082         | 0,0090 | 0,0062 | 0,0086          | 0,0092   | 0,0074 | 0,0086 | 0,0066 | 0,0064 |  |  |
| <b>TAD</b>   | 50                                                                                        | 0,0062         | 0,0076 | 0,0074 | 0,0076          | 0,0070   | 0,0100 | 0,0098 | 0,0088 | 0,0094 |  |  |
|              | 100                                                                                       | 0,0082         | 0,0086 | 0,0080 | 0,0088          | 0,0102   | 0,0084 | 0,0124 | 0,0102 | 0,0072 |  |  |
|              | 200                                                                                       | 0,0102         | 0,0112 | 0,0106 | 0,0108          | 0,0102   | 0,0114 | 0,0124 | 0,0104 | 0,0100 |  |  |

Tabela 51 – Taxas de rejeição de  $H_0$ : os dados possuem distribuição Bingham complexa, utilizando os testes TRV, TKS, TCM e TAD pelo método *bootstrap*, diferentes valores de σ, diversos tamanhos amostrais e utilizando o nível nominal de 1%.

σ Teste *n* 8 10 20 30 40 50 100 1000 5000 **TRV**  0,0774 0,0786 0,0880 0,0838 0,0892 0,0862 0,0918 0,0812 0,0732 0,0652 0,0638 0,0702 0,0688 0,0710 0,0726 0,0678 0,0680 0,0642 0,0640 0,0614 0,0588 0,0678 0,0630 0,0652 0,0666 0,0668 0,0590 0,0584 0,0586 0,0574 0,0582 0,0616 0,0640 0,0594 0,0558 0,0570 0,0596 0,0522 0,0538 0,0566 0,0542 0,0546 0,0604 0,0502 0,0422 0,0500 0,0488 0,0514 0,0458 0,0572 0,0552 0,0586 0,0550 0,0556 **TKS**  0,0508 0,0524 0,0532 0,0528 0,0600 0,0592 0,0562 0,0588 0,0570 0,0490 0,0474 0,0558 0,0558 0,0524 0,0522 0,0500 0,0506 0,0512 0,0454 0,0534 0,0544 0,0512 0,0488 0,0526 0,0536 0,0546 0,0468 0,0492 0,0500 0,0508 0,0484 0,0504 0,0480 0,0520 0,0498 0,0504 0,0474 0,0492 0,0450 0,0518 0,0530 0,0490 0,0532 0,0492 0,0468 0,0518 0,0464 0,0512 0,0512 0,0508 0,0544 0,0570 0,0500 0,0516 **TCM**  0,0560 0,0540 0,0584 0,0570 0,0622 0,0640 0,0590 0,0584 0,0588 0,0470 0,0496 0,0530 0,0582 0,0558 0,0546 0,0490 0,0566 0,0524 0,0462 0,0508 0,0566 0,0550 0,0522 0,0590 0,0538 0,0538 0,0430 0,0494 0,0484 0,0490 0,0504 0,0508 0,0468 0,0542 0,0514 0,0518 0,0520 0,0512 0,0482 0,0484 0,0542 0,0470 0,0562 0,0482 0,0446 0,0512 0,0502 0,0494 0,0470 0,0520 0,0526 0,0562 0,0534 0,0516 TAD 0,0376 0,0426 0,0420 0,0442 0,0432 0,0450 0,0444 0,0424 0,0452 0,0374 0,0416 0,0456 0,0482 0,0434 0,0440 0,0352 0,0450 0,0462 0,0418 0,0444 0,0470 0,0484 0,0426 0,0510 0,0492 0,0482 0,0392 0,0434 0,0458 0,0418 0,0436 0,0468 0,0432 0,0472 0,0478 0,0478 0,0528 0,0472 0,0448 0,0484 0,0524 0,0464 0,0544 0,0454 0,0422 0,0500 0,0486 0,0490 0,0472 0,0498 0,0524 0,0546 0,0538 0,0512

Tabela 52 – Taxas de rejeição de  $H_0$ : os dados possuem distribuição Bingham complexa, utilizando os testes TRV, TKS, TCM e TAD pelo método *bootstrap*, diferentes valores de  $\sigma$ , diversos tamanhos amostrais e utilizando o nível nominal de 5%.

Tabela 53 – Taxas de rejeição de  $H_0$ : os dados possuem distribuição Binghma complexa, utilizando os testes TRV, TKS, TCM e TAD pelo método *bootstrap*, diferentes valores de σ, diversos tamanhos amostrais e utilizando o nível nominal de 10%.

|              |                  |        |        |        |        | $\sigma$ |        |        |        |        |
|--------------|------------------|--------|--------|--------|--------|----------|--------|--------|--------|--------|
| <b>Teste</b> | $\boldsymbol{n}$ | 8      | 10     | 20     | 30     | 40       | 50     | 100    | 1000   | 5000   |
|              | 20               | 0,1398 | 0,1360 | 0,1528 | 0,1490 | 0,1570   | 0,1546 | 0,1576 | 0,1410 | 0,1356 |
|              | 30               | 0,1218 | 0,1228 | 0,1302 | 0,1306 | 0,1324   | 0,1382 | 0,1278 | 0,1222 | 0,1134 |
| <b>TRV</b>   | 40               | 0,1204 | 0,1136 | 0,1186 | 0,1250 | 0,1228   | 0,1242 | 0,1272 | 0,1260 | 0,1128 |
|              | 50               | 0,1080 | 0,1108 | 0,1148 | 0,1096 | 0,1206   | 0,1118 | 0,1140 | 0,1178 | 0,1158 |
|              | 100              | 0,1128 | 0,1004 | 0,1038 | 0,1102 | 0,1030   | 0,1110 | 0,1082 | 0,1024 | 0,0920 |
|              | 200              | 0,1052 | 0,0976 | 0,1006 | 0,0988 | 0,1080   | 0,1094 | 0,1090 | 0,1070 | 0,1096 |
|              | 20               | 0,1084 | 0,1036 | 0,1086 | 0,1050 | 0,1122   | 0,1104 | 0,1106 | 0,1128 | 0,1134 |
|              | 30               | 0,0994 | 0,0932 | 0,1048 | 0,1076 | 0,1018   | 0,1034 | 0,1010 | 0,1030 | 0,1032 |
| <b>TKS</b>   | 40               | 0,0988 | 0,1040 | 0,1040 | 0,1068 | 0,0998   | 0,1042 | 0,1062 | 0,1074 | 0,0966 |
|              | 50               | 0,1020 | 0,1066 | 0,1092 | 0,0966 | 0,1008   | 0,0996 | 0,1020 | 0,0996 | 0,0976 |
|              | 100              | 0,0994 | 0,0950 | 0,0954 | 0,1036 | 0,1008   | 0,0954 | 0,0982 | 0,0946 | 0,0940 |
|              | 200              | 0,1026 | 0,0958 | 0,0988 | 0,0990 | 0,0988   | 0,1030 | 0,1120 | 0,1108 | 0,1028 |
|              | 20               | 0,1020 | 0,1074 | 0,1122 | 0,1114 | 0,1192   | 0,1164 | 0,1160 | 0,1170 | 0,1146 |
|              | 30               | 0,0970 | 0,0964 | 0,1038 | 0,1084 | 0,1094   | 0,1086 | 0,1112 | 0,1060 | 0,1074 |
| <b>TCM</b>   | 40               | 0,1012 | 0,1046 | 0,1080 | 0,1116 | 0,0988   | 0,1058 | 0,1082 | 0,1134 | 0,0932 |
|              | 50               | 0,0996 | 0,1066 | 0,1042 | 0,0992 | 0,1020   | 0,0970 | 0,1068 | 0,1012 | 0,0988 |
|              | 100              | 0,1054 | 0,0972 | 0,1006 | 0,0980 | 0,1072   | 0,0998 | 0,1090 | 0,0970 | 0,0930 |
|              | 200              | 0,0982 | 0,1004 | 0,0984 | 0,1004 | 0,0974   | 0,1020 | 0,1134 | 0,1118 | 0,1052 |
|              | 20               | 0,0894 | 0,0910 | 0,0920 | 0,0922 | 0,0958   | 0,0918 | 0,0922 | 0,0932 | 0,0962 |
|              | 30               | 0,0832 | 0,0902 | 0,0924 | 0,0958 | 0,0988   | 0,0924 | 0,0920 | 0,0930 | 0,0970 |
| <b>TAD</b>   | 40               | 0,0924 | 0,0944 | 0,1006 | 0,1032 | 0,0882   | 0,0980 | 0,0990 | 0,1000 | 0,0870 |
|              | 50               | 0,0878 | 0,0950 | 0,0928 | 0,0942 | 0,0944   | 0,0910 | 0,0956 | 0,1004 | 0,0908 |
|              | 100              | 0,1014 | 0,0922 | 0,0968 | 0,0970 | 0,1010   | 0,0956 | 0,1012 | 0,0932 | 0,0852 |
|              | 200              | 0,1008 | 0,0942 | 0,0940 | 0,0968 | 0,0996   | 0,1018 | 0,1064 | 0,1094 | 0,1028 |

#### ANÁLISE DO PODER - BINGHAM COMPLEXA

### Nível nominal de  $\alpha = 1\%$

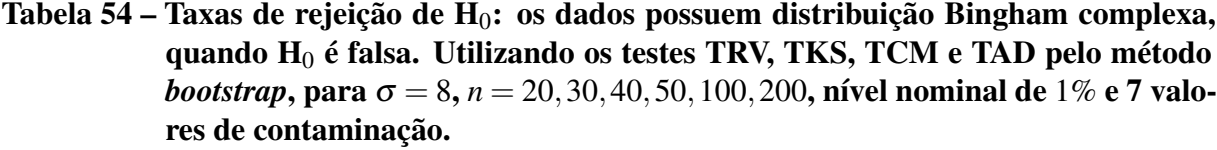

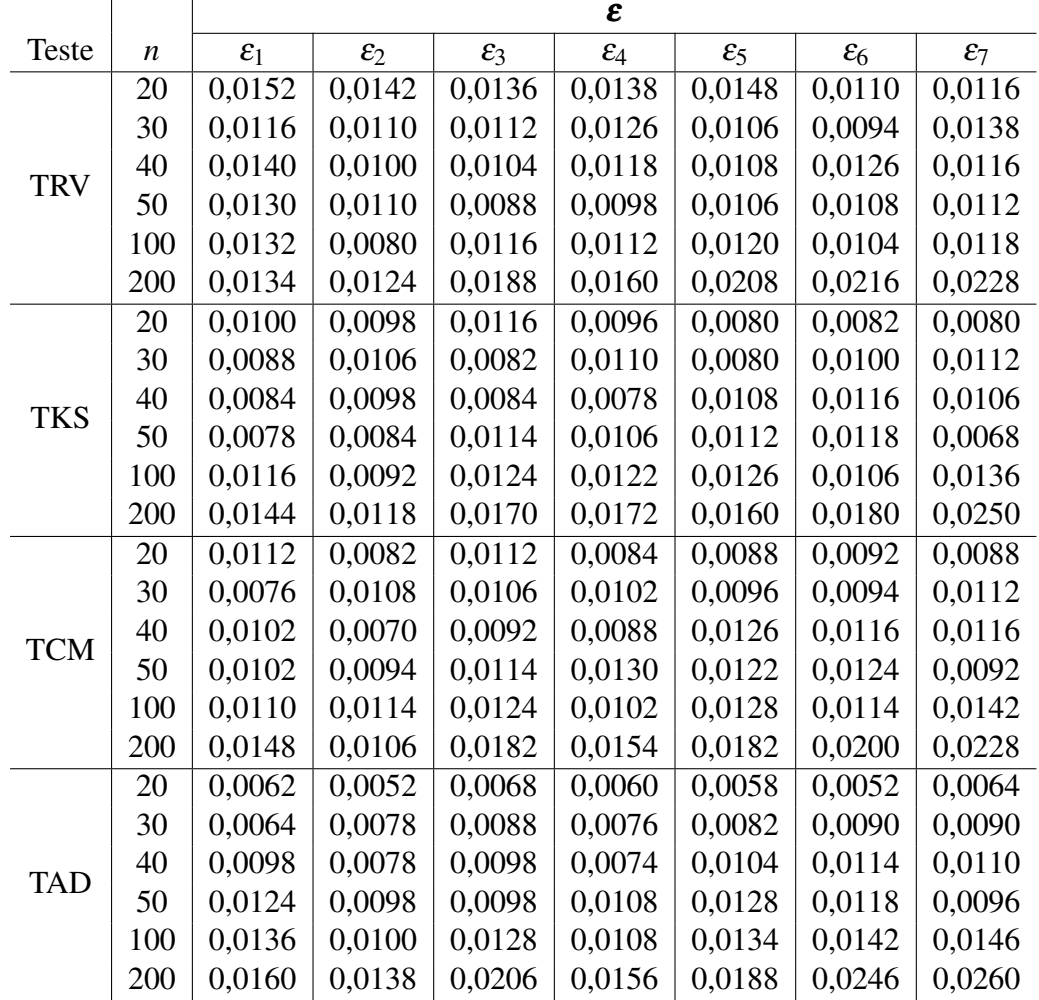

Tabela 55 – Taxas de rejeição de  $H_0$ : os dados possuem distribuição Bingham complexa, quando H<sup>0</sup> é falsa. Utilizando os testes TRV, TKS, TCM e TAD pelo método *bootstrap*, para  $\sigma = 10$ ,  $n = 20, 30, 40, 50, 100, 200$ , nível nominal de 1% e 7 valores de contaminação.

|              |                  |                 |                 |                 | $\pmb{\varepsilon}$ |                 |                     |                 |
|--------------|------------------|-----------------|-----------------|-----------------|---------------------|-----------------|---------------------|-----------------|
| <b>Teste</b> | $\boldsymbol{n}$ | $\varepsilon_1$ | $\varepsilon_2$ | $\varepsilon_3$ | $\varepsilon_4$     | $\varepsilon_5$ | $\varepsilon_6$     | $\mathcal{E}_7$ |
|              | 20               | 0,0126          | 0,0164          | 0,0148          | 0,0142              | 0,0138          | $0,\overline{0124}$ | 0,0118          |
|              | 30               | 0,0110          | 0,0120          | 0,0132          | 0,0106              | 0,0122          | 0,0118              | 0,0128          |
| <b>TRV</b>   | 40               | 0,0124          | 0,0118          | 0,0134          | 0,0110              | 0,0110          | 0,0112              | 0,0116          |
|              | 50               | 0,0118          | 0,0098          | 0,0124          | 0,0104              | 0,0134          | 0,0126              | 0,0142          |
|              | 100              | 0,0128          | 0,0136          | 0,0148          | 0,0120              | 0,0132          | 0,0164              | 0,0166          |
|              | 200              | 0,0208          | 0,0182          | 0,0184          | 0,0214              | 0,0260          | 0,0394              | 0,0446          |
|              | 20               | 0,0124          | 0,0072          | 0,0106          | 0,0088              | 0,0086          | 0,0090              | 0,0092          |
|              | 30               | 0,0082          | 0,0094          | 0,0078          | 0,0094              | 0,0096          | 0,0080              | 0,0128          |
| <b>TKS</b>   | 40               | 0,0092          | 0,0092          | 0,0096          | 0,0138              | 0,0114          | 0,0122              | 0,0140          |
|              | 50               | 0,0094          | 0,0092          | 0,0096          | 0,0116              | 0,0106          | 0,0134              | 0,0172          |
|              | 100              | 0,0116          | 0,0136          | 0,0104          | 0,0112              | 0,0150          | 0,0126              | 0,0186          |
|              | 200              | 0,0152          | 0,0176          | 0,0186          | 0,0180              | 0,0258          | 0,0270              | 0,0340          |
|              | 20               | 0,0102          | 0,0102          | 0,0104          | 0,0080              | 0,0094          | 0,0114              | 0,0086          |
|              | 30               | 0,0086          | 0,0098          | 0,0078          | 0,0094              | 0,0106          | 0,0088              | 0,0124          |
| <b>TCM</b>   | 40               | 0,0104          | 0,0082          | 0,0114          | 0,0120              | 0,0120          | 0,0114              | 0,0122          |
|              | 50               | 0,0094          | 0,0108          | 0,0122          | 0,0106              | 0,0098          | 0,0148              | 0,0160          |
|              | 100              | 0,0124          | 0,0158          | 0,0132          | 0,0130              | 0,0170          | 0,0158              | 0,0194          |
|              | 200              | 0,0178          | 0,0160          | 0,0190          | 0,0184              | 0,0268          | 0,0356              | 0,0414          |
|              | 20               | 0,0072          | 0,0070          | 0,0064          | 0,0058              | 0,0054          | 0,0064              | 0,0050          |
|              | 30               | 0,0080          | 0,0072          | 0,0066          | 0,0098              | 0,0108          | 0,0094              | 0,0112          |
| <b>TAD</b>   | 40               | 0,0094          | 0,0092          | 0,0128          | 0,0112              | 0,0114          | 0,0118              | 0,0124          |
|              | 50               | 0,0098          | 0,0110          | 0,0134          | 0,0116              | 0,0106          | 0,0170              | 0,0192          |
|              | 100              | 0,0150          | 0,0144          | 0,0148          | 0,0138              | 0,0162          | 0,0188              | 0,0218          |
|              | 200              | 0,0184          | 0,0194          | 0,0192          | 0,0234              | 0,0290          | 0,0390              | 0,0490          |

Tabela 56 – Taxas de rejeição de  $H_0$ : os dados possuem distribuição Bingham complexa, quando H<sup>0</sup> é falsa. Utilizando os testes TRV, TKS, TCM e TAD pelo método *bootstrap*, para  $\sigma = 20$ ,  $n = 20,30,40,50,100,200$ , nível nominal de 1% e 7 valores de contaminação.

|              |                  |                 |               |                 | $\boldsymbol{\varepsilon}$ |                 |                 |                 |
|--------------|------------------|-----------------|---------------|-----------------|----------------------------|-----------------|-----------------|-----------------|
| <b>Teste</b> | $\boldsymbol{n}$ | $\varepsilon_1$ | $\varepsilon$ | $\varepsilon_3$ | $\varepsilon_4$            | $\varepsilon_5$ | $\varepsilon_6$ | $\mathcal{E}_7$ |
|              | 20               | 0,0154          | 0,0120        | 0,0146          | 0,0138                     | 0,0122          | 0,0102          | 0,0054          |
|              | 30               | 0,0138          | 0,0132        | 0,0114          | 0,0098                     | 0,0116          | 0,0108          | 0,0138          |
| <b>TRV</b>   | 40               | 0,0124          | 0,0096        | 0,0118          | 0,0104                     | 0,0132          | 0,0160          | 0,0176          |
|              | 50               | 0,0124          | 0,0098        | 0,0110          | 0,0134                     | 0,0138          | 0,0182          | 0,0266          |
|              | 100              | 0,0102          | 0,0142        | 0,0164          | 0,0234                     | 0,0334          | 0,0544          | 0,0926          |
|              | 200              | 0,0198          | 0,0232        | 0,0324          | 0,0528                     | 0,0966          | 0,1560          | 0,2504          |
|              | 20               | 0,0064          | 0,0094        | 0,0086          | 0,0080                     | 0,0088          | 0,0076          | 0,0086          |
|              | 30               | 0,0096          | 0,0082        | 0,0124          | 0,0088                     | 0,0122          | 0,0142          | 0,0162          |
| <b>TKS</b>   | 40               | 0,0106          | 0,0102        | 0,0092          | 0,0128                     | 0,0130          | 0,0164          | 0,0236          |
|              | 50               | 0,0118          | 0,0132        | 0,0116          | 0,0130                     | 0,0184          | 0,0234          | 0,0320          |
|              | 100              | 0,0120          | 0,0140        | 0,0158          | 0,0224                     | 0,0286          | 0,0448          | 0,0718          |
|              | 200              | 0,0190          | 0,0210        | 0,0282          | 0,0398                     | 0,0732          | 0,1086          | 0,1836          |
|              | 20               | 0,0088          | 0,0088        | 0,0090          | 0,0088                     | 0,0090          | 0,0084          | 0,0076          |
|              | 30               | 0,0100          | 0,0084        | 0,0106          | 0,0084                     | 0,0136          | 0,0140          | 0,0172          |
| <b>TCM</b>   | 40               | 0,0094          | 0,0102        | 0,0064          | 0,0112                     | 0,0154          | 0,0188          | 0,0260          |
|              | 50               | 0,0120          | 0,0124        | 0,0122          | 0,0144                     | 0,0182          | 0,0228          | 0,0358          |
|              | 100              | 0,0118          | 0,0164        | 0,0184          | 0,0218                     | 0,0368          | 0,0518          | 0,0954          |
|              | 200              | 0,0212          | 0,0214        | 0,0312          | 0,0494                     | 0,0922          | 0,1528          | 0,2434          |
|              | 20               | 0,0036          | 0,0058        | 0,0052          | 0,0068                     | 0,0090          | 0,0078          | 0,0092          |
|              | 30               | 0,0106          | 0,0104        | 0,0100          | 0,0088                     | 0,0126          | 0,0168          | 0,0218          |
| <b>TAD</b>   | 40               | 0,0084          | 0,0092        | 0,0084          | 0,0110                     | 0,0166          | 0,0210          | 0,0334          |
|              | 50               | 0,0104          | 0,0108        | 0,0134          | 0,0142                     | 0,0216          | 0,0292          | 0,0422          |
|              | 100              | 0,0130          | 0,0174        | 0,0202          | 0,0260                     | 0,0422          | 0,0624          | 0,1090          |
|              | 200              | 0,0214          | 0,0240        | 0,0372          | 0,0558                     | 0,1058          | 0,1760          | 0,2780          |

Tabela 57 – Taxas de rejeição de  $H_0$ : os dados possuem distribuição Bingham complexa, quando H<sup>0</sup> é falsa. Utilizando os testes TRV, TKS, TCM e TAD pelo método *bootstrap*, para  $\sigma = 30$ ,  $n = 20, 30, 40, 50, 100, 200$ , nível nominal de 1% e 7 valores de contaminação.

|              |                  |                 |               |                 | $\pmb{\varepsilon}$ |                 |                 |                 |
|--------------|------------------|-----------------|---------------|-----------------|---------------------|-----------------|-----------------|-----------------|
| <b>Teste</b> | $\boldsymbol{n}$ | $\varepsilon_1$ | $\varepsilon$ | $\varepsilon_3$ | $\varepsilon_4$     | $\varepsilon_5$ | $\varepsilon_6$ | $\mathcal{E}_7$ |
|              | 20               | 0,0168          | 0,0138        | 0,0130          | 0,0096              | 0,0086          | 0,0094          | 0,0058          |
|              | 30               | 0,0120          | 0,0116        | 0,0114          | 0,0096              | 0,0122          | 0,0172          | 0,0240          |
| <b>TRV</b>   | 40               | 0,0116          | 0,0136        | 0,0124          | 0,0156              | 0,0190          | 0,0280          | 0,0406          |
|              | 50               | 0,0114          | 0,0124        | 0,0130          | 0,0172              | 0,0296          | 0,0432          | 0,0634          |
|              | 100              | 0,0156          | 0,0162        | 0,0222          | 0,0396              | 0,0814          | 0,1366          | 0,2110          |
|              | 200              | 0,0196          | 0,0284        | 0,0550          | 0,1096              | 0,2330          | 0,3986          | 0,5696          |
|              | 20               | 0,0076          | 0,0094        | 0,0094          | 0,0076              | 0,0116          | 0,0098          | 0,0124          |
|              | 30               | 0,0084          | 0,0100        | 0,0104          | 0,0128              | 0,0160          | 0,0196          | 0,0302          |
| <b>TKS</b>   | 40               | 0,0094          | 0,0090        | 0,0132          | 0,0180              | 0,0244          | 0,0338          | 0,0498          |
|              | 50               | 0,0114          | 0,0120        | 0,0132          | 0,0220              | 0,0284          | 0,0474          | 0,0648          |
|              | 100              | 0,0138          | 0,0148        | 0,0212          | 0,0364              | 0,0684          | 0,1150          | 0,1666          |
|              | 200              | 0,0156          | 0,0258        | 0,0422          | 0,0862              | 0,1758          | 0,2912          | 0,4322          |
|              | 20               | 0,0100          | 0,0108        | 0,0096          | 0,0096              | 0,0100          | 0,0094          | 0,0114          |
|              | 30               | 0,0096          | 0,0086        | 0,0090          | 0,0124              | 0,0158          | 0,0236          | 0,0324          |
| <b>TCM</b>   | 40               | 0,0094          | 0,0098        | 0,0144          | 0,0186              | 0,0244          | 0,0352          | 0,0590          |
|              | 50               | 0,0120          | 0,0110        | 0,0158          | 0,0226              | 0,0306          | 0,0524          | 0,0784          |
|              | 100              | 0,0146          | 0,0178        | 0,0202          | 0,0456              | 0,0872          | 0,1496          | 0,2256          |
|              | 200              | 0,0192          | 0,0296        | 0,0474          | 0,1100              | 0,2300          | 0,3970          | 0,5914          |
|              | 20               | 0,0050          | 0,0054        | 0,0074          | 0,0080              | 0,0104          | 0,0110          | 0,0142          |
|              | 30               | 0,0074          | 0,0070        | 0,0094          | 0,0106              | 0,0202          | 0,0272          | 0,0428          |
| <b>TAD</b>   | 40               | 0,0086          | 0,0096        | 0,0140          | 0,0242              | 0,0310          | 0,0432          | 0,0720          |
|              | 50               | 0,0098          | 0,0114        | 0,0166          | 0,0252              | 0,0384          | 0,0662          | 0,0970          |
|              | 100              | 0,0168          | 0,0192        | 0,0222          | 0,0520              | 0,1008          | 0,1782          | 0,2658          |
|              | 200              | 0,0196          | 0,0302        | 0,0560          | 0,1260              | 0,2630          | 0,4436          | 0,6436          |

Tabela 58 – Taxas de rejeição de  $H_0$ : os dados possuem distribuição Bingham complexa, quando H<sup>0</sup> é falsa. Utilizando os testes TRV, TKS, TCM e TAD pelo método *bootstrap*, para  $\sigma = 40$ ,  $n = 20, 30, 40, 50, 100, 200$ , nível nominal de 1% e 7 valores de contaminação.

|              |                  |                 | $\pmb{\varepsilon}$ |                 |                 |                 |                 |                 |  |  |  |
|--------------|------------------|-----------------|---------------------|-----------------|-----------------|-----------------|-----------------|-----------------|--|--|--|
| <b>Teste</b> | $\boldsymbol{n}$ | $\varepsilon_1$ | $\varepsilon$       | $\varepsilon_3$ | $\varepsilon_4$ | $\varepsilon_5$ | $\varepsilon_6$ | $\mathcal{E}_7$ |  |  |  |
|              | 20               | 0,0164          | 0,0138              | 0,0084          | 0,0086          | 0,0090          | 0,0120          | 0,0140          |  |  |  |
|              | 30               | 0,0142          | 0,0112              | 0,0122          | 0,0108          | 0,0158          | 0,0272          | 0,0362          |  |  |  |
| <b>TRV</b>   | 40               | 0,0126          | 0,0126              | 0,0142          | 0,0188          | 0,0282          | 0,0466          | 0,0684          |  |  |  |
|              | 50               | 0,0112          | 0,0138              | 0,0106          | 0,0272          | 0,0430          | 0,0762          | 0,1034          |  |  |  |
|              | 100              | 0,0146          | 0,0202              | 0,0334          | 0,0792          | 0,1516          | 0,2648          | 0,3856          |  |  |  |
|              | 200              | 0,0216          | 0,0352              | 0,0886          | 0,2156          | 0,4230          | 0,6440          | 0,7964          |  |  |  |
|              | 20               | 0,0110          | 0,0104              | 0,0080          | 0,0106          | 0,0108          | 0,0172          | 0,0192          |  |  |  |
|              | 30               | 0,0112          | 0,0104              | 0,0108          | 0,0146          | 0,0222          | 0,0296          | 0,0472          |  |  |  |
| <b>TKS</b>   | 40               | 0,0104          | 0,0130              | 0,0146          | 0,0226          | 0,0348          | 0,0486          | 0,0730          |  |  |  |
|              | 50               | 0,0100          | 0,0118              | 0,0170          | 0,0256          | 0,0466          | 0,0760          | 0,1038          |  |  |  |
|              | 100              | 0,0134          | 0,0196              | 0,0338          | 0,0670          | 0,1168          | 0,2076          | 0,3046          |  |  |  |
|              | 200              | 0,0180          | 0,0274              | 0,0632          | 0,1532          | 0,2958          | 0,5036          | 0,6764          |  |  |  |
|              | 20               | 0,0100          | 0,0098              | 0,0070          | 0,0094          | 0,0110          | 0,0164          | 0,0200          |  |  |  |
|              | 30               | 0,0096          | 0,0094              | 0,0136          | 0,0136          | 0,0214          | 0,0416          | 0,0518          |  |  |  |
| <b>TCM</b>   | 40               | 0,0104          | 0,0124              | 0,0150          | 0,0252          | 0,0420          | 0,0580          | 0,0876          |  |  |  |
|              | 50               | 0,0106          | 0,0116              | 0,0166          | 0,0326          | 0,0582          | 0,0906          | 0,1356          |  |  |  |
|              | 100              | 0,0142          | 0,0204              | 0,0378          | 0,0810          | 0,1580          | 0,2856          | 0,4162          |  |  |  |
|              | 200              | 0,0186          | 0,0314              | 0,0832          | 0,2036          | 0,4178          | 0,6592          | 0,8284          |  |  |  |
|              | 20               | 0,0052          | 0,0072              | 0,0054          | 0,0118          | 0,0128          | 0,0204          | 0,0274          |  |  |  |
|              | 30               | 0,0090          | 0,0080              | 0,0128          | 0,0162          | 0,0276          | 0,0516          | 0,0670          |  |  |  |
| <b>TAD</b>   | 40               | 0,0094          | 0,0122              | 0,0150          | 0,0288          | 0,0474          | 0,0706          | 0,1128          |  |  |  |
|              | 50               | 0,0110          | 0,0114              | 0,0172          | 0,0384          | 0,0706          | 0,1104          | 0,1632          |  |  |  |
|              | 100              | 0,0140          | 0,0244              | 0,0418          | 0,0970          | 0,1844          | 0,3394          | 0,4848          |  |  |  |
|              | 200              | 0,0224          | 0,0336              | 0,0950          | 0,2308          | 0,4696          | 0,7120          | 0,8704          |  |  |  |

Tabela 59 – Taxas de rejeição de  $H_0$ : os dados possuem distribuição Bingham complexa, quando H<sup>0</sup> é falsa. Utilizando os testes TRV, TKS, TCM e TAD pelo método *bootstrap*, para  $\sigma = 50$ ,  $n = 20, 30, 40, 50, 100, 200$ , nível nominal de 1% e 7 valores de contaminação.

|            |                  |                 |                 |                 | $\pmb{\varepsilon}$ |                 |                 |                 |
|------------|------------------|-----------------|-----------------|-----------------|---------------------|-----------------|-----------------|-----------------|
| Teste      | $\boldsymbol{n}$ | $\varepsilon_1$ | $\varepsilon_2$ | $\varepsilon_3$ | $\mathcal{E}_4$     | $\varepsilon_5$ | $\varepsilon_6$ | $\mathcal{E}_7$ |
|            | 20               | 0,0192          | 0,0168          | 0,0108          | 0,0082              | 0,0094          | 0,0086          | 0,0188          |
|            | 30               | 0,0112          | 0,0106          | 0,0084          | 0,0130              | 0,0210          | 0,0364          | 0,0524          |
| <b>TRV</b> | 40               | 0,0114          | 0,0112          | 0,0152          | 0,0218              | 0,0420          | 0,0718          | 0,1030          |
|            | 50               | 0,0130          | 0,0112          | 0,0138          | 0,0332              | 0,0694          | 0,1120          | 0,1638          |
|            | 100              | 0,0134          | 0,0230          | 0,0490          | 0,1150              | 0,2284          | 0,3770          | 0,5246          |
|            | 200              | 0,0204          | 0,0454          | 0,1472          | 0,3308              | 0,5988          | 0,8042          | 0,9216          |
|            | 20               | 0,0094          | 0,0084          | 0,0080          | 0,0106              | 0,0158          | 0,0194          | 0,0326          |
|            | 30               | 0,0080          | 0,0092          | 0,0118          | 0,0184              | 0,0310          | 0,0422          | 0,0566          |
|            | 40               | 0,0084          | 0,0116          | 0,0162          | 0,0292              | 0,0444          | 0,0716          | 0,1062          |
| <b>TKS</b> | 50               | 0,0148          | 0,0150          | 0,0188          | 0,0388              | 0,0702          | 0,1056          | 0,1462          |
|            | 100              | 0,0162          | 0,0196          | 0,0412          | 0,1000              | 0,1858          | 0,3134          | 0,4274          |
|            | 200              | 0,0202          | 0,0328          | 0,1004          | 0,2342              | 0,4626          | 0,6932          | 0,8374          |
|            | 20               | 0,0112          | 0,0100          | 0,0094          | 0,0098              | 0,0118          | 0,0188          | 0,0318          |
|            | 30               | 0,0076          | 0,0084          | 0,0096          | 0,0174              | 0,0344          | 0,0488          | 0,0734          |
| <b>TCM</b> | 40               | 0,0090          | 0,0100          | 0,0164          | 0,0324              | 0,0518          | 0,0890          | 0,1348          |
|            | 50               | 0,0126          | 0,0168          | 0,0200          | 0,0456              | 0,0862          | 0,1456          | 0,2036          |
|            | 100              | 0,0166          | 0,0218          | 0,0472          | 0,1232              | 0,2426          | 0,4246          | 0,5726          |
|            | 200              | 0,0226          | 0,0390          | 0,1318          | 0,3234              | 0,6118          | 0,8394          | 0,9446          |
|            | 20               | 0,0050          | 0,0060          | 0,0072          | 0,0114              | 0,0192          | 0,0214          | 0,0414          |
|            | 30               | 0,0060          | 0,0076          | 0,0112          | 0,0234              | 0,0384          | 0,0610          | 0,0942          |
| <b>TAD</b> | 40               | 0,0070          | 0,0100          | 0,0192          | 0,0358              | 0,0660          | 0,1120          | 0,1666          |
|            | 50               | 0,0120          | 0,0154          | 0,0234          | 0,0550              | 0,1004          | 0,1722          | 0,2446          |
|            | 100              | 0,0170          | 0,0252          | 0,0556          | 0,1462              | 0,2852          | 0,4836          | 0,6444          |
|            | 200              | 0,0232          | 0,0474          | 0,1510          | 0,3666              | 0,6742          | 0,8790          | 0,9656          |

Tabela 60 – Taxas de rejeição de  $H_0$ : os dados possuem distribuição Bingham complexa, quando H<sup>0</sup> é falsa. Utilizando os testes TRV, TKS, TCM e TAD pelo método *bootstrap*, para  $\sigma = 100$ ,  $n = 20, 30, 40, 50, 100, 200$ , nível nominal de 1% e 7 valores de contaminação.

|            |                  |                 | ε               |                 |                 |                 |                 |                 |  |  |
|------------|------------------|-----------------|-----------------|-----------------|-----------------|-----------------|-----------------|-----------------|--|--|
| Teste      | $\boldsymbol{n}$ | $\varepsilon_1$ | $\varepsilon_2$ | $\varepsilon_3$ | $\varepsilon_4$ | $\varepsilon_5$ | $\varepsilon_6$ | $\varepsilon_7$ |  |  |
|            | 20               | 0,0128          | 0,0090          | 0,0118          | 0,0114          | 0,0164          | 0,0340          | 0,0438          |  |  |
|            | 30               | 0,0126          | 0,0130          | 0,0198          | 0,0390          | 0,0710          | 0,1050          | 0,1492          |  |  |
| <b>TRV</b> | 40               | 0,0108          | 0,0160          | 0,0326          | 0,0810          | 0,1426          | 0,2084          | 0,2696          |  |  |
|            | 50               | 0,0130          | 0,0148          | 0,0486          | 0,1342          | 0,2168          | 0,3366          | 0,4192          |  |  |
|            | 100              | 0,0148          | 0,0558          | 0,1850          | 0,4318          | 0,6544          | 0,8128          | 0,9000          |  |  |
|            | 200              | 0,0276          | 0,1308          | 0,4810          | 0,8524          | 0,9700          | 0,9968          | 0,9996          |  |  |
|            | 20               | 0,0108          | 0,0092          | 0,0126          | 0,0182          | 0,0298          | 0,0396          | 0,0566          |  |  |
|            | 30               | 0,0102          | 0,0126          | 0,0230          | 0,0498          | 0,0816          | 0,1146          | 0,1406          |  |  |
| <b>TKS</b> | 40               | 0,0124          | 0,0128          | 0,0376          | 0,0816          | 0,1466          | 0,1970          | 0,2520          |  |  |
|            | 50               | 0,0108          | 0,0212          | 0,0492          | 0,1260          | 0,1896          | 0,2930          | 0,3536          |  |  |
|            | 100              | 0,0138          | 0,0470          | 0,1532          | 0,3474          | 0,5478          | 0,7160          | 0,8186          |  |  |
|            | 200              | 0,0214          | 0,0932          | 0,3740          | 0,7244          | 0,9266          | 0,9852          | 0,9962          |  |  |
|            | 20               | 0,0074          | 0,0074          | 0,0124          | 0,0198          | 0,0284          | 0,0452          | 0,0674          |  |  |
|            | 30               | 0,0086          | 0,0134          | 0,0236          | 0,0552          | 0,1070          | 0,1416          | 0,1896          |  |  |
| <b>TCM</b> | 40               | 0,0124          | 0,0166          | 0,0424          | 0,1044          | 0,1846          | 0,2688          | 0,3484          |  |  |
|            | 50               | 0,0138          | 0,0186          | 0,0582          | 0,1642          | 0,2738          | 0,4042          | 0,4916          |  |  |
|            | 100              | 0,0146          | 0,0534          | 0,2070          | 0,4648          | 0,7148          | 0,8646          | 0,9434          |  |  |
|            | 200              | 0,0296          | 0,1208          | 0,4932          | 0,8738          | 0,9868          | 0,9988          | 0,9998          |  |  |
|            | 20               | 0,0052          | 0,0064          | 0,0158          | 0,0268          | 0,0404          | 0,0670          | 0,0916          |  |  |
|            | 30               | 0,0066          | 0,0144          | 0,0308          | 0,0712          | 0,1326          | 0,1894          | 0,2400          |  |  |
| <b>TAD</b> | 40               | 0,0106          | 0,0212          | 0,0520          | 0,1268          | 0,2242          | 0,3328          | 0,4126          |  |  |
|            | 50               | 0,0140          | 0,0228          | 0,0734          | 0,2002          | 0,3258          | 0,4788          | 0,5910          |  |  |
|            | 100              | 0,0142          | 0,0596          | 0,2332          | 0,5320          | 0,7792          | 0,9156          | 0,9688          |  |  |
|            | 200              | 0,0280          | 0,1380          | 0,5532          | 0,9104          | 0,9930          | 0,9996          | 1,0000          |  |  |

Tabela 61 – Taxas de rejeição de  $H_0$ : os dados possuem distribuição Bingham complexa, quando H<sup>0</sup> é falsa. Utilizando os testes TRV, TKS, TCM e TAD pelo método *bootstrap*, para  $\sigma = 1000$ ,  $n = 20, 30, 40, 50, 100, 200$ , nível nominal de 1% e 7 valores de contaminação.

|              |                  |                 | ε             |                 |                 |                 |                 |                 |  |  |
|--------------|------------------|-----------------|---------------|-----------------|-----------------|-----------------|-----------------|-----------------|--|--|
| <b>Teste</b> | $\boldsymbol{n}$ | $\varepsilon_1$ | $\varepsilon$ | $\varepsilon_3$ | $\varepsilon_4$ | $\varepsilon_5$ | $\varepsilon_6$ | $\mathcal{E}_7$ |  |  |
|              | 20               | 0,0098          | 0,0510        | 0,0916          | 0,1158          | 0,1360          | 0,1412          | 0,1516          |  |  |
|              | 30               | 0,0268          | 0,1658        | 0,2980          | 0,3798          | 0,4216          | 0,4470          | 0,4714          |  |  |
| <b>TRV</b>   | 40               | 0,0518          | 0,3280        | 0,5328          | 0,6302          | 0,6778          | 0,7154          | 0,7436          |  |  |
|              | 50               | 0,0896          | 0,5066        | 0,7186          | 0,8030          | 0,8560          | 0,8756          | 0,8954          |  |  |
|              | 100              | 0,3124          | 0,9402        | 0,9950          | 0,9974          | 0,9994          | 0,9994          | 0,9994          |  |  |
|              | 200              | 0,7242          | 0,9996        | 1,0000          | 1,0000          | 1,0000          | 1,0000          | 1,0000          |  |  |
|              | 20               | 0,0158          | 0,0602        | 0,1046          | 0,1260          | 0,1376          | 0,1524          | 0,1498          |  |  |
|              | 30               | 0,0384          | 0,1834        | 0,2648          | 0,3270          | 0,3512          | 0,3780          | 0,3936          |  |  |
| <b>TKS</b>   | 40               | 0,0546          | 0,2886        | 0,4448          | 0,5126          | 0,5470          | 0,5926          | 0,6152          |  |  |
|              | 50               | 0,0884          | 0,4328        | 0,6234          | 0,6908          | 0,7366          | 0,7568          | 0,7820          |  |  |
|              | 100              | 0,2300          | 0,8692        | 0,9692          | 0,9868          | 0,9934          | 0,9966          | 0,9966          |  |  |
|              | 200              | 0,5782          | 0,9990        | 1,0000          | 1,0000          | 1,0000          | 1,0000          | 1,0000          |  |  |
|              | 20               | 0,0148          | 0,0660        | 0,1292          | 0,1612          | 0,1720          | 0,1918          | 0,1920          |  |  |
|              | 30               | 0,0422          | 0,2336        | 0,3650          | 0,4442          | 0,4904          | 0,5096          | 0,5340          |  |  |
| <b>TCM</b>   | 40               | 0,0692          | 0,4064        | 0,6082          | 0,7026          | 0,7450          | 0,7698          | 0,8062          |  |  |
|              | 50               | 0,1094          | 0,5806        | 0,7998          | 0,8606          | 0,9054          | 0,9144          | 0,9332          |  |  |
|              | 100              | 0,3234          | 0,9718        | 0,9980          | 0,9996          | 0,9996          | 1,0000          | 1,0000          |  |  |
|              | 200              | 0,7416          | 1,0000        | 1,0000          | 1,0000          | 1,0000          | 1,0000          | 1,0000          |  |  |
|              | 20               | 0,0190          | 0,0984        | 0,1828          | 0,2348          | 0,2594          | 0,2832          | 0,2932          |  |  |
|              | 30               | 0,0514          | 0,2968        | 0,4812          | 0,5752          | 0,6346          | 0,6560          | 0,6916          |  |  |
| <b>TAD</b>   | 40               | 0,0852          | 0,4958        | 0,7282          | 0,8200          | 0,8716          | 0,8922          | 0,9108          |  |  |
|              | 50               | 0,1336          | 0,6766        | 0,8856          | 0,9406          | 0,9672          | 0,9752          | 0,9810          |  |  |
|              | 100              | 0,3816          | 0,9854        | 0,9998          | 1,0000          | 1,0000          | 1,0000          | 1,0000          |  |  |
|              | 200              | 0,7910          | 1,0000        | 1,0000          | 1,0000          | 1,0000          | 1,0000          | 1,0000          |  |  |

Tabela 62 – Taxas de rejeição de  $H_0$ : os dados possuem distribuição Bingham complexa, quando H<sup>0</sup> é falsa. Utilizando os testes TRV, TKS, TCM e TAD pelo método *bootstrap*, para  $\sigma = 5000$ ,  $n = 20, 30, 40, 50, 100, 200$ , nível nominal de 1% e 7 valores de contaminação.

|              |                  |                 | ε             |                 |                 |                 |                 |                 |  |  |  |
|--------------|------------------|-----------------|---------------|-----------------|-----------------|-----------------|-----------------|-----------------|--|--|--|
| <b>Teste</b> | $\boldsymbol{n}$ | $\varepsilon_1$ | $\varepsilon$ | $\varepsilon_3$ | $\varepsilon_4$ | $\varepsilon_5$ | $\varepsilon_6$ | $\mathcal{E}_7$ |  |  |  |
|              | 20               | 0,0632          | 0,1314        | 0,1532          | 0,1640          | 0,1700          | 0,1740          | 0,1822          |  |  |  |
|              | 30               | 0,2228          | 0,3980        | 0,4628          | 0,4882          | 0,4950          | 0,5340          | 0,5322          |  |  |  |
| <b>TRV</b>   | 40               | 0,4142          | 0,6686        | 0,7232          | 0,7442          | 0,7486          | 0,7650          | 0,7710          |  |  |  |
|              | 50               | 0,6012          | 0,8392        | 0,8772          | 0,8936          | 0,9168          | 0,9212          | 0,9194          |  |  |  |
|              | 100              | 0,9782          | 0,9984        | 1,0000          | 0,9996          | 0,9992          | 1,0000          | 1,0000          |  |  |  |
|              | 200              | 1,0000          | 1,0000        | 1,0000          | 1,0000          | 1,0000          | 1,0000          | 1,0000          |  |  |  |
|              | 20               | 0,0754          | 0,1384        | 0,1498          | 0,1588          | 0,1596          | 0,1562          | 0,1630          |  |  |  |
|              | 30               | 0,2146          | 0,3434        | 0,3772          | 0,3964          | 0,4106          | 0,4454          | 0,4266          |  |  |  |
| <b>TKS</b>   | 40               | 0,3568          | 0,5444        | 0,6048          | 0,6294          | 0,6278          | 0,6390          | 0,6414          |  |  |  |
|              | 50               | 0,4978          | 0,7172        | 0,7614          | 0,7844          | 0,8044          | 0,7968          | 0,8068          |  |  |  |
|              | 100              | 0,9298          | 0,9914        | 0,9954          | 0,9960          | 0,9978          | 0,9966          | 0,9952          |  |  |  |
|              | 200              | 0,9996          | 1,0000        | 1,0000          | 1,0000          | 1,0000          | 1,0000          | 1,0000          |  |  |  |
|              | 20               | 0,0924          | 0,1728        | 0,1816          | 0,1954          | 0,2060          | 0,2096          | 0,2016          |  |  |  |
|              | 30               | 0,2866          | 0,4642        | 0,5242          | 0,5482          | 0,5596          | 0,5996          | 0,5872          |  |  |  |
| <b>TCM</b>   | 40               | 0,4900          | 0,7300        | 0,7884          | 0,8096          | 0,8168          | 0,8218          | 0,8306          |  |  |  |
|              | 50               | 0,6792          | 0,8938        | 0,9246          | 0,9394          | 0,9524          | 0,9450          | 0,9454          |  |  |  |
|              | 100              | 0,9914          | 1,0000        | 1,0000          | 1,0000          | 1,0000          | 1,0000          | 1,0000          |  |  |  |
|              | 200              | 1,0000          | 1,0000        | 1,0000          | 1,0000          | 1,0000          | 1,0000          | 1,0000          |  |  |  |
|              | 20               | 0,1332          | 0,2604        | 0,2836          | 0,3074          | 0,3158          | 0,3326          | 0,3296          |  |  |  |
|              | 30               | 0,3702          | 0,6100        | 0,6792          | 0,7154          | 0,7188          | 0,7566          | 0,7494          |  |  |  |
| <b>TAD</b>   | 40               | 0,5952          | 0,8600        | 0,9080          | 0,9166          | 0,9276          | 0,9318          | 0,9356          |  |  |  |
|              | 50               | 0,7766          | 0,9620        | 0,9818          | 0,9850          | 0,9922          | 0,9914          | 0,9888          |  |  |  |
|              | 100              | 0,9976          | 1,0000        | 1,0000          | 1,0000          | 1,0000          | 1,0000          | 1,0000          |  |  |  |
|              | 200              | 1,0000          | 1,0000        | 1,0000          | 1,0000          | 1,0000          | 1,0000          | 1,0000          |  |  |  |

| res de contaminação. |                  |                     |                 |                 |                 |                 |                 |                 |
|----------------------|------------------|---------------------|-----------------|-----------------|-----------------|-----------------|-----------------|-----------------|
|                      |                  | $\pmb{\varepsilon}$ |                 |                 |                 |                 |                 |                 |
| Teste                | $\boldsymbol{n}$ | $\varepsilon_1$     | $\varepsilon_2$ | $\varepsilon_3$ | $\varepsilon_4$ | $\varepsilon_5$ | $\varepsilon_6$ | $\varepsilon_7$ |
|                      | 20               | 0,0704              | 0,0738          | 0,0696          | 0,0612          | 0,0640          | 0,0630          | 0,0618          |
|                      | 30               | 0,0574              | 0,0564          | 0,0536          | 0,0588          | 0,0564          | 0,0578          | 0,0576          |
| <b>TRV</b>           | 40               | 0,0594              | 0,0550          | 0,0580          | 0,0508          | 0,0512          | 0,0502          | 0,0470          |
|                      | 50               | 0,0560              | 0,0550          | 0,0446          | 0,0510          | 0,0588          | 0,0510          | 0,0512          |
|                      | 100              | 0,0528              | 0,0480          | 0,0562          | 0,0574          | 0,0554          | 0,0654          | 0,0612          |
|                      | 200              | 0,0586              | 0,0622          | 0,0728          | 0,0612          | 0,0802          | 0,0822          | 0,0862          |
|                      | 20               | 0,0502              | 0,0502          | 0,0514          | 0,0442          | 0,0486          | 0,0472          | 0,0484          |
|                      | 30               | 0,0516              | 0,0522          | 0,0478          | 0,0550          | 0,0480          | 0,0530          | 0,0528          |
| <b>TKS</b>           | 40               | 0,0492              | 0,0466          | 0,0524          | 0,0472          | 0,0530          | 0,0504          | 0,0508          |
|                      | 50               | 0,0542              | 0,0500          | 0,0494          | 0,0476          | 0,0540          | 0,0538          | 0,0524          |
|                      | 100              | 0,0540              | 0,0510          | 0,0604          | 0,0620          | 0,0596          | 0,0528          | 0,0660          |
|                      | 200              | 0,0638              | 0,0606          | 0,0662          | 0,0668          | 0,0694          | 0,0714          | 0,0892          |
|                      | 20               | 0,0552              | 0,0526          | 0,0548          | 0,0480          | 0,0478          | 0,0514          | 0,0470          |
|                      | 30               | 0,0550              | 0,0568          | 0,0472          | 0,0520          | 0,0486          | 0,0478          | 0,0528          |
| <b>TCM</b>           | 40               | 0,0488              | 0,0524          | 0,0536          | 0,0470          | 0,0502          | 0,0546          | 0,0494          |
|                      | 50               | 0,0522              | 0,0478          | 0,0528          | 0,0526          | 0,0516          | 0,0542          | 0,0514          |
|                      | 100              | 0,0590              | 0,0528          | 0,0610          | 0,0594          | 0,0628          | 0,0584          | 0,0674          |
|                      | 200              | 0,0598              | 0,0606          | 0,0666          | 0,0622          | 0,0740          | 0,0782          | 0,0914          |
|                      | 20               | 0,0460              | 0,0384          | 0,0414          | 0,0374          | 0,0370          | 0,0410          | 0,0406          |
|                      | 30               | 0,0450              | 0,0480          | 0,0454          | 0,0444          | 0,0468          | 0,0448          | 0,0508          |
| <b>TAD</b>           | 40               | 0,0470              | 0,0476          | 0,0528          | 0,0462          | 0,0534          | 0,0514          | 0,0514          |
|                      | 50               | 0,0512              | 0,0516          | 0,0514          | 0,0508          | 0,0528          | 0,0572          | 0,0526          |
|                      | 100              | 0,0634              | 0,0508          | 0,0616          | 0,0620          | 0,0636          | 0,0638          | 0,0710          |
|                      | 200              | 0,0616              | 0,0646          | 0,0732          | 0,0648          | 0,0818          | 0,0868          | 0,0974          |

Tabela 63 – Taxas de rejeição de  $H_0$ : os dados possuem distribuição Bingham complexa, quando H<sup>0</sup> é falsa. Utilizando os testes TRV, TKS, TCM e TAD pelo método *bootstrap*, para  $\sigma = 8$ ,  $n = 20, 30, 40, 50, 100, 200$ , nível nominal de 5% e 7 valo-

Tabela 64 – Taxas de rejeição de  $H_0$ : os dados possuem distribuição Bingham complexa, quando H<sup>0</sup> é falsa. Utilizando os testes TRV, TKS, TCM e TAD pelo método *bootstrap*, para  $\sigma = 10$ ,  $n = 20, 30, 40, 50, 100, 200$ , nível nominal de 5% e 7 valores de contaminação.

|              |                  | $\pmb{\varepsilon}$ |               |                 |                 |                 |                 |                 |
|--------------|------------------|---------------------|---------------|-----------------|-----------------|-----------------|-----------------|-----------------|
| <b>Teste</b> | $\boldsymbol{n}$ | $\varepsilon_1$     | $\varepsilon$ | $\varepsilon_3$ | $\varepsilon_4$ | $\varepsilon_5$ | $\varepsilon_6$ | $\mathcal{E}_7$ |
| <b>TRV</b>   | 20               | 0,0628              | 0,0706        | 0,0654          | 0,0648          | 0,0598          | 0,0540          | 0,0552          |
|              | 30               | 0,0528              | 0,0580        | 0,0554          | 0,0534          | 0,0576          | 0,0576          | 0,0556          |
|              | 40               | 0,0514              | 0,0538        | 0,0598          | 0,0536          | 0,0550          | 0,0504          | 0,0562          |
|              | 50               | 0,0506              | 0,0512        | 0,0500          | 0,0544          | 0,0538          | 0,0588          | 0,0606          |
|              | 100              | 0,0534              | 0,0552        | 0,0614          | 0,0632          | 0,0670          | 0,0756          | 0,0710          |
|              | 200              | 0,0742              | 0,0772        | 0,0732          | 0,0810          | 0,0944          | 0,1206          | 0,1424          |
| <b>TKS</b>   | 20               | 0,0514              | 0,0468        | 0,0488          | 0,0450          | 0,0488          | 0,0462          | 0,0410          |
|              | 30               | 0,0516              | 0,0556        | 0,0494          | 0,0454          | 0,0520          | 0,0516          | 0,0538          |
|              | 40               | 0,0544              | 0,0482        | 0,0504          | 0,0524          | 0,0570          | 0,0544          | 0,0568          |
|              | 50               | 0,0444              | 0,0522        | 0,0492          | 0,0528          | 0,0526          | 0,0608          | 0,0676          |
|              | 100              | 0,0540              | 0,0604        | 0,0586          | 0,0582          | 0,0712          | 0,0726          | 0,0740          |
|              | 200              | 0,0714              | 0,0744        | 0,0640          | 0,0792          | 0,0840          | 0,1022          | 0,1126          |
| <b>TCM</b>   | 20               | 0,0542              | 0,0530        | 0,0542          | 0,0470          | 0,0470          | 0,0456          | 0,0446          |
|              | 30               | 0,0480              | 0,0564        | 0,0566          | 0,0478          | 0,0520          | 0,0512          | 0,0552          |
|              | 40               | 0,0520              | 0,0486        | 0,0490          | 0,0510          | 0,0586          | 0,0540          | 0,0552          |
|              | 50               | 0,0444              | 0,0526        | 0,0480          | 0,0550          | 0,0568          | 0,0610          | 0,0672          |
|              | 100              | 0,0540              | 0,0626        | 0,0606          | 0,0562          | 0,0686          | 0,0726          | 0,0802          |
|              | 200              | 0,0716              | 0,0726        | 0,0690          | 0,0808          | 0,0886          | 0,1108          | 0,1342          |
| <b>TAD</b>   | 20               | 0,0422              | 0,0404        | 0,0424          | 0,0390          | 0,0364          | 0,0422          | 0,0386          |
|              | 30               | 0,0404              | 0,0498        | 0,0454          | 0,0444          | 0,0518          | 0,0516          | 0,0518          |
|              | 40               | 0,0518              | 0,0484        | 0,0502          | 0,0512          | 0,0584          | 0,0556          | 0,0610          |
|              | 50               | 0,0494              | 0,0512        | 0,0530          | 0,0544          | 0,0534          | 0,0612          | 0,0726          |
|              | 100              | 0,0542              | 0,0640        | 0,0650          | 0,0610          | 0,0726          | 0,0818          | 0,0864          |
|              | 200              | 0,0730              | 0,0756        | 0,0746          | 0,0868          | 0,0974          | 0,1294          | 0,1506          |

Tabela 65 – Taxas de rejeição de  $H_0$ : os dados possuem distribuição Bingham complexa, quando H<sup>0</sup> é falsa. Utilizando os testes TRV, TKS, TCM e TAD pelo método *bootstrap*, para  $\sigma = 20$ ,  $n = 20,30,40,50,100,200,5\%$  e 7 valores de contaminação.

|              |                  | $\pmb{\varepsilon}$ |                 |                 |                 |                 |                 |                 |
|--------------|------------------|---------------------|-----------------|-----------------|-----------------|-----------------|-----------------|-----------------|
| <b>Teste</b> | $\boldsymbol{n}$ | $\varepsilon_1$     | $\varepsilon_2$ | $\varepsilon_3$ | $\varepsilon_4$ | $\varepsilon_5$ | $\varepsilon_6$ | $\mathcal{E}_7$ |
| <b>TRV</b>   | 20               | 0,0686              | 0,0652          | 0,0606          | 0,0588          | 0,0596          | 0,0474          | 0,0460          |
|              | 30               | 0,0602              | 0,0570          | 0,0582          | 0,0514          | 0,0586          | 0,0454          | 0,0602          |
|              | 40               | 0,0566              | 0,0602          | 0,0516          | 0,0520          | 0,0508          | 0,0694          | 0,0774          |
|              | 50               | 0,0584              | 0,0544          | 0,0570          | 0,0550          | 0,0676          | 0,0836          | 0,1040          |
|              | 100              | 0,0508              | 0,0576          | 0,0662          | 0,0892          | 0,1148          | 0,1590          | 0,2234          |
|              | 200              | 0,0750              | 0,0878          | 0,1116          | 0,1590          | 0,2402          | 0,3500          | 0,4748          |
| <b>TKS</b>   | 20               | 0,0468              | 0,0446          | 0,0488          | 0,0490          | 0,0498          | 0,0478          | 0,0486          |
|              | 30               | 0,0504              | 0,0504          | 0,0522          | 0,0506          | 0,0574          | 0,0658          | 0,0682          |
|              | 40               | 0,0530              | 0,0478          | 0,0536          | 0,0544          | 0,0550          | 0,0710          | 0,0876          |
|              | 50               | 0,0526              | 0,0524          | 0,0532          | 0,0638          | 0,0712          | 0,0820          | 0,1070          |
|              | 100              | 0,0566              | 0,0632          | 0,0654          | 0,0900          | 0,1064          | 0,1396          | 0,1994          |
|              | 200              | 0,0658              | 0,0826          | 0,0998          | 0,1316          | 0,2038          | 0,2704          | 0,3800          |
| <b>TCM</b>   | 20               | 0,0520              | 0,0482          | 0,0496          | 0,0514          | 0,0472          | 0,0446          | 0,0498          |
|              | 30               | 0,0490              | 0,0506          | 0,0558          | 0,0544          | 0,0552          | 0,0630          | 0,0692          |
|              | 40               | 0,0530              | 0,0520          | 0,0518          | 0,0580          | 0,0600          | 0,0736          | 0,0938          |
|              | 50               | 0,0518              | 0,0526          | 0,0562          | 0,0616          | 0,0726          | 0,0888          | 0,1160          |
|              | 100              | 0,0572              | 0,0642          | 0,0724          | 0,0944          | 0,1150          | 0,1552          | 0,2266          |
|              | 200              | 0,0698              | 0,0874          | 0,1116          | 0,1422          | 0,2262          | 0,3250          | 0,4590          |
| <b>TAD</b>   | 20               | 0,0382              | 0,0380          | 0,0352          | 0,0410          | 0,0432          | 0,0456          | 0,0536          |
|              | 30               | 0,0450              | 0,0454          | 0,0518          | 0,0524          | 0,0636          | 0,0636          | 0,0834          |
|              | 40               | 0,0480              | 0,0488          | 0,0490          | 0,0572          | 0,0650          | 0,0836          | 0,1082          |
|              | 50               | 0,0526              | 0,0530          | 0,0588          | 0,0650          | 0,0792          | 0,1024          | 0,1324          |
|              | 100              | 0,0562              | 0,0658          | 0,0776          | 0,1006          | 0,1276          | 0,1808          | 0,2544          |
|              | 200              | 0,0780              | 0,0920          | 0,1180          | 0,1604          | 0,2456          | 0,3640          | 0,5020          |
Tabela 66 – Taxas de rejeição de  $H_0$ : os dados possuem distribuição Bingham complexa, quando H<sup>0</sup> é falsa. Utilizando os testes TRV, TKS, TCM e TAD pelo método *bootstrap*, para  $\sigma = 30$ ,  $n = 20, 30, 40, 50, 100, 200, 5\%$  e 7 valores de contaminação.

|            |                  |                 |                 |                 | $\boldsymbol{\varepsilon}$ |                 |                 |                 |
|------------|------------------|-----------------|-----------------|-----------------|----------------------------|-----------------|-----------------|-----------------|
| Teste      | $\boldsymbol{n}$ | $\varepsilon_1$ | $\varepsilon_2$ | $\varepsilon_3$ | $\varepsilon_4$            | $\varepsilon_5$ | $\varepsilon_6$ | $\mathcal{E}_7$ |
|            | 20               | 0,0682          | 0,0688          | 0,0664          | 0,0486                     | 0,0482          | 0,0434          | 0,0450          |
|            | 30               | 0,0630          | 0,0552          | 0,0530          | 0,0468                     | 0,0540          | 0,0616          | 0,0896          |
| <b>TRV</b> | 40               | 0,0554          | 0,0604          | 0,0514          | 0,0654                     | 0,0718          | 0,0972          | 0,1324          |
|            | 50               | 0,0486          | 0,0526          | 0,0600          | 0,0704                     | 0,0968          | 0,1410          | 0,1818          |
|            | 100              | 0,0664          | 0,0670          | 0,0878          | 0,1382                     | 0,2108          | 0,3338          | 0,4370          |
|            | 200              | 0,0790          | 0,0944          | 0,1654          | 0,2720                     | 0,4442          | 0,6344          | 0,7860          |
|            | 20               | 0,0540          | 0,0500          | 0,0472          | 0,0418                     | 0,0546          | 0,0536          | 0,0576          |
|            | 30               | 0,0472          | 0,0504          | 0,0538          | 0,0532                     | 0,0638          | 0,0740          | 0,1014          |
| <b>TKS</b> | 40               | 0,0504          | 0,0540          | 0,0556          | 0,0742                     | 0,0846          | 0,1058          | 0,1376          |
|            | 50               | 0,0550          | 0,0540          | 0,0612          | 0,0828                     | 0,1036          | 0,1372          | 0,1786          |
|            | 100              | 0,0668          | 0,0736          | 0,0848          | 0,1208                     | 0,1912          | 0,2782          | 0,3742          |
|            | 200              | 0,0714          | 0,0882          | 0,1352          | 0,2278                     | 0,3716          | 0,5328          | 0,6912          |
|            | 20               | 0,0540          | 0,0502          | 0,0472          | 0,0446                     | 0,0494          | 0,0542          | 0,0548          |
|            | 30               | 0,0496          | 0,0520          | 0,0576          | 0,0568                     | 0,0634          | 0,0754          | 0,1036          |
| <b>TCM</b> | 40               | 0,0496          | 0,0556          | 0,0570          | 0,0700                     | 0,0890          | 0,1194          | 0,1544          |
|            | 50               | 0,0536          | 0,0558          | 0,0640          | 0,0752                     | 0,1066          | 0,1562          | 0,1982          |
|            | 100              | 0,0692          | 0,0710          | 0,0834          | 0,1398                     | 0,2134          | 0,3284          | 0,4440          |
|            | 200              | 0,0748          | 0,0940          | 0,1498          | 0,2636                     | 0,4338          | 0,6296          | 0,7904          |
|            | 20               | 0,0374          | 0,0406          | 0,0424          | 0,0382                     | 0,0518          | 0,0564          | 0,0650          |
|            | 30               | 0,0452          | 0,0446          | 0,0516          | 0,0578                     | 0,0736          | 0,0874          | 0,1274          |
|            | 40               | 0,0466          | 0,0500          | 0,0578          | 0,0796                     | 0,1004          | 0,1418          | 0,1830          |
| <b>TAD</b> | 50               | 0,0510          | 0,0580          | 0,0630          | 0,0828                     | 0,1218          | 0,1796          | 0,2358          |
|            | 100              | 0,0696          | 0,0748          | 0,0892          | 0,1574                     | 0,2442          | 0,3742          | 0,4978          |
|            | 200              | 0,0794          | 0,1012          | 0,1650          | 0,2902                     | 0,4774          | 0,6816          | 0,8336          |

Tabela 67 – Taxas de rejeição de  $H_0$ : os dados possuem distribuição Bingham complexa, quando H<sup>0</sup> é falsa. Utilizando os testes TRV, TKS, TCM e TAD pelo método *bootstrap*, para  $\sigma = 40$ ,  $n = 20, 30, 40, 50, 100, 200, 5\%$  e 7 valores de contaminação.

|            |                  |                 |               |                 | $\pmb{\varepsilon}$ |                 |                 |                 |
|------------|------------------|-----------------|---------------|-----------------|---------------------|-----------------|-----------------|-----------------|
| Teste      | $\boldsymbol{n}$ | $\varepsilon_1$ | $\varepsilon$ | $\varepsilon_3$ | $\varepsilon_4$     | $\varepsilon_5$ | $\varepsilon_6$ | $\mathcal{E}_7$ |
|            | 20               | 0,0738          | 0,0638        | 0,0508          | 0,0474              | 0,0474          | 0,0522          | 0,0568          |
|            | 30               | 0,0612          | 0,0504        | 0,0522          | 0,0534              | 0,0686          | 0,0968          | 0,1200          |
| <b>TRV</b> | 40               | 0,0548          | 0,0568        | 0,0606          | 0,0714              | 0,1040          | 0,1520          | 0,1934          |
|            | 50               | 0,0554          | 0,0540        | 0,0596          | 0,1026              | 0,1430          | 0,2010          | 0,2670          |
|            | 100              | 0,0600          | 0,0718        | 0,1156          | 0,2086              | 0,3382          | 0,4896          | 0,6310          |
|            | 200              | 0,0802          | 0,1136        | 0,2258          | 0,4246              | 0,6586          | 0,8342          | 0,9260          |
|            | 20               | 0,0502          | 0,0486        | 0,0456          | 0,0542              | 0,0520          | 0,0680          | 0,0792          |
|            | 30               | 0,0512          | 0,0464        | 0,0566          | 0,0604              | 0,0752          | 0,1098          | 0,1502          |
| <b>TKS</b> | 40               | 0,0498          | 0,0552        | 0,0628          | 0,0826              | 0,1152          | 0,1496          | 0,2026          |
|            | 50               | 0,0572          | 0,0586        | 0,0678          | 0,0970              | 0,1450          | 0,1978          | 0,2684          |
|            | 100              | 0,0616          | 0,0754        | 0,1074          | 0,1816              | 0,2778          | 0,4272          | 0,5554          |
|            | 200              | 0,0704          | 0,1012        | 0,1842          | 0,3442              | 0,5528          | 0,7434          | 0,8754          |
|            | 20               | 0,0520          | 0,0494        | 0,0438          | 0,0512              | 0,0514          | 0,0660          | 0,0814          |
|            | 30               | 0,0536          | 0,0452        | 0,0580          | 0,0612              | 0,0806          | 0,1192          | 0,1614          |
| <b>TCM</b> | 40               | 0,0522          | 0,0556        | 0,0646          | 0,0858              | 0,1236          | 0,1672          | 0,2308          |
|            | 50               | 0,0504          | 0,0624        | 0,0688          | 0,1066              | 0,1650          | 0,2300          | 0,3104          |
|            | 100              | 0,0606          | 0,0786        | 0,1182          | 0,2050              | 0,3386          | 0,5138          | 0,6592          |
|            | 200              | 0,0782          | 0,1124        | 0,2054          | 0,4122              | 0,6510          | 0,8430          | 0,9440          |
|            | 20               | 0,0386          | 0,0412        | 0,0378          | 0,0498              | 0,0570          | 0,0814          | 0,0972          |
|            | 30               | 0,0466          | 0,0438        | 0,0594          | 0,0692              | 0,0954          | 0,1444          | 0,1910          |
| <b>TAD</b> | 40               | 0,0484          | 0,0574        | 0,0744          | 0,0944              | 0,1454          | 0,1994          | 0,2720          |
|            | 50               | 0,0492          | 0,0612        | 0,0748          | 0,1244              | 0,1912          | 0,2660          | 0,3584          |
|            | 100              | 0,0604          | 0,0850        | 0,1294          | 0,2350              | 0,3846          | 0,5614          | 0,7092          |
|            | 200              | 0,0816          | 0,1172        | 0,2276          | 0,4520              | 0,7012          | 0,8812          | 0,9618          |

Tabela 68 – Taxas de rejeição de  $H_0$ : os dados possuem distribuição Bingham complexa, quando H<sup>0</sup> é falsa. Utilizando os testes TRV, TKS, TCM e TAD pelo método *bootstrap*, para  $\sigma = 50$ ,  $n = 20, 30, 40, 50, 100, 200, 5\%$  e 7 valores de contaminação.

|            |                  |                 |                            |                 | $\boldsymbol{\varepsilon}$ |                 |                 |                 |
|------------|------------------|-----------------|----------------------------|-----------------|----------------------------|-----------------|-----------------|-----------------|
| Teste      | $\boldsymbol{n}$ | $\varepsilon_1$ | $\varepsilon$ <sub>2</sub> | $\varepsilon_3$ | $\varepsilon_4$            | $\varepsilon_5$ | $\varepsilon_6$ | $\mathcal{E}_7$ |
|            | 20               | 0,0718          | 0,0632                     | 0,0490          | 0,0428                     | 0,0498          | 0,0496          | 0,0724          |
|            | 30               | 0,0594          | 0,0536                     | 0,0464          | 0,0634                     | 0,0768          | 0,1246          | 0,1716          |
| <b>TRV</b> | 40               | 0,0550          | 0,0514                     | 0,0628          | 0,0874                     | 0,1356          | 0,1948          | 0,2770          |
|            | 50               | 0,0538          | 0,0470                     | 0,0688          | 0,1146                     | 0,2026          | 0,2832          | 0,3660          |
|            | 100              | 0,0524          | 0,0844                     | 0,1532          | 0,2848                     | 0,4370          | 0,6232          | 0,7656          |
|            | 200              | 0,0778          | 0,1292                     | 0,3168          | 0,5570                     | 0,8124          | 0,9340          | 0,9818          |
|            | 20               | 0,0476          | 0,0474                     | 0,0438          | 0,0522                     | 0,0588          | 0,0752          | 0,0952          |
|            | 30               | 0,0508          | 0,0520                     | 0,0538          | 0,0748                     | 0,0976          | 0,1356          | 0,1780          |
| <b>TKS</b> | 40               | 0,0540          | 0,0552                     | 0,0684          | 0,0936                     | 0,1416          | 0,1954          | 0,2694          |
|            | 50               | 0,0564          | 0,0606                     | 0,0744          | 0,1230                     | 0,1872          | 0,2634          | 0,3494          |
|            | 100              | 0,0636          | 0,0744                     | 0,1332          | 0,2438                     | 0,3844          | 0,5538          | 0,6784          |
|            | 200              | 0,0790          | 0,1206                     | 0,2438          | 0,4626                     | 0,7088          | 0,8770          | 0,9520          |
|            | 20               | 0,0500          | 0,0504                     | 0,0448          | 0,0520                     | 0,0624          | 0,0758          | 0,1038          |
|            | 30               | 0,0506          | 0,0468                     | 0,0570          | 0,0782                     | 0,1076          | 0,1462          | 0,2058          |
| <b>TCM</b> | 40               | 0,0518          | 0,0524                     | 0,0706          | 0,0998                     | 0,1606          | 0,2258          | 0,3108          |
|            | 50               | 0,0576          | 0,0598                     | 0,0774          | 0,1372                     | 0,2138          | 0,3166          | 0,4176          |
|            | 100              | 0,0628          | 0,0760                     | 0,1450          | 0,2842                     | 0,4622          | 0,6528          | 0,7884          |
|            | 200              | 0,0778          | 0,1254                     | 0,2902          | 0,5538                     | 0,8100          | 0,9458          | 0,9860          |
|            | 20               | 0,0432          | 0,0424                     | 0,0444          | 0,0520                     | 0,0694          | 0,0928          | 0,1244          |
|            | 30               | 0,0424          | 0,0472                     | 0,0592          | 0,0894                     | 0,1248          | 0,1840          | 0,2542          |
|            | 40               | 0,0476          | 0,0492                     | 0,0756          | 0,1186                     | 0,1822          | 0,2630          | 0,3720          |
| <b>TAD</b> | 50               | 0,0558          | 0,0568                     | 0,0842          | 0,1552                     | 0,2518          | 0,3662          | 0,4780          |
|            | 100              | 0,0636          | 0,0848                     | 0,1690          | 0,3244                     | 0,5116          | 0,7124          | 0,8368          |
|            | 200              | 0,0830          | 0,1340                     | 0,3256          | 0,6018                     | 0,8566          | 0,9680          | 0,9928          |

Tabela 69 – Taxas de rejeição de  $H_0$ : os dados possuem distribuição Bingham complexa, quando H<sup>0</sup> é falsa. Utilizando os testes TRV, TKS, TCM e TAD pelo método *bootstrap*, para  $\sigma = 1000$ ,  $n = 20, 30, 40, 50, 100, 200, 5\%$  e 7 valores de contaminação.

|            |                  |                 |                 |                 | $\boldsymbol{\varepsilon}$ |                 |                 |                 |
|------------|------------------|-----------------|-----------------|-----------------|----------------------------|-----------------|-----------------|-----------------|
| Teste      | $\boldsymbol{n}$ | $\varepsilon_1$ | $\varepsilon_2$ | $\varepsilon_3$ | $\varepsilon_4$            | $\varepsilon_5$ | $\varepsilon_6$ | $\mathcal{E}_7$ |
|            | 20               | 0,0462          | 0,1664          | 0,2592          | 0,3256                     | 0,3504          | 0,3788          | 0,3830          |
|            | 30               | 0,1044          | 0,3992          | 0,5780          | 0,6660                     | 0,6954          | 0,7190          | 0,7352          |
| <b>TRV</b> | 40               | 0,1590          | 0,5876          | 0,7928          | 0,8490                     | 0,8876          | 0,9016          | 0,9186          |
|            | 50               | 0,2392          | 0,7624          | 0,9012          | 0,9500                     | 0,9676          | 0,9734          | 0,9776          |
|            | 100              | 0,5494          | 0,9888          | 0,9996          | 1,0000                     | 1,0000          | 1,0000          | 1,0000          |
|            | 200              | 0,8802          | 1,0000          | 1,0000          | 1,0000                     | 1,0000          | 1,0000          | 1,0000          |
|            | 20               | 0,0644          | 0,1848          | 0,2846          | 0,3136                     | 0,3370          | 0,3598          | 0,3674          |
|            | 30               | 0,1256          | 0,3954          | 0,5206          | 0,6016                     | 0,6286          | 0,6506          | 0,6676          |
| <b>TKS</b> | 40               | 0,1642          | 0,5498          | 0,7140          | 0,7858                     | 0,8168          | 0,8334          | 0,8528          |
|            | 50               | 0,2236          | 0,6916          | 0,8474          | 0,8956                     | 0,9220          | 0,9280          | 0,9416          |
|            | 100              | 0,4670          | 0,9720          | 0,9962          | 0,9992                     | 0,9998          | 1,0000          | 1,0000          |
|            | 200              | 0,8096          | 1,0000          | 1,0000          | 1,0000                     | 1,0000          | 1,0000          | 1,0000          |
|            | 20               | 0,0628          | 0,2056          | 0,3196          | 0,3686                     | 0,3904          | 0,4174          | 0,4282          |
|            | 30               | 0,1358          | 0,4654          | 0,6252          | 0,7094                     | 0,7550          | 0,7680          | 0,7978          |
| <b>TCM</b> | 40               | 0,1890          | 0,6580          | 0,8384          | 0,8982                     | 0,9270          | 0,9368          | 0,9466          |
|            | 50               | 0,2586          | 0,8050          | 0,9402          | 0,9726                     | 0,9806          | 0,9872          | 0,9890          |
|            | 100              | 0,5550          | 0,9948          | 0,9998          | 1,0000                     | 1,0000          | 1,0000          | 1,0000          |
|            | 200              | 0,8934          | 1,0000          | 1,0000          | 1,0000                     | 1,0000          | 1,0000          | 1,0000          |
|            | 20               | 0,0750          | 0,2778          | 0,4244          | 0,5030                     | 0,5410          | 0,5664          | 0,5858          |
|            | 30               | 0,1644          | 0,5608          | 0,7438          | 0,8358                     | 0,8730          | 0,8930          | 0,9032          |
| <b>TAD</b> | 40               | 0,2192          | 0,7424          | 0,9164          | 0,9582                     | 0,9790          | 0,9838          | 0,9858          |
|            | 50               | 0,3074          | 0,8790          | 0,9772          | 0,9938                     | 0,9970          | 0,9976          | 0,9996          |
|            | 100              | 0,6134          | 0,9984          | 1,0000          | 1,0000                     | 1,0000          | 1,0000          | 1,0000          |
|            | 200              | 0,9192          | 1,0000          | 1,0000          | 1,0000                     | 1,0000          | 1,0000          | 1,0000          |

Tabela 70 – Taxas de rejeição de H<sub>0</sub>: os dados possuem distribuição Bingham complexa, quando H<sup>0</sup> é falsa. Utilizando os testes TRV, TKS, TCM e TAD pelo método *bootstrap*, para  $\sigma = 5000$ ,  $n = 20, 30, 40, 50, 100, 200$ , 5% e 7 valores de contaminação.

|              |                  |                 |               |                 | $\pmb{\varepsilon}$ |                 |                 |                 |
|--------------|------------------|-----------------|---------------|-----------------|---------------------|-----------------|-----------------|-----------------|
| <b>Teste</b> | $\boldsymbol{n}$ | $\varepsilon_1$ | $\varepsilon$ | $\varepsilon_3$ | $\varepsilon_4$     | $\varepsilon_5$ | $\varepsilon_6$ | $\mathcal{E}_7$ |
|              | 20               | 0,2080          | 0,3482        | 0,3846          | 0,3902              | 0,4068          | 0,4220          | 0,4218          |
|              | 30               | 0,4766          | 0,6868        | 0,7368          | 0,7606              | 0,7646          | 0,7978          | 0,7918          |
| <b>TRV</b>   | 40               | 0,6888          | 0,8834        | 0,9144          | 0,9216              | 0,9254          | 0,9368          | 0,9324          |
|              | 50               | 0,8404          | 0,9568        | 0,9768          | 0,9794              | 0,9824          | 0,9842          | 0,9844          |
|              | 100              | 0,9966          | 1,0000        | 1,0000          | 1,0000              | 1,0000          | 1,0000          | 1,0000          |
|              | 200              | 1,0000          | 1,0000        | 1,0000          | 1,0000              | 1,0000          | 1,0000          | 1,0000          |
|              | 20               | 0,2218          | 0,3386        | 0,3502          | 0,3674              | 0,3750          | 0,3832          | 0,3866          |
|              | 30               | 0,4406          | 0,6162        | 0,6596          | 0,6612              | 0,6898          | 0,7042          | 0,7078          |
| <b>TKS</b>   | 40               | 0,6288          | 0,8026        | 0,8502          | 0,8590              | 0,8646          | 0,8626          | 0,8738          |
|              | 50               | 0,7644          | 0,9158        | 0,9314          | 0,9374              | 0,9550          | 0,9474          | 0,9472          |
|              | 100              | 0,9904          | 0,9996        | 1,0000          | 1,0000              | 1,0000          | 0,9998          | 0,9998          |
|              | 200              | 1,0000          | 1,0000        | 1,0000          | 1,0000              | 1,0000          | 1,0000          | 1,0000          |
|              | 20               | 0,2532          | 0,3964        | 0,4160          | 0,4294              | 0,4412          | 0,4592          | 0,4514          |
|              | 30               | 0,5378          | 0,7344        | 0,7856          | 0,8014              | 0,8100          | 0,8290          | 0,8330          |
| <b>TCM</b>   | 40               | 0,7386          | 0,9152        | 0,9448          | 0,9520              | 0,9576          | 0,9566          | 0,9594          |
|              | 50               | 0,8776          | 0,9792        | 0,9888          | 0,9920              | 0,9952          | 0,9948          | 0,9934          |
|              | 100              | 0,9996          | 1,0000        | 1,0000          | 1,0000              | 1,0000          | 1,0000          | 1,0000          |
|              | 200              | 1,0000          | 1,0000        | 1,0000          | 1,0000              | 1,0000          | 1,0000          | 1,0000          |
|              | 20               | 0,3392          | 0,5370        | 0,5790          | 0,5944              | 0,6122          | 0,6402          | 0,6336          |
|              | 30               | 0,6462          | 0,8584        | 0,9006          | 0,9148              | 0,9238          | 0,9396          | 0,9416          |
|              | 40               | 0,8304          | 0,9702        | 0,9888          | 0,9920              | 0,9914          | 0,9954          | 0,9948          |
| <b>TAD</b>   | 50               | 0,9360          | 0,9958        | 0,9990          | 1,0000              | 0,9994          | 1,0000          | 0,9998          |
|              | 100              | 1,0000          | 1,0000        | 1,0000          | 1,0000              | 1,0000          | 1,0000          | 1,0000          |
|              | 200              | 1,0000          | 1,0000        | 1,0000          | 1,0000              | 1,0000          | 1,0000          | 1,0000          |

|            | valores de comammiação. |                 |                 |                 |                            |                 |                 |                 |  |  |
|------------|-------------------------|-----------------|-----------------|-----------------|----------------------------|-----------------|-----------------|-----------------|--|--|
|            |                         |                 |                 |                 | $\boldsymbol{\varepsilon}$ |                 |                 |                 |  |  |
| Teste      | $\boldsymbol{n}$        | $\varepsilon_1$ | $\varepsilon_2$ | $\varepsilon_3$ | $\varepsilon_4$            | $\varepsilon_5$ | $\varepsilon_6$ | $\varepsilon_7$ |  |  |
|            | 20                      | 0,1294          | 0,1356          | 0,1306          | 0,1164                     | 0,1166          | 0,1130          | 0,1194          |  |  |
|            | 30                      | 0,1082          | 0,1122          | 0,1052          | 0,1106                     | 0,1046          | 0,1128          | 0,1042          |  |  |
| <b>TRV</b> | 40                      | 0,1064          | 0,1024          | 0,1122          | 0,1028                     | 0,1040          | 0,1044          | 0,0986          |  |  |
|            | 50                      | 0,1074          | 0,1012          | 0,1020          | 0,1028                     | 0,1086          | 0,0978          | 0,1014          |  |  |
|            | 100                     | 0,1066          | 0,1000          | 0,1092          | 0,1090                     | 0,1118          | 0,1160          | 0,1220          |  |  |
|            | 200                     | 0,1182          | 0,1210          | 0,1260          | 0,1216                     | 0,1398          | 0,1422          | 0,1556          |  |  |
|            | 20                      | 0,0958          | 0,1002          | 0,1046          | 0,0916                     | 0,0916          | 0,0962          | 0,0998          |  |  |
|            | 30                      | 0,1034          | 0,1074          | 0,0990          | 0,1014                     | 0,0996          | 0,0964          | 0,1026          |  |  |
|            | 40                      | 0,0998          | 0,0974          | 0,1052          | 0,0946                     | 0,1074          | 0,0998          | 0,0972          |  |  |
| <b>TKS</b> | 50                      | 0,1014          | 0,1054          | 0,1008          | 0,1038                     | 0,1072          | 0,1058          | 0,1022          |  |  |
|            | 100                     | 0,1122          | 0,1028          | 0,1098          | 0,1120                     | 0,1126          | 0,1092          | 0,1220          |  |  |
|            | 200                     | 0,1194          | 0,1140          | 0,1216          | 0,1220                     | 0,1300          | 0,1378          | 0,1554          |  |  |
|            | 20                      | 0,0966          | 0,1042          | 0,1040          | 0,0950                     | 0,0982          | 0,1012          | 0,1008          |  |  |
|            | 30                      | 0,1030          | 0,1090          | 0,1014          | 0,1068                     | 0,1022          | 0,0938          | 0,0994          |  |  |
|            | 40                      | 0,1000          | 0,1012          | 0,1116          | 0,0984                     | 0,1052          | 0,1032          | 0,0994          |  |  |
| <b>TCM</b> | 50                      | 0,0998          | 0,0990          | 0,1028          | 0,1026                     | 0,1048          | 0,1100          | 0,1042          |  |  |
|            | 100                     | 0,1132          | 0,0980          | 0,1120          | 0,1220                     | 0,1166          | 0,1176          | 0,1256          |  |  |
|            | 200                     | 0,1146          | 0,1220          | 0,1252          | 0,1248                     | 0,1340          | 0,1440          | 0,1568          |  |  |
|            | 20                      | 0,0864          | 0,0888          | 0,0904          | 0,0864                     | 0,0848          | 0,0918          | 0,0860          |  |  |
|            | 30                      | 0,0972          | 0,0970          | 0,0892          | 0,0980                     | 0,0936          | 0,0946          | 0,0932          |  |  |
|            | 40                      | 0,0944          | 0,0982          | 0,1066          | 0,0938                     | 0,1090          | 0,0988          | 0,1008          |  |  |
| <b>TAD</b> | 50                      | 0,1004          | 0,0964          | 0,1022          | 0,0992                     | 0,1098          | 0,1124          | 0,1058          |  |  |
|            | 100                     | 0,1172          | 0,1024          | 0,1210          | 0,1216                     | 0,1184          | 0,1252          | 0,1274          |  |  |
|            | 200                     | 0,1208          | 0,1220          | 0,1304          | 0,1274                     | 0,1434          | 0,1520          | 0,1690          |  |  |

Tabela 71 – Taxas de rejeição de  $H_0$ : os dados possuem distribuição Bingham complexa, quando H<sup>0</sup> é falsa. Utilizando os testes TRV, TKS, TCM e TAD pelo método *bootstrap*, para  $\sigma = 8$ ,  $n = 20, 30, 40, 50, 100, 200$ , nível nominal de 10% e 7 valores de contaminação.

Tabela 72 – Taxas de rejeição de  $H_0$ : os dados possuem distribuição Bingham complexa, quando H<sup>0</sup> é falsa. Utilizando os testes TRV, TKS, TCM e TAD pelo método *bootstrap*, para  $\sigma = 10$ ,  $n = 20, 30, 40, 50, 100, 200$ , 10% e 7 valores de contaminação.

|              |                  |                 |                            |                     | $\pmb{\varepsilon}$ |                     |                 |                 |
|--------------|------------------|-----------------|----------------------------|---------------------|---------------------|---------------------|-----------------|-----------------|
| <b>Teste</b> | $\boldsymbol{n}$ | $\varepsilon_1$ | $\varepsilon$ <sub>2</sub> | $\varepsilon_3$     | $\varepsilon_4$     | $\varepsilon_5$     | $\varepsilon_6$ | $\mathcal{E}_7$ |
|              | 20               | 0,1288          | 0,1272                     | $\overline{0,1240}$ | 0,1218              | $\overline{0,1106}$ | 0,1094          | 0,1104          |
|              | 30               | 0,1004          | 0,1164                     | 0,1096              | 0,1030              | 0,1078              | 0,1090          | 0,1092          |
|              | 40               | 0,1072          | 0,1046                     | 0,1062              | 0,1088              | 0,1018              | 0,1030          | 0,1028          |
| <b>TRV</b>   | 50               | 0,0988          | 0,1010                     | 0,0998              | 0,1024              | 0,1112              | 0,1132          | 0,1128          |
|              | 100              | 0,1048          | 0,1108                     | 0,1148              | 0,1226              | 0,1262              | 0,1358          | 0,1364          |
|              | 200              | 0,1322          | 0,1362                     | 0,1334              | 0,1416              | 0,1630              | 0,2040          | 0,2276          |
|              | 20               | 0,0998          | 0,1012                     | 0,1010              | 0,0918              | 0,0954              | 0,0916          | 0,0926          |
|              | 30               | 0,1042          | 0,1078                     | 0,0996              | 0,0944              | 0,1040              | 0,0982          | 0,1028          |
|              | 40               | 0,1016          | 0,0988                     | 0,1036              | 0,1058              | 0,1106              | 0,1040          | 0,1108          |
| <b>TKS</b>   | 50               | 0,0922          | 0,1058                     | 0,1004              | 0,1088              | 0,1048              | 0,1210          | 0,1220          |
|              | 100              | 0,1096          | 0,1114                     | 0,1128              | 0,1094              | 0,1272              | 0,1358          | 0,1370          |
|              | 200              | 0,1280          | 0,1328                     | 0,1194              | 0,1414              | 0,1548              | 0,1758          | 0,1972          |
|              | 20               | 0,0982          | 0,1020                     | 0,1046              | 0,0952              | 0,0924              | 0,0926          | 0,0938          |
|              | 30               | 0,1032          | 0,1090                     | 0,1026              | 0,0922              | 0,1042              | 0,1014          | 0,1030          |
| <b>TCM</b>   | 40               | 0,1020          | 0,0986                     | 0,1010              | 0,1046              | 0,1112              | 0,1050          | 0,1114          |
|              | 50               | 0,0948          | 0,1058                     | 0,1016              | 0,1058              | 0,1096              | 0,1218          | 0,1220          |
|              | 100              | 0,1114          | 0,1150                     | 0,1176              | 0,1120              | 0,1270              | 0,1354          | 0,1410          |
|              | 200              | 0,1316          | 0,1334                     | 0,1246              | 0,1496              | 0,1554              | 0,1920          | 0,2140          |
|              | 20               | 0,0838          | 0,0880                     | 0,0858              | 0,0864              | 0,0836              | 0,0844          | 0,0850          |
|              | 30               | 0,0932          | 0,1016                     | 0,0970              | 0,0904              | 0,1024              | 0,1024          | 0,1088          |
| <b>TAD</b>   | 40               | 0,0986          | 0,0992                     | 0,1022              | 0,1056              | 0,1074              | 0,1066          | 0,1176          |
|              | 50               | 0,0906          | 0,1008                     | 0,1020              | 0,1040              | 0,1084              | 0,1252          | 0,1240          |
|              | 100              | 0,1146          | 0,1180                     | 0,1188              | 0,1214              | 0,1378              | 0,1442          | 0,1546          |
|              | 200              | 0,1398          | 0,1400                     | 0,1340              | 0,1574              | 0,1678              | 0,2030          | 0,2370          |

Tabela 73 – Taxas de rejeição de  $H_0$ : os dados possuem distribuição Bingham complexa, quando H<sup>0</sup> é falsa. Utilizando os testes TRV, TKS, TCM e TAD pelo método *bootstrap*, para  $\sigma = 20$ ,  $n = 20,30,40,50,100,200$ , 10% e 7 valores de contaminação.

|              |                  |                 |                            |                 | $\pmb{\varepsilon}$ |                 |                 |                     |
|--------------|------------------|-----------------|----------------------------|-----------------|---------------------|-----------------|-----------------|---------------------|
| <b>Teste</b> | $\boldsymbol{n}$ | $\varepsilon_1$ | $\varepsilon$ <sub>2</sub> | $\varepsilon_3$ | $\varepsilon_4$     | $\varepsilon_5$ | $\varepsilon_6$ | $\varepsilon_7$     |
|              | 20               | 0,1310          | 0,1256                     | 0,1188          | $\overline{0,1}172$ | 0,1072          | 0,0974          | 0,0916              |
|              | 30               | 0,1126          | 0,1078                     | 0,1110          | 0,1040              | 0,1078          | 0,1006          | 0,1148              |
| <b>TRV</b>   | 40               | 0,1098          | 0,1120                     | 0,0990          | 0,1058              | 0,1002          | 0,1254          | 0,1364              |
|              | 50               | 0,1110          | 0,1060                     | 0,1088          | 0,1078              | 0,1200          | 0,1478          | 0,1844              |
|              | 100              | 0,0976          | 0,1158                     | 0,1248          | 0,1510              | 0,1938          | 0,2476          | 0,3294              |
|              | 200              | 0,1352          | 0,1472                     | 0,1858          | 0,2430              | 0,3434          | 0,4680          | 0,5968              |
|              | 20               | 0,1002          | 0,0972                     | 0,0982          | 0,0960              | 0,1004          | 0,0968          | 0,1048              |
|              | 30               | 0,0966          | 0,1012                     | 0,0996          | 0,1034              | 0,1126          | 0,1182          | 0,1258              |
| <b>TKS</b>   | 40               | 0,1006          | 0,0990                     | 0,1088          | 0,1104              | 0,1142          | 0,1328          | 0,1488              |
|              | 50               | 0,1076          | 0,1066                     | 0,1060          | 0,1188              | 0,1316          | 0,1516          | 0,1832              |
|              | 100              | 0,1108          | 0,1140                     | 0,1294          | 0,1582              | 0,1836          | 0,2320          | 0,3012              |
|              | 200              | 0,1244          | 0,1442                     | 0,1732          | 0,2128              | 0,2992          | 0,3876          | 0,5140              |
|              | 20               | 0,1002          | 0,0962                     | 0,1022          | 0,1016              | 0,0960          | 0,0962          | 0,0986              |
|              | 30               | 0,1008          | 0,1012                     | 0,1052          | 0,1048              | 0,1126          | 0,1184          | 0,1278              |
| <b>TCM</b>   | 40               | 0,1024          | 0,1002                     | 0,1022          | 0,1118              | 0,1164          | 0,1338          | 0,1594              |
|              | 50               | 0,1096          | 0,1032                     | 0,1142          | 0,1182              | 0,1316          | 0,1462          | 0,1926              |
|              | 100              | 0,1124          | 0,1142                     | 0,1316          | 0,1590              | 0,1948          | 0,2496          | 0,3270              |
|              | 200              | 0,1292          | 0,1486                     | 0,1894          | 0,2256              | 0,3280          | 0,4450          | 0,5812              |
|              | 20               | 0,0864          | 0,0848                     | 0,0850          | 0,0882              | 0,0912          | 0,0918          | $\overline{0,}1028$ |
|              | 30               | 0,0930          | 0,0930                     | 0,1002          | 0,1076              | 0,1146          | 0,1210          | 0,1444              |
|              | 40               | 0,0968          | 0,1014                     | 0,0984          | 0,1152              | 0,1196          | 0,1504          | 0,1738              |
| <b>TAD</b>   | 50               | 0,1030          | 0,0988                     | 0,1132          | 0,1198              | 0,1424          | 0,1736          | 0,2186              |
|              | 100              | 0,1076          | 0,1252                     | 0,1352          | 0,1734              | 0,2156          | 0,2730          | 0,3628              |
|              | 200              | 0,1356          | 0,1542                     | 0,1990          | 0,2510              | 0,3524          | 0,4824          | 0,6254              |

Tabela 74 – Taxas de rejeição de  $H_0$ : os dados possuem distribuição Bingham complexa, quando H<sup>0</sup> é falsa. Utilizando os testes TRV, TKS, TCM e TAD pelo método *bootstrap*, para  $\sigma = 30$ ,  $n = 20, 30, 40, 50, 100, 200$ , 10% e 7 valores de contaminação.

|              |                  |                 |                            |                 | ε                   |                 |                 |                 |
|--------------|------------------|-----------------|----------------------------|-----------------|---------------------|-----------------|-----------------|-----------------|
| <b>Teste</b> | $\boldsymbol{n}$ | $\varepsilon_1$ | $\varepsilon$ <sub>2</sub> | $\varepsilon_3$ | $\varepsilon_4$     | $\varepsilon_5$ | $\varepsilon_6$ | $\varepsilon_7$ |
|              | 20               | 0,1252          | 0,1286                     | 0,1238          | $\overline{0,1022}$ | 0,0974          | 0,0880          | 0,0948          |
|              | 30               | 0,1160          | 0,1186                     | 0,1046          | 0,0978              | 0,1052          | 0,1158          | 0,1558          |
| <b>TRV</b>   | 40               | 0,1082          | 0,1140                     | 0,1072          | 0,1180              | 0,1348          | 0,1676          | 0,2236          |
|              | 50               | 0,1052          | 0,1034                     | 0,1106          | 0,1300              | 0,1690          | 0,2298          | 0,2806          |
|              | 100              | 0,1224          | 0,1214                     | 0,1548          | 0,2108              | 0,3160          | 0,4482          | 0,5662          |
|              | 200              | 0,1372          | 0,1592                     | 0,2514          | 0,3894              | 0,5682          | 0,7438          | 0,8640          |
|              | 20               | 0,1042          | 0,0980                     | 0,0960          | 0,0876              | 0,1026          | 0,1008          | 0,1100          |
|              | 30               | 0,1050          | 0,0986                     | 0,1002          | 0,1054              | 0,1208          | 0,1362          | 0,1728          |
| <b>TKS</b>   | 40               | 0,0998          | 0,1068                     | 0,1136          | 0,1314              | 0,1476          | 0,1820          | 0,2254          |
|              | 50               | 0,1058          | 0,1060                     | 0,1208          | 0,1374              | 0,1700          | 0,2202          | 0,2776          |
|              | 100              | 0,1216          | 0,1290                     | 0,1428          | 0,2052              | 0,2924          | 0,3954          | 0,4930          |
|              | 200              | 0,1350          | 0,1536                     | 0,2172          | 0,3236              | 0,5026          | 0,6516          | 0,7996          |
|              | 20               | 0,1104          | 0,1024                     | 0,0964          | 0,0888              | 0,0988          | 0,1016          | 0,1124          |
|              | 30               | 0,1004          | 0,1054                     | 0,1042          | 0,1100              | 0,1162          | 0,1380          | 0,1760          |
| <b>TCM</b>   | 40               | 0,0982          | 0,1110                     | 0,1112          | 0,1322              | 0,1482          | 0,1940          | 0,2414          |
|              | 50               | 0,1044          | 0,1070                     | 0,1210          | 0,1400              | 0,1822          | 0,2402          | 0,2980          |
|              | 100              | 0,1204          | 0,1286                     | 0,1534          | 0,2188              | 0,3194          | 0,4450          | 0,5598          |
|              | 200              | 0,1336          | 0,1572                     | 0,2420          | 0,3680              | 0,5496          | 0,7354          | 0,8682          |
|              | 20               | 0,0892          | 0,0878                     | 0,0896          | 0,0800              | 0,1002          | 0,1070          | 0,1254          |
|              | 30               | 0,0922          | 0,0970                     | 0,1032          | 0,1126              | 0,1294          | 0,1552          | 0,2058          |
| <b>TAD</b>   | 40               | 0,0990          | 0,1078                     | 0,1110          | 0,1440              | 0,1644          | 0,2238          | 0,2762          |
|              | 50               | 0,1056          | 0,1074                     | 0,1266          | 0,1460              | 0,2052          | 0,2722          | 0,3448          |
|              | 100              | 0,1276          | 0,1370                     | 0,1590          | 0,2400              | 0,3530          | 0,4908          | 0,6194          |
|              | 200              | 0,1364          | 0,1692                     | 0,2618          | 0,3996              | 0,5994          | 0,7804          | 0,8982          |

Tabela 75 – Taxas de rejeição de  $H_0$ : os dados possuem distribuição Bingham complexa, quando H<sup>0</sup> é falsa. Utilizando os testes TRV, TKS, TCM e TAD pelo método *bootstrap*, para  $\sigma = 40$ ,  $n = 20, 30, 40, 50, 100, 200$ , 10% e 7 valores de contaminação.

|            | $\mathbf{m}$     |                 |               |                 |                     |                 |                 |                 |  |  |  |
|------------|------------------|-----------------|---------------|-----------------|---------------------|-----------------|-----------------|-----------------|--|--|--|
|            |                  |                 |               |                 | ε                   |                 |                 |                 |  |  |  |
| Teste      | $\boldsymbol{n}$ | $\varepsilon_1$ | $\varepsilon$ | $\varepsilon_3$ | $\varepsilon_4$     | $\varepsilon_5$ | $\varepsilon_6$ | $\mathcal{E}_7$ |  |  |  |
|            | 20               | 0,1326          | 0,1218        | 0,0994          | $\overline{0,1024}$ | 0,0964          | 0,1014          | 0,1104          |  |  |  |
|            | 30               | 0,1156          | 0,1052        | 0,1016          | 0,1106              | 0,1230          | 0,1654          | 0,2058          |  |  |  |
| <b>TRV</b> | 40               | 0,1060          | 0,1054        | 0,1128          | 0,1296              | 0,1784          | 0,2330          | 0,2994          |  |  |  |
|            | 50               | 0,1022          | 0,1052        | 0,1150          | 0,1734              | 0,2256          | 0,3102          | 0,3962          |  |  |  |
|            | 100              | 0,1118          | 0,1320        | 0,1894          | 0,3094              | 0,4502          | 0,6104          | 0,7488          |  |  |  |
|            | 200              | 0,1474          | 0,1892        | 0,3328          | 0,5374              | 0,7618          | 0,9000          | 0,9618          |  |  |  |
|            | 20               | 0,0998          | 0,0964        | 0,0964          | 0,1038              | 0,1032          | 0,1230          | 0,1374          |  |  |  |
|            | 30               | 0,1006          | 0,0936        | 0,1120          | 0,1142              | 0,1376          | 0,1872          | 0,2310          |  |  |  |
| <b>TKS</b> | 40               | 0,1006          | 0,1074        | 0,1182          | 0,1444              | 0,1824          | 0,2344          | 0,3018          |  |  |  |
|            | 50               | 0,1086          | 0,1126        | 0,1222          | 0,1704              | 0,2298          | 0,3012          | 0,3750          |  |  |  |
|            | 100              | 0,1154          | 0,1364        | 0,1824          | 0,2708              | 0,4038          | 0,5652          | 0,6884          |  |  |  |
|            | 200              | 0,1334          | 0,1744        | 0,2826          | 0,4642              | 0,6840          | 0,8446          | 0,9282          |  |  |  |
|            | 20               | 0,1028          | 0,1022        | 0,0890          | 0,1014              | 0,1012          | 0,1230          | 0,1406          |  |  |  |
|            | 30               | 0,1044          | 0,0968        | 0,1168          | 0,1148              | 0,1454          | 0,1942          | 0,2526          |  |  |  |
| <b>TCM</b> | 40               | 0,0996          | 0,1050        | 0,1246          | 0,1456              | 0,1924          | 0,2542          | 0,3354          |  |  |  |
|            | 50               | 0,1042          | 0,1120        | 0,1260          | 0,1822              | 0,2494          | 0,3274          | 0,4236          |  |  |  |
|            | 100              | 0,1144          | 0,1382        | 0,1874          | 0,3006              | 0,4528          | 0,6276          | 0,7582          |  |  |  |
|            | 200              | 0,1416          | 0,1842        | 0,3080          | 0,5324              | 0,7630          | 0,9052          | 0,9732          |  |  |  |
|            | 20               | 0,0848          | 0,0874        | 0,0830          | 0,1016              | 0,1074          | 0,1386          | 0,1632          |  |  |  |
|            | 30               | 0,0970          | 0,0910        | 0,1146          | 0,1256              | 0,1626          | 0,2266          | 0,2942          |  |  |  |
| <b>TAD</b> | 40               | 0,0958          | 0,1082        | 0,1334          | 0,1626              | 0,2214          | 0,2970          | 0,3822          |  |  |  |
|            | 50               | 0,1010          | 0,1158        | 0,1350          | 0,2066              | 0,2812          | 0,3784          | 0,4802          |  |  |  |
|            | 100              | 0,1154          | 0,1438        | 0,2084          | 0,3406              | 0,5000          | 0,6772          | 0,8038          |  |  |  |
|            | 200              | 0,1452          | 0,2010        | 0,3362          | 0,5742              | 0,7964          | 0,9336          | 0,9826          |  |  |  |

Tabela 76 – Taxas de rejeição de  $H_0$ : os dados possuem distribuição Bingham complexa, quando H<sup>0</sup> é falsa. Utilizando os testes TRV, TKS, TCM e TAD pelo método *bootstrap*, para  $\sigma = 50$ ,  $n = 20, 30, 40, 50, 100, 200$ , 10% e 7 valores de contaminação.

| maşuv.       |                  |                 |                 |                 |                 |                 |                 |                 |
|--------------|------------------|-----------------|-----------------|-----------------|-----------------|-----------------|-----------------|-----------------|
|              |                  |                 |                 |                 | £               |                 |                 |                 |
| <b>Teste</b> | $\boldsymbol{n}$ | $\varepsilon_1$ | $\varepsilon_2$ | $\varepsilon_3$ | $\varepsilon_4$ | $\varepsilon_5$ | $\varepsilon_6$ | $\varepsilon_7$ |
|              | 20               | 0,1310          | 0,1182          | 0,0988          | 0,0902          | 0,1052          | 0,1014          | 0,1340          |
|              | 30               | 0,1192          | 0,1090          | 0,0996          | 0,1184          | 0,1440          | 0,2084          | 0,2716          |
| <b>TRV</b>   | 40               | 0,1070          | 0,1092          | 0,1210          | 0,1580          | 0,2222          | 0,2922          | 0,4026          |
|              | 50               | 0,1046          | 0,1002          | 0,1286          | 0,1938          | 0,2962          | 0,4038          | 0,4996          |
|              | 100              | 0,1096          | 0,1478          | 0,2430          | 0,3954          | 0,5650          | 0,7380          | 0,8568          |
|              | 200              | 0,1412          | 0,2140          | 0,4248          | 0,6820          | 0,8844          | 0,9676          | 0,9908          |
|              | 20               | 0,1010          | 0,0966          | 0,0962          | 0,0996          | 0,1146          | 0,1408          | 0,1638          |
|              | 30               | 0,0996          | 0,1040          | 0,1104          | 0,1318          | 0,1612          | 0,2202          | 0,2834          |
| <b>TKS</b>   | 40               | 0,1046          | 0,1030          | 0,1304          | 0,1592          | 0,2228          | 0,2958          | 0,3890          |
|              | 50               | 0,1088          | 0,1144          | 0,1366          | 0,2018          | 0,2938          | 0,3848          | 0,4818          |
|              | 100              | 0,1200          | 0,1372          | 0,2214          | 0,3454          | 0,5178          | 0,6762          | 0,7952          |
|              | 200              | 0,1276          | 0,1964          | 0,3522          | 0,5954          | 0,8170          | 0,9344          | 0,9794          |
|              | 20               | 0,1034          | 0,1040          | 0,0964          | 0,1020          | 0,1178          | 0,1412          | 0,1740          |
|              | 30               | 0,0998          | 0,0984          | 0,1090          | 0,1398          | 0,1774          | 0,2376          | 0,3032          |
| <b>TCM</b>   | 40               | 0,1004          | 0,1036          | 0,1348          | 0,1732          | 0,2422          | 0,3258          | 0,4340          |
|              | 50               | 0,1074          | 0,1124          | 0,1410          | 0,2130          | 0,3134          | 0,4372          | 0,5434          |
|              | 100              | 0,1198          | 0,1396          | 0,2362          | 0,3898          | 0,5852          | 0,7608          | 0,8708          |
|              | 200              | 0,1400          | 0,2036          | 0,3992          | 0,6670          | 0,8842          | 0,9730          | 0,9944          |
|              | 20               | 0,0870          | 0,0896          | 0,0876          | 0,0982          | 0,1328          | 0,1608          | 0,2032          |
|              | 30               | 0,0954          | 0,0978          | 0,1160          | 0,1544          | 0,2008          | 0,2852          | 0,3634          |
|              | 40               | 0,0950          | 0,1052          | 0,1398          | 0,1962          | 0,2810          | 0,3766          | 0,5000          |
| <b>TAD</b>   | 50               | 0,1034          | 0,1092          | 0,1500          | 0,2394          | 0,3592          | 0,4898          | 0,6002          |
|              | 100              | 0,1166          | 0,1526          | 0,2620          | 0,4348          | 0,6342          | 0,8060          | 0,9050          |
|              | 200              | 0,1474          | 0,2178          | 0,4382          | 0,7094          | 0,9116          | 0,9830          | 0,9978          |

Tabela 77 – Taxas de rejeição de  $H_0$ : os dados possuem distribuição Bingham complexa, quando H<sup>0</sup> é falsa. Utilizando os testes TRV, TKS, TCM e TAD pelo método *bootstrap*, para  $\sigma = 100$ ,  $n = 20, 30, 40, 50, 100, 200$ , 10% e 7 valores de contaminação.

|            | ∍                |                     |               |                 | $\pmb{\varepsilon}$ |                 |                 |                 |
|------------|------------------|---------------------|---------------|-----------------|---------------------|-----------------|-----------------|-----------------|
| Teste      | $\boldsymbol{n}$ | $\varepsilon_1$     | $\varepsilon$ | $\varepsilon_3$ | $\varepsilon_4$     | $\varepsilon_5$ | $\varepsilon_6$ | $\mathcal{E}_7$ |
|            | 20               | $\overline{0,1232}$ | 0,1050        | 0,1000          | 0,1118              | 0,1446          | 0,1992          | 0,2488          |
|            | 30               | 0,1142              | 0,1086        | 0,1372          | 0,2234              | 0,3154          | 0,3936          | 0,4868          |
|            | 40               | 0,1058              | 0,1178        | 0,1896          | 0,3240              | 0,4740          | 0,5650          | 0,6596          |
| <b>TRV</b> | 50               | 0,1132              | 0,1338        | 0,2516          | 0,4410              | 0,5882          | 0,7166          | 0,8026          |
|            | 100              | 0,1124              | 0,2338        | 0,5156          | 0,7848              | 0,9188          | 0,9732          | 0,9890          |
|            | 200              | 0,1660              | 0,4094        | 0,8130          | 0,9728              | 0,9980          | 0,9998          | 1,0000          |
|            | 20               | 0,0962              | 0,0986        | 0,1128          | 0,1402              | 0,1860          | 0,2284          | 0,2736          |
|            | 30               | 0,0932              | 0,1146        | 0,1556          | 0,2346              | 0,3294          | 0,4054          | 0,4766          |
| <b>TKS</b> | 40               | 0,0992              | 0,1160        | 0,2004          | 0,3216              | 0,4684          | 0,5568          | 0,6316          |
|            | 50               | 0,1152              | 0,1338        | 0,2384          | 0,4164              | 0,5584          | 0,6740          | 0,7474          |
|            | 100              | 0,1108              | 0,2236        | 0,4596          | 0,7134              | 0,8768          | 0,9502          | 0,9798          |
|            | 200              | 0,1620              | 0,3566        | 0,7362          | 0,9532              | 0,9956          | 0,9988          | 1,0000          |
|            | 20               | 0,1050              | 0,0978        | 0,1080          | 0,1408              | 0,1908          | 0,2374          | 0,2968          |
|            | 30               | 0,1014              | 0,1198        | 0,1566          | 0,2488              | 0,3686          | 0,4524          | 0,5440          |
| <b>TCM</b> | 40               | 0,1048              | 0,1174        | 0,2148          | 0,3494              | 0,5114          | 0,6276          | 0,7006          |
|            | 50               | 0,1130              | 0,1366        | 0,2646          | 0,4684              | 0,6370          | 0,7664          | 0,8362          |
|            | 100              | 0,1098              | 0,2382        | 0,5104          | 0,7946              | 0,9312          | 0,9840          | 0,9964          |
|            | 200              | 0,1678              | 0,4002        | 0,8102          | 0,9808              | 0,9990          | 1,0000          | 1,0000          |
|            | 20               | 0,0854              | 0,0902        | 0,1190          | 0,1678              | 0,2350          | 0,2950          | 0,3638          |
|            | 30               | 0,0922              | 0,1258        | 0,1782          | 0,2954              | 0,4252          | 0,5212          | 0,6254          |
| <b>TAD</b> | 40               | 0,1010              | 0,1350        | 0,2432          | 0,4038              | 0,5782          | 0,6972          | 0,7834          |
|            | 50               | 0,1164              | 0,1506        | 0,3022          | 0,5308              | 0,7024          | 0,8246          | 0,8910          |
|            | 100              | 0,1178              | 0,2660        | 0,5632          | 0,8418              | 0,9546          | 0,9918          | 0,9984          |
|            | 200              | 0,1844              | 0,4322        | 0,8514          | 0,9900              | 0,9996          | 1,0000          | 1,0000          |

Tabela 78 – Taxas de rejeição de H<sub>0</sub>: os dados possuem distribuição Bingham complexa, quando H<sup>0</sup> é falsa. Utilizando os testes TRV, TKS, TCM e TAD pelo método *bootstrap*, para  $\sigma = 1000$ ,  $n = 20, 30, 40, 50, 100, 200$ ,  $10\%$  e 7 valores de contaminação.

|            |                  | $\pmb{\varepsilon}$ |               |                 |                 |                 |                 |                 |  |
|------------|------------------|---------------------|---------------|-----------------|-----------------|-----------------|-----------------|-----------------|--|
| Teste      | $\boldsymbol{n}$ | $\varepsilon_1$     | $\varepsilon$ | $\varepsilon_3$ | $\varepsilon_4$ | $\varepsilon_5$ | $\varepsilon_6$ | $\mathcal{E}_7$ |  |
| <b>TRV</b> | 20               | 0,0974              | 0,2694        | 0,3976          | 0,4682          | 0,4956          | 0,5248          | 0,5318          |  |
|            | 30               | 0,1798              | 0,5394        | 0,7082          | 0,7852          | 0,8148          | 0,8388          | 0,8508          |  |
|            | 40               | 0,2552              | 0,7236        | 0,8854          | 0,9236          | 0,9456          | 0,9548          | 0,9620          |  |
|            | 50               | 0,3486              | 0,8578        | 0,9536          | 0,9798          | 0,9872          | 0,9904          | 0,9918          |  |
|            | 100              | 0,6688              | 0,9944        | 0,9998          | 1,0000          | 1,0000          | 1,0000          | 1,0000          |  |
|            | 200              | 0,9318              | 1,0000        | 1,0000          | 1,0000          | 1,0000          | 1,0000          | 1,0000          |  |
| <b>TKS</b> | 20               | 0,1192              | 0,2920        | 0,4114          | 0,4484          | 0,4740          | 0,4998          | 0,5094          |  |
|            | 30               | 0,2074              | 0,5220        | 0,6634          | 0,7388          | 0,7564          | 0,7730          | 0,7948          |  |
|            | 40               | 0,2652              | 0,6910        | 0,8238          | 0,8786          | 0,9060          | 0,9132          | 0,9294          |  |
|            | 50               | 0,3200              | 0,8064        | 0,9212          | 0,9518          | 0,9634          | 0,9732          | 0,9750          |  |
|            | 100              | 0,6016              | 0,9894        | 0,9990          | 0,9998          | 1,0000          | 1,0000          | 1,0000          |  |
|            | 200              | 0,8888              | 1,0000        | 1,0000          | 1,0000          | 1,0000          | 1,0000          | 1,0000          |  |
| <b>TCM</b> | 20               | 0,1242              | 0,3176        | 0,4556          | 0,5104          | 0,5374          | 0,5574          | 0,5728          |  |
|            | 30               | 0,2100              | 0,5948        | 0,7526          | 0,8342          | 0,8560          | 0,8716          | 0,8872          |  |
|            | 40               | 0,2848              | 0,7778        | 0,9126          | 0,9522          | 0,9710          | 0,9736          | 0,9752          |  |
|            | 50               | 0,3648              | 0,8902        | 0,9760          | 0,9900          | 0,9932          | 0,9964          | 0,9972          |  |
|            | 100              | 0,6784              | 0,9988        | 1,0000          | 1,0000          | 1,0000          | 1,0000          | 1,0000          |  |
|            | 200              | 0,9384              | 1,0000        | 1,0000          | 1,0000          | 1,0000          | 1,0000          | 1,0000          |  |
| <b>TAD</b> | 20               | 0,1386              | 0,4040        | 0,5686          | 0,6488          | 0,6800          | 0,7142          | 0,7334          |  |
|            | 30               | 0,2450              | 0,6856        | 0,8480          | 0,9194          | 0,9386          | 0,9516          | 0,9576          |  |
|            | 40               | 0,3334              | 0,8444        | 0,9666          | 0,9862          | 0,9962          | 0,9952          | 0,9974          |  |
|            | 50               | 0,4142              | 0,9380        | 0,9916          | 0,9990          | 0,9990          | 0,9998          | 1,0000          |  |
|            | 100              | 0,7216              | 0,9994        | 1,0000          | 1,0000          | 1,0000          | 1,0000          | 1,0000          |  |
|            | 200              | 0,9580              | 1,0000        | 1,0000          | 1,0000          | 1,0000          | 1,0000          | 1,0000          |  |

Tabela 79 – Taxas de rejeição de  $H_0$ : os dados possuem distribuição Bingham complexa, quando H<sup>0</sup> é falsa. Utilizando os testes TRV, TKS, TCM e TAD pelo método *bootstrap*, para  $\sigma = 5000$ ,  $n = 20, 30, 40, 50, 100, 200$ , utilizando o nível nominal de 10% e 7 valores de contaminação.

|              |                  | ε               |               |                 |                 |                 |                 |                 |  |  |
|--------------|------------------|-----------------|---------------|-----------------|-----------------|-----------------|-----------------|-----------------|--|--|
| <b>Teste</b> | $\boldsymbol{n}$ | $\varepsilon_1$ | $\varepsilon$ | $\varepsilon_3$ | $\varepsilon_4$ | $\varepsilon_5$ | $\varepsilon_6$ | $\varepsilon_7$ |  |  |
| <b>TRV</b>   | 20               | 0,3240          | 0,4866        | 0,5270          | 0,5386          | 0,5508          | 0,5812          | 0,5688          |  |  |
|              | 30               | 0,6186          | 0,7986        | 0,8416          | 0,8622          | 0,8676          | 0,8838          | 0,8858          |  |  |
|              | 40               | 0,8010          | 0,9402        | 0,9602          | 0,9612          | 0,9674          | 0,9722          | 0,9730          |  |  |
|              | 50               | 0,9092          | 0,9816        | 0,9916          | 0,9942          | 0,9936          | 0,9932          | 0,9964          |  |  |
|              | 100              | 0,9988          | 1,0000        | 1,0000          | 1,0000          | 1,0000          | 1,0000          | 1,0000          |  |  |
|              | 200              | 1,0000          | 1,0000        | 1,0000          | 1,0000          | 1,0000          | 1,0000          | 1,0000          |  |  |
| <b>TKS</b>   | 20               | 0,3370          | 0,4892        | 0,5020          | 0,5184          | 0,5168          | 0,5310          | 0,5284          |  |  |
|              | 30               | 0,5864          | 0,7456        | 0,7868          | 0,7992          | 0,8136          | 0,8224          | 0,8238          |  |  |
|              | 40               | 0,7552          | 0,8930        | 0,9220          | 0,9308          | 0,9330          | 0,9316          | 0,9402          |  |  |
|              | 50               | 0,8660          | 0,9630        | 0,9738          | 0,9760          | 0,9822          | 0,9828          | 0,9828          |  |  |
|              | 100              | 0,9972          | 1,0000        | 1,0000          | 1,0000          | 1,0000          | 1,0000          | 1,0000          |  |  |
|              | 200              | 1,0000          | 1,0000        | 1,0000          | 1,0000          | 1,0000          | 1,0000          | 1,0000          |  |  |
| <b>TCM</b>   | 20               | 0,3706          | 0,5426        | 0,5614          | 0,5840          | 0,5878          | 0,6078          | 0,6068          |  |  |
|              | 30               | 0,6762          | 0,8438        | 0,8894          | 0,8962          | 0,9000          | 0,9130          | 0,9154          |  |  |
|              | 40               | 0,8418          | 0,9626        | 0,9808          | 0,9780          | 0,9830          | 0,9848          | 0,9854          |  |  |
|              | 50               | 0,9342          | 0,9936        | 0,9972          | 0,9978          | 0,9980          | 0,9988          | 0,9984          |  |  |
|              | 100              | 1,0000          | 1,0000        | 1,0000          | 1,0000          | 1,0000          | 1,0000          | 1,0000          |  |  |
|              | 200              | 1,0000          | 1,0000        | 1,0000          | 1,0000          | 1,0000          | 1,0000          | 1,0000          |  |  |
| <b>TAD</b>   | 20               | 0,4744          | 0,6830        | 0,7250          | 0,7464          | 0,7534          | 0,7720          | 0,7730          |  |  |
|              | 30               | 0,7694          | 0,9336        | 0,9640          | 0,9690          | 0,9692          | 0,9780          | 0,9796          |  |  |
|              | 40               | 0,9082          | 0,9894        | 0,9974          | 0,9980          | 0,9986          | 0,9990          | 0,9988          |  |  |
|              | 50               | 0,9706          | 0,9996        | 1,0000          | 1,0000          | 1,0000          | 1,0000          | 1,0000          |  |  |
|              | 100              | 1,0000          | 1,0000        | 1,0000          | 1,0000          | 1,0000          | 1,0000          | 1,0000          |  |  |
|              | 200              | 1,0000          | 1,0000        | 1,0000          | 1,0000          | 1,0000          | 1,0000          | 1,0000          |  |  |